**Die Diagnostik der fibrösen Dysplasie – Histopathologische Architektur in Abhängigkeit von der Lokalisation und molekularpathologischer Nachweis**

> **Inaugural-Dissertation zur Erlangung des Doktorgrades der Zahnheilkunde**

**der Medizinischen Fakultät der Eberhard Karls Universität zu Tübingen**

**vorgelegt von Schmutz, Jochen Alexander Thomas** 

Dekan: Professor Dr. B. Autenrieth

- 1. Berichterstatter: Professor Dr. F. Fend
- 2. Berichterstatter: Privatdozentin Dr. D. Alexander-Friedrich

*Meinen Eltern*

# **Inhaltsverzeichnis**

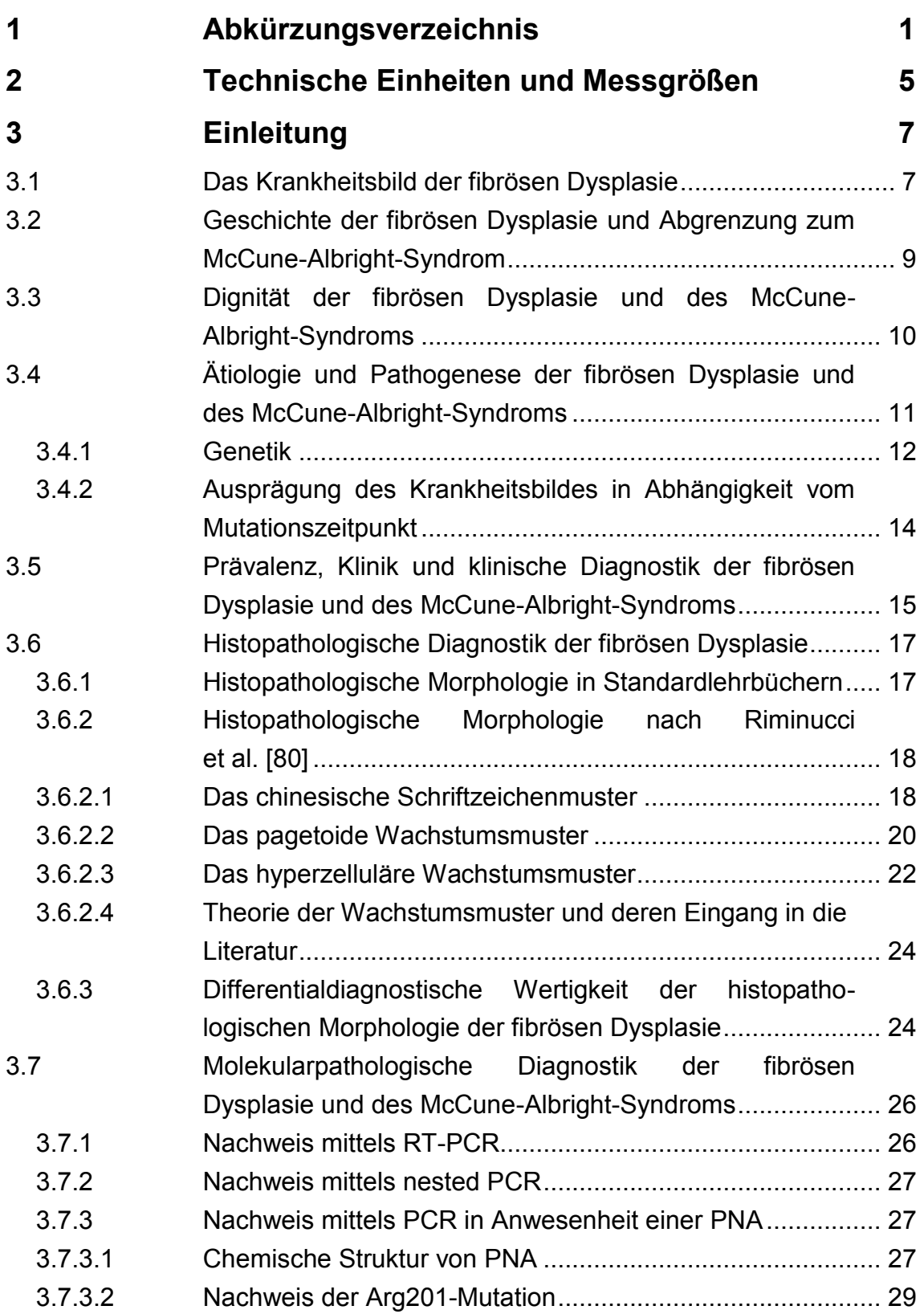

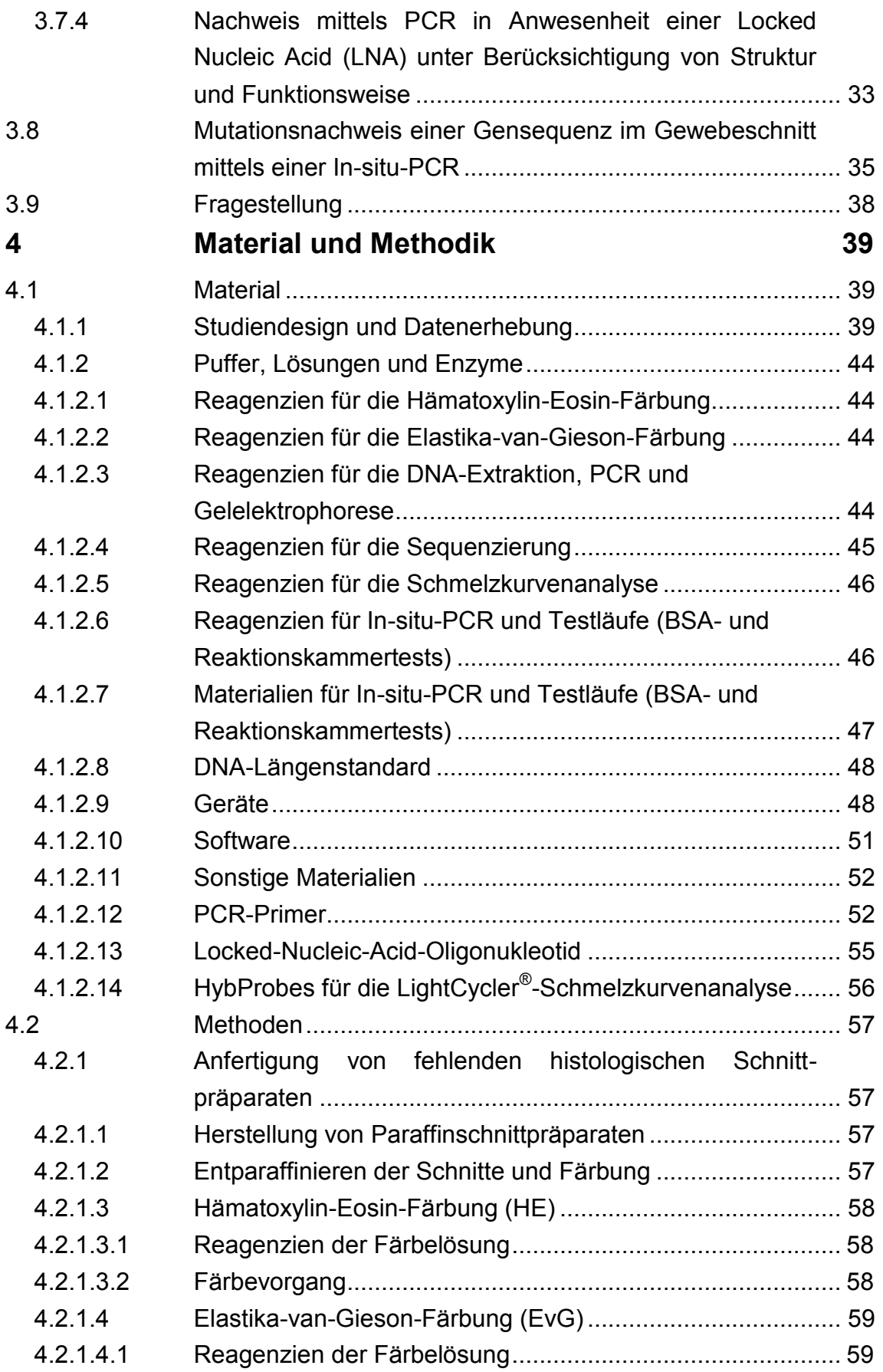

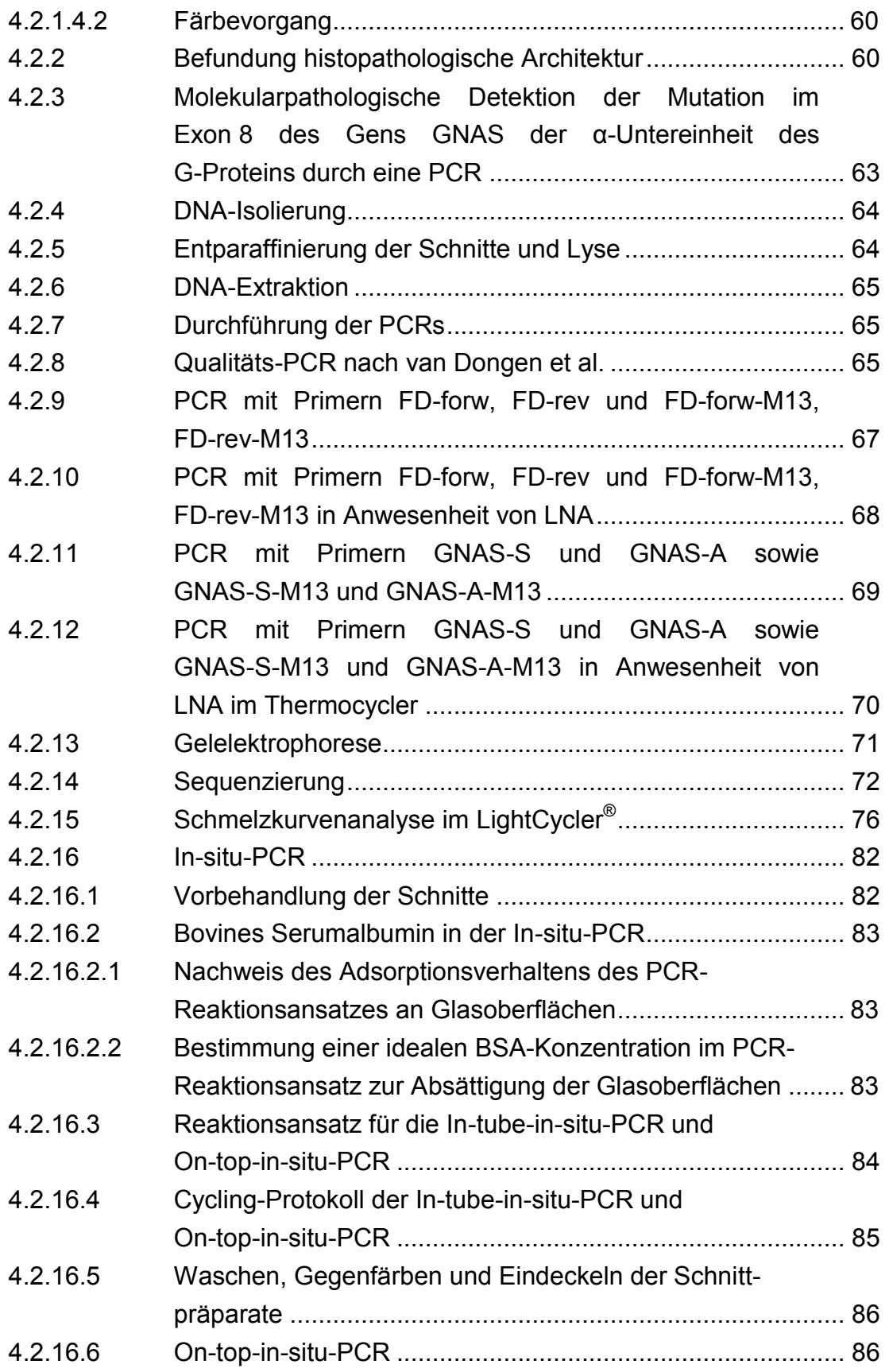

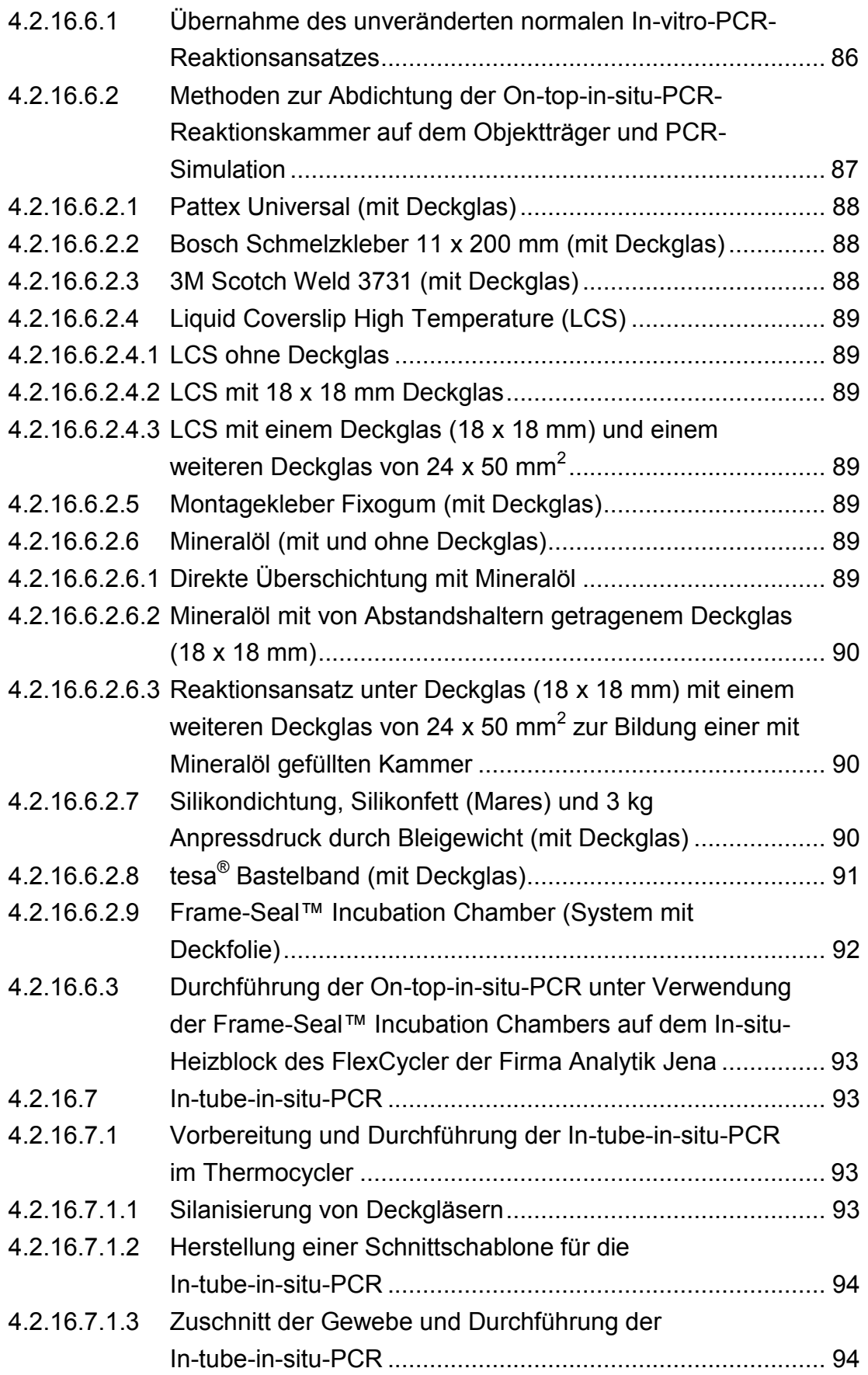

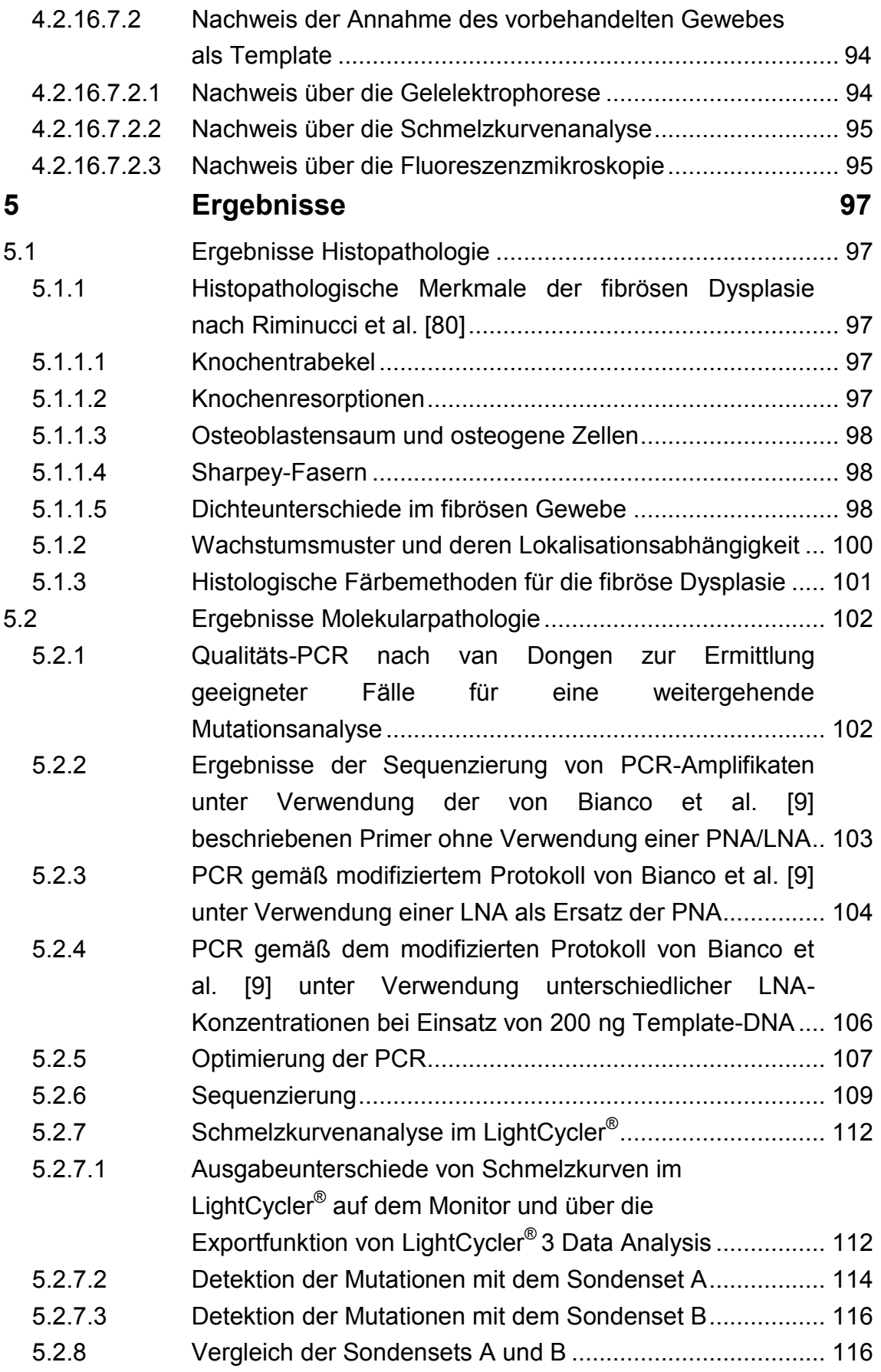

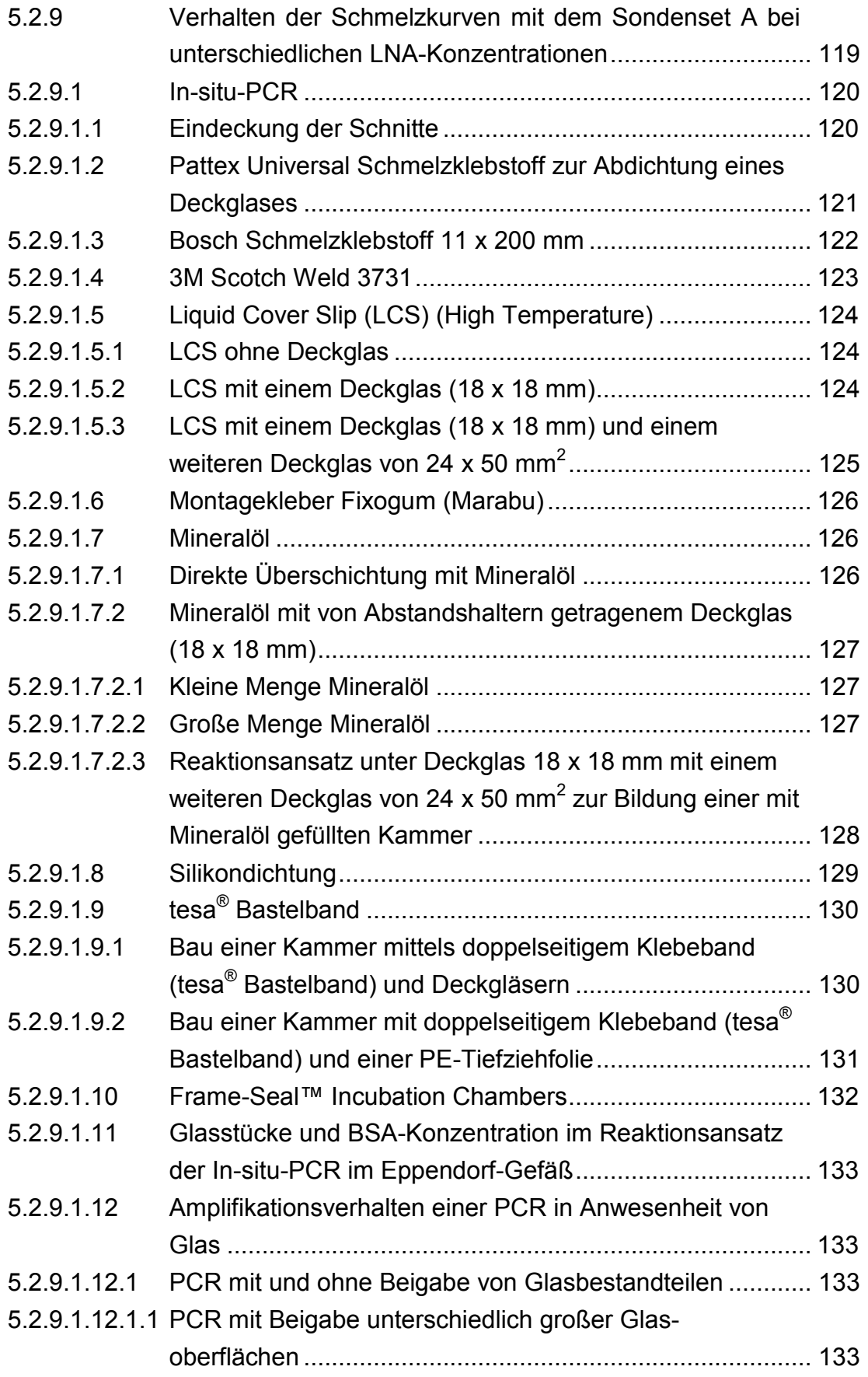

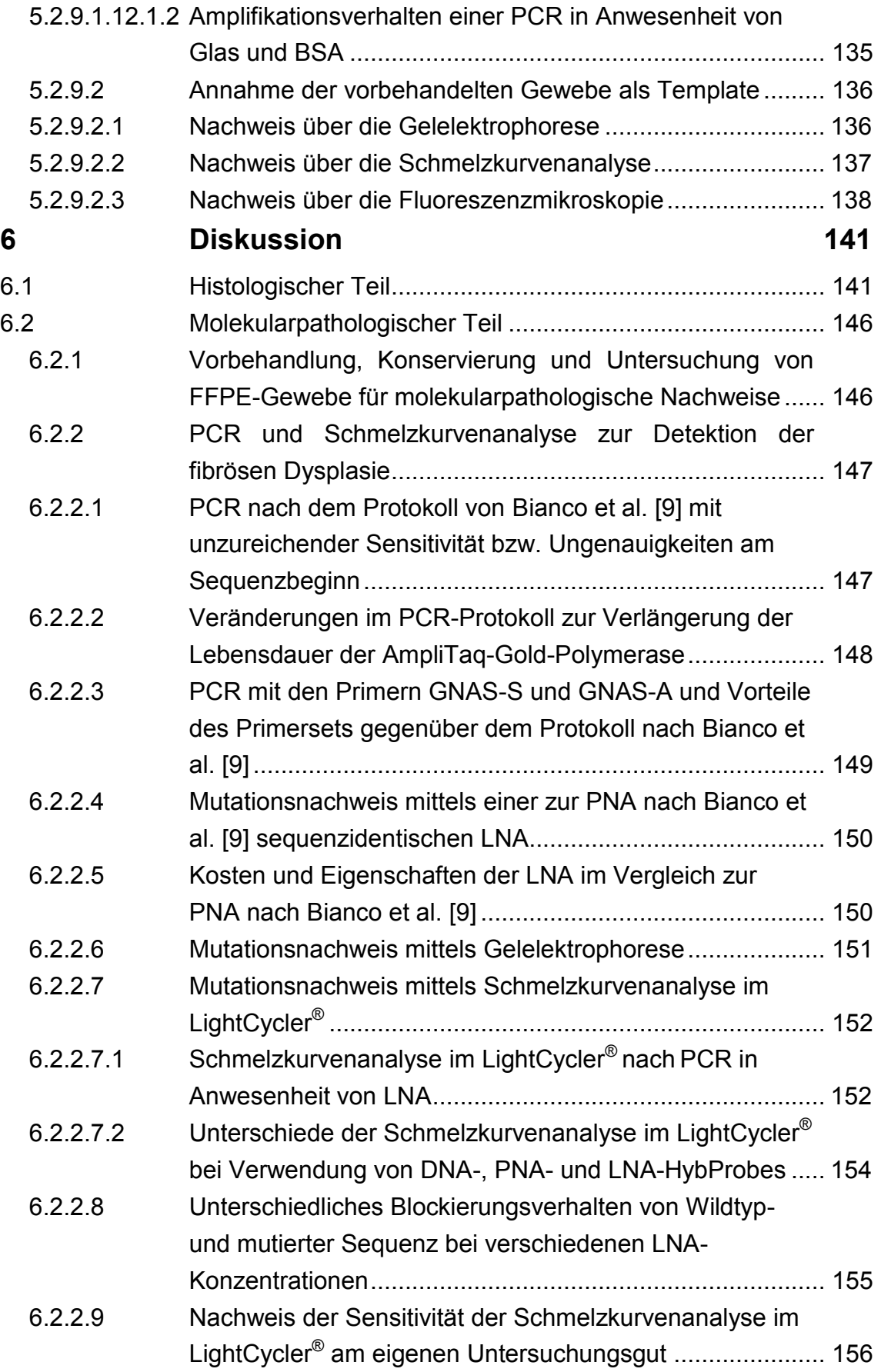

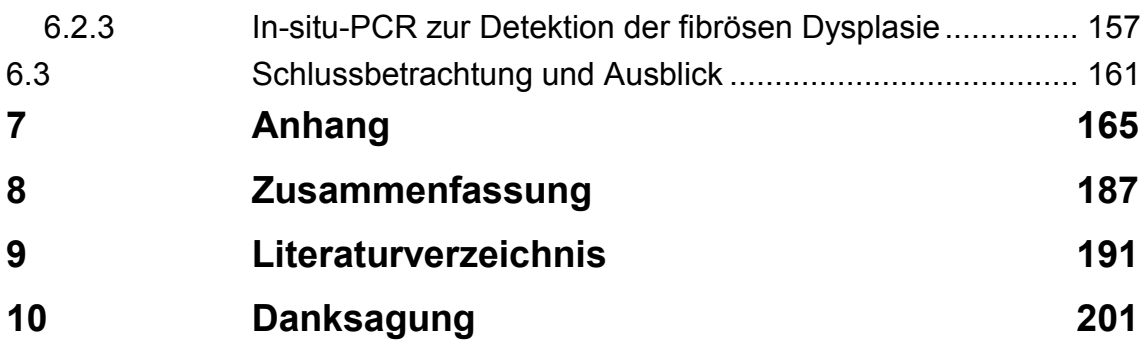

# <span id="page-12-0"></span>**1 Abkürzungsverzeichnis**

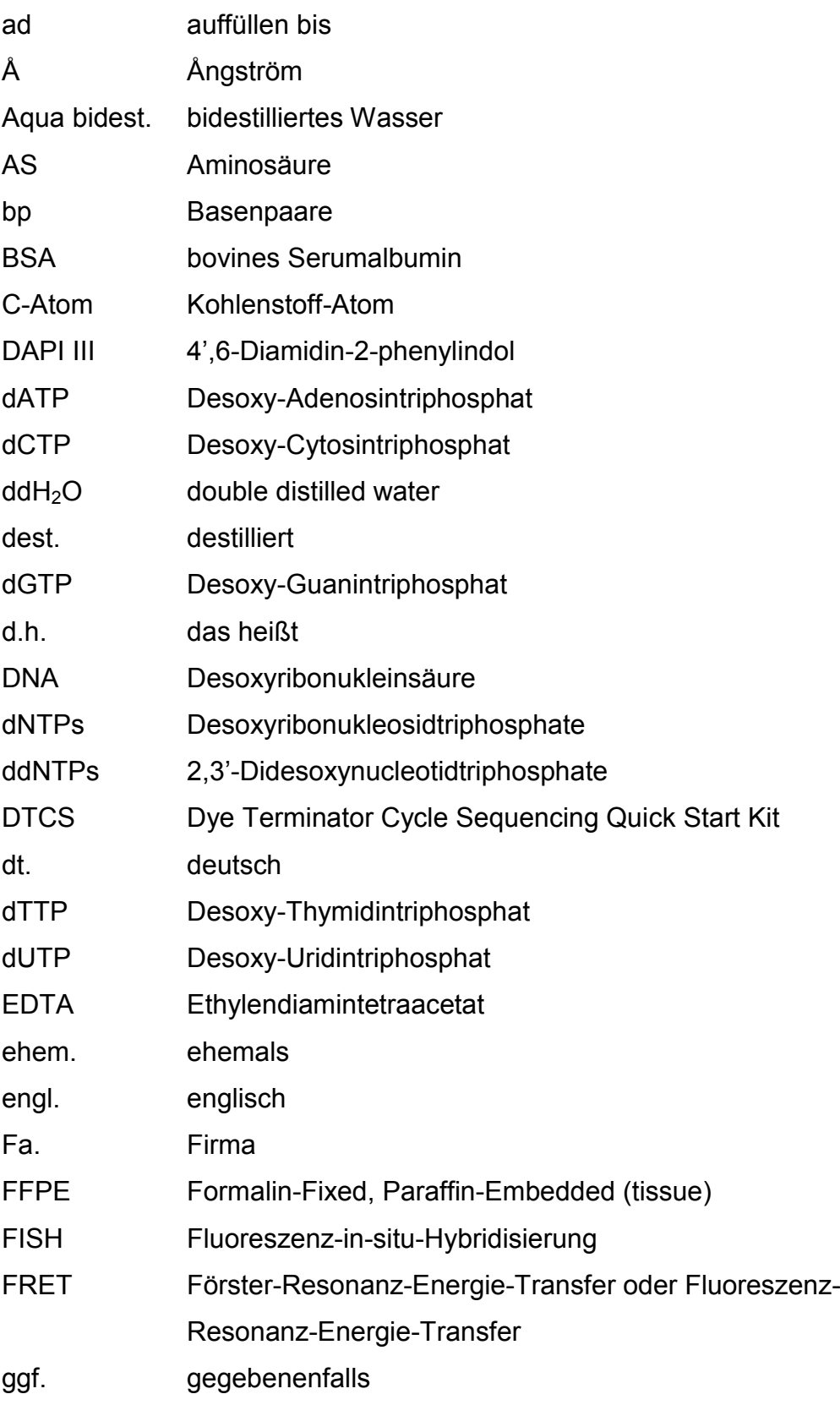

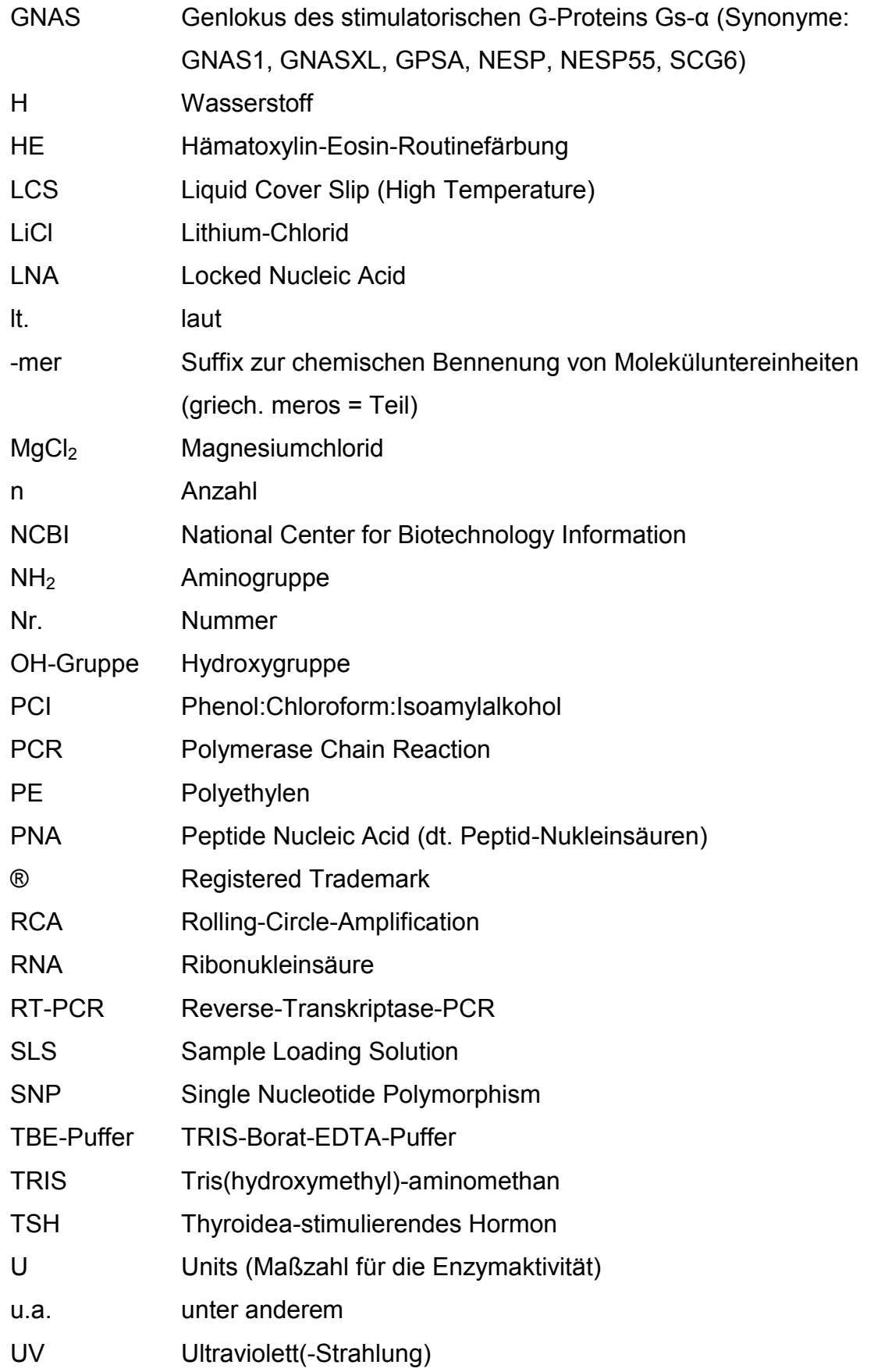

- V.a. Verdacht auf
- WHO World Health Organization
- z.B. zum Beispiel
- z.T. zum Teil

– Technische Einheiten und Messgrößen –

# <span id="page-16-0"></span>**2 Technische Einheiten und Messgrößen**

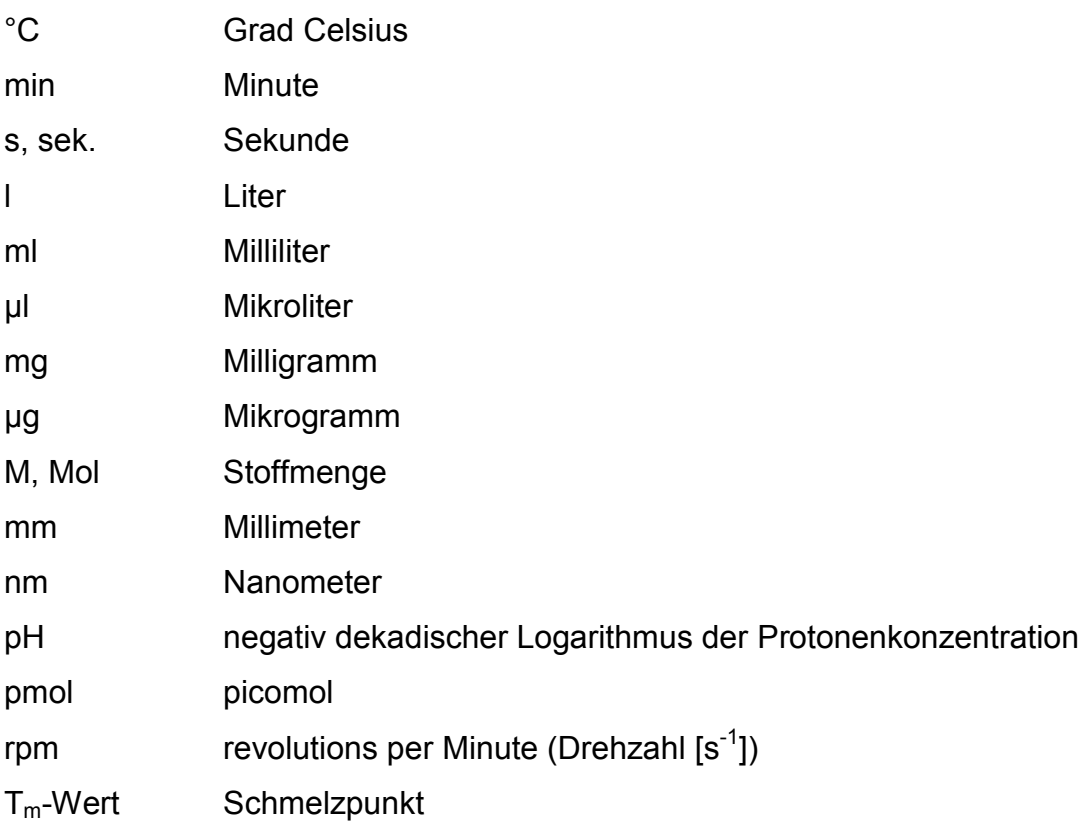

# <span id="page-18-0"></span>**3 Einleitung**

### <span id="page-18-1"></span>**3.1 Das Krankheitsbild der fibrösen Dysplasie**

Die fibröse Dysplasie ist eine verstümmelnde Skeletterkrankung, welche insbesondere bei Kindern und Jugendlichen gleichermaßen bei beiden Geschlechtern auftritt [95]. Im Krankheitsverlauf wird regelhafter Knochen durch ein pathologisch verändertes Bindegewebe mit darin eingelagerten Faserknochenbälkchen ersetzt. Dies kann zu pathologischen Frakturen, Funktionseinschränkungen der Gliedmaßen, Gesichts- und Gliedmaßendeformitäten sowie über eine Kompression von sensorischen Nerven zu Blind- und Taubheit führen [5, 80]. Die fibröse Knochendysplasie kann als mono-, poly- oder als panostotische Erkrankung oder im Rahmen des McCune-Albright-Syndroms auftreten. Die monostotische Form, die bei beiden Geschlechtern zu gleichen Teilen auftritt, ist sechs Mal häufiger zu finden als die polyostotische Form, welche dreimal häufiger bei Frauen als bei Männern vorkommt [5, 80]. Bei der äußerst seltenen panostotischen fibrösen Dysplasie, die eine Extremform der polyostotischen fibrösen Dysplasie darstellt, sind alle Knochen betroffen.

Erkrankungen, die nur einen Knochen betreffen, befallen häufig Schädel- und Gesichtsknochen. Per definitionem werden alle Läsionen im Kopf-Hals-Bereich zur monostotischen Form der fibrösen Dysplasie gezählt, unabhängig davon, wie viele Schädelknochen betroffen sind.

Die polyostotische Form der fibrösen Dysplasie manifestiert sich überwiegend halbseitig in einer Körperhälfte, vorwiegend unter Beteiligung einer Extremität. Sie tritt bevorzugt in den langen Röhrenknochen und den benachbarten Knochen des Schulter- und Beckengürtels auf. Grundsätzlich kann aber jeder Knochen im Körper von einer fibrösen Läsion betroffen sein [95].

Während das Leiden in den Extremitäten oftmals durch zahlreiche pathologische Frakturen und Knochenauftreibungen zu einem typischen "Hirtenstabähnlichen Aussehen" des proximalen Femurs führt [79, 95], finden sich im Kopfund Halsbereich neben Veränderungen an der Schädelbasis spindelige Auftreibungen der Kiefer, die mit einem Umkippen von Zähnen, mit Malokklusion und Wurzelresorptionen einhergehen können [5]. Bei Beteiligung der Schädelbasis und des Gesichtsskeletts können eine langsame Verlegung der Atemwege, ein Hörverlust durch Kompression des Nervus cochlearis im Meatus acusticus internus oder ein Bulbushochstand durch Anheben des Orbita-bodens die Folge sein (Tabelle 1).

Zudem kann bei den Patienten durch den langsam wachsenden Tumor im Gesichtsbereich eine belastende kosmetische Situation mit – meist schmerzlosen – Schwellungen und Gesichtsasymmetrien entstehen [25, 106].

Ein geringer Teil der Patienten klagt jedoch auch über Gesichts- oder Kopfschmerzen. Kinder mit einer fibrösen Dysplasie in den langen Röhrenknochen geben manchmal eine dauerhafte Müdigkeit an [25].

### **Tabelle 1** Symptome der fibrösen Dysplasie

### **Fibröse Dysplasie am Kopf**

Schmerzlose Knochenauftreibungen Gesichtsasymmetrien Zahnfehlstellungen und Malokklusion Wurzelresorptionen (selten) Atemwegsverlegung (bei Beteiligung der Sinus paranasales) Sehbeeinträchtigung (bei Beteiligung der Orbita) Hörverlust (bei Beteiligung des Meatus acusticus internus) Gesichts- und Kopfschmerz sowie Taubheitsgefühl im Gesicht

### **Fibröse Dysplasie am Rumpf und in den Extremitäten**

"Hirtenstab-ähnliches Aussehen" des proximalen Femurs Schmerzlose Knochenauftreibungen (Wirbelsäule, Rippen, Becken und Tibia) Pathologische Frakturen im Spätstadium

In 10 % der monostotischen fibrösen Dysplasien sind Knochen aus dem Kopf-Hals-Bereich beteiligt. Insgesamt sind etwa 12 % aller benignen Knochentumoren der Kieferknochen fibröse Dysplasien. In 50–100 % aller Fälle polyostotischer fibröser Dysplasien sind ebenfalls Kieferknochen (mit)betroffen [1, 24, 61, 76]. Bei Beteiligung der Kiefer ist der Oberkiefer mit 55 % häufiger betroffen als der Unterkiefer mit 35 %. Beide Kiefer sind in 10 % der Erkrankungen befallen [24]. Bei Frauen tritt eine fibröse Dysplasie der Kiefer häufiger auf als bei Männern [75].

# <span id="page-20-0"></span>**3.2 Geschichte der fibrösen Dysplasie und Abgrenzung zum McCune-Albright-Syndrom**

Bevor die fibröse Dysplasie als eigenes Krankheitsbild erkannt wurde, galt sie nach von Recklinghausen meist als Variante der Ostitis fibrosa. Selbst von Recklinghausen beschrieb 1891 in seiner Monografie zur Ostitis fibrosa zwei Fälle, denen nach heutigem Wissensstand eine fibröse Dysplasie zugrunde gelegen haben muss [95, 102].

Es folgten im Laufe der Jahre weitere und immer präzisere Beschreibungen des Krankheitsbildes, bis 1937 Albright et al. disseminierte Knochenveränderungen in Verbindung mit Pigmentstörungen und endokriner Dysfunktion bei Mädchen mit Pubertas praecox als eigenes Syndrom abgrenzten, das heute unter dem Namen "McCune-Albright-Syndrom" bekannt ist [112]. Im Rahmen dieses Syndroms kommt es zu mono- oder polyostotischen fibrösen Dysplasien, die der reinen fibrösen Dysplasie ohne endokrine Störungen oder Hyperpigmentierung gleichen.

Neben der bereits beschriebenen Trias des McCune-Albright-Syndroms (polyostotische Dysplasien, Pigmentstörungen der Haut, verfrühte Pubertät) wurden von Shenker et al. weitere Abnormalitäten beschrieben und diskutiert, unter anderem Hypophysenadenome und Hyperparathyroidismus [93]. Die angegebenen Pigmentstörungen der Haut werden als "Café-au-Lait-Flecken" beschrieben, können aber durchaus eine Färbung von hellbraun bis tiefbraun annehmen. Interessant ist, dass diese Hyperpigmentierungen häufig auf der gleichen Körperseite wie die Knochendysplasien und sogar in räumlicher Nähe zu diesen gefunden werden. Patienten zeigen immer nur einige dieser unförmigen Flecken; das Haar darüber kann ebenfalls stärker pigmentiert sein als die umgebende Behaarung [95].

Die eigenständige Entität der Krankheit und damit auch die Einführung des Begriffs der fibrösen Knochendysplasie wurde von Lichtenstein 1938 in seiner Arbeit "Die polyostotische fibröse Dysplasie" anhand von acht Fällen beschrieben [112] und durch klinische, radiologische und histologische Befunde dargestellt [83]. Im Jahre 1942 berichteten Lichtenstein und Jaffé über weitere 15 eigene Patienten; zudem fanden sie bei einer Überprüfung der Literatur

zusätzliche Fallberichte, sodass zu diesem Zeitpunkt vermutlich bereits 90 Fälle beschrieben worden waren. Obwohl der Begriff der fibrösen Dysplasie schon geprägt war, verwendeten Lichtenstein und Jaffé 1942 in ihrer Abhandlung noch 33 Synonyme. Es dauerte bis 1967, bis der Begriff in den Index Medicus aufgenommen wurde [57, 112].

Abgegrenzt von der fibrösen Dysplasie werden heute das Jaffé-Lichtenstein-Syndrom, bei dem die Patienten neben polyostotischen fibrösen Dysplasien "Café-au-Lait-Flecken" aufweisen, sowie das zuvor beschriebene McCune-Albright-Syndrom mit zusätzlichen Pigmentstörungen der Haut, Pubertas praecox und endokrinen Störungen wie z.B. einem Hyperthyroidismus. Nach der klinischen Definition spricht man vom McCune-Albright-Syndrom bei Vorliegen von mindestens einer für die Erkrankung typischen endokrinen Störung und/oder "Café-au-Lait-Flecken" [21].

# <span id="page-21-0"></span>**3.3 Dignität der fibrösen Dysplasie und des McCune-Albright-Syndroms**

Eine maligne Entartung der fibrösen Dysplasie ohne Mc-Cune-Albright-Syndrom tritt äußerst selten in Form eines Osteosarkoms auf. In den Fällen mit einer Entartung wird immer von einer vorausgegangenen Bestrahlung berichtet [5], die bis in die 1990er-Jahre als eine Therapieoption der Knochenläsionen angesehen wurde.

So trat in dieser Zeit bei der fibrösen Dysplasie ein Osteosarkom in 0,5 % der Fälle, im Rahmen des Mc-Cune-Albright-Syndroms in 4 % aller Erkrankungen auf [20]. Aufgrund der Gefahr der Entartung ist diese Therapie heute obsolet. Eine vermehrte maligne Entartung kann bei Patienten mit Mc-Cune-Albright-Syndrom mit begleitender Somatotropinüberproduktion beobachtet werden.

# <span id="page-22-0"></span>**3.4 Ätiologie und Pathogenese der fibrösen Dysplasie und des McCune-Albright-Syndroms**

Da das McCune-Albright-Syndrom nur sporadisch auftritt, stellte Happle 1986 die Hypothese auf, dass der Erkrankung ein somatisches Mosaik zugrunde liegt, ein "Nicht-Mosaik" sei letal [33]. Das sporadische Auftreten des Syndroms und das unterschiedliche Erscheinungsbild bei den Patienten stützen diese These.

Die Ätiologie der fibrösen Dysplasie und des McCune-Albright-Syndroms wurde dann 1999 von Cohen und Howell [20] auf Grundlage von Weinstein et al. [108] beschrieben. Beide Krankheiten gehen auf die gleiche Genmutation zurück. Eine aktivierende Missense-Mutation im Gen GNAS für die α-Untereinheit des stimulatorischen G-Proteins, Gs, das in unterschiedlichen Transmembranrezeptoren zu finden ist, konnte als Ursache der Erkrankungen nachgewiesen werden und wurde von zahlreichen Autoren verifiziert [15, 80, 89, 94, 109, 111]. G-Proteine sind Heterotrimere, die aus je einer α-, β- und γ-Untereinheit bestehen. Im inaktiven Zustand liegen sie als Proteine ungebunden im Zytoplasma vor und haben Guanosindiphoshat (GDP) gebunden. Wird ein G-Protein-gekoppelter Rezeptor durch einen extrazellulären Liganden aktiviert, bindet das Heterotrimer an den Rezeptor und tauscht das GDP durch Guanosintriphoshat (GTP) aus. Durch die Aufnahme des GTP wird der G-Protein-Komplex instabil, ändert seine Konformation und dissoziiert in die α- und die βγ-Untereinheit.

Aktivierte G-Proteine leiten die durch einen Liganden vermittelten Signale in den Zellinnenraum weiter. Die α-Untereinheit im G-Protein moduliert im dissoziierten Zustand die Aktivität des Enzyms Adenylylcylase, das die [Katalyse](http://de.wikipedia.org/wiki/Katalyse) des Second Messengers zyklisches Adenosinmonophosphat [\(cAMP\)](http://de.wikipedia.org/wiki/Cyclisches_Adenosinmonophosphat) steuert, der aus Adenosintriphosphat unter Abspaltung von Pyrophosphat entsteht.

Die bei der fibrösen Dysplasie und dem McCune-Albright-Syndrom zugrunde liegende Mutation wird als "Gain-of-function-mutation" (Zunahme der Funktion) bezeichnet [20]. Das Gs-α-Protein und die Adenylylcyclase können nicht mehr dissoziieren und bleiben im aktivierten Zustand erhalten. Als Folge resultiert eine erhöhte cAMP-Produktion, die eine gesteigerte Proliferation und

gleichzeitig eine mangelhafte Differenzierung der Präosteoblasten bewirkt [8, 79]. Es entstehen in den Läsionen Areale mit einem Überschuss an präosteoblastären Zellen, die eine abnorme, desorganisierte Knochenmatrix mit einem fibrösen Grundgerüst produzieren. Einige wenige vorhandene reife Osteoblasten bilden Geflechtknochen abnormer Webart [77]. Beim Mc-Cune-Albright Syndrom können hierdurch außerdem Melanozyten [89] oder andere endokrine Zellen [26], die ein solches G-Protein besitzen, stimuliert werden. Im Gegensatz zur oben beschriebenen "Gain-of-function-mutation" kann bei anderen Krankheitsbildern im GNAS-Gen auch eine "Loss-of-function-mutation" (Verlust der Funktion) mit eingeschränkter Bioaktivität des G-Proteins auftreten. Diese geht mit Hormonresistenzen, wie Typ-1A-Pseudohypoparathyreoidismus, erblichem Glukokortikoid-Mangel oder renalem Diabetes insipidus einher [64, 20].

### <span id="page-23-0"></span>**3.4.1 Genetik**

Das Gen GNAS (früher Gs-α-Gen) besteht aus 13 Exons und 12 Introns mit ungefähr 20 Kilobasen. Durch die Exon-Intron-Organisation sowie den besonderen Vorgang des "alternativen Spleißens" während der Transkription, kann GNAS für unterschiedliche Typen von α-Untereinheiten codieren. Zum Beispiel durch das Überspringen von Exons oder das Beibehalten von Introns in der Präkursor-messenger-Ribonucleinsäure (prä-mRNA) können verschiedene reife mRNAs gebildet werden, die zu unterschiedlichen Proteinen translatiert werden [13, 49]. Inzwischen wurden 21 unterschiedliche Gs-α-Typen gefunden, die jedoch für die fibröse Dysplasie oder das McCune-Albright-Syndrom unerheblich sind, da die proteincodierenden Exons 7–11 bei allen α-Untereinheiten gleich sind.

Die Genmutation, die zu einer fibrösen Dysplasie oder dem McCune-Albright-Syndrom führt, ist typischerweise ein Basenaustausch im Codon für Arginin 201 am Lokus 20q13.3 in Exon 8 des Chromosoms 20 (GenBank Accession number M21142) (Abbildung 1, 2) [5, 49]. Im Triplett 201 in Exon 8 wird bei der vorliegenden Mutation jeweils eine Base ausgetauscht, sodass die Basensequenz für eine andere Aminosäure codieren kann. Tabelle 2 zeigt den jeweiligen Basenaustausch mit der daraus resultierenden falschen Aminosäure.

Die häufigste Mutation ist eine Substitution von Arginin durch Histidin oder Cystein. Substitutionen von Arginin durch Leucin oder Serin sind äußerst selten und werden als "nichtklassische Mutationen" bezeichnet. So wurde in der für Tabelle 2 genutzten Literatur jeweils nur von einem Fall berichtet.

Äußerst selten wurden bisher andere Mutationen im GNAS-Gen bei einer fibrösen Dysplasie gefunden. Idowu et al. beschrieben 2007 erstmalig, dass eine Mutation im Codon 227 für Glutamin 227 in Exon 9 einer fibrösen Dysplasie zugrunde lag [38]. Diese Mutation wird meist bei endokrinen Tumoren gefunden. Lee et al. fanden 2012 in einem Fall einer fibrösen Dysplasie eine Mutation in Codon 224 mit Basenaustausch von Valin durch Alanin [56]. Ferner wurden durch Dal Cin et al. im Jahr 2000 weitere chromosomale Veränderungen wie eine Trisomie 2 beschrieben [23].

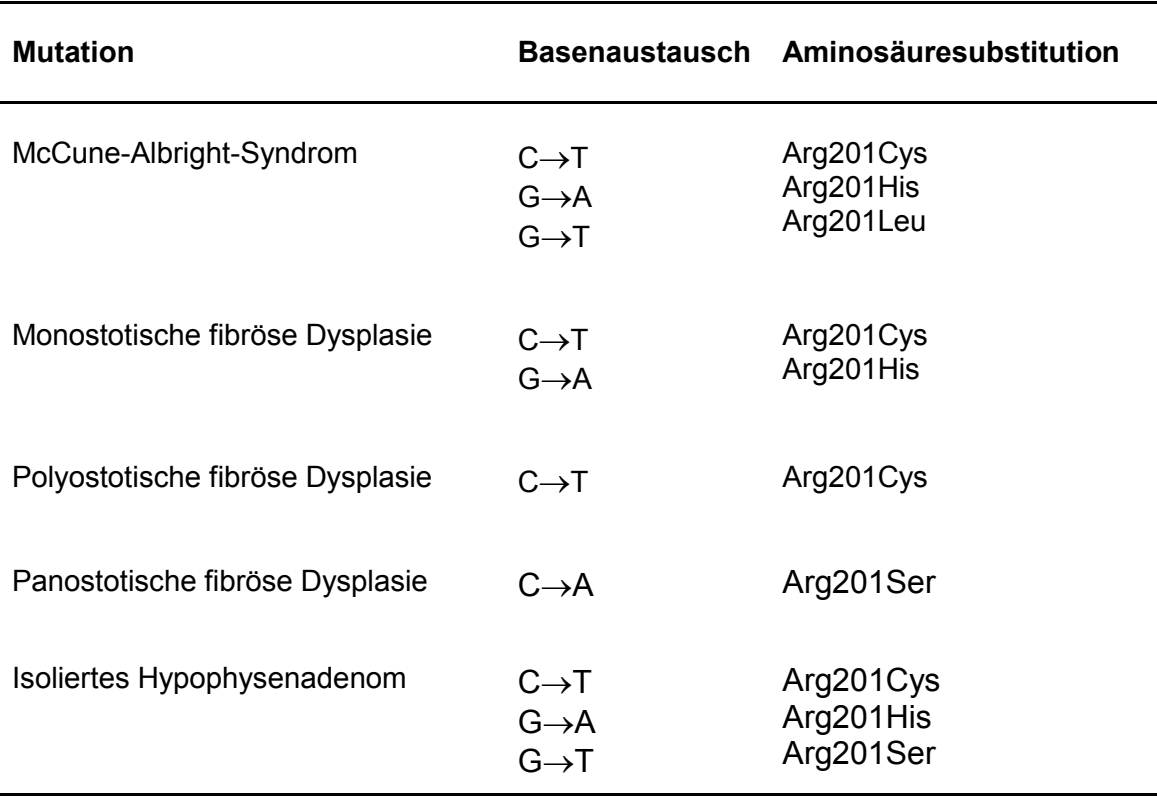

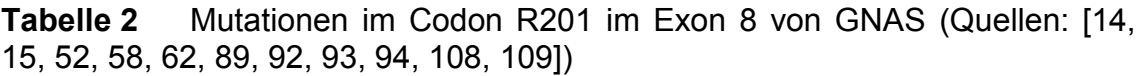

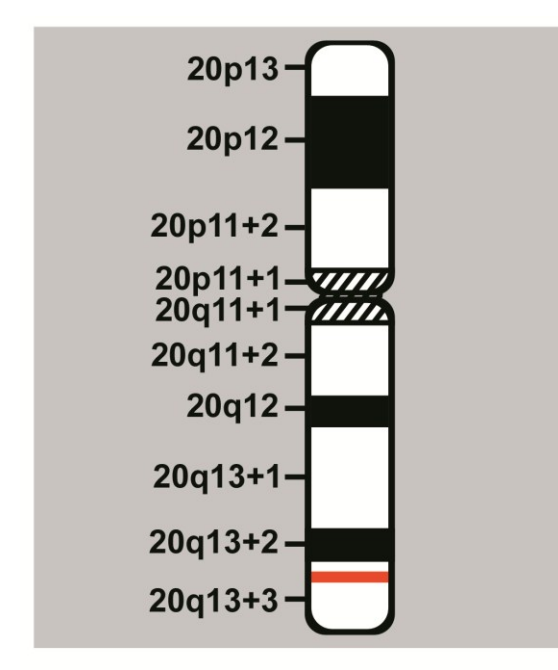

**Abbildung 1** Lokalisation von GNAS auf Chromosom 20 an Lokus 20q13.3 (GenBank Accession number M21142) [5]. Die rote Markierung zeigt den Genlokus.

| 5'-GAC CTG CTT CGC TGC CGT GTC CTG ACT TCT GGA ATC TTT GAG ACC-3' |  |  |  |  |  |                                                             |  |
|-------------------------------------------------------------------|--|--|--|--|--|-------------------------------------------------------------|--|
|                                                                   |  |  |  |  |  | Asp Leu Leu Arg Cys Arg Val Leu Thr Ser Gly Ile Phe Glu Thr |  |
|                                                                   |  |  |  |  |  | 196 197 198 199 200 201 202 203 204 205 206 207 208 209 210 |  |

**Abbildung 2** Ausschnitt aus Exon 8 des GNAS-Gens in Chromosom 20 nach Kozasa [49]. Die rote Markierung zeigt das Codon für Arginin an Lokus R201, außerdem sind die codierten Aminosäuren angegeben.

# <span id="page-25-0"></span>**3.4.2 Ausprägung des Krankheitsbildes in Abhängigkeit vom Mutationszeitpunkt**

Cohen und Howell [20] bestätigten die Hypothese von Happle [33]. Je nach Mutationszeitpunkt kommt es zu unterschiedlichen Krankheitsbildern. Eine somatische Mutation führt pränatal zu einem frühen Zeitpunkt der Embryogenese mit insgesamt kleiner Zellmasse des Embryos zu einem McCune-Albright-Syndrom. Findet die Mutation zu einem späteren Zeitpunkt der Embryogenese mit bereits größerer Zellmasse des Embryos statt, entwickelt sich das Krankheitsbild einer polyostotischen fibrösen Dysplasie.

Eine postnatale Genmutation führt, unabhängig vom Alter, zu einer monostotischen fibrösen Dysplasie. Je früher allerdings die Läsion während des Wachstums auftritt, desto ausgeprägter wird sich die Knochenläsion manifestieren [20]. Alle Zellen, die von einer mutierten Zelle stammen, werden Symptome der Erkrankung auslösen, nichtmutierte Zellen differenzieren zu normalen Geweben (somatisches Mosaik) (Abbildung 3).

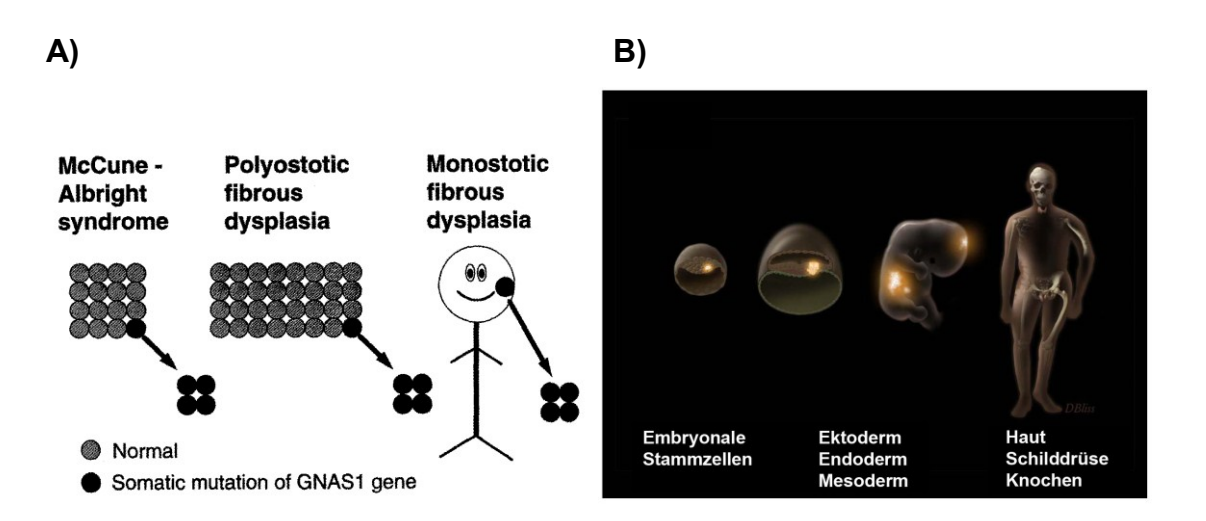

**Abbildung 3** Mutationszeitpunkt und Ausprägung der Erkrankung (*Quelle:* A) nach [20]; B) modifiziert [25])

**A)** stellt das Auftreten des McCune-Albright-Syndroms, der polyostotischen fibrösen Dysplasie und der monostotischen fibrösen Dysplasie in Abhängigkeit vom Mutationszeitpunkt dar. Eine somatische Mutation in einer kleinen embryonalen Zellmasse führt zu einem McCune-Albright-Syndrom. Aus einer Mutation in einem größeren Zellhaufen resultiert eine polyostotische fibröse Dysplasie. Eine postnatale Mutation (unabhängig vom Alter) führt zu einer monostotischen fibrösen Dysplasie.

**B)** stellt das Vorliegen einer Mutation in allen drei Keimblättern aufgrund des frühen Mutationszeitpunktes beim McCune-Albright-Syndrom dar.

# <span id="page-26-0"></span>**3.5 Prävalenz, Klinik und klinische Diagnostik der fibrösen Dysplasie und des McCune-Albright-Syndroms**

Durch das oftmals klinisch asymptomatische Erscheinungsbild der fibrösen Dysplasie wird die Erkrankung häufig nicht diagnostiziert. Aus diesem Grund wird die Prävalenz der fibrösen Dysplasie in der Literatur nur als Schätzwert angegeben. Mit einem Anteil von 1–15 % aller Knochentumoren und tumorähnlichen Geschwülsten [77] ist die Krankheit vermutlich häufiger als das McCune-Albright-Syndrom, welches mit einer Prävalenz zwischen 1:100.000 und 1:1.000.000 eine seltene Erkrankung darstellt [25].

Hannon et al. führten 2003 eine Studie mit Patienten einer orthopädischen Kinderklinik durch, bei denen eine mono- oder polyostotische fibröse Dysplasie diagnostiziert worden war. Die Autoren zeigten, dass bei mehr als der Hälfte der Patienten mit klinisch diagnostizierter fibröser Dysplasie ein McCune-Albright-Syndrom vorlag, obwohl diese Diagnose aufgrund der Klinik nicht zu stellen war. Grund für diese Fehldiagnosen waren das subklinische Erscheinungsbild des Syndroms oder nicht vollständig ausgeprägte Formen davon [32].

Hannon et al. untersuchten die betroffenen Patienten erneut klinisch und führten eine Blutuntersuchung sowie eine Arg201-Mutationsanalyse durch. Hierbei stellten sie fest, dass bei fünf von neun Patienten "Café-au-Lait-Flecken" zu finden waren und zudem drei der Probanden an endokrinen Dysfunktionen litten. Daher empfahlen sie bei Patienten mit einer fibrösen Dysplasie eine weitergehende Diagnostik. In Tabelle 3 sind die von Hannon et al. für Patienten mit einer fibrösen Dysplasie empfohlenen Laborwerte und Untersuchungen zusammengefasst.

**Tabelle 3** Von Hannon et al. empfohlene Untersuchungsmethoden für Patienten mit einer diagnostizierten fibrösen Dysplasie zum Nachweis von möglichen subklinischen Endokrinopathien [32]

#### **Klinische Untersuchungsmethoden**

Inspektion der Haut auf "Café-au-Lait-Flecken"

#### **Laborchemische Untersuchungsmethoden**

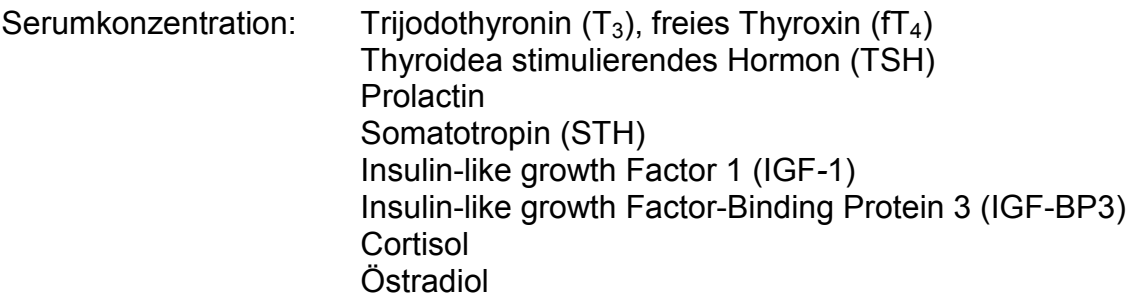

*Fortsetzung Tabelle 3:* 

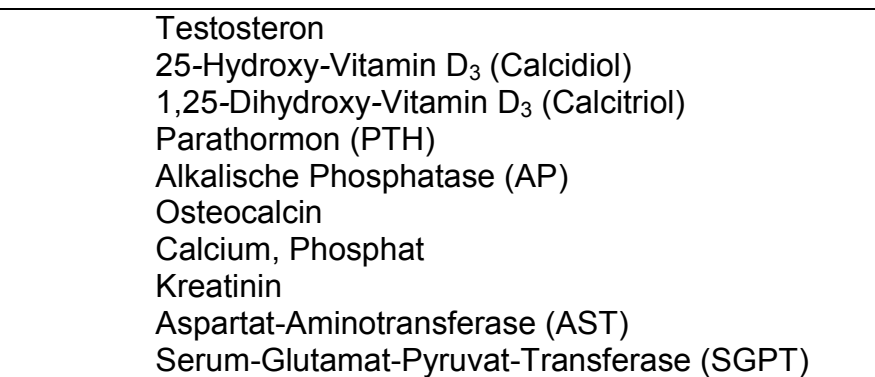

## <span id="page-28-0"></span>**3.6 Histopathologische Diagnostik der fibrösen Dysplasie**

In der Routinediagnostik bereitet die fibröse Dysplasie bei Präparaten aus dem Kopfbereich bisweilen Probleme, da das histopathologische Bild im Einzelfall nicht dem in Standard-Lehrbüchern für Tumoren im Kopfbereich beschriebenen Muster der sogenannten chinesischen Schriftzeichen entspricht [5]. Riminucci et al. dagegen beschrieben im Jahr 1999 mindestens drei verschiedene histopathologische Architekturmuster der fibrösen Dysplasie [80].

### <span id="page-28-1"></span>**3.6.1 Histopathologische Morphologie in Standardlehrbüchern**

Im Standardwerk der WHO über Tumoren im Kopfbereich [5] werden keine unterschiedlichen Wachstumsmuster der fibrösen Dysplasie beschrieben. Die fibröse Dysplasie im Kopf-Hals-Bereich zeichnet sich nach G. Jundt und A. Sandison und deren Quellen durch ein zelluläres Bindegewebe mit spindelförmigen Zellen und unreifem Geflechtknochen mit isolierten Trabekeln aus, welche üblicherweise keinen Osteoblastensaum besitzen.

Die Trabekel können wie Buchstaben der chinesischen Schrift gebogen und geformt sein, weshalb dieses Muster als "chinesisches Schriftzeichenmuster" bezeichnet wird. Charakteristischerweise verlaufen Bündel von Kollagenfasern senkrecht zur Knochenoberfläche, die mit Sharpey-Fasern vergleichbar sind. Osteoidsäume sind vorhanden und am besten in nicht entkalkten Abschnitten zu erkennen. In einigen lange bestehenden, alten Läsionen können Osteoblastensäume sowie eine Reifung zu Lamellenknochen mit parallel angeordneten Knochenbälkchen auftreten. Knorpelherde bei Läsionen im Mund-Kiefer-Gesichtsbereich wurden nicht dokumentiert [5].

### <span id="page-29-0"></span>**3.6.2 Histopathologische Morphologie nach Riminucci et al. [80]**

In allen Fällen einer fibrösen Dysplasie im Kopfbereich, die von Riminucci et al. [80] beschrieben wurden, fehlte das in der Literatur als charakteristisches Merkmal angeführte chinesische Schriftzeichenmuster. Hingegen zeigten sich zwei zusätzliche, von ihnen benannte Wachstumsmuster im Kopf-Hals-Bereich.

## <span id="page-29-1"></span>**3.6.2.1 Das chinesische Schriftzeichenmuster**

Das chinesische Schriftzeichenmuster zeichnet sich nach Riminucci et al. [80] durch dünne, unterbrochene Trabekel aus, die eine Morphologie ähnlich chinesischer Schriftzeichen aufweisen. Bereiche mit typischer Osteoblastenaktivität sowie aktiver Knochenresorption durch Osteoklasten sind nur vereinzelt zu finden. Resorptionen aus dem Inneren der Knochenbälkchen heraus, ähnlich des Typs, der im Zusammenhang mit Hyperparathyreoidismus bedingten Spongiosa-Läsionen beobachtet wird, sind häufig zu finden [80].

Das Bindegewebe, das die Knochenbälkchen trennt, wird in der Nähe von Knochenoberflächen lockerer und dichter in Richtung der Mitte der intertrabekulären Räume. Die meisten Trabekel stellen Faserknochen dar und sind somit nicht lamellär aufgebaut, wie die Polarisationsmikroskopie ergab. Eine hohe Zahl an Sharpey-Fasern im Trabekelprofil ist ebenfalls bezeichnend für das Wachstumsmuster (Abbildung 4). Außerdem treten osteogene Zellen an den Trabekeloberflächen mit einer eingezogenen, sternförmigen Morphologie auf (Abbildung 4) [80]. Das chinesische Schriftzeichenmuster soll nach Riminucci et al. [80] nicht im Kopfbereich zu finden sein.

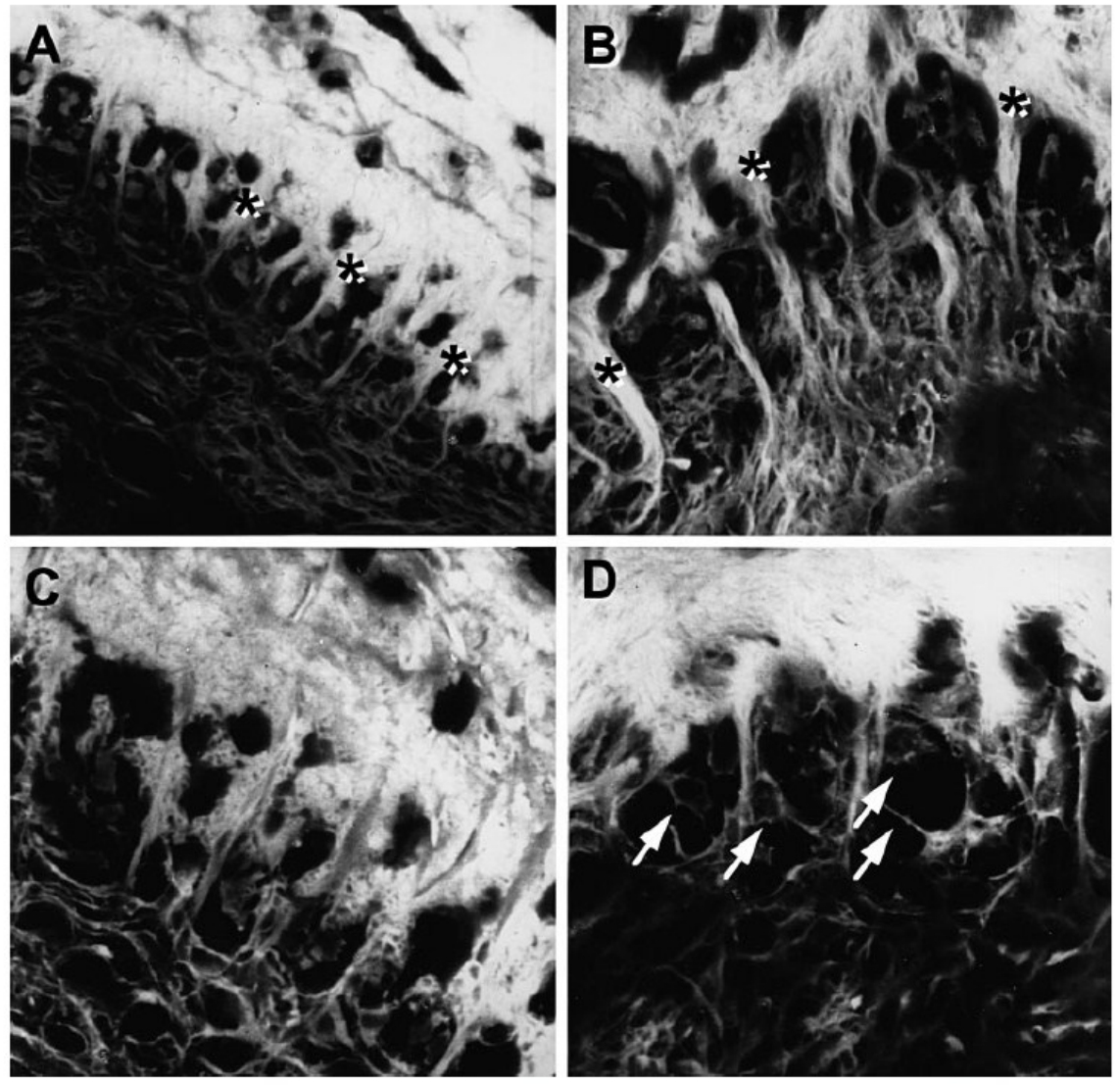

Fig. 3-Structural details of the 'Chinese writing' type of FD as imaged in confocal fluorescence microscopy of H&E sections. Regular arrays of abundant Sharpey fibres (bundles of collagen oriented perpendicular to the bone surface) (A and B, asterisks) are noted over the trabecular profile. Osteoblastic cells associated with these systems are noted for multipl (D, arrows)

**Abbildung 4** Chinesisches Schriftzeichenmuster der fibrösen Dysplasie nach Riminucci et al. (konfokale Fluoreszenzmikroskopie von HE-gefärbten Schnittpräparaten) [80]. Regelmäßiges Muster aus vielen Sharpey-Fasern (senkrecht zur Knochenoberfläche orientierte Kollagenbündel) (A, B: Sternchen) im Randbereich der Knochentrabekel. Osteoblastische Zellen im Randbereich der Sharpey-Fasern mit zahlreichen dünnen Zellfortsätzen ergeben eine sternartige/eingezogene Zellform (Pfeile D).

### <span id="page-31-0"></span>**3.6.2.2 Das pagetoide Wachstumsmuster**

Ein sogenanntes pagetoides Wachstumsmuster fand sich in allen drei Fällen einer fibrösen Dysplasie von Schädelknochen, einschließlich dem einzigen Fall einer monostotischen fibrösen Dysplasie, bei dem eine Gs-α-Mutation nachgewiesen werden konnte. Anstelle der flächenmäßig geringen, dünnen, unterbrochenen Trabekel vor einem weitgehend faserigen Hintergrund wurde in diesen Fällen eine dichte, sklerotische Spongiosa beobachtet. Insgesamt erinnert das Erscheinungsbild stark an das histologische Bild des Morbus Paget, wonach dieses Muster benannt wurde [80].

Die Ähnlichkeit zum Morbus Paget zeigt sich an einem auffälligen System von Zementlinien und Linien mit höherer Knochendichte (Harris-Linien), die dem Schmorl-Mosaik beim Morbus Paget des Knochens gleichen (Abbildung 5). Die Knochenbälkchen bilden ein ununterbrochenes Netzwerk mit äußeren fibrotischen Bereichen, die an vergrößerte, abnorme Markkanälchen erinnern. Systeme von Sharpey-Fasern und sternförmige, eingezogene Osteoblasten sind entlang der trabekulären Oberflächen erkennbar (Abbildung 5). Die Textur des Kollagens der Knochenbälkchen ist nichtlamellär angeordnet [80].

Laut Riminucci et al. [80] soll das pagetoide Wachstumsmuster der fibrösen Dysplasie nur im Schädelknochen mit Ausnahme von Maxilla und Mandibula vorkommen.

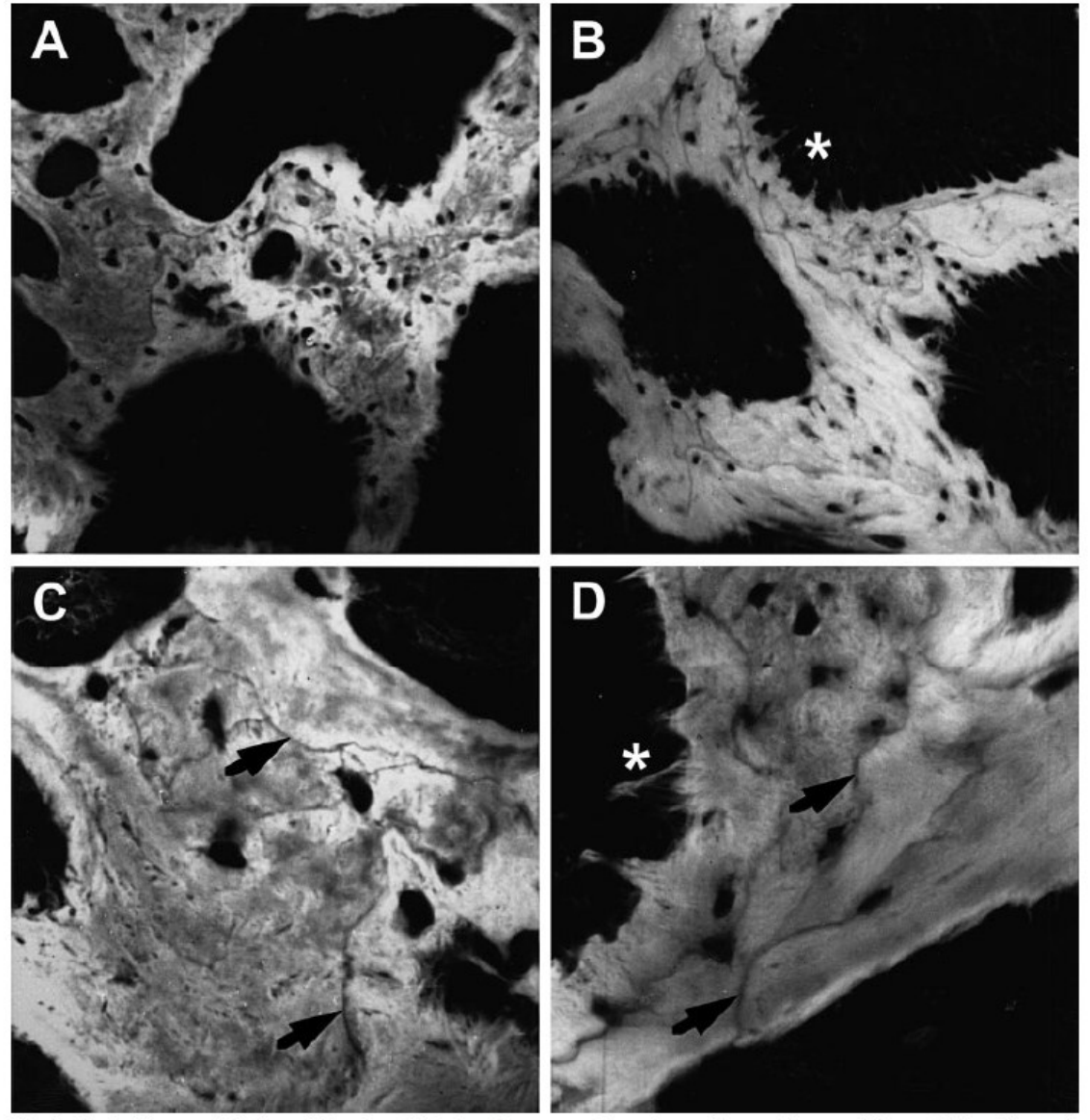

Fig. 4-Confocal images of the 'Pagetoid' variant of FD. Complex systems of arrest/reversal (cement) lines, reminiscent of Schmorl's mosaic of Paget's disease of bone, are visualized as linear non-fluorescent features within the bone matrix (C and D, arrows). Sharpey fibres impart a fuzzy profile to trabecular surfaces (B and D, asterisks)

**Abbildung 5** Pagetoide Variante der fibrösen Dysplasie nach Riminucci (konfokale Fluoreszenzmikroskopie von HE-gefärbten Schnittpräparaten) [80]. Komplexe Systeme aus Zementlinien, die an das Schmorl-Mosaik des Morbus Paget des Knochens erinnern und als lineare, nicht fluoreszierende Merkmale innerhalb der Knochenmatrix auffallen (C, D: Pfeile). Sharpey Fasern lassen die Knochenoberfläche ausgefranst erscheinen (B, D: Sternchen).

#### <span id="page-33-0"></span>**3.6.2.3 Das hyperzelluläre Wachstumsmuster**

Als zweites neues Muster führten Riminucci et al. [80] das hyperzelluläre Muster ein, das bei drei Läsionen von zwei Patienten mit einer fibrösen Dysplasie im Kieferknochen auftrat. Es ist wie das pagetoide Muster durch das Vorhandensein von erheblichen Mengen an Knochen gekennzeichnet. Allerdings sind die Knochenbälkchen unterbrochen und liegen in einem bemerkenswert geordneten, oft parallelen Muster vor. Typischerweise ist jeweils eine Seite von jedem Trabekel mit gut erkennbaren Osteoblasten assoziiert, die manchmal in mehreren Schichten angeordnet sind. Die Osteoblastenaktivität ist jeweils auf eine Seite jedes Trabekels fokussiert, und zwar in Richtung der homologen Seiten paralleler Trabekel. Tief unter der Osteoblasten-Schicht sind große Spalten mit zahlreichen, sich entwickelnden Osteozyten zu beobachten (Abbildung 6). Die Kollagenstruktur ist in die Trabekeloberfläche gewebt. Das den Knochenbälkchen anliegende Kollagen ist locker und besitzt sternförmige Osteoblasten mit verlängerten Fortsätzen. Sharpey-Fasern und eingezogene Osteoblasten sind an Orten früher Knochenbildung erkennbar (Abbildung 6) [80].

Laut Riminucci et al. [80] soll das hyperzelluläre Wachstumsmuster typischerweise nur in Maxilla und Mandibula auftreten.

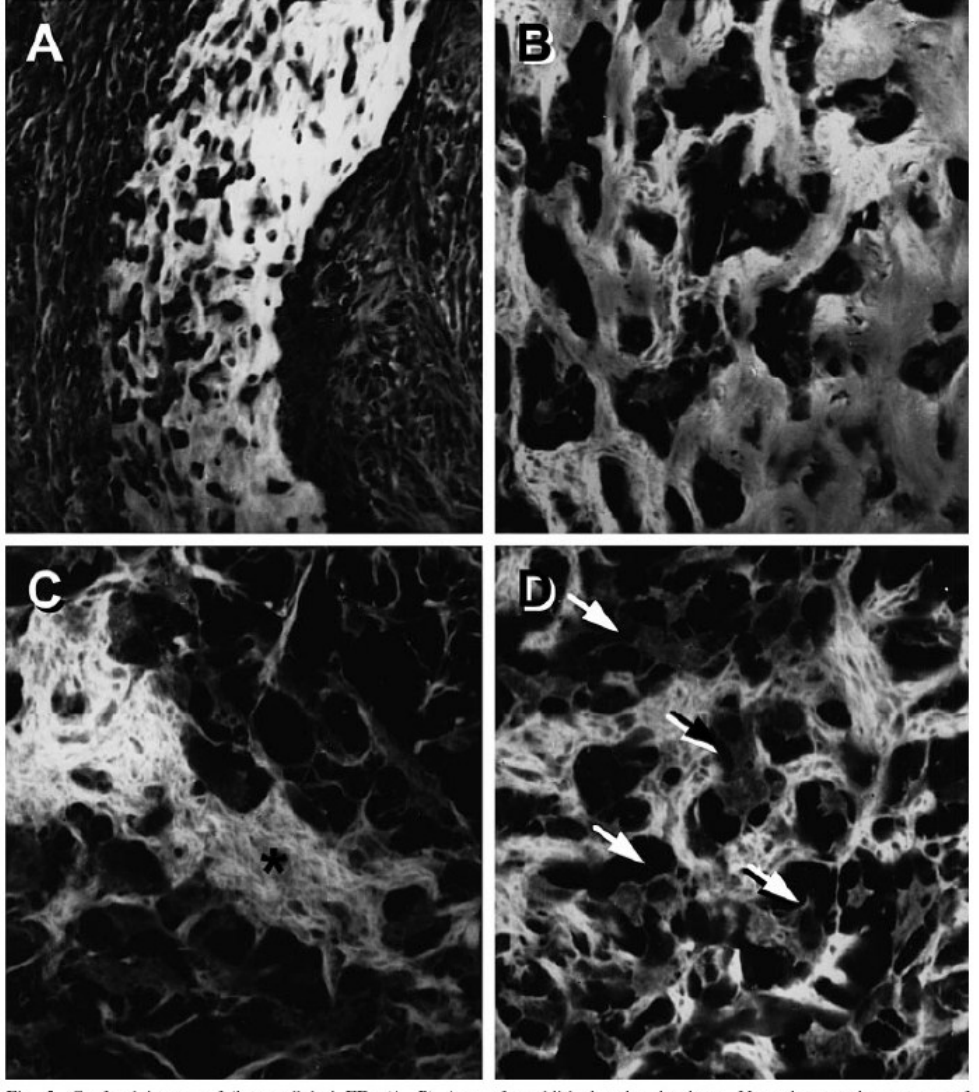

Fig. 5—Confocal images of 'hypercellular' FD. (A, B) Area of established trabecular bone. Note the complex systems of interconnected lacunar spaces harbouring multiple osteocyte-like cells and their polarization to one sid in which individual collagen bundles can be resolved (C, asterisk). Osteoblastic cells associated with the forming osteoid are stellate in shape (D, arrows)

**Abbildung 6** Hyperzelluläre Variante der fibrösen Dysplasie nach Riminucci et al. (konfokale Fluoreszenzmikroskopie von HE-gefärbten Schnittpräparaten) [80].

**A, B:** Bereiche von trabekulärem Knochen. Zu beachten ist das komplexe System aus verbundenen Lakunen mit zahlreichen Osteozyten-artigen Zellen und deren vorzugsweise Anlagerung an eine Knochenseite (Seite des Knochenanbaus).

**C, D:** Bereiche mit beginnender membranöser Knochenneubildung. Sich bildendes Osteoid erscheint als stark fluoreszierendes Material, wobei einzelne Kollagenfaserbündel erkannt werden können (C, Sternchen). Osteoblastische Zellen im Randbereich des sich bildenden Osteoids weisen eine Sternform auf (D, Pfeile).

### <span id="page-35-0"></span>**3.6.2.4 Theorie der Wachstumsmuster und deren Eingang in die Literatur**

Obwohl Riminucci et al. diese drei histologischen Muster bereits 1999 beschrieben hatten [80], wurden ihre Erkenntnisse bis heute nicht in Lehrbücher übernommen. Insbesondere fehlt die Erwähnung der beiden neuen Wachstumsmuster der fibrösen Dysplasien im Kopfskelettbereich.

Ein Grund hierfür dürfte in der geringen Fallzahl der Studie liegen, worauf schon Cohen et al. [20] hinwiesen, die im gleichen Jahr wie die Arbeit von Riminucci et al. erschien. Riminuccis Untersuchungen beruhten auf 13 Patienten, von denen zehn Patienten das chinesische, drei Patienten das pagetoide und nur zwei Patienten das hyperzelluläre Wachstumsmuster aufwiesen. Cohen et al. bemängelten besonders den stichprobenartigen Umfang der Studie bei den beiden neu gefundenen Mustern [20]. Ferner konnten Cohen et al. zahlreiche Fälle der fibrösen Dysplasie mit chinesischem Schriftzeichenmuster in Maxilla und Mandibula in ihrem Patientengut finden. Besondere Trabekelmuster, wie von Riminucci et al. beschrieben, wurden nur gelegentlich beobachtet. Laut Cohen et al. weisen viele Fälle der fibrösen Dysplasie der Kieferknochen gerade jene Wachstumsmuster eben nicht auf, die von Riminucci et al. als für diese Lokalisation typisch beschrieben wurden [20].

## <span id="page-35-1"></span>**3.6.3 Differentialdiagnostische Wertigkeit der histopathologischen Morphologie der fibrösen Dysplasie**

Im Zeitraum vom 01.01.1993 bis 20.07.2011 wurden im Institut für Pathologie der Universität Tübingen 47 Präparate als fibröse Dysplasie, als damit vereinbar oder als differentialdiagnostisch vereinbar befundet.

Allerdings war die differentialdiagnostische Abgrenzung der fibrösen Dysplasie zu ossifizierenden Fibromen, Osteomen, Osteoidosteomen und einigen weiteren Tumoren für die Pathologen bisweilen sehr schwer. Dies zeigte sich vor allem in der Wortwahl der Befunde. So wurde nur selten eine fibröse Dysplasie mit den Worten "es handelt sich um" sicher diagnostiziert; zumeist fanden sich Formulierungen wie z.B. "zu denken an", "in erster Linie für", "erinnert an" oder "ist vereinbar" mit.
Die für den Pathologen schwierige Abgrenzung der Tumoren zu den genannten Differentialdiagnosen liegt an deren ähnlicher histopathologischer Morphologie. Tabelle 4 zeigt die bisweilen ähnlichen morphologischen Charakteristika der Differentialdiagnosen auf, wie sie im Standardwerk "Classification of Tumours – Pathology and Genetics of Head and Neck Tumours" der World Health Organization [5] beschrieben werden. Anhand dieser Merkmale sollen die einzelnen Krankheitsbilder gegeneinander abgegrenzt werden.

**Tabelle 4** Histomorphologische Charakteristika der fibrösen Dysplasie und ihrer Differentialdiagnosen [6].

#### **Fibröse Dysplasie**

Läsionen mit zellulärem Bindegewebe und spindelförmigen Zellen sowie unreifen, isolierten Trabekeln aus Geflechtknochen Knochentrabekel in der Regel ohne Osteoblastensäume Senkrecht zur Trabekeloberfläche stehende Kollagenfasern (Sharpey-Fasern) Kittlinien sind vorhanden (am besten am nicht entkalkten Material erkennbar) Alte Läsionen können zu lamellärem Knochen reifen (einhergehend mit parallelen Trabekelstrukturen)

Knorpelige Strukturen in den Läsionen sind nicht dokumentiert

#### **Ossifizierendes Fibrom**

Fibröses Gewebe unterschiedlicher Zelldichte (dichte Zellverbände bis zu beinahe zellfreien Anteilen der gleichen Läsion) Mineralisierte Anteile von Faserknochen, lamellärem Knochen und mineralisierten Anteilen, die an Zement erinnern Demarkation und/oder Abkapselung der Läsion Osteoblastensäume

#### **Osteom**

Kugelförmige, gestielte Läsion

Peripher lamellärer Knochen mit innenliegenden Trabekeln und Markräumen Apposition von Faserknochen an den Trabekeln möglich Dürftiges fibrovaskuläres Stroma in den Markräumen

*Fortsetzung Tabelle 4:*

#### **Osteoidosteom**

Läsion mit einem Nidus bestehend aus vernetztem Faserknochen mit Osteoblastensäumen Fibröses Stroma, Blutgefäße und mehrkernige Riesenzellen sind zwischen den Trabekeln zu finden

Aufgrund dieser Unsicherheiten wurden von 47 ausgewerteten Präparaten dieser Arbeit mit der Verdachtsdiagnose oder der gestellten Diagnose einer fibrösen Dysplasie 25 an Referenzinstitute in Hamburg (Prof. Delling), Freiburg (Prof. Adler) und Basel (Prof. Jundt) gesandt.

# **3.7 Molekularpathologische Diagnostik der fibrösen Dysplasie und des McCune-Albright-Syndroms**

Inzwischen können zur Diagnostik der fibrösen Dysplasie und des McCune-Albright-Syndroms auch molekularpathologische Methoden herangezogen werden. So sind in der Literatur drei Wege beschrieben, eine vorliegende GNAS-Mutation zu detektieren.

# **3.7.1 Nachweis mittels RT-PCR**

Riminucci et al. beschrieben 1997 [79] und 1999 [80] eine Methode mittels Reverse-Transkription-Polymerase-Chain-Reaction (RT-PCR). Hierbei wird zunächst eine reverse Transkription durchgeführt, bei der mit reverser Transkriptase eine zu untersuchende mRNA in einen komplementären cDNA-Strang umgeschrieben wird. Anschließend wird diese cDNA zur Amplifikation der zu detektierenden Gensequenzen in der PCR eingesetzt. Vorteil der RT-PCR ist, dass die tatsächlich transkribierte und exprimierte Gensequenz und nicht die genomische DNA untersucht wird. Nachteil dieser Methode ist ihre Anfälligkeit, aufgrund der Instabilität bzw. schnellen Degradation der mRNA in der Zelle, insbesondere durch Autolyse, teils falsch negative Ergebnisse zu produzieren. Wegen des unter Umständen hohen Anteils an Wildtypsequenzen im zu untersuchenden Gewebe kann der Anteil mutierter mRNA zu gering sein, um detektiert zu werden [58].

### **3.7.2 Nachweis mittels nested PCR**

Eine weitere Diagnostik-Methode ist die "nested PCR", welche von Hannon et al. [32], Lietman et al. [58], Candeliere et al. [15] sowie Kalfa et al. [41] beschrieben wurde. Um die Spezifität und insbesondere auch die Sensitivität der PCR zu erhöhen, werden zwei PCR-Zyklen nacheinander durchgeführt, wobei im zweiten Schritt neue, im amplifizierten Genprodukt der ersten PCR weiter innen liegende Primer eingesetzt werden.

Nachteil dieser Methode ist jedoch, dass sie zum einen zeitaufwendig, zum anderen ebenso häufig fehlerbehaftet ist, da kleinste Verunreinigungen unerwünschte Auswirkungen haben können. Aus diesem Grund muss sehr sorgfältig und kontaminationsfrei gearbeitet werden.

#### **3.7.3 Nachweis mittels PCR in Anwesenheit einer PNA**

Im Jahr 2000 wurde erstmals von Bianco et al. [9] eine hochsensitive Methode zur Erkennung von Arg201-Mutationen durch eine PCR unter Verwendung von Peptid-Nukleinsäuren (PNA) beschrieben, deren Eignung von Lietman et al. [58] und von Kalfa et al. [41] bestätigt wurde. PNAs bestehen aus einer künstlich hergestellten Verbindung natürlich vorkommender Nukleobasen und einem Proteinrückgrat aus 2-Aminoethylglycin statt eines Desoxyribose-Phosphat-Rückgrats wie bei der DNA. PNAs bilden PNA-DNA-Hybride aus, die stabiler als DNA-DNA-Hybride sind.

#### **3.7.3.1 Chemische Struktur von PNA**

Nielsen et al. [74] beschrieben erstmalig die Synthese einer Peptide Nucleic Acid (PNA). PNAs besitzen eine grundlegend andere Struktur als natürliche Nukleinsäuren. Das Ribose-Phosphat-Rückgrat wird bei der Herstellung durch ein Pseudopeptid-Rückgrat aus N-(2-Aminoethyl)glycin-Untereinheiten substituiert. Wie in der DNA besteht eine Einheit des Rückgrates somit aus sechs Bindungen. Die Basen sind über Methylen- und Carbonylgruppen mit dem Rückgrat verbunden (Abbildung 7).

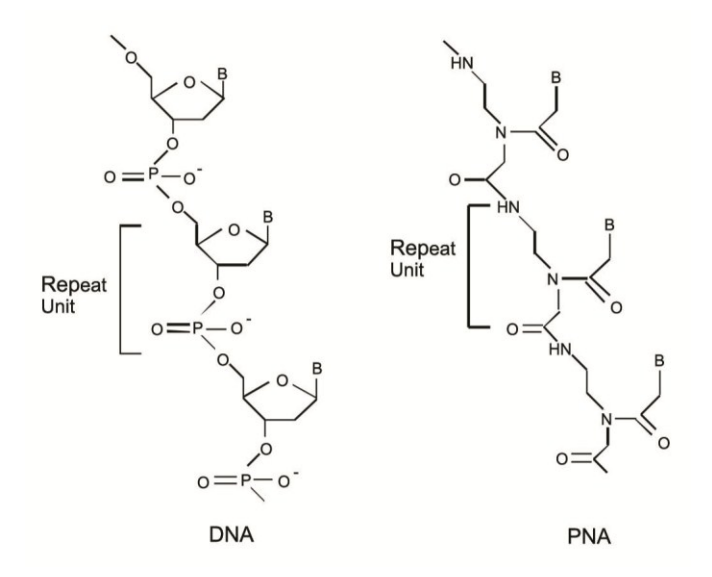

**Abbildung 7** Strukturunterschiede von DNA und PNA [105].

PNAs können analog natürlicher Nukleinsäuren aufgrund von Watson-Crick-Basenpaarungen [73] mit DNA oder RNA Hybride ausbilden, wobei sie eine höhere Affinität zu komplementären Nukleinsäuresequenzen aufweisen als die DNA. Entsprechend der Peptidstruktur besitzen PNAs einen C- und einen N-Terminus. Bei der Ausbildung eines PNA-DNA-Hybrids liegt der C-Terminus der PNA in der energetisch niedrigeren Anordnung am 5'-Ende der Nukleinsäure.

PNAs sind aufgrund ihrer Struktur biologisch und chemisch sehr stabil und damit im Labor z.B. wegen ihrer Temperaturstabilität relativ leicht zu handhaben. PNA-Oligomere besitzen eine höhere Affinität, d.h. Bindungsstärke, zu den entsprechenden natürlichen komplementären RNA- oder DNA-Sequenzen im Vergleich zu den natürlichen Oligonukleotiden.

Die gesteigerte Affinität als charakteristisches Merkmal der PNA zeigt sich deutlich anhand der Schmelzpunktunterschiede zwischen PNA und DNA. Je nach Anteil der Basen Guanin und Cytosin einer PNA:DNA-Helix ist die Schmelztemperatur je PNA-substituierter Base günstigerweise um mindestens 1 °C erhöht, da keine elektrostatisch bedingte Abstoßung zwischen dem neutralen Rückgrat der PNA und dem geladenen Rückgrat der natürlichen Nukleinsäuresequenz besteht. Basenfehlpaarungen von PNAs mit dem komplementären Nukleotidsäurestrang treten selten auf, worauf sich auch die hohe Spezifität und Sensitivität dieser Oligonukleotide gründet [73].

So verhindert bei der PCR-Clamping-Technik (quantitative PNA-PCR-Mutationsanalyse; Abbildung 8) die PNA die Bindung des Primers an die Wildtypsequenz und damit die Amplifikation des Wildtyps. Bei Vorliegen einer Mutation bindet die PNA nicht und die Vervielfältigung des Genabschnittes kann stattfinden. Durch die Unterdrückung der Wildtypsequenz können somit in der PCR auch wenige mutierte Gensequenzen detektiert werden.

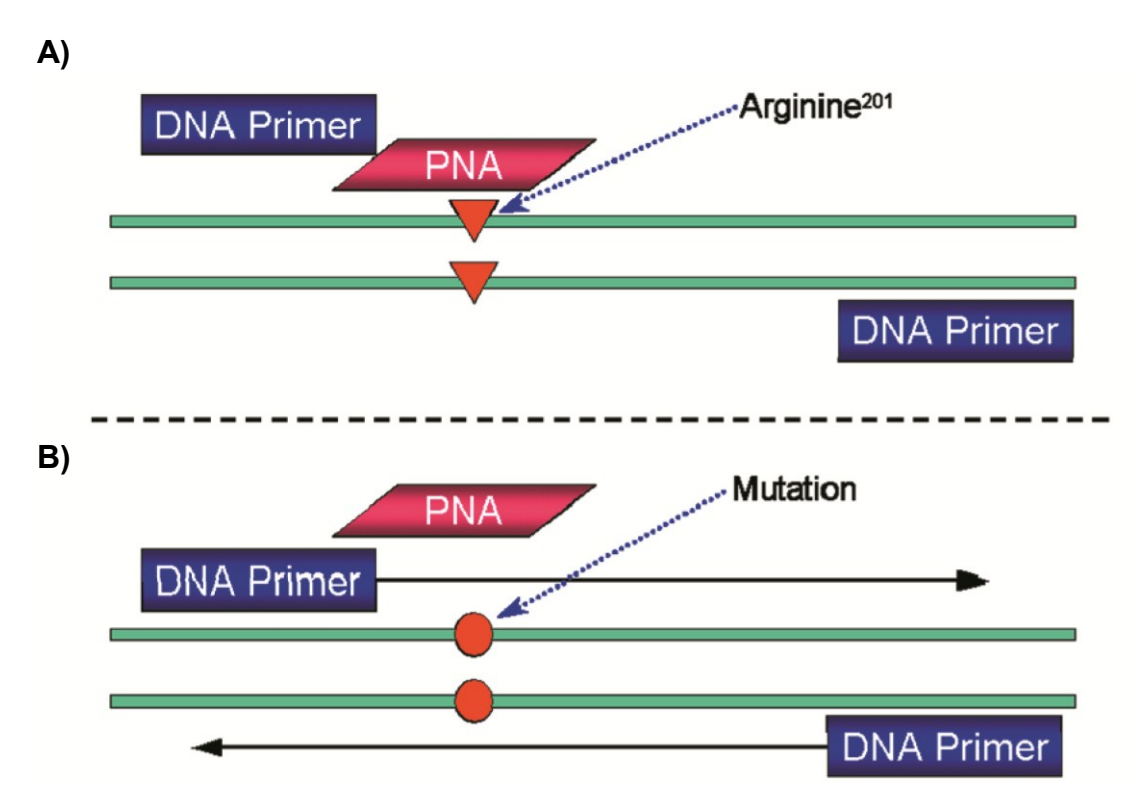

**Abbildung 8** PCR-Clamping-Technik am Beispiel einer PNA zur Detektion der Mutation im Lokus 201 des Exon 8 des GNAS-Gens [58].

**A)** Die PNA bindet im Gegensatz zum Primer an die Wildtypsequenz und verhindert die Amplifikation.

**B)** Liegt eine Mutation vor, kann die PNA im Gegensatz zum Primer nicht binden und die Amplifikation kann stattfinden.

#### **3.7.3.2 Nachweis der Arg201-Mutation**

Die von Bianco et al. [9] benutzte PNA besteht aus einem exakt komplementären Basenstrang zur Wildtypsequenz am Lokus R201 des Gens GNAS. Zudem überlappt sie die Bindungsstelle des forward-Primers der PCR, wodurch der forward-Primer nicht mehr an die Wildtypsequenz binden kann und dadurch eine Amplifikation des Wildtyps verhindert wird. Aufgrund der fehlerhaften Base im mutierten Triplett 201 kann die PNA aber nicht mehr an der mutierten Sequenz binden, sodass der forward-Primer bindet und den mutierten Strang amplifiziert und dem Nachweis zugänglich macht [9, 41, 58].

Mit leicht veränderten Primern wurde die Methode bei sequenzgleicher PNA ebenfalls von Karadag et al. [42] und Toyosawa et al. [100] genutzt. Dabei modifizierten Erstere die PNA-PCR mittels Förster-Resonanz-Energie-Transfer (kurz FRET) zur quantitativen PNA-PCR-Mutationsanalyse (PNA-Clamping-Technik), womit ihnen die quantitative Bestimmung von Zellen mit Arg201- Mutation im krankhaften Gewebe gelang [42].

Da bei Patienten mit fibröser Dysplasie unter Umständen nur sehr geringe Mengen mutierter Zellen in einem Gemisch mit einem hohen Anteil gesunder Zellen, also einem hohen Anteil an Wildtyp-DNA, vorliegen, ist die PNA-Clamping-Technik besonders geeignet, da nur die mutierten Stränge in der PCR vervielfacht werden.

Auch gelang Kalfa et al. sowie Lietman et al. der Nachweis einer Arg201- Mutation in peripheren Blutzellen [41, 58]. Lietman et al. führten an, dass bei einem Arg201-Mutationsnachweis aus Blut neben mutierten Leukozyten auch mutierte Tumorzellen im Blut vorliegen können [58].

Hannon et al. publizierten einen Vergleich der nested PCR mit einer PNA-PCR unter Verwendung von peripherem Blut von neun Patienten mit bekannter fibröser Dysplasie [32]. Mit der PNA-Technik konnte zwar bei etwa der Hälfte der Patienten mit fibröser Dysplasie (5/9) die Diagnose aus dem Blut bestätigt werden; bei Patienten ohne klinische Anzeichen eines McCune-Albright-Syndroms war diese Methode zur Bestimmung einer Arg201-Mutation jedoch nicht hinreichend sicher .

Lietman et al. [58] bewerteten die PNA-PCR – ohne sie mit einer anderen Methode zu vergleichen – als einfaches diagnostisches Mittel der Arg201- Mutationsanalyse mit zuverlässigen Ergebnissen. Die Ergebnisse seiner Studie sind in Tabelle 5 zu finden.

30

**Tabelle 5** Ergebnisse der PCR in Anwesenheit einer PNA unter Verwendung von peripherem Blut nach Lietman et al. [58]

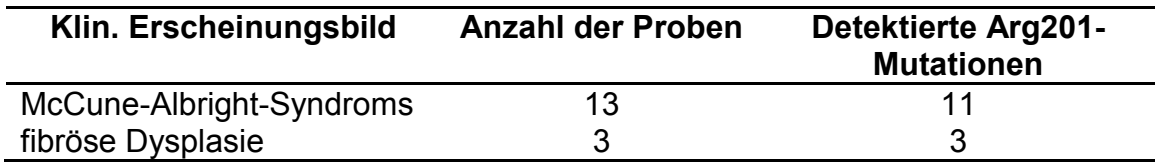

Die PNA-Clamping-Technik war bei Kalfa et al. mit durchschnittlich 1,5 benötigten Tagen und Kosten von 50 EUR/Untersuchung der nested PCR mit angeschlossenem Restriktionsverdau mit mindestens vier benötigten Tagen und Kosten von 136 Euro/Untersuchung sowohl zeitlich als auch preislich deutlich überlegen [41].

Eine Übersicht über die von den genannten Autoren in der PNA-PCR eingesetzten Primer und PNAs findet sich in Abbildung 9.

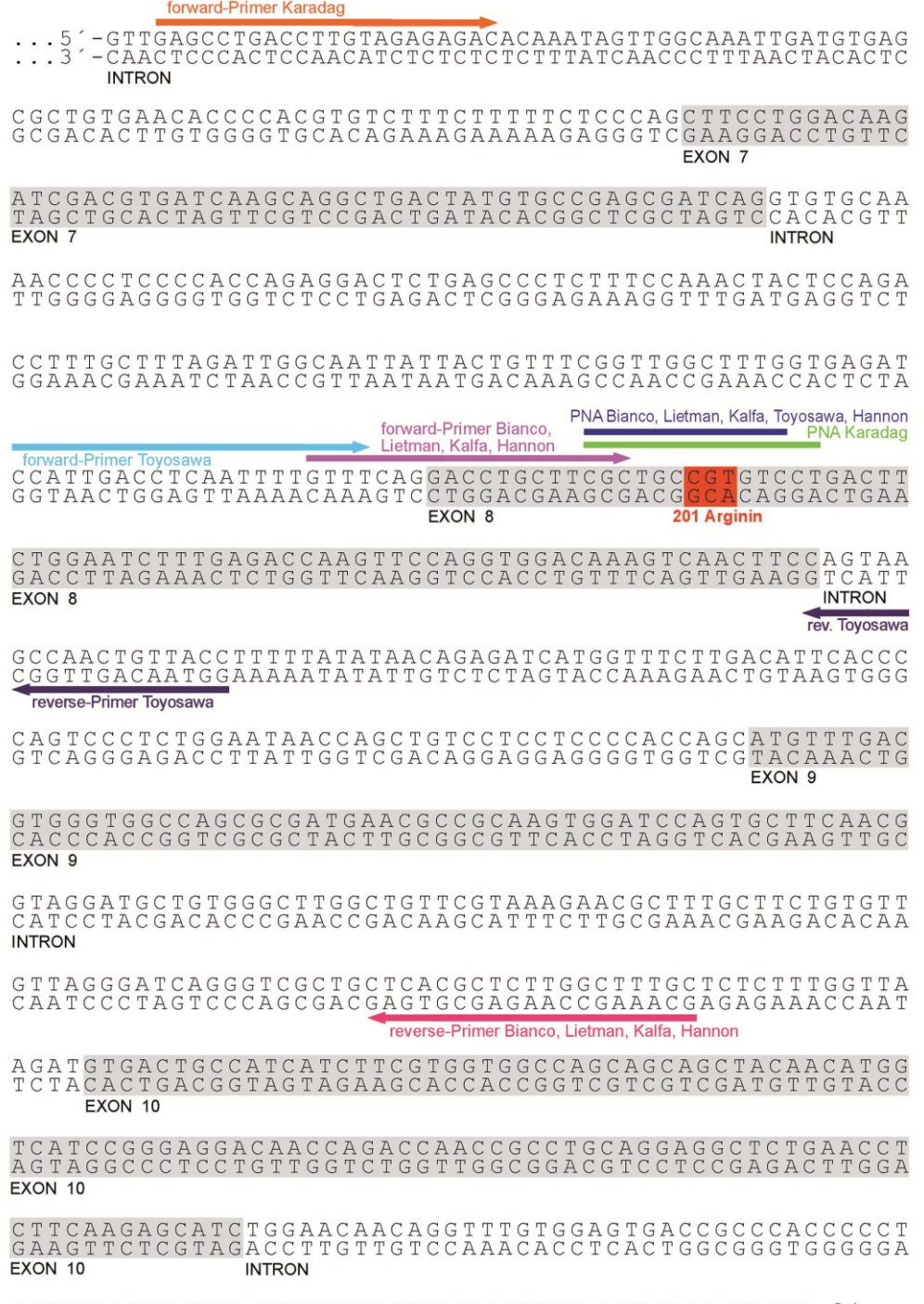

 ${\tt CGGCTTGCCCAGGAGGCCCTGGTCTGCACTGTTTATAGAGAAGAACCCCGT-3' . . .} \\ CGGGAAGGGTCCTCCGGGACCAGACGTGACAAATATCTCTTCTTGGGGCA-5' . . .$ reverse-Primer Karadag

**Abbildung 9** Basensequenz von GNAS nach NCBI BLAST [www.ncbi.nlm.nih.gov/BLAST]. Die von den unterschiedlichen Autoren (Lietman et al. [58], Kalfa et al. [41], Karadag et al. [42], Toyosawa et al. [100]) eingesetzten Primer und PNAs der PNA-PCR sind farbig markiert. Die Aminosäuresequenz für Arginin an Lokus R201 ist rot hinterlegt. Die codierten Aminosäuren in Exon 8 finden sich auszugsweise in Abbildung 2.

# **3.7.4 Nachweis mittels PCR in Anwesenheit einer Locked Nucleic Acid (LNA) unter Berücksichtigung von Struktur und Funktionsweise**

Locked Nucleic Acids (LNAs) wurden erstmals 1998 von Wengel und Imanishi synthetisiert [48]. Es handelt sich dabei um eine Nukleinsäure mit einer Methylenbrücke (-CH<sub>2</sub>-) im Ribosering, welche die 2'-OH-Gruppe mit dem 4'-C-Atom verbindet (Abbildung 10 A). Die nicht durch eine Methylenbrücke modifizierte Ribose kann aufgrund der freien Drehbarkeit von kovalenten Bindungen in ihrem Ringsystem zwei unterschiedliche Konformationen annehmen.

Durch eine unterschiedliche Faltung (engl.: puckering) des Furanoseringes der Ribose (Halbacetalbildung zwischen der Carbonylgruppe des C2-Atoms und der OH-Gruppe des C5-Atoms) kommen vier Kohlenstoff-Atome in einer Ebene (coplanar) zu liegen. Das fünfte Atom befindet sich etwa 0,05 nm außerhalb dieser Ebene. Liegt C2' außerhalb der Ebene, wird die gebildete Struktur als energieärmere 2'-endo-Konformation bezeichnet, liegt C3' außerhalb der Ebene, spricht man von der energiereicheren 3'-endo-Konformation (Abbildung 10 B). Durch die anfangs beschriebene Methylenbrücke zwischen dem 2'-Sauerstoff und dem 4'-Kohlenstoff wird die Ribose in der 3'-endo Konformation arretiert (engl. locked) (Abbildung 10 A).

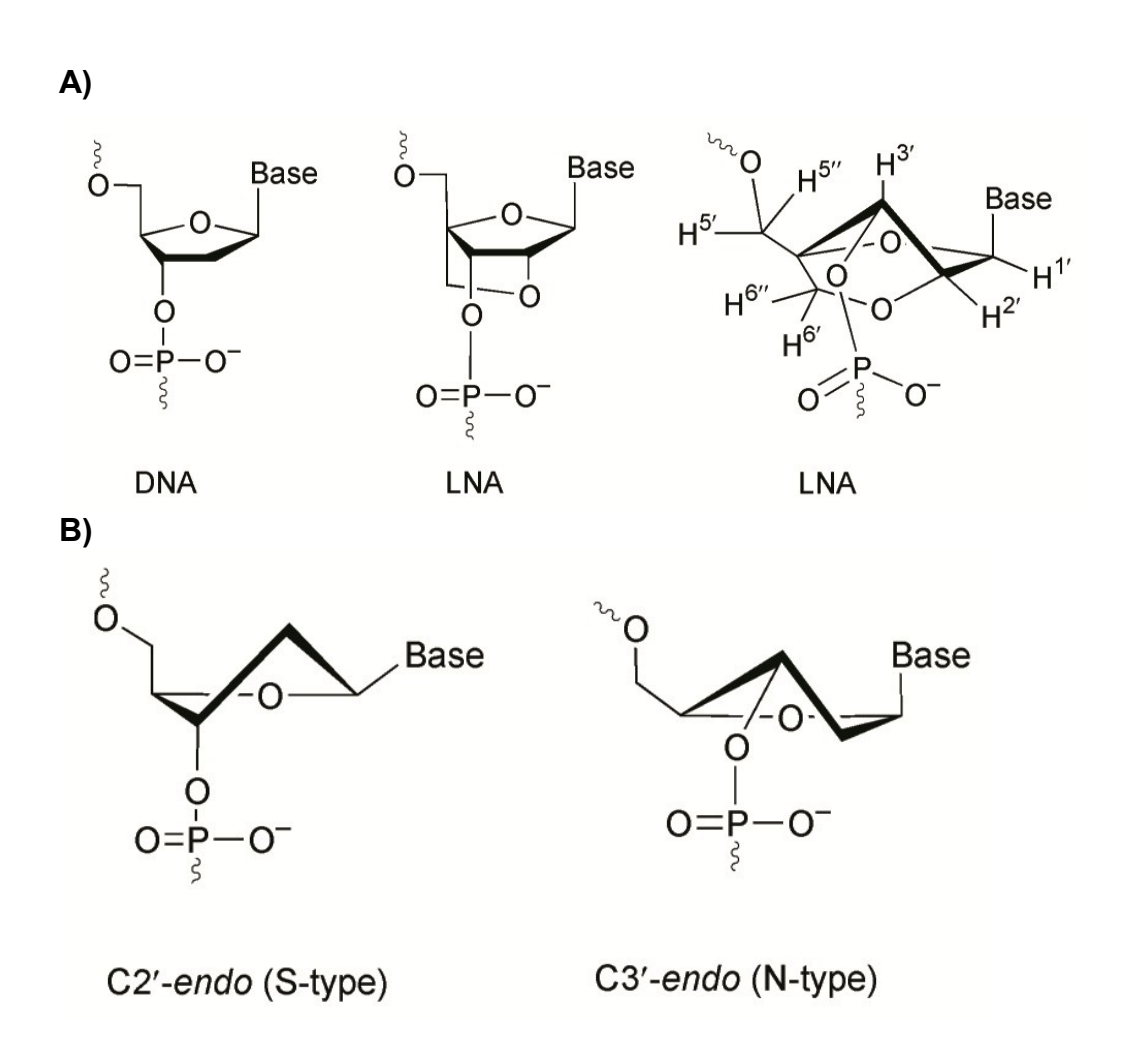

**Abbildung 10** Chemische Struktur von DNA und LNA [40].

**A)** DNA (links). LNA (Mitte): Methylenbrücke zwischen dem 2'-Sauerstoff und dem 4'-Kohlenstoff der Ribose. LNA (rechts): Darstellung der durch die Methylenbrücke in der 3'-endo-Konformation fixierten Ribose unter Angabe der Nummerierung ihrer Kohlenstoff- bzw. Wasserstoffatome.

**B)** Die beiden Konformationen der Ribose: 2'-endo-Konformation (South-Type) und 3'-endo-Konformation (North-Type).

Die DNA kann in drei verschiedenen helikalen Strukturen vorliegen: A, B und Z. Die Struktur bestimmt über die Faltung der Doppelhelix und die Orientierung der Base gegenüber dem Zucker die Eigenschaften der DNA. Das von Watson und Crick [107] anhand der Analyse der Röntgenbeugungsmuster von DNA-Fasern vorgeschlagene Modell der rechtsgängigen Doppelhelix aus antiparallelen Strängen entspricht dem Typ B. Die Helix-Typen unterscheiden sich u.a. in den unterschiedlichen Konformationen der Ribose. Die Typ B besitzt Furanoseringe in 2'-endo-Konformation, der Typ A hingegen die energiereichere

3'-endo-Konformation [40]. Die 3'-endo-Konformation führt zu einer Verkürzung des Abstandes zwischen den einzelnen Phosphatgruppen. Dieser beträgt bei Typ A 5,7 Å und bei Typ B 11,0 Å [40]. Durch die Veränderung des Abstandes der Phosphatgruppen und die dadurch bedingte kompaktere Anordnung der Nukleinsäuren verstärken sich die zwischenmolekularen Van-der-Waals-Kräfte erheblich und führen damit zu einer erhöhten Stabilisierung der DNA-Helix.

Dieser Wirkmechanismus der energiereicheren 3'-endo-Konformation wird bei der Anwendung von LNAs genutzt. Nielsen et al. konnten zeigen, dass RNA über die Watson-Crick-Basenpaarung zusammen mit der LNA Helixstrukturen vom Typ A ausbildet [72].

Jensen et al. beobachteten eine gesteigerte Affinität und Spezifität von LNA gegenüber DNA und RNA [40]. Die hohe Affinität wurde ebenfalls von You et al. bei Untersuchungen zur thermischen Denaturierung von LNA:DNA-Hybriden beschrieben und quantifiziert. Es besteht eine abnehmende Stabilität der Bindungen von LNA:LNA über LNA:DNA zu DNA:DNA [114]. Durch Einbau eines einzigen LNA-Monomers in eine DNA-Sequenz stieg die Schmelztemperatur einer DNA:DNA-Helix um bis zu 9,6 °C [114].

Aufgrund ihrer Eigenschaften sind sowohl PNA als auch LNA für den PCR-Nachweis von Einzel-Basen-Mutationen geeignet. In der Literatur sind bis heute keine vergleichenden Studien mit PNA und LNA bezüglich ihrer Spezifität, Sensitivität und DNA-Affinität zu finden. Beide unterscheiden sich vor allem in ihrer Ladung sowie in ihrer Wasserlöslichkeit, die bei PNA durch das Peptidrückgrat erheblich schlechter als bei LNA ist.

# **3.8 Mutationsnachweis einer Gensequenz im Gewebeschnitt mittels einer In-situ-PCR**

Nach Etablierung der bahnbrechenden Erfindung der PCR zur Analyse von Gensequenzen durch Mullis und Faloona in den 1980er-Jahren suchte man nach einer Möglichkeit, Genmaterial nicht nur in Suspension zu untersuchen, sondern Mutationen strukturgebunden im Gewebe nachzuweisen. Haase et al. [30] gelang es erstmals, die PCR direkt auf dem Gewebeschnitt (in situ)

35

durchzuführen. Mithilfe der In-situ-PCR sollten die mutationstragenden Zellen im Mikroskop sichtbar gemacht werden.

Während der Vorbehandlung wird die DNA freigelegt und denaturiert, damit die Primer und die Polymerase bei der PCR am DNA-Template binden können. Das von der Polymerase synthetisierte PCR-Produkt wird z.B. durch fluoreszenzmarkierte Desoxyribonukleosidtriphosphate (dNTPs) sichtbar gemacht. Die markierten dNTPs stören hierbei die Tätigkeit der Polymerase nicht.

In der Literatur wird die In-situ-PCR seit ihrer Etablierung kritisch beurteilt und kontrovers diskutiert. Zum einen müssen die Temperaturprofile, Haltezeiten und Reaktionsansätze entgegen der normalen PCR verändert werden und weichen von Assay zu Assay teils stark voneinander ab. Zum anderen stellt die Signalstärke bei nicht radioaktiv markierten Nukleotiden unter dem Fluoreszenzmikroskop ein Problem dar, da zwar die In-situ-PCR die Zielsequenz amplifiziert, die Signalstärke der fluoreszierenden Amplifikate für die Detektion im Mikroskop aber nicht ausreicht [45, 47, 99]. Auch beschreiben Hodson et al. sowie Komminoth al., dass Artefakte durch einen unspezifischen Einbau von farbstoffmarkierten Nukleotiden durch Mispriming auftreten können, die ein falsch positives Ergebnis erzeugen [35, 45].

Ein weiteres Problem liegt in der Vorbehandlung und im Verdau der Gewebeschnitte. Komminoth beschreibt, dass Artefakte durch eine Leckage der Zellmembranen bei zu langem Verdau, zu vielen Zyklen und zu kurzen Amplifikaten entstehen kann. In diesem Fall liegen die Fluoreszenzsignale außerhalb der Zellen. Auch können die Amplifikate bei Waschzyklen nach Abschluss der PCR vor der Mikroskopie aus dem Gewebe geschwemmt werden.

Dass die Technik der In-situ-PCR umstritten ist, zeigt sich insbesondere in so manchen Leserbriefen ("Letter to the Editor"), in denen die Ergebnisse dieser Methode als "vermutlich falsch positiv" eingestuft werden. Beispielhaft sei hier eine Einwendung von Long et al. [60] gegen den Artikel von Bagasra et al. [4] angeführt. Long et al. zweifeln an der Aussagekräftigkeit der beschriebenen Bilder und mahnen zur Vorsicht vor Missinterpretation bei der In-situ-PCR [60].

36

Für die Arg201-Mutation im GNAS-Gen ist bisher keine In-situ-PCR beschrieben worden. Eine strukturgebundene Darstellung erkrankter Zellen würde einerseits dem Pathologen durch den Ausschluss histomorphologisch ähnlicher Erkrankungen (z.B. ossifizierendes Fibrom) bei der Diagnosestellung helfen und damit die Diagnosesicherheit erhöhen. Andererseits könnten die Morphologie und die Zahl der erkrankten Zellen im Rahmen der fibrösen Dysplasie studiert werden.

# **3.9 Fragestellung**

Die histopathologische Diagnosestellung der fibrösen Dysplasie und insbesondere die differentialdiagnostische Abgrenzung z.B. zum ossifizierenden Fibrom gelingt trotz bekannter morphologischer Kriterien für die fibröse Dysplasie oftmals nicht [100]. Möglicherweise liegt dies u.a. an verschiedenen histopathologischen Wachstumsmustern, welche laut Riminucci et al. [80] in Abhängigkeit von der Lokalisation auftreten, bislang jedoch noch keinen Eingang in die Standardlehrbücher gefunden haben [5, 16, 22, 28, 37, 44, 50, 67, 78, 84]. So soll laut Riminucci et al. das typische Wachstumsmuster der fibrösen Dysplasie in Form der sogenannten chinesischen Schriftzeichen nicht im Kopfskelettbereich zu finden sein [80].

Um die Diagnosesicherheit der fibrösen Dysplasie zu erhöhen, wurden bereits PCR-Verfahren insbesondere unter Verwendung von PNA zum Nachweis der typischen Punktmutationen beschrieben. Aus patentrechtlichen Gründen steht die PNA-Technik jedoch nicht überall zur Verfügung.

Im Rahmen der vorliegenden Dissertationsschrift wurden deshalb die folgenden Fragestellungen untersucht:

- 1. Welche histopathologischen Merkmale unter besonderer Berücksichtigung des Wachstumsmusters finden sich bei der fibrösen Dysplasie im Untersuchungsgut des Institutes für Pathologie der Universität Tübingen?
- 2. Lässt sich wie von Riminucci et al. [80] beschrieben eine Lokalisationsabhängigkeit insbesondere der Wachstumsmuster erkennen?
- 3. Können die für die fibröse Dysplasie beschriebenen Mutationen mittels PCR auch unter Verwendung einer LNA statt einer PNA nachgewiesen werden?
- 4. Lassen sich die Mutationen der fibrösen Dysplasie auch mittels In-situ-PCR unter Verwendung von LNA darstellen?

# **4.1 Material**

### **4.1.1 Studiendesign und Datenerhebung**

Mithilfe des institutseigenen Befunderfassungsprogramms PasNet (Version 1.0.0925.1) der Firma Nexus/Paschmann wurden im Befundarchiv alle Fälle (n = 47) ermittelt, in denen im Zeitraum vom 01.01.1993 bis zum 20.07.2011 die Diagnose einer fibrösen Dysplasie entweder vom Institut für Pathologie in Tübingen oder von den Knochentumorreferenzzentren in Freiburg (Herr Prof. Dr. med. Adler), Hamburg (Herr Prof. Dr. med. Delling) oder Basel (Herr Prof. Dr. med. Jundt) diagnostiziert oder vermutet worden war. Die verwendeten Suchbegriffe, die auch eventuelle Schreibfehler, unterschiedliche Schreibweisen und Synonyma einschlossen, finden sich in Tabelle 6.

**Tabelle 6** Begriffe, mit denen im Befunderfassungsprogramm PasNet das digitale Befundarchiv des Institutes für Pathologie der Universität Tübingen nach Fällen mit fibröser Dysplasie gesucht wurde.

| Suchbegriffe von 01.01.1993 bis 20.07.2011 |                                           |
|--------------------------------------------|-------------------------------------------|
| fibröse Dysplasie                          | fibröser Knochendysplasie                 |
| fibröser Dysplasie                         | fibroese Knochendysplasie                 |
| fibroese Dysplasie                         | osteo-fibröse Knochendysplasie Campanacci |
| fibroeser Dysplasie                        | Jaffé-Lichtenstein                        |
| fibröse Knochendysplasie                   | Jaffe-Lichtenstein                        |

Von diesen 47 Fällen mit vermuteter oder diagnostizierter fibröser Dysplasie konnten die Paraffinblöcke und teilweise Schnittpräparate aus dem Paraffinblock- und Schnittarchiv des Institutes für Pathologie der Universität Tübingen entnommen werden. Für alle Fälle, bei denen zwar der Paraffinblock vorhanden war, die Schnittpräparate jedoch fehlten, wurden neue histologische Färbungen erstellt. Das Patientenkollektiv, bei dem Paraffinblöcke und Schnitte zur Untersuchung herangezogen werden konnten, ist in Tabelle 7 dargestellt.

Von den 47 Fällen, bei denen die Paraffinblöcke vorhanden waren, sollten molekularpathologische Untersuchungen zum Nachweis der Mutation im GNAS-Gen durchgeführt werden.

Da in der Literatur beschrieben ist, dass die Art der Entkalkung einen erheblichen Einfluss auf den Zustand der noch vorhandenen DNA hat [29], wurden die Fälle nach den im Befundbericht angegebenen Entkalkungsarten eingeteilt: Entkalkung mit EDTA – Entkalkung mit Ameisensäure – keine Angabe. Die DNA der Patienten wurde gemäß des in Kap. 4.2.6 beschriebenen Protokolls extrahiert und anschließend eine sogenannte Qualitäts-PCR durchgeführt, die Auskunft über den Erhaltungszustand der DNA anhand der Länge der noch vorhandenen DNA-Bruchstücke geben sollte.

**Tabelle 7** Patientenkollektiv für die Untersuchungen dieser Arbeit. Die Patienten 1–8 wurden auch für die molekularpathologischen Untersuchungen herangezogen. Eine Gegenüberstellung der Diagnosen des Instituts in Tübingen und der Diagnosen der Referenzinstitute lässt sich der Tabelle ebenfalls entnehmen.

Pat. = Patient; Entkalk. = Art der Entkalkung; PA = Patientenalter; FD = fibröse Dysplasie; - = kein Konsil erfolgt

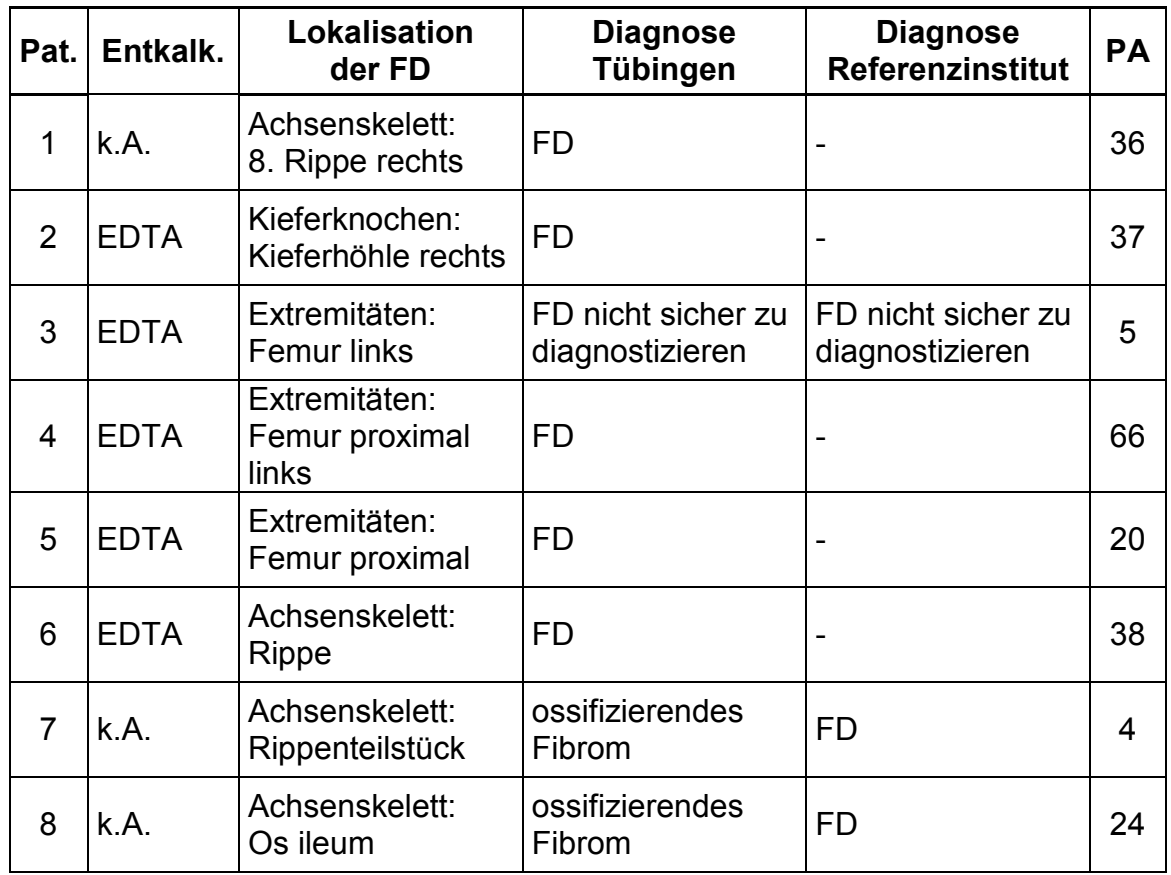

# *Fortsetzung Tabelle 7:*

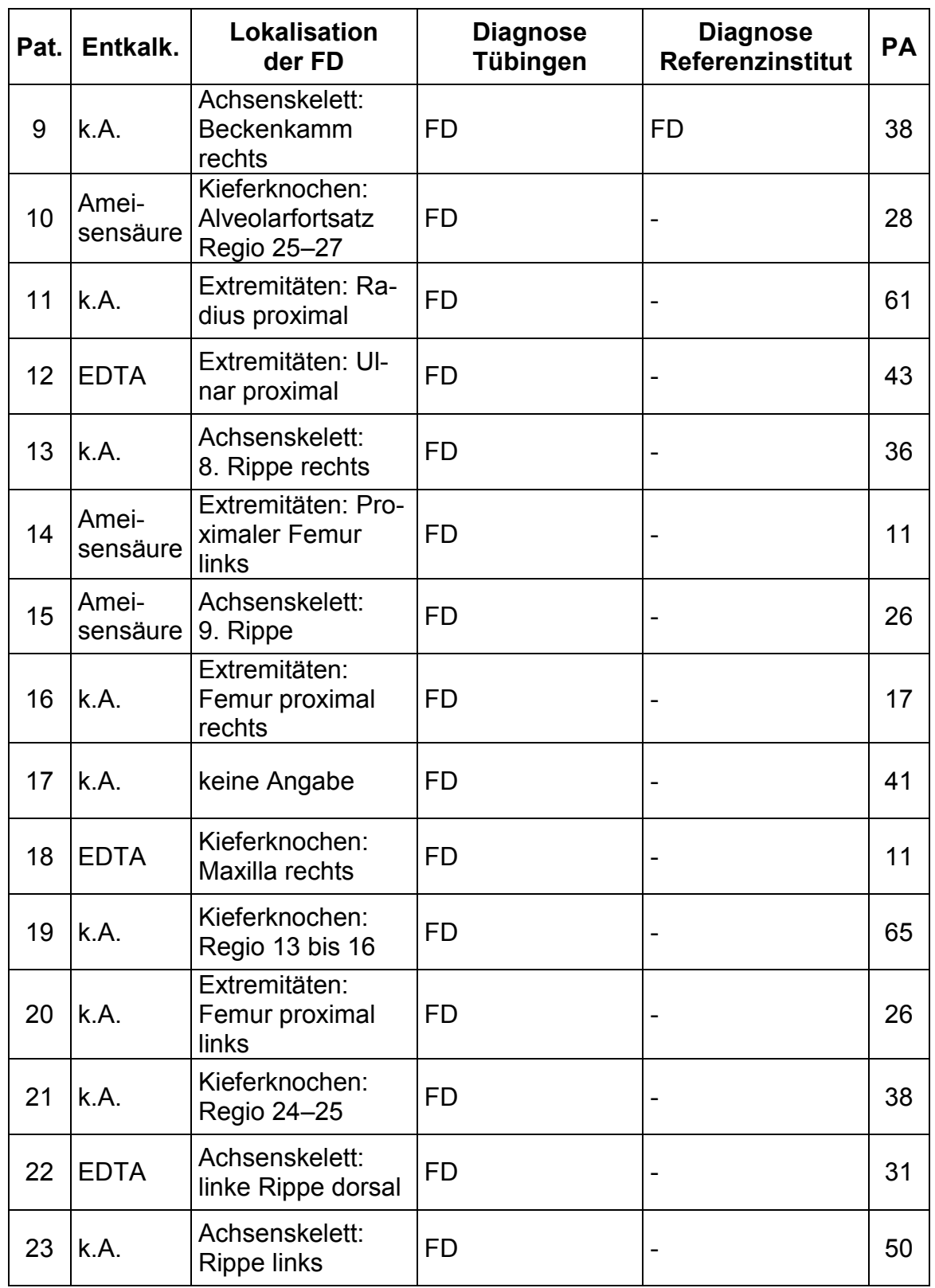

# *Fortsetzung Tabelle 7:*

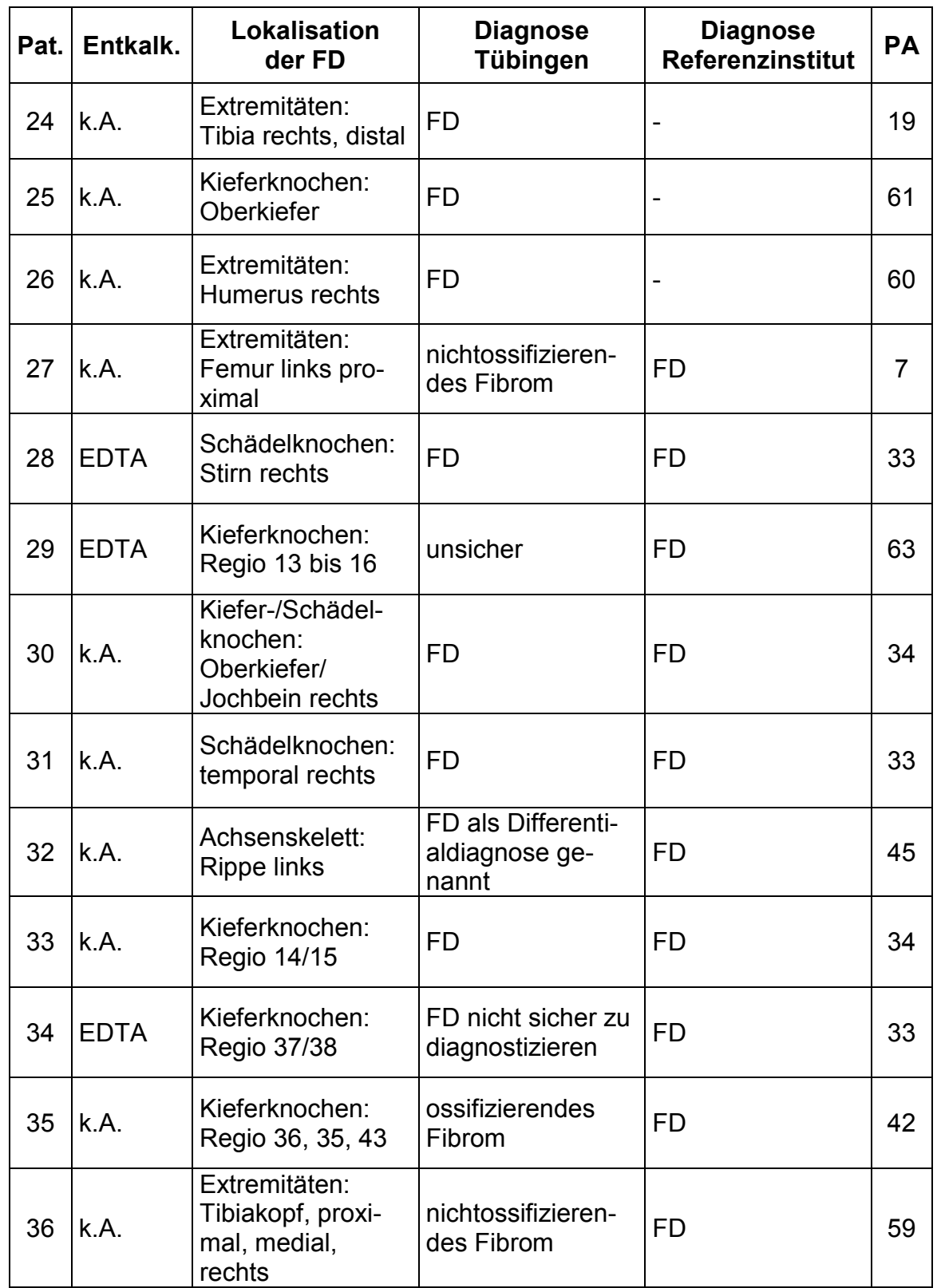

# *Fortsetzung Tabelle 7:*

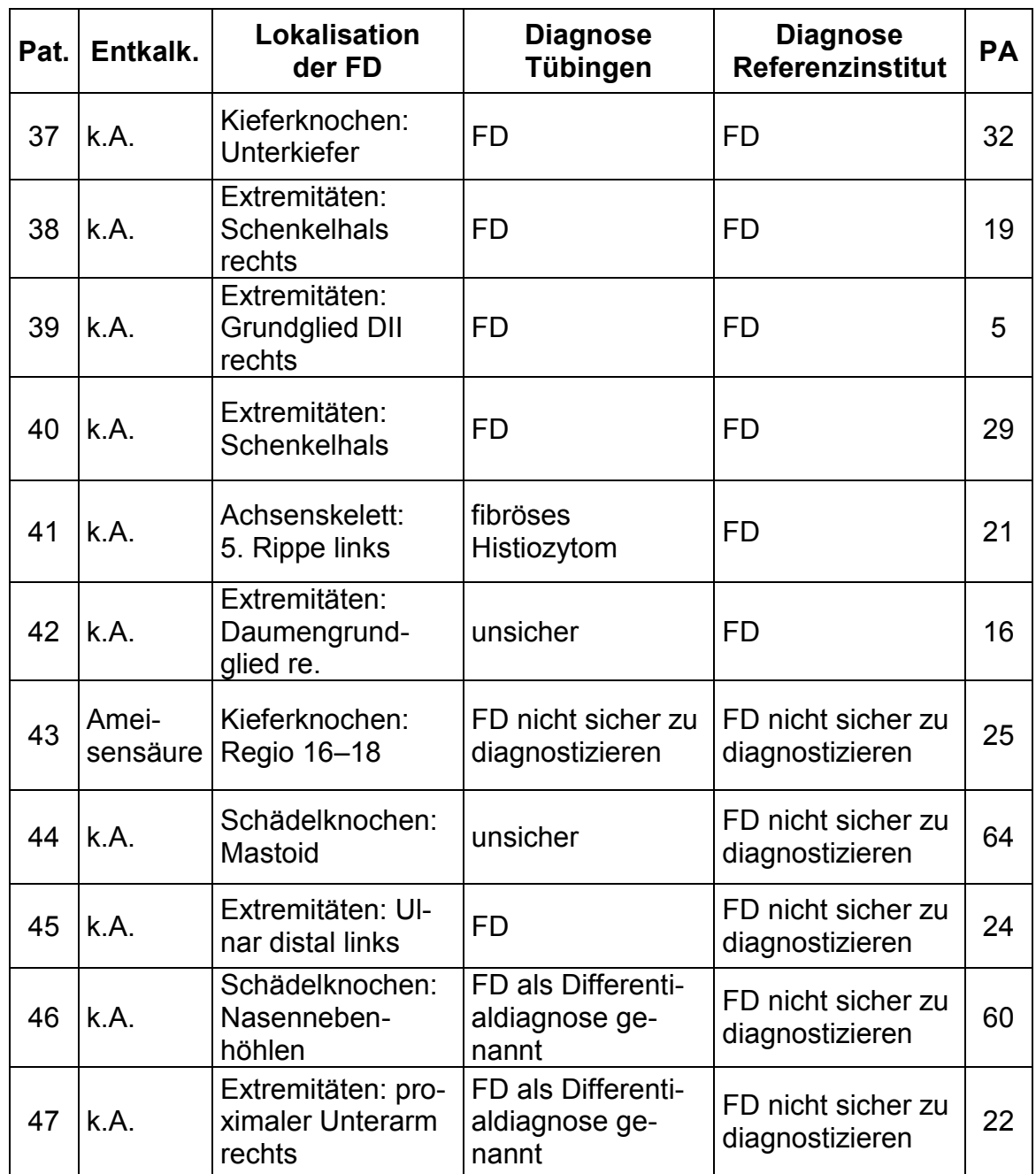

# **4.1.2 Puffer, Lösungen und Enzyme**

### **4.1.2.1 Reagenzien für die Hämatoxylin-Eosin-Färbung**

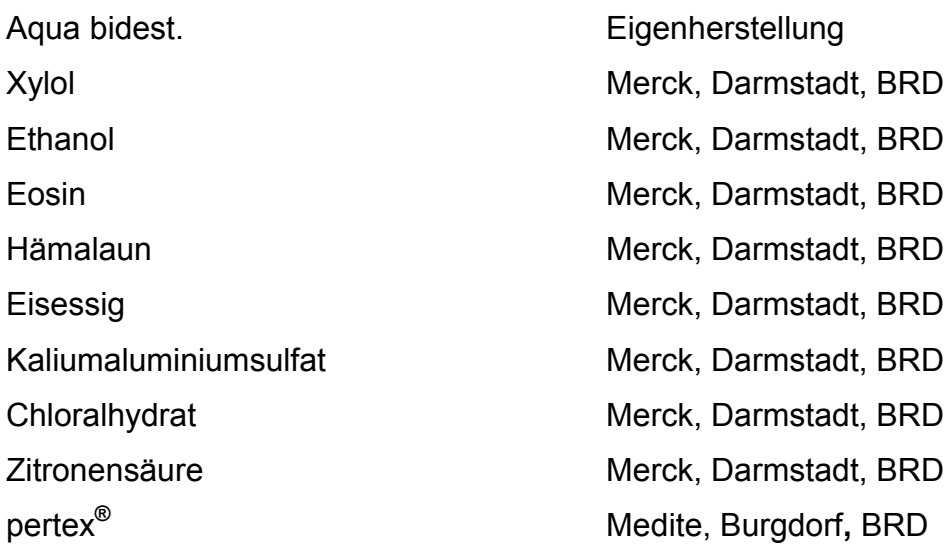

#### **4.1.2.2 Reagenzien für die Elastika-van-Gieson-Färbung**

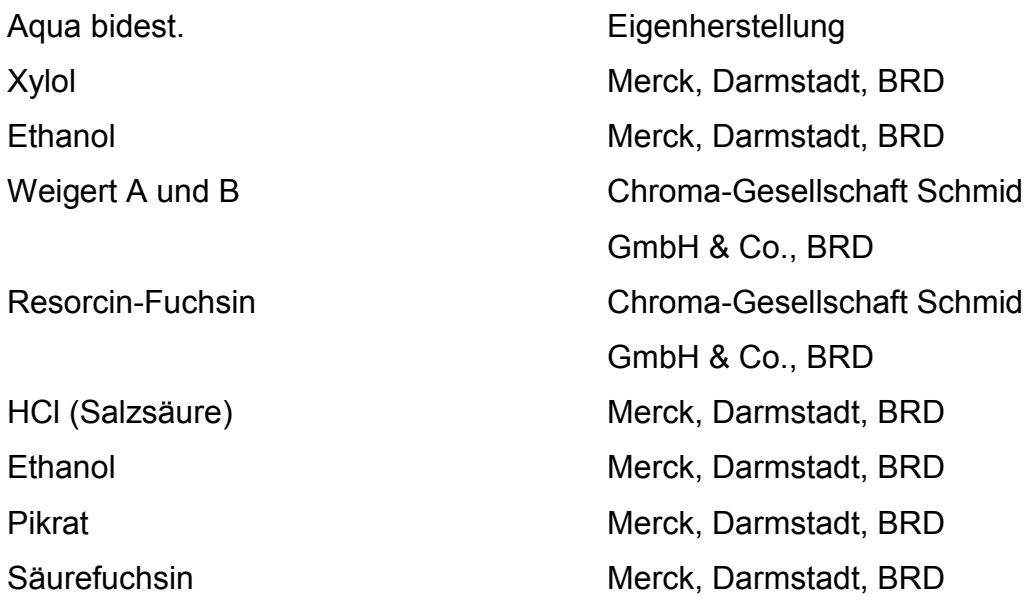

# **4.1.2.3 Reagenzien für die DNA-Extraktion, PCR und Gelelektrophorese**

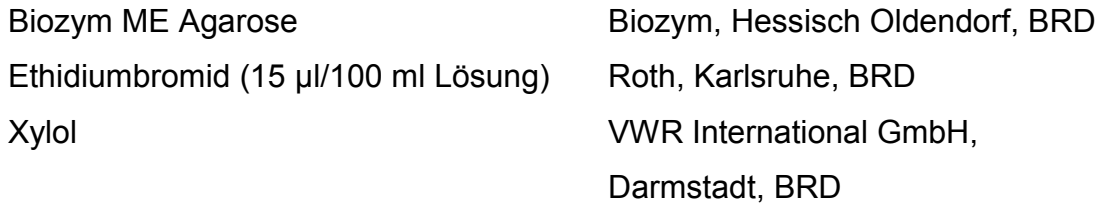

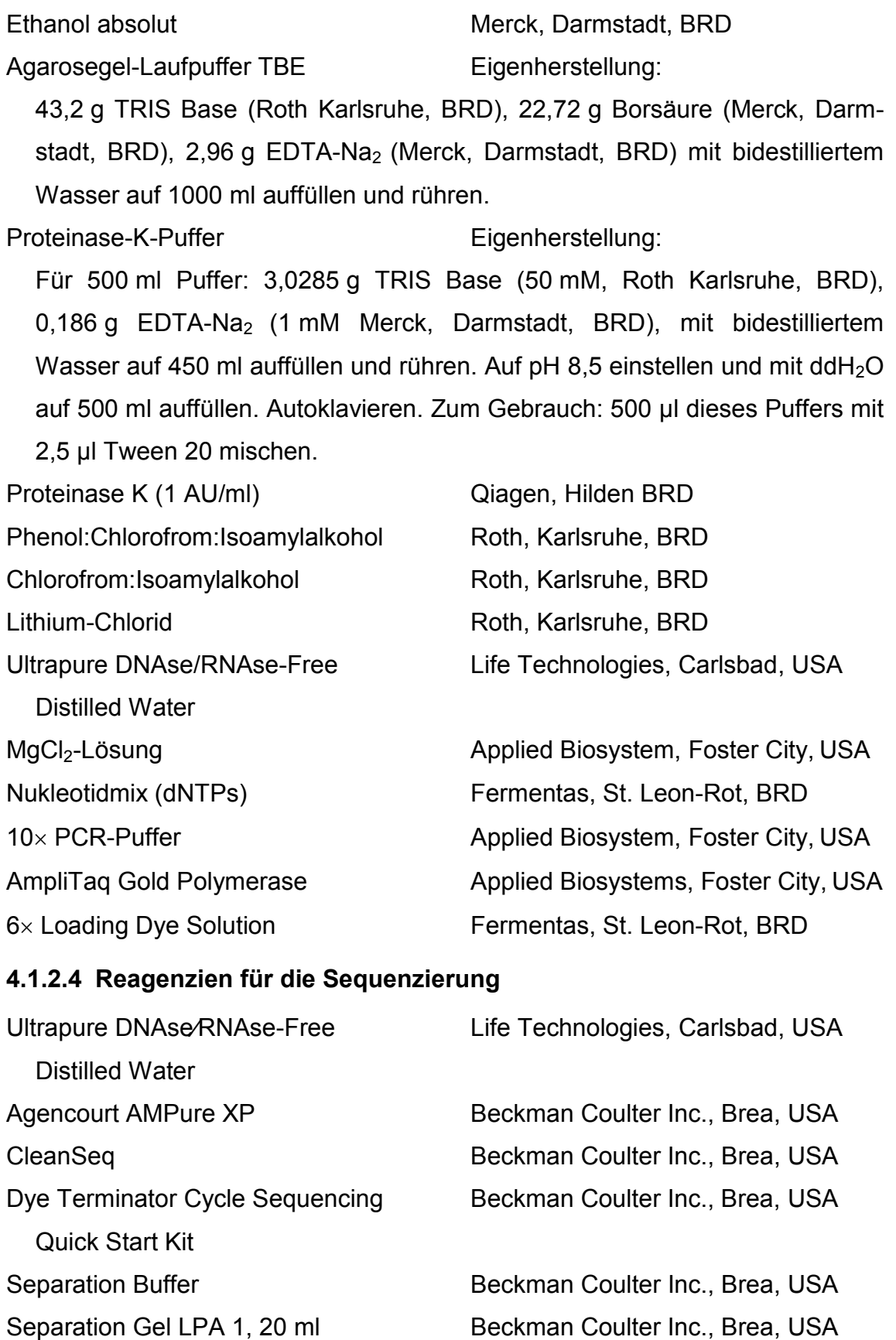

Sample Loading Solution (SLS) Beckman Coulter Inc., Brea, USA

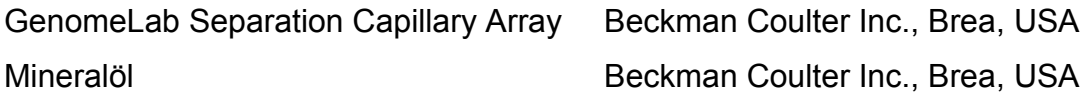

# **4.1.2.5 Reagenzien für die Schmelzkurvenanalyse**

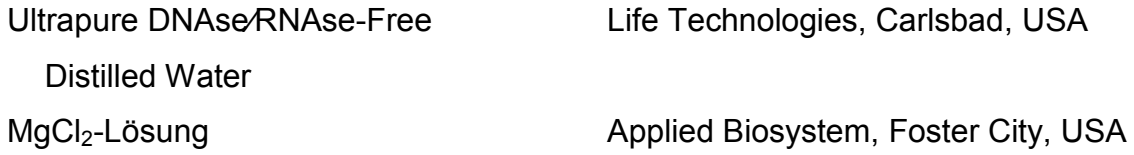

# **4.1.2.6 Reagenzien für In-situ-PCR und Testläufe (BSA- und Reaktionskammertests)**

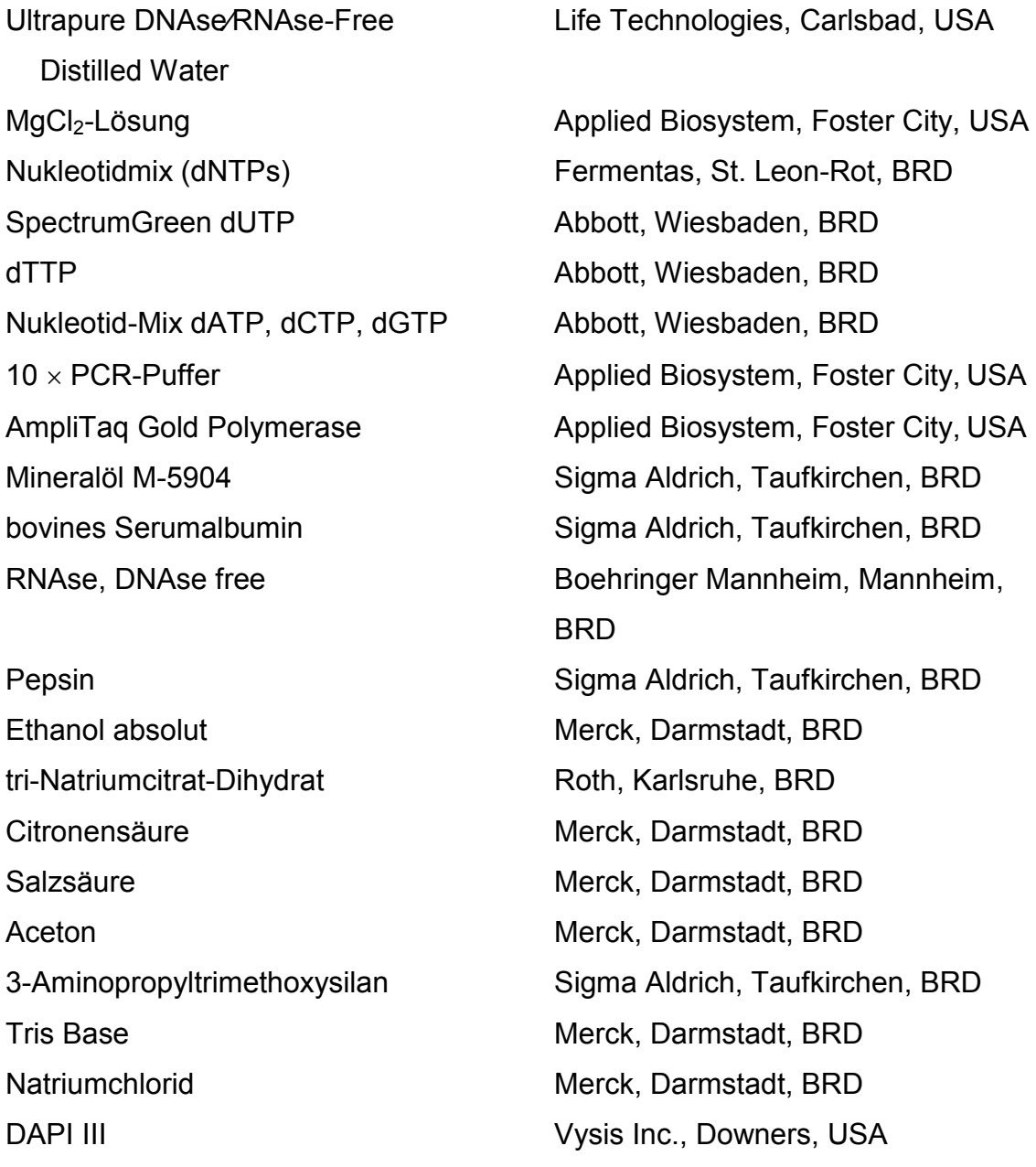

Für ca. 850 ml Lösung: 2,1 g tri-Natriumcitrat-Dihydrat ([294 g/mol] Merck,

Darmstadt, BRD) in 100 ml Aqua bidest lösen. Mit diesen 100 ml

Natriumcitratlösung Eigenherstellung:

# Citronensäure stellt man ca. 750 ml Aqua bidest mithilfe einer pH-Elektrode auf pH 6 ein. Die gewonnene Lösung wird als Gebrauchslösung 1:10 verdünnt. RNAse-Puffer-Herstellung Eigenherstellung: Für den Puffer: Mischen von 1 ml 0,9 % NaCl, 100 µl 1 M Tris, 10 µl Tween 20, 8,89 ml dH2O. Die gewonnene Lösung wird als Gebrauchslösung mit der RNAse ([100 µg/ml] Qiagen, Hilden BRD) im Verhältnis 1:10 gemischt. Pepsin-Puffer-Herstellung Eigenherstellung: Für den Puffer: 100 ml NaCl 0,9 % (Merck, Darmstadt, BRD) wurden mithilfe

HCl ([1 mol/l] Merck, Darmstadt, BRD) und einer pH-Elektrode auf pH 2 eingestellt. Das Pepsin ([100 µg/ml] Merck, Darmstadt, BRD) wurde im Puffer für eine Gebrauchslösung zu einer Konzentration von 25 mg/ml gelöst.

# **4.1.2.7 Materialien für In-situ-PCR und Testläufe (BSA- und Reaktionskammertests)**

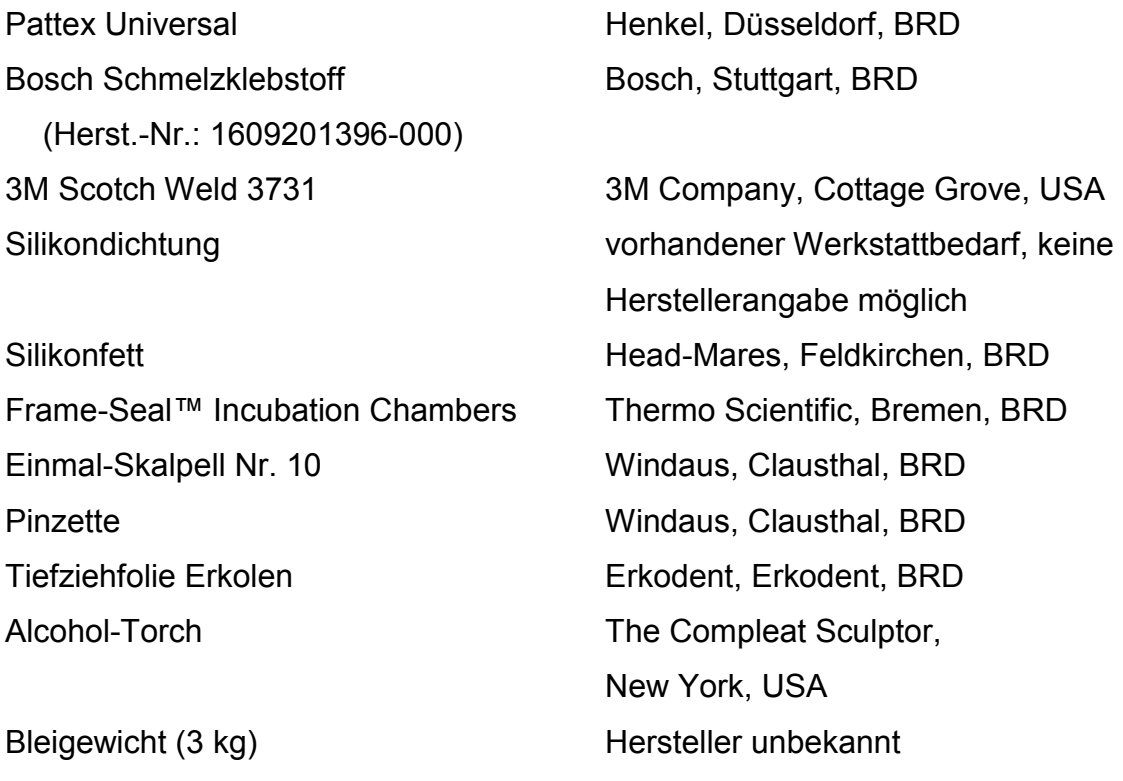

PVC-Müllsack Deiss, Hamburg, BRD Papier-Montage-Klebeband Bastelband

Deckgläser (18 x 18 mm) Langenbrinck, Emmendingen, BRD Deckgläser (24 x 50 mm) VWR International GmbH, Darmstadt, BRD tesa<sup>®</sup>, Hamburg, BRD tesa<sup>®</sup>, Hamburg, BRD

### **4.1.2.8 DNA-Längenstandard**

φ 174 DNA-*Hae*III Fermentas, St. Leon-Rot, BRD

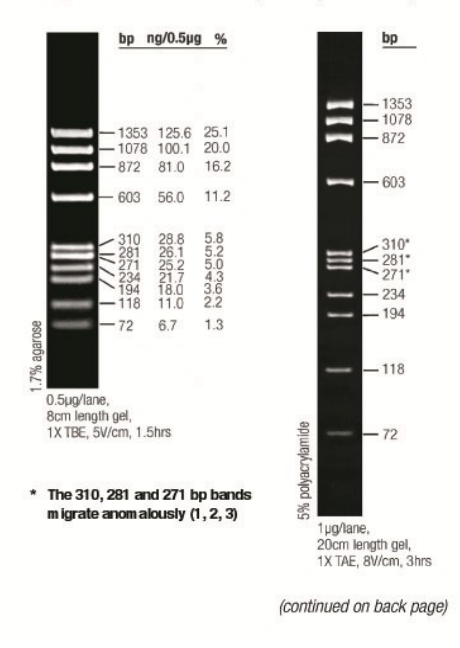

#### **WX174 DNA/BsuRI** (HaeIII) Marker, 9

**Abbildung 11** DNA-Längenstandard φ 174 DNA-*Hae*III. Die Banden des Längenmarkers im Agarosegel entsprechen DNA-Molekülen der angegebenen Basenpaarzahl. bp = Base pairs = Basenpaare. *Quelle:* Produktbeschreibung.

#### **4.1.2.9 Geräte**

Elektrophorese-Gelkammer 40-1410 PEQLAB Biotechnologie GmbH,

Erlangen, BRD

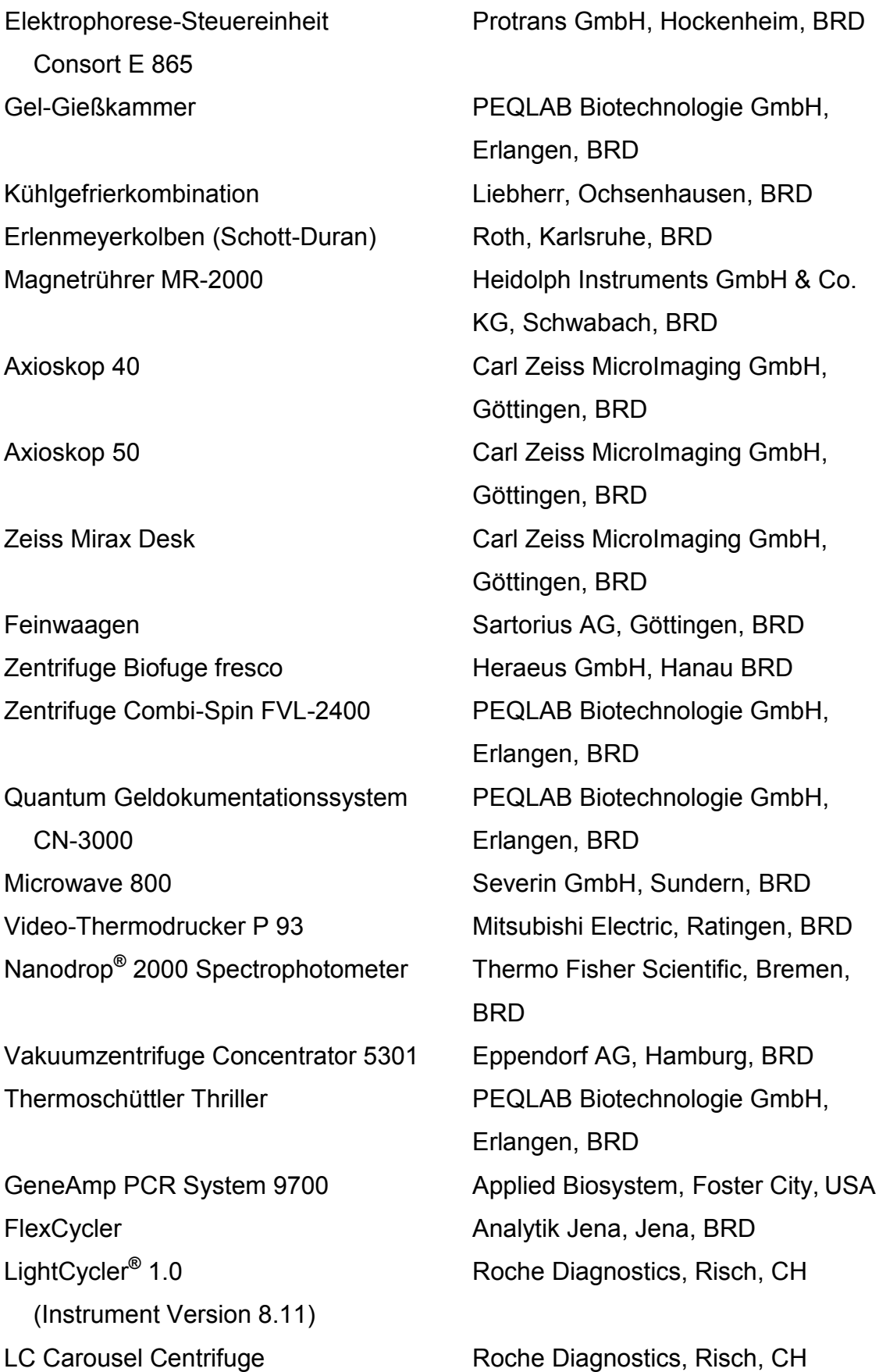

GenomeLab™ GeXP Beckman Coulter Inc., Brea, USA Genetic Analysis System Pipetten: Gilson Inc., Middleton, USA 1–10 µl, 2–20 µl, 10–100 µl, 20–200 µl, 100–1000 µl Pipette 0,5–10 µl Eppendorf AG, Hamburg, BRD Vortexgerät Vortexgerät Verke GmbH Co KG, Staufen, **BRD** Mikrotom Microm HM 355 S Thermo Fisher Scientific Inc., Waltham, USA Histotherm Water Bath HIS-2 Kunz Instruments, Nynäshamn, S Kühlplatte Tissue Cool Plate COP 20 Leica Microsystems (ehem. Reichert-Jung), Wetzlar, BRD Shandon VARISTAIN 23-4 Thermo Fisher Scientific, Bremen, Objektträger-Färbegerät BRD The Tissue-Tek<sup>®</sup> Glas Sakura Finetek Germany GmbH, Objektträger-Eindeckautomat Staufen, BRD Brutschrank Bachofer, Degerschlacht, BRD Reinstwasseranlage Merck Millipore, Billerica, USA Milli**-**Q Academic Diamantglasschneider Sigma Aldrich, Taufkirchen, BRD Wasserbad 1002 GFL, Burgwedel, BRD Hybridisierungsgerät Hybrite Abbott (Vysis), Wiesbaden, BRD Feinbohrschleifer mit Diamantbohrer Proxxon, Föhren, BRD FlexCycler mit In-situ-Block Analytik Jena, Jena, BRD Heißklebepistole GKP 200 CE Bosch, Stuttgart, BRD pH-Elektrode ph-1001 Labor Alliance, Pleasanton, USA Compaq Business Desktop DC7600 Compaq Corporation, Houston, USA Intel Pentium 4 630/3 GHz CELSIUS R630 Workstation Fujitsu Siemens, München, BRD 2 x Intel XEON/3.2 GHz Panasonic DMC-TZ7 Panasonic, Hamburg, BRD 3CCD Color Video Camera Sony Europe Limited**,** Berlin, BRD

# **4.1.2.10 Software**

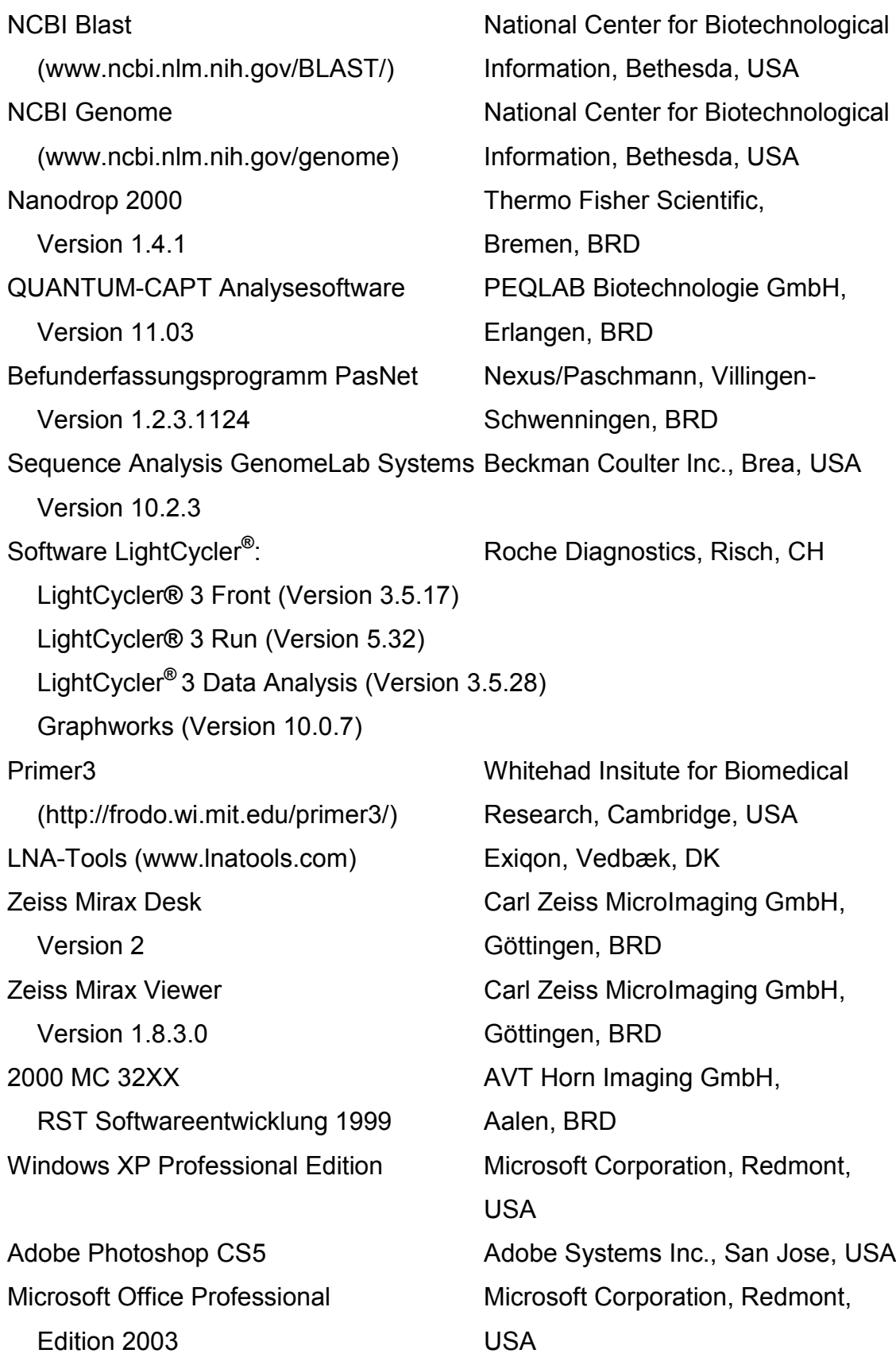

# **4.1.2.11 Sonstige Materialien**

Schutzhandschuhe Latex Ansell Healthcare, München, BRD Schutzhandschuhe Nitril Kimberly-Clark, Lamar, USA Objektträger SuperFrost**®** Langenbrinck, Emmendingen, BRD Mikroskopische Deckgläser Langenbrinck, Emmendingen, BRD Präpariernadel Karl Hecht GmbH & Co. KG, Sondheim, BRD Mikrotomklingen Premier Disposable Thermo Fisher Scientific Inc., Microtome Blades (N35, A35) Waltham, USA Filterpapier Schleicher-Schuell, Dassel, BRD PCR-Reaktionsgefäße, Eppendorf AG, Hamburg, BRD verschiedene Größen Pipettenspitzen, verschiedene Größen ART Molecular BioProducts, San Diego, USA Agencourt SPRIPlate 96R-Ring Beckman Coulter Inc., Brea, USA Super Magnet Plate Agencourt 96-Well Microplate Beckman Coulter Inc., Brea, USA without Lid Corning 96-Well Microplate Corning Inc., Corning, USA LightCycler<sup>®</sup> Glaskapillaren (20 µl) Roche Diagnostics, Risch, CH LightCycler<sup>®</sup> Zentrifugenadapter Roche Diagnostics, Risch, CH LightCycler<sup>®</sup> Kühlplatte Roche Diagnostics, Risch, CH Zellstofftücher Tork, Mannheim, BRD

# **4.1.2.12 PCR-Primer**

Hersteller aller genutzten Primer dieser Arbeit waren die Firmen Sigma Aldrich (Taufkirchen, BRD) und TIB Molbiol (Berlin, BRD). Die Primer wurden lyophilisiert geliefert, nach Herstellerangaben in einer Konzentration von 100 pmol/µl gelöst und aliquotiert bei -20 °C gelagert. Tabelle 8 listet alle in dieser Arbeit verwendeten Primer auf.

**Tabelle 8** Verwendete Primersets. Angegeben sind die Primerbezeichnung, das Gen mit GenBank Accession No., die Primersequenz in 5'-3'-Richtung sowie die Größe des Amplifikats im Genom.

A. = Amplifikatlänge in Basenpaaren (bp); Primer = Name des verwendeten Gens/Primerbezeichnung (Endposition auf der Gensequenz); Gen = (GenBank Accession No.)

**A)**Primersets für die Qualitäts-PCR mit 100, 200, 300, 400, 600 bp nach van Dongen [101] (Hersteller Sigma Aldrich)

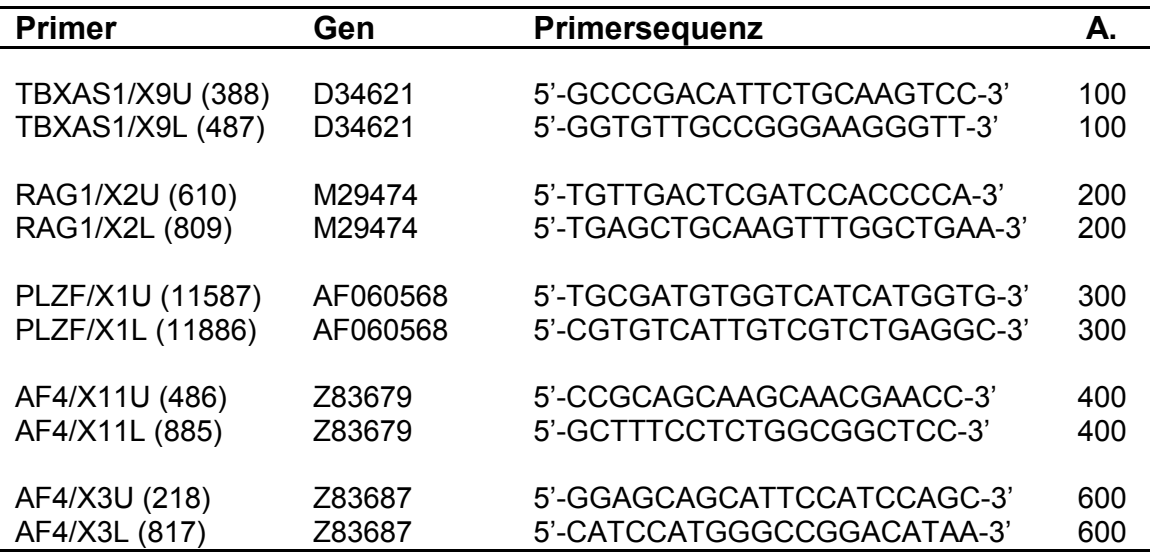

**B)**Primersets zum Nachweis von Exon 8 des GNAS-Gens (GenBank Accession No. M21142; Hersteller TIB Molbiol) (ohne M13-Sequenz)

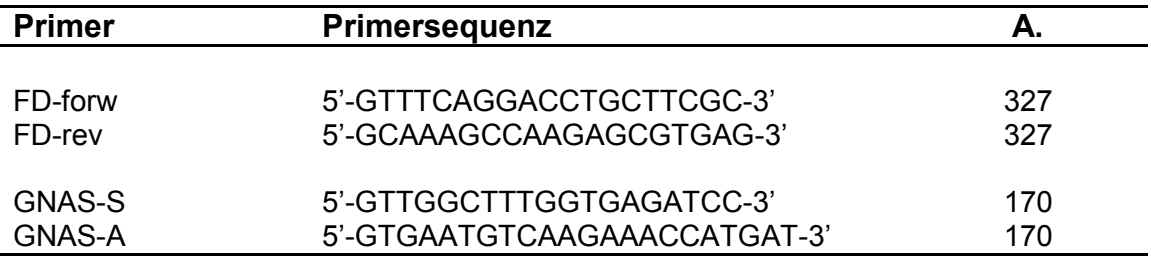

**C)**Primersets zum Nachweis von Exon 8 des GNAS-Gens (GenBank Accession No. M21142; Hersteller Sigma Aldrich) (mit M13-Sequenz)

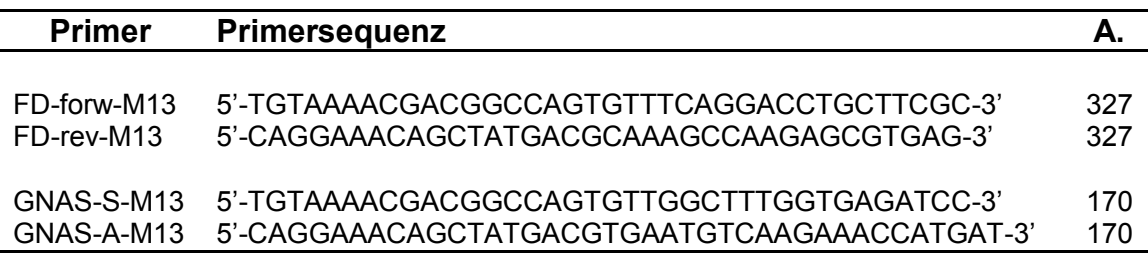

#### *Fortsetzung Tabelle 8:*

**D)**Primersets für die Sequenzierungs-PCR (GenBank Accession No. L08782; Hersteller Sigma Aldrich)

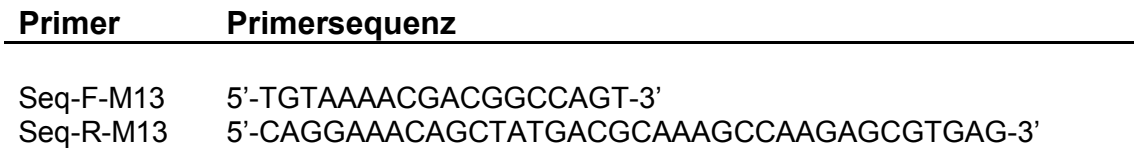

Die Primer FD-forw, FD-rev, GNAS-A und GNAS-S wurden jeweils mit und ohne M13-Sequenz synthetisiert. Die M13-Sequenz ist eine 18- und 17-mer lange Basensequenz aus dem M13-Bakteriophagen, die dem jeweiligen Forward- und Reverse-Primer vorangestellt wird (Tabelle 9). Der Einsatz der M13-Sequenz ist dann vorteilhaft, wenn das PCR-Produkt nach der Kettenabbruchmethode nach Sanger [86] sequenziert werden soll: Mit nur zwei (Forward/Reverse) für die M13-Sequenz spezifischen Primern lassen sich alle PCR-Produkte – unabhängig vom jeweils nachzuweisenden Gen oder Genabschnitt – in der sogenannten Sequenzierungs-PCR einsetzen. Ferner wird durch die M13-Sequenz das Amplifikat am Anfang soweit verlängert, dass die Sequenzanalyse spätestens ab der eigentlich interessierenden Gensequenz auswertbar ist; denn erst ab einer Länge von 15 Basen können die einzelsträngigen DNA-Fragmente im Gel für eine Sequenzanalyse ausreichend getrennt werden.

**Tabelle 9** M13-Sequenzen und ihre Länge

M13-Sequenz für Forward-Primer: 5'-TGTAAAACGACGGCCAGT-3' (18-mer) M13-Sequenz für Reverse-Primer: 5'-CAGGAAACAGCTATGAC-3' (17-mer)

Die Primer FD-forw, FD-forw-M13 sowie FD-rev, FD-rev-M13 (Bianco et al. [9]), GNAS-A, GNAS-A-M13, GNAS-S, GNAS-S-M13 [Sequenz durch pers. Mitteilung O. Landt, TIB Molbiol, Berlin, 22.07.2011] wurden mit dem Programm Primer3 unter Belassung der Default-Einstellungen auf ihre Eignung als Primer hinsichtlich der Schmelztemperatur (Tm), dem G/C-Gehalt, der Möglichkeiten der Ausbildung von Primerdimeren und Sekundärstrukturen sowie der Fehlpaarungen innerhalb der Matrizen-Sequenz überprüft. Die Primer für die Qualitäts-PCR nach van Dongen et al. [101] wurden ebenfalls mit Primer3 auf deren Eignung überprüft; diese Primer wurden ohne Zusatz der M13-Sequenz verwendet, weil deren Amplifikat nicht sequenziert werden sollte.

# **4.1.2.13 Locked-Nucleic-Acid-Oligonukleotid**

Das verwendete LNA-Oligonukleotid wurde von der Firma TIB Molbiol GmbH (Berlin, BRD) synthetisiert. Es wurde in lyophilisierter Form geliefert, in ddH<sub>2</sub>0 aufgelöst und auf eine Konzentration von 100 pmol/µl eingestellt (Gebrauchslösung).

In der PCR mit einem Reaktionsansatz von 50 µl wurde 1 µl der LNA mit einer Konzentration von 0,001 pmol/µl bis 10 pmol/µl bei nachfolgender Schmelzkurvenanalyse und bis 100 pmol/µl bei anschließender Gelelektrophorese eingesetzt. Die LNA wurde dazu genutzt, um spezifisch an die Wildtypsequenz im Bereich des Lokus 201 (Zielsequenz) von Exon 8 des GNAS-Gens zu binden und so eine Amplifikation in der PCR zu verhindern. Bei der Herstellung wurde die LNA mit einer Aminogruppe (-NH<sub>2</sub>) am 3'-Ende versehen, damit die LNA der DNA-Polymerase nicht selbst als Primer dienen kann. Die 12 Nukleotide kurze Sequenz hat nach Berechnung mit www.lnatools.com einen Schmelzpunkt von 94,0 °C im Gegensatz zu einer PNA gleicher Sequenz, die einen Schmelzpunkt von 59,0 °C hätte. Die verwendete LNA analog der Sequenz für PNA nach Bianco et al. [9] ist in Tabelle 10 dargestellt. Zur Kennzeichnung von LNA-Nukleotiden hat man die Schreibweise mit einem "+" vor einer Base eingeführt.

55

**Tabelle 10** Verwendetes LNA-Oligonukleotid. Dargestellt sind die Sequenz in 5'-3'-Orientierung, die Anzahl der LNA-substituierten Basen und die Schmelztemperaturen der LNA-substituierten und nichtsubstituierten Oligonukleotide. Die Schmelztemperaturen wurden mittels http://www.lnatools.com berechnet. ΔT zeigt den Schmelztemperaturunterschied zwischen LNA-substituierten und unsubstituierten Oligonukleotiden.

LNA-Sequenz = LNA-substituierte Oligonukleotide sind durch ein " $+$ " dargestellt;  $T_m$  = Schmelztemperatur in °C; ΔT in °C = Schmelztemperaturdifferenz in °C.

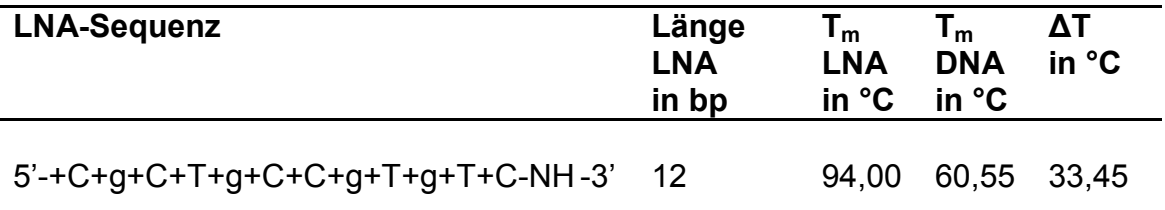

# **4.1.2.14 HybProbes für die LightCycler® -Schmelzkurvenanalyse**

Die mutationsspezifischen Hybridisierungssonden und deren Sequenz stammten von TIB Molbiol GmbH (Berlin, BRD) (Tabelle 11) [pers. Mitteilung O. Landt, TIB Molbiol, Berlin, 22.07.2011]. Sie wurde in lyophilisierter Form geliefert und daraus eine Gebrauchslösung mit ddH<sub>2</sub>0 auf 1 pmol/µl eingestellt.

**Tabelle 11** Sondensets für die Schmelzkurvenanalysen im LightCycler**®** . Sondenset A und B für die Sequenz von GNAS (GenBank Accession No. M21142) im Exon 8 mit einer Fehlbase im Sensor am Lokus 201 im Vergleich zur Wildtypsequenz, jedoch passend zur Mutation Arg201Cys. Sonden = Sondenbezeichnung; SP = Schmelzpunkt Tm B der HybProbes in °C;

Angabe in 5'-3'-Richtung. FL = Fluorescein, LC640 = Fluoreszenzfarbstoff mit der Wellenlänge 640 nm, PH = Phosphatgruppe

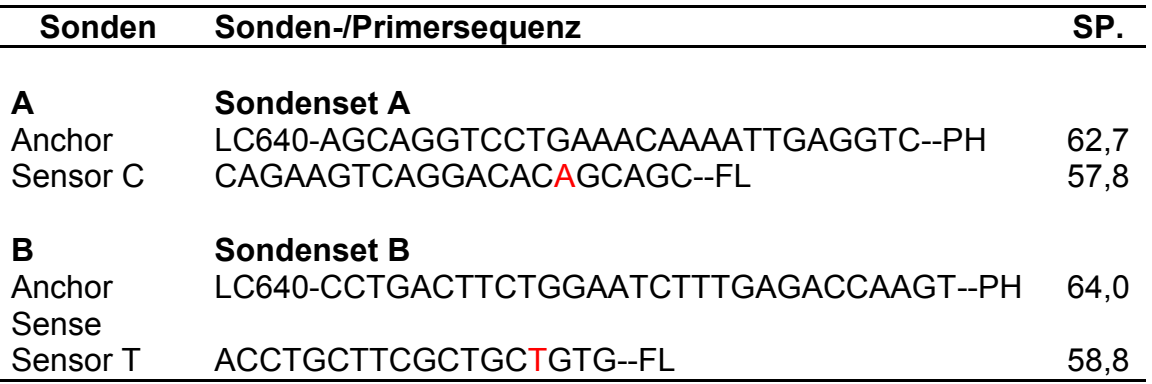

# **4.2 Methoden**

# **4.2.1 Anfertigung von fehlenden histologischen Schnittpräparaten**

Für einzelne Fälle, bei denen keine histologischen Schnittpräparate mehr vorhanden waren oder diese bereits aufgrund ihres Alters nach 10 Jahren turnusgerecht entsorgt worden waren, mussten die Präparate aus formalinfixiertem, in Paraffin eingebettetem (FFPE) Gewebe neu erstellt werden.

### **4.2.1.1 Herstellung von Paraffinschnittpräparaten**

Ein Paraffinblock wurde nach Lagerung auf der Kühlplatte bei etwa -10 bis 0 °C in das Rotationsmikrotom eingespannt und nach Abtrag mehrerer Anschnitte (etwa 100 µm) ein 2,5 µm dicker Schnitt gewonnen. Dieser wurde auf die Wasseroberfläche (Aqua bidest.) eines Wasserbades überführt und bei 51 °C gestreckt und damit geglättet. Die Schnitte wurden anschließend auf einen Objektträger aufgezogen, ggf. die Position mit einer Präpariernadel korrigiert und für 5 min zum Trocknen senkrecht an das Gehäuse des Wasserbades gelehnt. Zur weiteren Trocknung wurden die Schnittpräparate über Nacht bei 37 °C im Brutschrank gelagert.

# **4.2.1.2 Entparaffinieren der Schnitte und Färbung**

Für die Untersuchung wurden die Schnitte mit den üblichen Routinefärbungen Hämatoxylin**-**Eosin (HE) und Elastika van Gieson (EvG) gefärbt.

Um Schnittpräparate mit einem wasserlöslichen Färbemittel infiltrieren zu können, müssen sie vorher entparaffiniert werden. Entparaffinierung und Färbung wurden in einem Arbeitsgang im vollautomatischen Färbeautomaten VARISTAIN 23-4 der Firma Thermo Fisher Scientific Inc. durchgeführt, in dem die Objektträger verschiedene Bäder durchlaufen.

Nach Entparaffinierung mit Xylol, einer absteigenden Alkoholreihe, dem Färbevorgang im wässrigen Milieu*,* einer anschließenden aufsteigenden Alkoholreihe und einem Xylolschritt zur Entfernung des Alkohols wurden die Objektträger mit einem Xylol-löslichen Kunstharz (pertex**®** ) mit Glas eingedeckt.

# **4.2.1.3 Hämatoxylin**-**Eosin**-**Färbung (HE)**

Die einzelnen Zellkomponenten färben sich aufgrund ihrer unterschiedlichen Ladung bei einer Färbung mit Hämatoxylin und Eosin different. Da das kationische Hämatoxylin an negative elektrische Ladungen bindet, werden DNA und RNA und damit auch Zytoplasma mit viel rauem endoplasmatischem Retikulum blau-violett angefärbt. Kationische Zellkomponenten des Zytoplasmas werden durch das anionische Eosin rot gefärbt [110].

# **4.2.1.3.1 Reagenzien der Färbelösung**

# **Eosin 1 %:**

Zur Herstellung einer Stammlösung wurden 25 g Eosin in 2500 ml Aqua dest. gelöst. Für die eingesetzte Gebrauchslösung wurden 750 ml entnommen und 0,5 ml Eisessig hinzugegeben, bevor der Färbeautomat befüllt wurde.

# **Hämalaun:**

Zur Herstellung einer Gebrauchslösung wurden 2,5 g Hämatoxylin in 2500 ml Aqua dest. unter Kochen gelöst. Es wurden 125 g Kaliumaluminiumsulfat, 125g Chloralhydrat und 2,5 g Zitronensäure bei 25 °C unter Rühren hinzugefügt. Anschließend folgte eine Filtration.

# **4.2.1.3.2 Färbevorgang**

**Tabelle 12** Protokoll des Färbeautomaten für die Hämatoxylin-Eosin-Färbung. Entparaffinierung und Färbung sowie die jeweiligen Inkubationszeiten und verwendete Reagenzien im Shandon VARISTAIN 23-4 Färbegerät

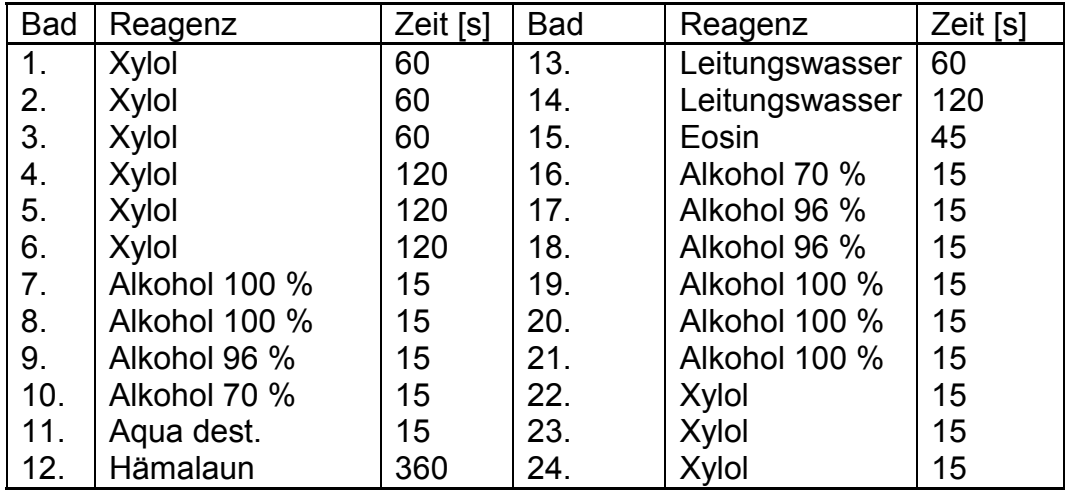

# **4.2.1.4 Elastika-van-Gieson-Färbung (EvG)**

Der basische Farbstoff Resorcinfuchsin färbt elastische Fasern eines Präparates aufgrund seiner positiven Ladung braun-schwarz. Pikrofuchsin färbt kollagene Strukturen leuchtend rot und bietet so im Gegensatz zur HE-Färbung eine gute Übersicht über vorliegendes Kollagen [43].

# **4.2.1.4.1 Reagenzien der Färbelösung**

# **Resorcin-Fuchsin:**

Gebrauchsfertige Lösung der Firma Chroma.

# **Weigert-Reagenz:**

Die gebrauchsfertigen Lösungen Weigert A und B der Firma Chroma wurden im Verhältnis 1:1 miteinander gemischt und in den Färbeautomaten gefüllt.

# **HCl-Alkohol:**

Zur Herstellung von HCl-Alkohol wurden 1400 ml 100 % Ethanol mit 40 ml 25 % HCI gemischt. Anschließend wurden 600 ml ddH<sub>2</sub>O hinzugefügt.

# **Pikrofuchsin:**

Es wurde zu 1000 ml ddH2O ausreichend Pikrat für eine gesättigte Lösung zugegeben. Ebenso wurde eine gesättigte Lösung Säurefuchsin hergestellt. Von der Pikrinsäure wurden 700 ml entnommen und mit 70 ml der Säurefuchsin-lösung vermischt.

#### **4.2.1.4.2 Färbevorgang**

**Tabelle 13** Protokoll des Färbeautomaten für die Elastika-van-Gieson-Färbung (EvG). Einzelschritte der Entparaffinierung und Färbung sowie die jeweiligen Inkubationszeiten und verwendete Reagenzien im Shandon VARISTAIN 23-4 Färbegerät

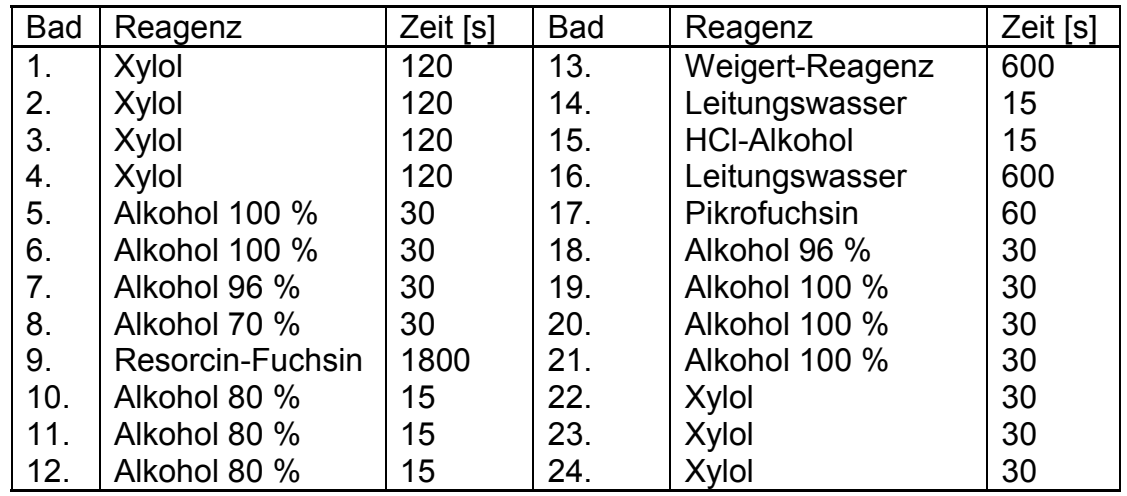

# **4.2.2 Befundung histopathologische Architektur**

Nachdem alle Schnittpräparate zur Untersuchung vorlagen, wurden sie mit dem Zeiss Mirax Desk eingescannt, um einerseits digitales Bildmaterial für diese Arbeit zu erhalten und andererseits Fälle mit den von Riminucci et al. [80] beschriebenen Wachstumsmustern am Computerbildschirm vergleichend nebeneinanderlegen zu können. Ferner sollte eine digitale Lehrsammlung mit Fällen der fibrösen Dysplasie geschaffen werden.

Die klassische mikroskopische Untersuchung der Präparate erfolgte mit einem Lichtmikroskop der Fa. Zeiss (Axioskop 40).

Tabelle 14 zeigt die Merkmale und ihre Ausprägungen der von Riminucci et al. [80] beschriebenen Wachstumsmuster, nach welchen die Auswertung der Schnittpräparate erfolgte. Jedes Präparat wurde auf die angegeben Merkmale überprüft; diese wurden kategorisiert, mit dem Programm Microsoft Access in einer digitalen Datenbank erfasst und am Ende der Befundung für die Bestimmung der von Riminucci et al. beschriebenen Wachstumstypen herangezogen.
**Tabelle 14** Merkmale der Wachstumsmuster der fibrösen Dysplasie nach Riminucci et al. [80] zur histologischen Auswertung. Katalogisierung der beschriebenen Wachstumsmuster, nach der die histologische Untersuchung dieser Arbeit vorgenommen wurde.

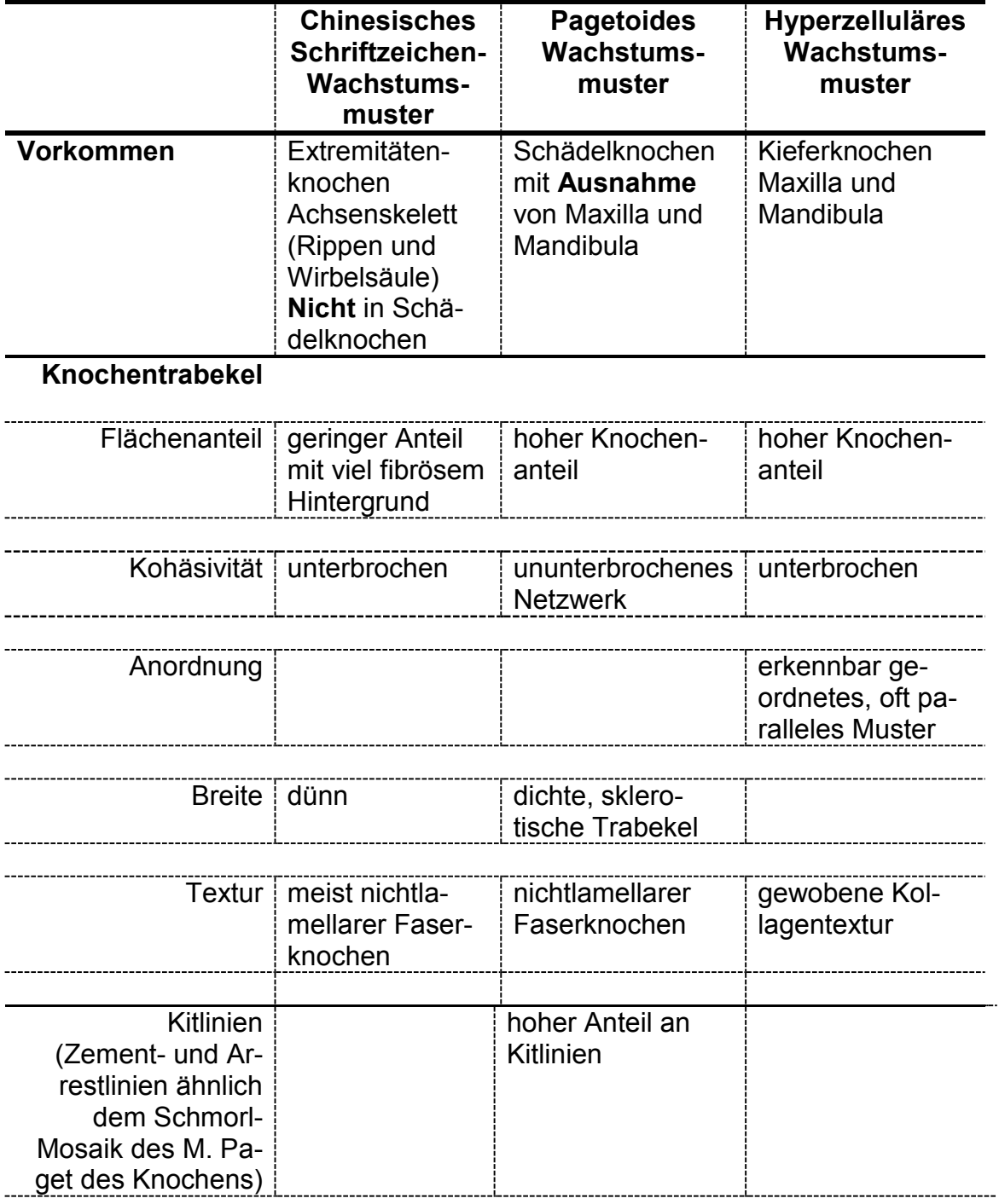

*Fortsetzung Tabelle 14:*

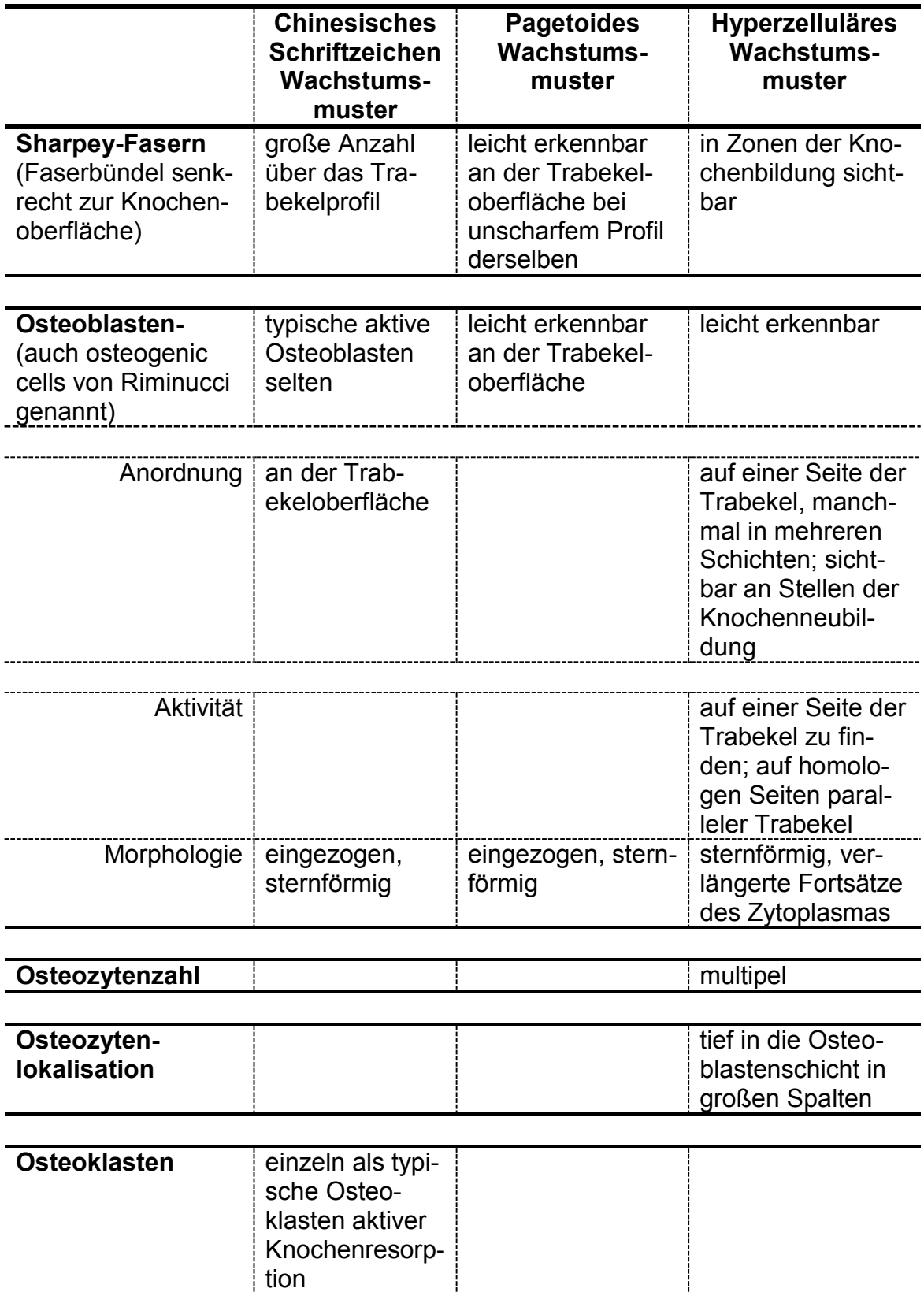

*Fortsetzung Tabelle 14:*

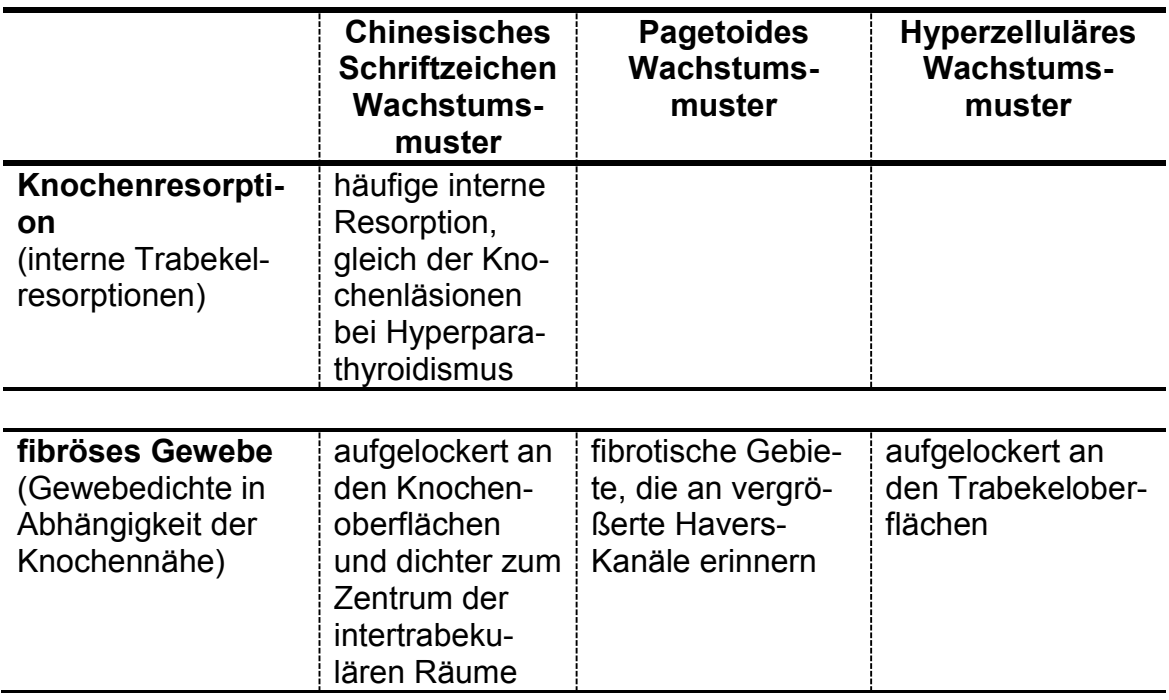

# **4.2.3 Molekularpathologische Detektion der Mutation im Exon 8 des Gens GNAS der α-Untereinheit des G-Proteins durch eine PCR**

Die Polymerasekettenreaktion (PCR) ermöglicht eine selektive Amplifikation kleinster DNA-Mengen eines bestimmten Gens oder eines Sequenzabschnittes, die erstmalig von Mullis und Faloona [69] beschrieben wurde.

Diese Vervielfältigung basiert auf der wiederholten Abfolge von drei Reaktionsschritten: Einer Hitzedenaturierung (Denaturation) von DNA-Doppelsträngen, der Anlagerung von Oligonukleotid-Primern (Annealing) und der enzymatischen Verlängerung der DNA-Einzelstränge (Elongation) [69].

Um die gewünschten Sequenzen zu amplifizieren, benötigt man eine DNA-Polymerase. Die DNA-Synthese beider Stränge erfolgt in 5'-3'-Richtung durch eine Verlängerung am 3'-Ende des Primers. Thermostabile Polymerasen erzeugen, ausgehend vom 3'-Ende der an die Zielsequenz gebundenen Primer, durch Einfügen der vier Nukleotide im Sinne einer komplementären Basenpaarung eine doppelsträngige Nukleotidsequenz. Diese Polymerasen wurden ursprünglich aus thermostabilen Mikroorganismen isoliert [17, 71]. Heute

werden diese Polymerasen gentechnisch hergestellt. Die Hitzestabilität dieser Polymerasen ermöglicht die wiederholte Abfolge der Zyklen ohne Unterbrechungen, da eine erneute Zugabe des Enzyms nach jedem Zyklus nicht mehr erforderlich ist [85].

#### **4.2.4 DNA-Isolierung**

Für die DNA-Extraktion aus den FFPE-Proben wurde das hausinterne Protokoll mit einer Phenol-Chloroform-Extraktion verwendet, das während der Auftrennung ein Zwei-Phasen-System nutzt, in dem die verschiedenen Makromoleküle in unterschiedlichen Schichten zu finden sind und abgenommen werden können. Die Fällung der Nukleinsäuren erfolgt schließlich nach Trennung und Verwerfen einzelner Phasen mit 70 % Ethanol.

#### **4.2.5 Entparaffinierung der Schnitte und Lyse**

Fünf der am Mikrotom gewonnenen 10  $\mu$ m dicken Paraffingewebsschnitte wurden in ein steriles, RNase-freies 1,5 ml Eppendorf-Röhrchen überführt. Anschließend wurden unter dem Abzug 1 ml Xylol hinzugefügt, das Röhrchen für eine Minute gevortext und 2 min bei 8000 rpm zentrifugiert. Es folgte eine zweimalige Wiederholung dieses Schrittes.

1 ml Ethanol 100 % wurde zum gewonnenen Pellet hinzugegeben, alles eine Minute am Vortex geschüttelt und anschließend zwei Minuten bei 8000 rpm zentrifugiert. Dieser Schritt wurde einmal wiederholt. Zur Verdunstung des Alkohols wurde das Röhrchen 15 min in eine Vakuumzentrifuge gesetzt.

Nun wurden 200 µl Proteinase-K-Puffer zugegeben und die Mischung 10 Minuten bei 95 °C im Thermoschüttler bei 350 rpm gekocht. Anschließend wurden 10 µl Proteinase K hinzugegeben und der Ansatz bei 56 °C über Nacht inkubiert, bis kein Gewebe mehr erkennbar war. Falls das Gewebe über Nacht nicht vollständig verdaut worden war, folgte nach einem Kochschritt (10 Minuten bei 95 °C) eine weitere Zugabe von 5 µl Proteinase K mit einem erneuten Verdau für eine Stunde im Thermoschüttler bei 350 rpm.

## **4.2.6 DNA-Extraktion**

Die Aufreinigung des Restriktionsansatzes erfolgte mithilfe eines Phenol:Chloroform:Isoamylalkohol-Gemisches (PCI) (25:24:1, v/v) von Roth. Zum Ansatz wurden 220 µl PCI zugeben, für eine Minute mit einem Vortexer gemischt und anschließend für fünf Minuten bei 13000 rpm zentrifugiert. Der Überstand wurde abgenommen und in ein zweites, steriles Eppendorf-Gefäß überführt. Dieser Schritt wurde zweimal wiederholt.

Danach wurden dem Überstand in einem neuen Eppendorf-Gefäß 400 µl Chloroform:Isoamylalkohol (24:1) hinzuzufügt und gevortext. Anschließend erfolgte eine Zentrifugation bei 13000 rpm für zehn Minuten.

Der Überstand wurde erneut in ein neues Eppendorf-Gefäß überführt und je 100 µl Überstand 10 µl 8 M LiCl zugeben. Nach Zugabe von 1000 µl 100 % Ethanol wurde die Mischung kurz gevortext und die DNA bei Raumtemperatur für eine Stunde gefällt.

Anschließend wurden die Gefäße bei 4 °C für dreißig Minuten bei 13000 rpm zentrifugiert. Der Überstand wurde verworfen und das Pellet in 200–300 µl 70 % Ethanol resuspendiert. Es folgte eine Zentrifugation für 20 min bei 4 °C und 13000 rpm. Nun wurde das Ethanol entfernt und das Pellet in der Vakuumzentrifuge für 15–20 min getrocknet.

Die Probe wurde in 100 µl dH<sub>2</sub>O aufgenommen und die DNA-Konzentration mit dem NanoDrop Spectrophotometer bestimmt. Zur Leerwertbestimmung diente DNA- und RNA-freies Wasser.

## **4.2.7 Durchführung der PCRs**

## **4.2.8 Qualitäts-PCR nach van Dongen et al.**

In routinemäßig fixiertem, dekalzifiziertem FFPE-Gewebe liegt DNA nur noch in Fragmenten vor [31, 101]. Vor allem Ameisensäure, mit der Knochentumoren häufig entkalkt werden, kann über eine saure Hydrolyse zur Fragmentierung der DNA in kleinste Bruchstücke führen. Diese sind dann oftmals zu kurz, um als Template für die PCR zu dienen [31].

PCR-Untersuchungen von Hagleitner et al. zeigten, dass FFPE-Material durchaus zur Detektion von Single-Nucleotide-Polymorphismen herangezogen werden kann. Jedoch können häufig Artefakte auftreten [31].

Voraussetzung für die PCRs zum Mutationsnachweis im Exon 8 des GNAS-Gens war eine von den verwendeten Primer-Sets und der damit verbundenen unterschiedlichen Amplifikatlänge (170 bp, 327 bp) abhängige cDNA-Fragmentlänge von 200–400 bp. Vor der Durchführung der PCRs zum Mutationsnachweis wurden deshalb alle in dieser Studie verwendeten Paraffingewebe mit der Qualitäts-PCR nach van Dongen et al. [101] auf die Länge der noch vorhandenen DNA-Bruchstücke untersucht (Tabellen 15–17).

**Tabelle 15** Standardprogramm der Qualitäts-PCR im Thermocycler

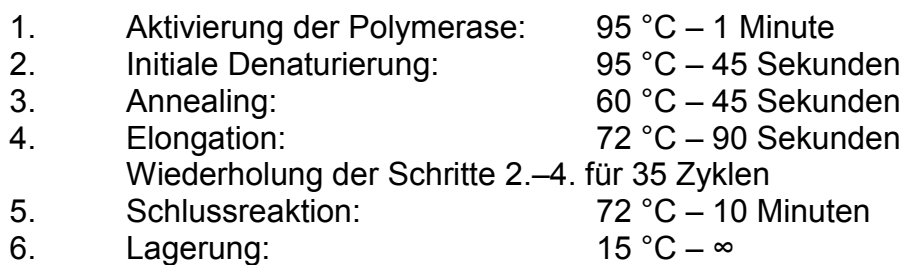

**Tabelle 16** PCR-Ansatz Qualitäts-PCR. Das Reaktionsvolumen für die Qualitäts-PCR betrug 25 µl und wurde nach folgendem Schema pipettiert. Die Zugabe des Template erfolgte zur Verhinderung von Kontaminationen an einem anderen Pipettierarbeitsplatz.

- 14,2  $\mu$ I ddH<sub>2</sub>O
- 2,5  $\mu$ I 10 × PCR-Puffer
- 4,0 µl dNTPs [0,2 pmol/µl]
- 2,0 µl Primermix
- 1,0  $\mu$  MgCl<sub>2</sub> [2,0 pmol/ $\mu$ ]
- 0.3 µl AmpliTaq Gold [5 U/µl]
- 1,0 µl Template [100 ng/µl]

**25,0 µl**

**Tabelle 17** Konzentrationen und Mengenangaben zur Herstellung des Primermix für die Qualitäts-PCR nach van Dongen et al. [101]. Beachte: Unterschiedliche Primerkonzentrationen. Primerhersteller: Sigma Aldrich

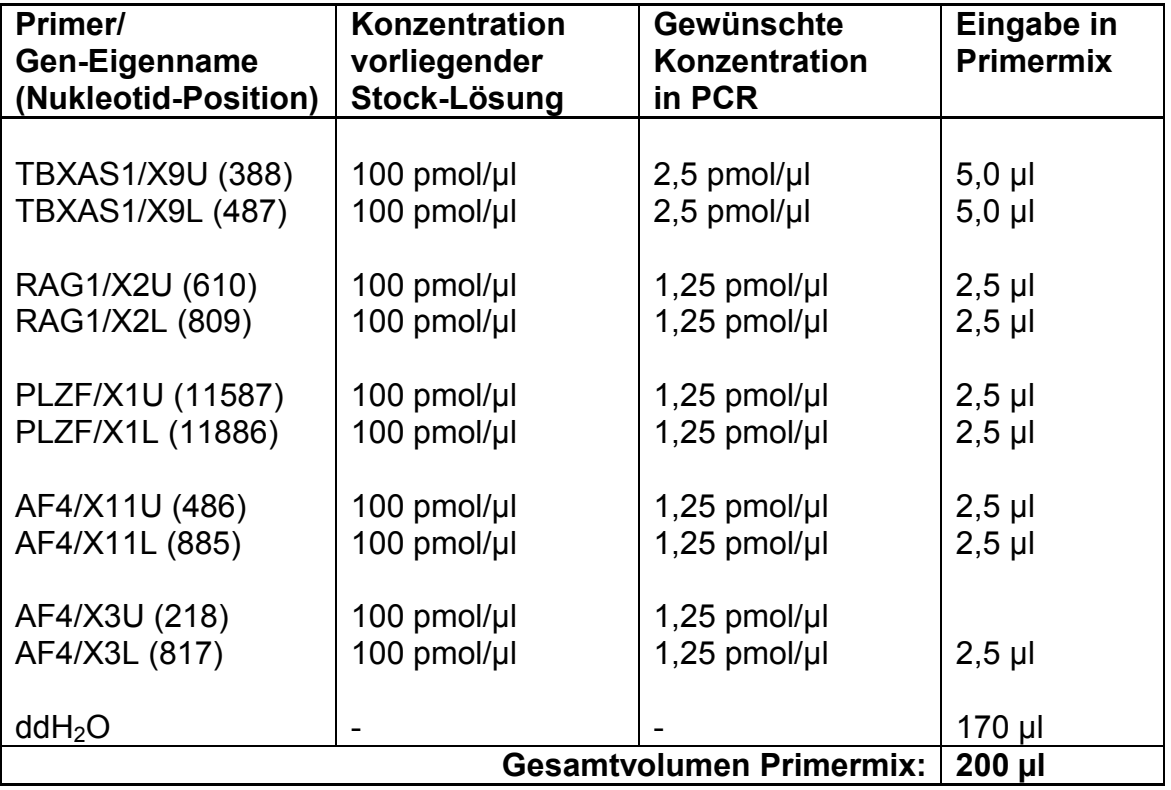

#### **4.2.9 PCR mit Primern FD-forw, FD-rev und FD-forw-M13, FD-rev-M13**

Mit den Primern FD-forw und FD-rev (Hersteller: Sigma Aldrich) und einer AmpliTaq-Gold-Polymerase der Firma Applied Biosystems wurde die von Bianco et al. [9] beschriebene Gensequenz im Exon 8 und 9 des GNAS-Gens amplifiziert.

**Tabelle 18** Standardprogramm der PCR ohne LNA im Thermocycler

6. Lagerung:

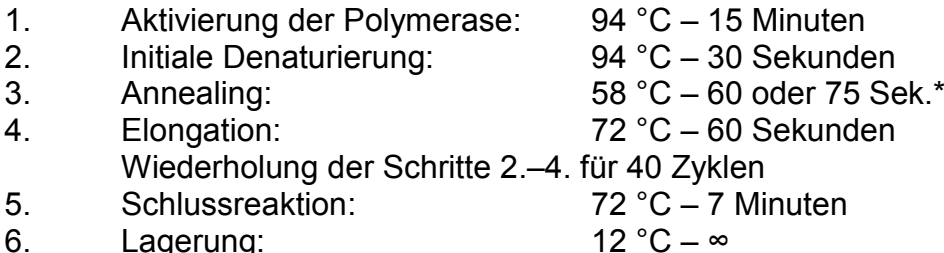

\* bei Nutzung von FD-forw, FD-rev: 60 s; bei Nutzung von FD-forw-M13, FD-rev-M13: 75 s (siehe Tabelle 8)

**Tabelle 19** PCR-Ansatz ohne LNA. Das Reaktionsvolumen aller PCRs ohne LNA betrug 50 µl und wurde nach folgendem Schema pipettiert. Die Zugabe des Template erfolgte zur Verhinderung von Kontaminationen an einem anderen Pipettierarbeitsplatz.

- $39.7$  µl ddH<sub>2</sub>O
- 5,0 µl 10X PCR-Puffer
- 2,0 µl dNTPs [5 pmol/µl]
- 0,5 µl FD-forw oder FD-forw-M13 [100 pmol/µl]
- 0,5 µl FD-rev oder FD-rev-M13 [100 pmol/µl]
- 0,3 µl AmpliTaq Gold [5 U/µl]
- 2,0 µl Template [100 ng/µl]

#### **50 µl**

# **4.2.10PCR mit Primern FD-forw, FD-rev und FD-forw-M13, FD-rev-M13 in Anwesenheit von LNA**

Mit den Primern FD-forw und FD-rev (Sigma-Aldrich) und einer AmpliTaq-Gold-Polymerase der Firma Applied Biosystems wurde die von Bianco et al. [9] beschriebene Gensequenz in den Exonen 8–9 im GNAS-Gen amplifiziert, sofern diese nicht als Wildtyp vorlag und deshalb die LNA an die Hybridisierungsposition des Forward-Primers nicht binden konnte.

**Tabelle 20** Standardprogramm der PCR mit LNA

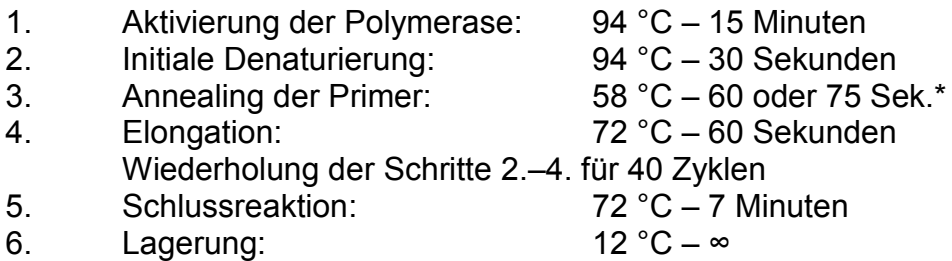

\* bei Nutzung von FD-forw, FD-rev: 60 s; bei Nutzung von FD-forw-M13, FD-rev-M13: 75 s (siehe Tabelle 8)

**Tabelle 21** PCR-Ansatz mit LNA im Thermocycler. Das Reaktionsvolumen aller PCRs mit LNA betrug 50 µl und wurde nach folgendem Schema pipettiert. Die Zugabe des Template erfolgte zur Verhinderung von Kontaminationen an einem anderen Pipettierarbeitsplatz.

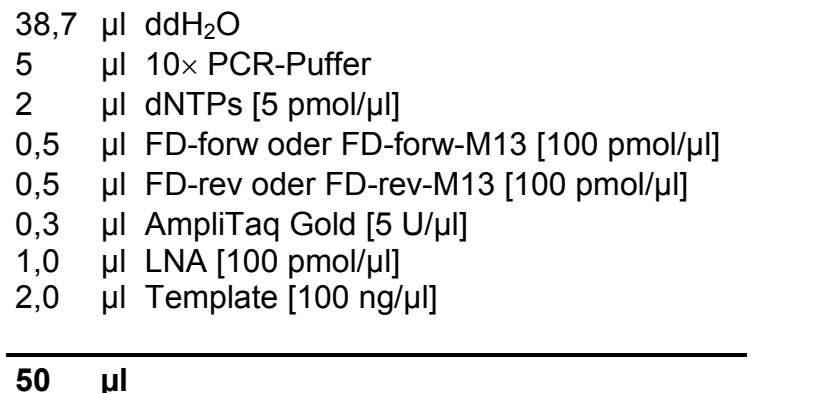

# **4.2.11PCR mit Primern GNAS-S und GNAS-A sowie GNAS-S-M13 und GNAS-A-M13**

Mit den Primern GNAS-S und GNAS-A oder GNAS-S-M13 und GNAS-A-M13 (Hersteller: TIB Molbiol) und einer AmpliTaq-Gold-Polymerase der Firma Applied Biosystems wurde die von Bianco et al. [9] beschriebene Sequenz amplifiziert (Tabellen 24–27). Für Proben, deren DNA-Banden im Bild der Gelelektrophorese der Qualitäts-PCR eine sehr geringe Intensität hatten, wurden 55 Zyklen und 60 Sekunden Aktivierungszeit der Polymerase bei 94 °C eingesetzt.

**Tabelle 22** Standardprogramm der PCR ohne LNA

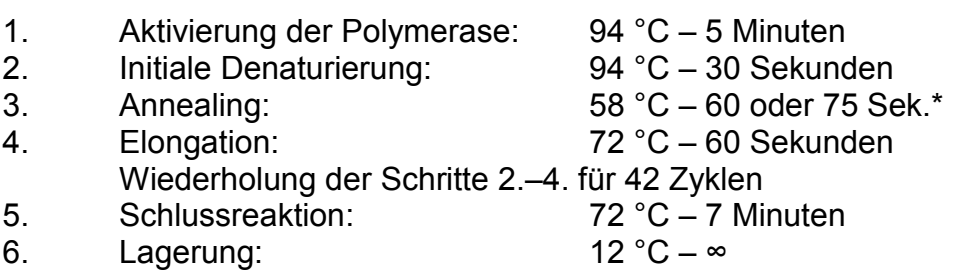

\* bei Nutzung von GNAS-S, GNAS-A: 60 s; bei Nutzung von GNAS-S-M13, GNAS-A-M13: 75 s (siehe Tabelle 8)

**Tabelle 23** PCR-Ansatz ohne LNA. Das Reaktionsvolumen aller PCRs ohne LNA betrug 50 µl und wurde nach folgendem Schema pipettiert. Die Zugabe des Template erfolgte zur Verhinderung von Kontaminationen an einem anderen Pipettierarbeitsplatz.

- $38.7$  µl ddH<sub>2</sub>O
- 5 µl 10X PCR-Puffer
- 2 **ul dNTPs [5 pmol/ul]**
- 0,5 µl GNAS-S oder GNAS-S-M13 [100 pmol/µl]
- 0,5 µl GNAS-A oder GNAS-A-M13 [100 pmol/µl]
- 0.3 µl AmpliTaq Gold [5 U/µl]
- 2,0 µl Template [100 ng/µl]

#### **50 µl**

# **4.2.12PCR mit Primern GNAS-S und GNAS-A sowie GNAS-S-M13 und GNAS-A-M13 in Anwesenheit von LNA im Thermocycler**

Mit den Primern GNAS-S und GNAS-A und einer AmpliTaq-Gold-Polymerase der Firma Applied Biosystems wurde die von Bianco et al. [9] beschriebene Gensequenz im Exon 8 im GNAS-Gen amplifiziert, sofern diese nicht als Wildtyp vorlag und deshalb durch die LNA blockiert wurde. Für Proben, deren DNA-Banden im Bild der Gelelektrophorese der Qualitäts-PCR eine sehr geringe Intensität hatten, wurden 55 Zyklen und 60 Sekunden Aktivierungszeit der Polymerase bei 94 °C eingesetzt.

**Tabelle 24** Standardprogramm der PCR mit LNA im Thermocycler

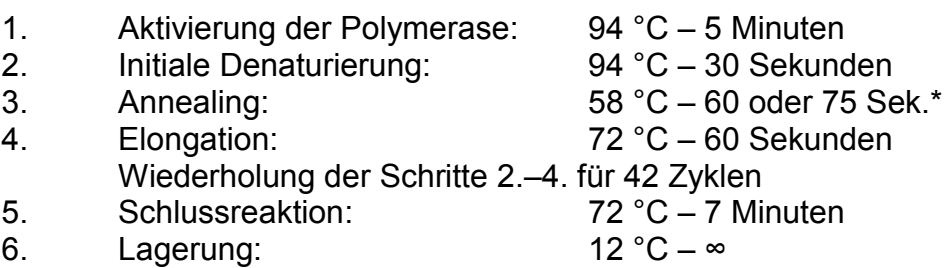

\* bei Nutzung von GNAS-S, GNAS-A: 60 s; bei Nutzung von GNAS-S-M13, GNAS-A-M13: 75 s (siehe Tabelle 8)

**Tabelle 25** PCR-Ansatz mit LNA im Thermocycler. Das Reaktionsvolumen aller PCRs mit LNA betrug 50 µl und wurde nach folgendem Schema pipettiert. Die Zugabe des Template erfolgte zur Verhinderung von Kontaminationen an einem anderen Pipettierarbeitsplatz.

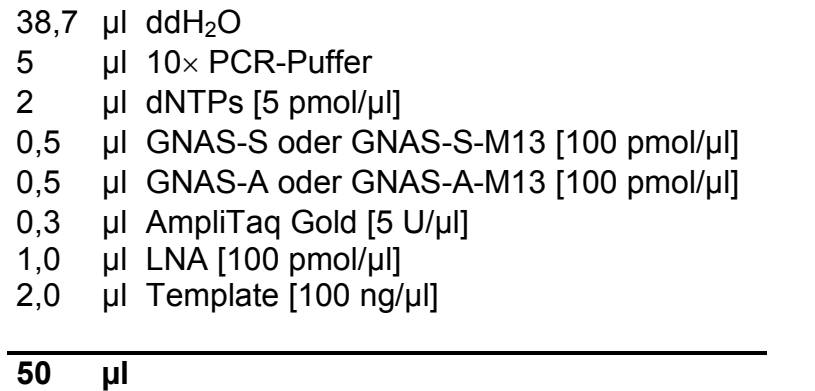

#### **4.2.13 Gelelektrophorese**

Bei der Gelelektrophorese wandern DNA-Fragmente aufgrund ihrer Ladung durch ein in einem ionischen Puffer gelagertes Gel, das als Molekularsieb wirkt. An dieses Gel wird eine Spannung angelegt, sodass die Fragmente aufgrund ihrer negativen Ladung vom negativen zum positiven Pol wandern. Ihre Wanderungsgeschwindigkeit ist umso höher, je kurzkettiger sie sind [11].

Die elektrophoretische Auftrennung der PCR-Produkte erfolgte in dieser Studie in zweiprozentigen horizontalen Agarosegelen. Dazu wurden vier Gramm Agarose in 200 ml TBE-Puffer in der Mikrowelle aufgekocht und vollständig gelöst. 30 µl einer Ethidiumbromid-Lösung (1 µg/ml) zur späteren Anfärbung und Sichtbarmachung der PCR-Produkte unter UV-Licht wurde der Agaroselösung nach Abkühlen auf etwa 60 °C zugegeben. Anschließend wurde die noch flüssige, etwa 50 °C heiße Agaroselösung in den Gelträger mit eingestecktem Kamm gegossen. Der Kamm diente als Platzhalter zur Erzeugung der notwendigen Geltaschen. Nach Erkalten des Gels wurde der Kamm gezogen und das Gel – falls nicht sofort benötigt – bei 4 °C im Kühlschrank gelagert. Nachdem das Polysaccharidgel in die bereits mit TBE-Puffer befüllte Laufkammer eingesetzt und mit mindestens 1–2 cm TBE-Puffer überschichtet wurde, wurde ein Gemisch aus 12,2 µl der PCR-Amplifikate und 2,8 µl 6x Loading Dye in die Geltaschen pipettiert. Jeweils rechts und links der aufgebrachten

PCR-Proben wurde ein Längenmarker in eine zusätzliche Tasche pipettiert (2,8 µl Blaumarker, 4,0 µl Längenmarker und 8,2 µl Ladepuffer). Nach 30 Minuten Laufzeit bei einer angelegten Spannung von 140 V und einer Stromstärke von 500 mA wurde die Elektrophorese beendet.

Die Dokumentation über den Laufweg der PCR-Amplifikate im Gel erfolgte in einem Geldokumentationssystem mit UV-Transilluminator, digitaler Kamera, digitaler Speicherplatte und Video-Thermodrucker. Die Größenbestimmung der in der PCR amplifizierten Produkte erfolgte über einen Vergleich ihrer Laufstrecken mit denen des DNA-Längenmarkers φ 174 DNA-*Hae*III (DNA-ladder). Die Fragmentlängen der einzelnen Banden betragen laut Hersteller 72, 118, 194, 234, 281, 310, 603, 872, 1078 und 1353 Basenpaare.

#### **4.2.14Sequenzierung**

Der Nachweis der Arg201-Mutation im Exon 8 des GNAS-Gens der Proben erfolgte durch eine Sequenzierung nach Sanger et al. [86] aller PCR-Amplifikate, welche in Anwesenheit von LNA und M13-markierten Primern im Thermocycler durch die Taq-Polymerase synthetisiert worden waren. Diese Untersuchung wird auch als Kettenabbruch- oder Didesoxynukleotidverfahren bezeichnet.

Nach Detektion der Bande des gesuchten PCR-Amplifikates im Agarosegel nach durchgeführter Elektrophorese (Kap. 4.2.13) wurden die PCR-Produkte mit dem Agencourt AMPure XP-Kit aufgereinigt, um sie von den noch in der PCR-Lösung enthaltenen Primern, dNTPs, Polymerasen und Elektrolyten des Puffers vor der folgenden Sequenzierungs-PCR zu trennen. Hierzu wurden 10 µl des PCR-Produktes mit 18 µl der AMPure XP-Lösung in ein PCR-Tube gegeben und 5 Minuten bei Raumtemperatur inkubiert. War im Bild der Gelelektrophorese aufgrund einer schwach gefärbten Bande zu erkennen, dass sich nur wenig PCR-Produkt in der Lösung befand, wurde die Menge an AMPure XP-Lösung auf 36 oder 54 µl erhöht (Abbildung 12). Damit sollte die Menge und damit die Oberfläche der in der AMPure XP-Lösung enthaltenen Beads (Metallkügelchen) erhöht werden, an welche die DNA aufgrund der Carboxyl-Beschichtung der Beads und entsprechendem Elektrolytgehalt (Puffer) adsorbiert. Anschließend wurde das PCR-Tube auf die waagrecht

liegende SPRIPlate 96R-Ring Super Magnet Plate (Magnetplatte) gelegt, und zwar an den Rand der Platte, wobei die Spitze des Tube zum Zentrum der Platte zeigte. Nun wurde das Tube langsam in Richtung Zentrum der Platte über einen der 96 in die Platte eingelassenen Ringmagneten geschoben, wobei sich die Beads an der unteren Seitenwand des Tubes und mit weiterem Vorschieben an einer Stelle oberhalb der Füllhöhe des Tubes sammelten und dort mit bloßem Auge als brauner Fleck identifiziert werden konnten. Daraufhin wurde das Tube von der Platte entfernt, wieder in eine senkrechte Position überführt und die Flüssigkeit aus dem Tube abgesaugt und verworfen. Die Beads blieben – wohl aufgrund der Oberflächenspannung – an der Wandung des Tubes haften.

Nun wurden 200 µl 70 % Ethanol in das PCR-Tube pipettiert und die Beads darin resuspendiert. Das Tube wurde zur Inkubation für 3 min senkrecht in die Magnetplatte, d.h. in eine von einem Ringmagneten umgebene Aussparung der Platte, gestellt. Das Ethanol wurde abpipettiert und verworfen. Nach einem zweiten Waschvorgang mit 70 % Ethanol und weitgehender Entfernung des Überstandes wurden die Beads bei geöffnetem Tube bei Raumtemperatur getrocknet. Danach wurde das Tube mit 40 µl ddH2O gefüllt, wodurch sich die Beads wieder im Tube verteilen und sich die DNA aufgrund des fehlenden Elektrolyten von den Beads löste. Nach kurzem Vortexen wurde das Tube für 5 Minuten inkubiert. Anschließend wurden die Beads mittels Metallplatte auf den Boden der Tubes gezogen.

Es folgte die Sequenzierungs-PCR, bei der in zwei getrennten PCR-Reaktionen je nach Primerzugabe (Seq-F-M13 oder Seq-R-M13) jeweils ein Strang des aufgereinigten Produktes der mutationsspezifischen PCR amplifiziert wurde. Bei der Sequenzierungs-PCR werden zwei Arten von Nukleinsäuren eingesetzt: dNTPs und fluoreszenzmarkierte ddNTPs (vier verschiedene Farbstoffe analog zu den vier verschiedenen Nukleinsäurebasen). Während die dNTPs von der Polymerase regelhaft in den zu synthetisierenden DNA-Strang einbaut werden können, führen ddNTPs zu einem Strangabbruch, da ihnen die 3'-Hydroxyl-Gruppe fehlt, auf welche die Polymerase für den folgenden Kondensationsschritt angewiesen ist [39].

Aufgrund der im Vergleich zu den dNTPs deutlich geringeren Menge an ddNTPs im Reaktionsansatz und des Abbruches der Synthese nach Einbau einer ddNTP kommt es somit zu einer Vielzahl an unterschiedlich langen Nukleinsäureketten, welche endständig durch die ddNTP fluoreszenzmarkiert sind [39].

**Tabelle 26** Standardprogramm der Sequenzierungs-PCR im Thermocycler

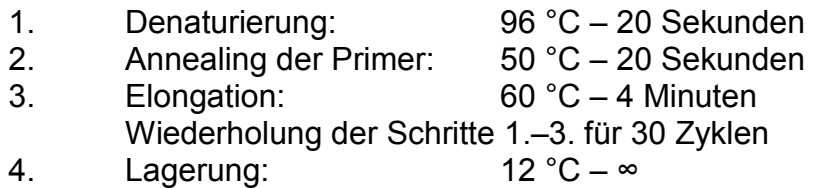

**Tabelle 27** PCR-Ansatz für die Sequenzierung. Das Reaktionsvolumen der PCR betrug 11–15 µl und wurde nach folgendem Schema pipettiert.

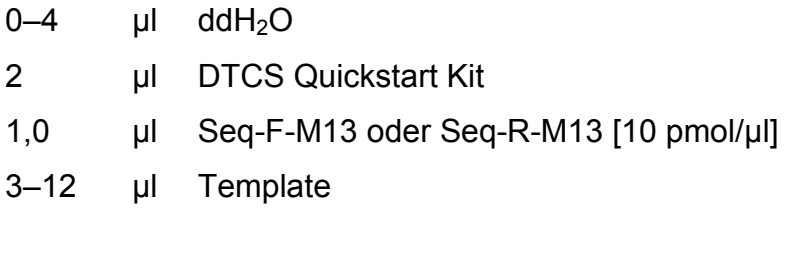

**6–20 µl** 

Die eingesetzte Menge an Template in der Sequenzierungs-PCR wurde anhand der Stärke der Bande im Gelbild der Elektrophorese bestimmt. In Abb. 12 finden sich Beispiele, wie die Intensität der Bande und damit der PCR-Amplifikatgehalt in der PCR-Lösung optisch eingeschätzt wurde und sich daraus die eingesetzte Template-Menge ableitete. Wurde mehr Template eingesetzt, reduzierte sich der ddH20-Anteil im Reaktionsansatz.

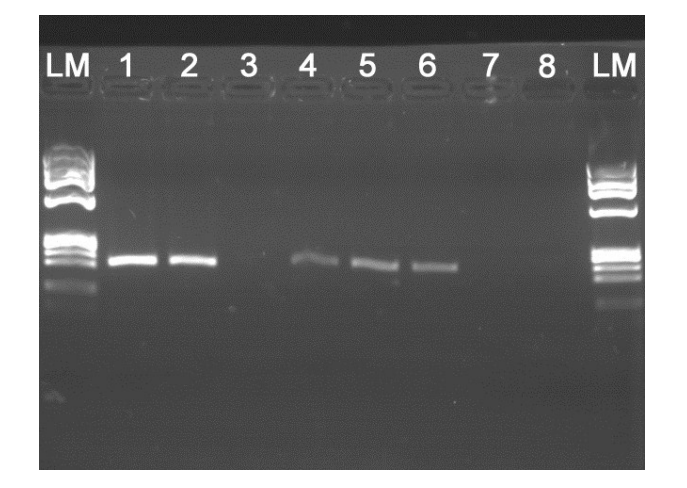

**Abbildung 12** Abschätzung der einzusetzenden Template-Menge für die Sequenzierungs-PCR anhand der Intensität der Bande im Bild der Gelelektrophorese der mutationsspezifischen PCR.

1: 18 µl AMPure | 4 µl als Template 2: 18 µl AMPure | 4 µl als Template 3: Leerkontrolle 4: 54 µl AMPure | 12 µl als Template 5: 36 µl AMPure | 8 µl als Template 6: 36 µl AMPure | 8 µl als Template 7: Leerkontrolle 8: Leerkontrolle LM = Längenmarker; 1, 2, 4–6 = Proben

Nach der PCR wurden die entstandenen Kettenabbruchprodukte erneut aufgereinigt, um Nukleotidreste, Polymerase und Puffer vor der folgenden Sequenzierung zu entfernen. Dazu wurden neben 10 µl des Produktes der Sequenzierungs-PCR 10 µl CleanSeq-Lösung in ein neues Reaktionsgefäß pipettiert und für 5 min bei Raumtemperatur inkubiert. Danach wurden 42 µl 85 % Ethanol hinzupipettiert und die Lösung auf eine Corning 96-Well Microplate übertragen, die in der Magnetplatte stand. Die Beads sammelten sich am Rand des Reaktionsgefäßes und der Überstand konnte verworfen werden. Letzte Ethanolreste wurden abpipettiert. Es wurden 40 µl Sample Loading Solution (SLS) hinzugegeben und die Lösung durch mehrfaches Aufziehen in eine Pipettenspitze gut gemischt. Anschließend wurde die Microplate auf die Magnetplatte gestellt, wo sich die Beads am Boden der Wells (Vertiefungen) sammelten. Die Proben wurden mit je einem Tropfen Mineralöl überschichtet

und die Platte abschließend in den Sequencer eingesetzt. Die Vertiefungen (Wells) der Agencourt 96-Well Microplate, welche die Spülflüssigkeit für die Kapillaren des Sequencer vorhalten soll, wurden zu ¾ mit Separation Buffer befüllt und ebenfalls in den Sequencer eingebracht**.**

Mit dem automatischen Sequencer GenomeLab GeXP System von Beckman Coulter Inc. wurden die Proben durch eine Kapillarelektrophorese aufgetrennt und durch Laserlicht zur Fluoreszenz angeregt. Die angeregten Fluoreszenzfarbstoffe emittieren Licht einer bestimmten Wellenlänge, das über einen Sensor detektiert wird und als farbige grafische Peak (Amplituden)-Darstellung, einem Chromatogramm, ausgegeben wird. Anhand der Peaks lässt sich die Basenabfolge bestimmen. Die Auswertung der Sequenzdaten erfolgte mit der Sequence Analysis Software des GenomeLab GeXP Systems.

#### **4.2.15Schmelzkurvenanalyse im LightCycler®**

Zum schnellen und leicht reproduzierbaren Nachweis einer Einzelbasensubstitution (Mutation) wurde im Anschluss an die mutationsspezifische PCR eine Analyse zur Bestimmung des spezifischen Schmelzpunktes  $T_m$  es PCR-Amplifikates (Schmelzkurvenanalyse) durchgeführt, wobei die Schmelzkurve grafisch dargestellt wird und digital gespeichert werden kann.  $\mathsf{T}_{\mathsf{m}}$  ist die Temperatur, bei der 50 % der DNA als Einzelstrang vorliegt und die von der Länge eines DNA-Hybrids, seinem Guanin-Cytosin-Gehalt und von der Homologie der komplementären Stränge abhängig ist.

Die Schmelzkurvenanalyse löste Ende der 1990er-Jahre für bekannte Mutationen zunehmend den aufwendigen Nachweis mittels Restriktionsfragmentlängenanalyse oder Sequenzierung nach Sanger ab.

Der LightCycler<sup>®</sup> besteht aus zwei Hauptkomponenten, einer beheizbaren Reaktionskammer, in die ein Probenkarussel mit bis zu 32 Glaskapillaren aus Borosilikatglas eingesetzt werden kann, sowie einer optischen Einheit, die einerseits Licht verschiedener Wellenlänge über eine Leuchtdiode emittieren und andererseits emittiertes Licht in drei Kanälen für unterschiedliche Wellenlängen (F1: 530 nm, F2: 640 nm und F3: 710 nm) messen kann. Die

Temperatur der luftgefüllten Reaktionskammer kann mit einer Genauigkeit von 0,4 °C innerhalb einer Sekunde um bis zu 20 °C verändert werden [82, 113]. In einem PCR-Tube wurden Wasser, Magnesiumchlorid und zwei fluoreszenzmarkierte Hybridisierungssonden, sogenannte HybProbes, gemischt und in das aus Polypropylen bestehende Reservoir der unten verschlossenen Glaskapillare pipettiert [88], welche in einem Kühlblock bei 4 °C eingestellt war. Diese Sonden, Sensor und Anchor, liegen in direkter Nachbarschaft zueinander in einem Abstand von nicht mehr als 6 Basenpaaren (10–100 Ångström) und binden spezifisch an die Zielsequenz der Proben-DNA [90]. Die beiden für diese Arbeit verwendeten Sensor-Sonden waren an ihren Richtung Anchor liegenden Enden mit dem Farbstoff Fluorescein markiert. Die beiden Anchor-Sonden wurden mit dem Farbstoff LightCycler**®** Red 640 (LC640) in Richtung der Sensor-Sonden markiert. Die Gensequenzen für die beiden Sonden-Sets wurden von der Fa. TIB Molbiol ermittelt und die Sonden von ihr hergestellt [pers. Mitteilung O. Landt, TIB Molbiol, Berlin, 22.07.2011]. Eine grafische Darstellung der Lage der Sonden auf dem GNAS-Gen findet sich in Abbildung 15.

Aufgrund der Fluoreszenzfarbstoff-Markierungen kann zwischen dem Sensor und dem jeweiligen Anchor ein FRET (Förster-Resonanz-Energie-Transfer oder Fluoreszenz-Resonanz-Energie-Transfer), d.h. ein physikalischer Prozess der Energieübertragung, stattfinden. Die von der Leuchtdiode erzeugte Lichtenergie wird vom Sensor absorbiert, wodurch dieser in einen angeregten Zustand versetzt wird. Über Dipol-Dipol-Wechselwirkungen überträgt der Sensor seine Energie strahlungsfrei auf den Anchor, wobei das LC640 in einen angeregten Zustand übergeht und Licht mit einer höheren Wellenlänge als das Anregungslicht emittiert (Abb. 13) [19, 81, 82, 88].

Das PCR-Produkt der mutationsspezifischen PCR wurde ohne Aufreinigung als Letztes in das Reservoir der Glaskapillare pipettiert, die anschließend mit einem Gummistopfen verschlossen wurde. Nach dem Befüllen aller Glaskapillaren wurden diese in das Sample Carousel überführt. Das Sample Carousel wurde anschließend in die LC Carousel Centrifuge eingebracht und für 15 s bei maximal 3000 rpm zentrifugiert. Anschließend wurde das LC Carousel in das

LightCycler**®** -Instrument zur Schmelzkurvenanalyse überführt. Nach dem Schließen des Deckels wurde der Lauf mit der Light Cycler Software gestartet. **A)**

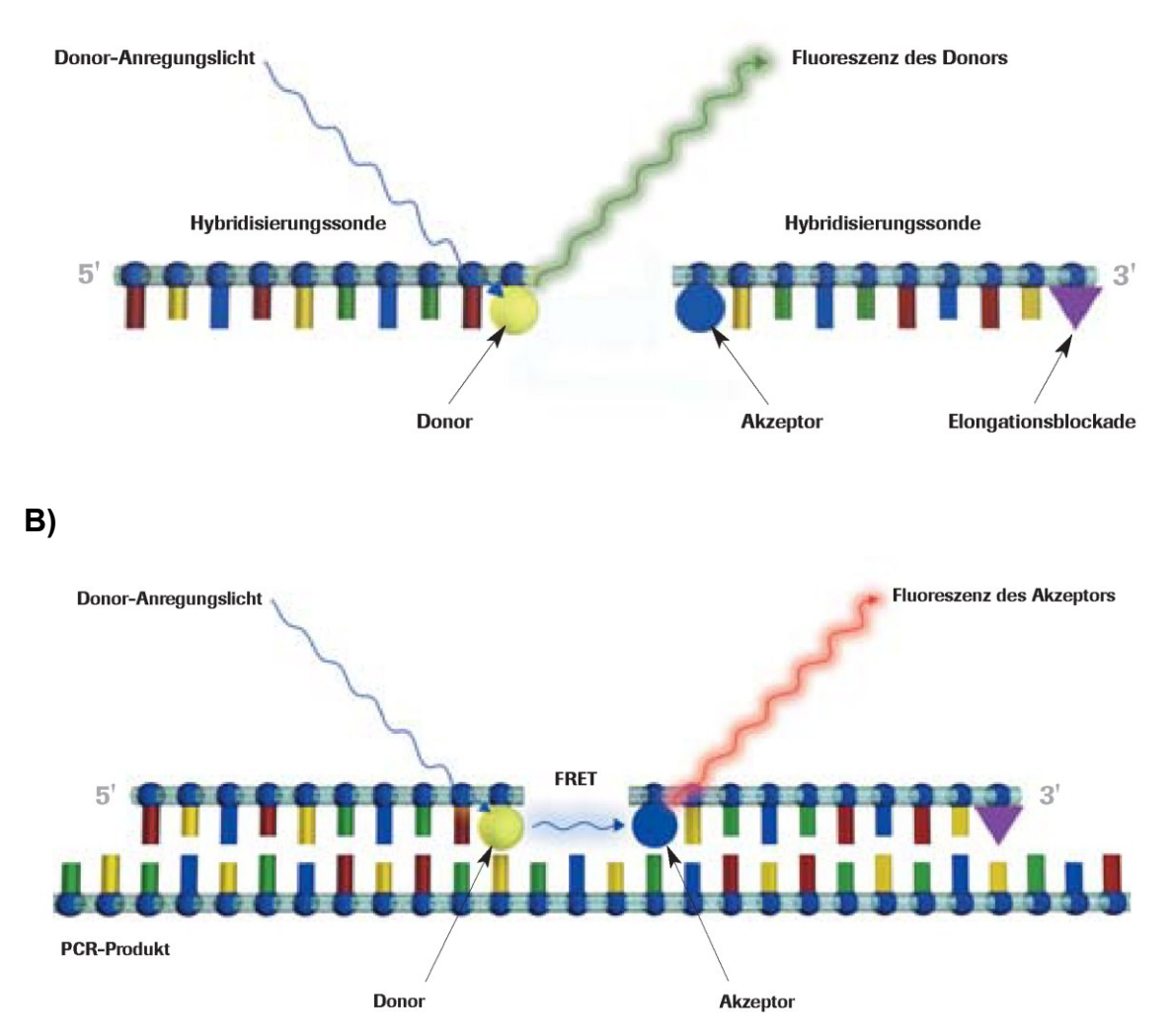

**Abbildung 13** Funktionsweise des FRET von HybProbes [81]. **A)** Fluoreszenzanregung und -emission des Sensors im nicht hybridisierten Zustand. Keine Fluoreszenz des Anchors.

**B)** FRET von Sensor zu Anchor.

Donor = fluoreszenzmarkiertes Nukleotid des Sensors

Akzeptor = fluoreszenzmarkiertes Nukleotid des Anchors

Bei der Schmelzkurvenanalyse wird im LightCycler**®** die DNA in einem ersten Schritt bei 95 °C denaturiert. Anschließend werden die Kapillaren auf 40 °C heruntergekühlt. Hierbei hybridisieren die Sonden mit der einzelsträngigen DNA. Danach werden die Proben linear in Schritten von 0,1 °C erwärmt und fortlaufend die Fluoreszenz der HybProbes gemessen. Die in dieser Arbeit

eingesetzten HybProbes waren komplementär zur Arg201Cys-Mutation (Mutationsspezifität) und wiesen deshalb die stabilste Bindung und damit den höchsten Schmelzpunkt bei dieser Mutation auf.

Nähert sich die Temperatur dem Schmelzpunkt eines Hybrids aus Sensor und der DNA, kommt es aufgrund einer zunehmenden Ablösung des Sensors von der Zielsequenz zu einer Fluoreszenzabnahme durch den geringer werdenden FRET. Der Schmelzpunkt des Sensor-DNA-Hybrids ist hierbei immer geringer als der Schmelzpunkt des Anchor-DNA-Hybrids. Ein Mismatch zwischen Sensor und Zielsequenz führt je nach beteiligtem Nukleotid zu einer entsprechend geringeren Schmelztemperatur, welche sich anhand des Peaks in der Schmelzkurve detektieren lässt.

Nach Beendigung des Laufes wurden die Kapillaren verworfen. Die Auswertung der Daten erfolgte mit der LightCycler**®** Software. Die Schmelzkurve wurde als Diagramm der ersten negativen Ableitung der Fluoreszenz {-d(F2/F1)/dT} des Kanals F2/F1 gegen die Temperatur in °C dargestellt. Die Quotientenbildung aus den Signalamplituden von Kanal 2 (F2; Detektion des Fluoreszenzfarbstoffes des Anchors) und Kanal 1 (F1; kein passender Fluoreszenzfarbstoff) dient zur Signalkorrektur, um mögliche Pipettierfehler im Hybridisierungsprobensystem, die sich in beiden Kanälen darstellen, anzuzeigen [82]. Abbildung 14 veranschaulicht den Zusammenhang zwischen abnehmender Fluoreszenz (A) und der Peakdarstellung des Schmelzpunktes als erste negative Ableitung einer Schmelzkurve (B).

| <b>Segment</b>          |                                              | Zieltempera-<br>tur $(^{\circ}C)$ | <b>Haltezeit</b><br>(sec) | Temperaturan-<br>passung (°C/sec) |
|-------------------------|----------------------------------------------|-----------------------------------|---------------------------|-----------------------------------|
|                         | Denaturierung                                | 95                                | 240                       | 20                                |
| $\mathbf{2}$            | Abkühlen und<br>Annealing                    | 40                                | 20                        | 20                                |
| $\overline{\mathbf{3}}$ | Schmelzkurve durch<br>schrittweises Erwärmen | 95                                |                           | 0,1                               |
| $\overline{\mathbf{4}}$ | Abkühlen nach der<br>Schmelzkurvenanalyse    | 40                                | 30                        | 20                                |

**Tabelle 28** Temperaturprofil des Programms zur Schmelzkurvenanalyse

**Tabelle 29** Reaktionsansatz für die Schmelzkurvenanalyse. Das Reaktionsvolumen der Schmelzkurvenanalyse betrug 20 µl und wurde nach folgendem Schema pipettiert.

- $6,4$  µl ddH<sub>2</sub>O
- 1,6 µl MgCl<sup>2</sup>
- 1,0 µl Anchor [10 pmol/µl]
- 1,0 µl Sensor [10 pmol/µl]
- 10 µl PCR-Produkt

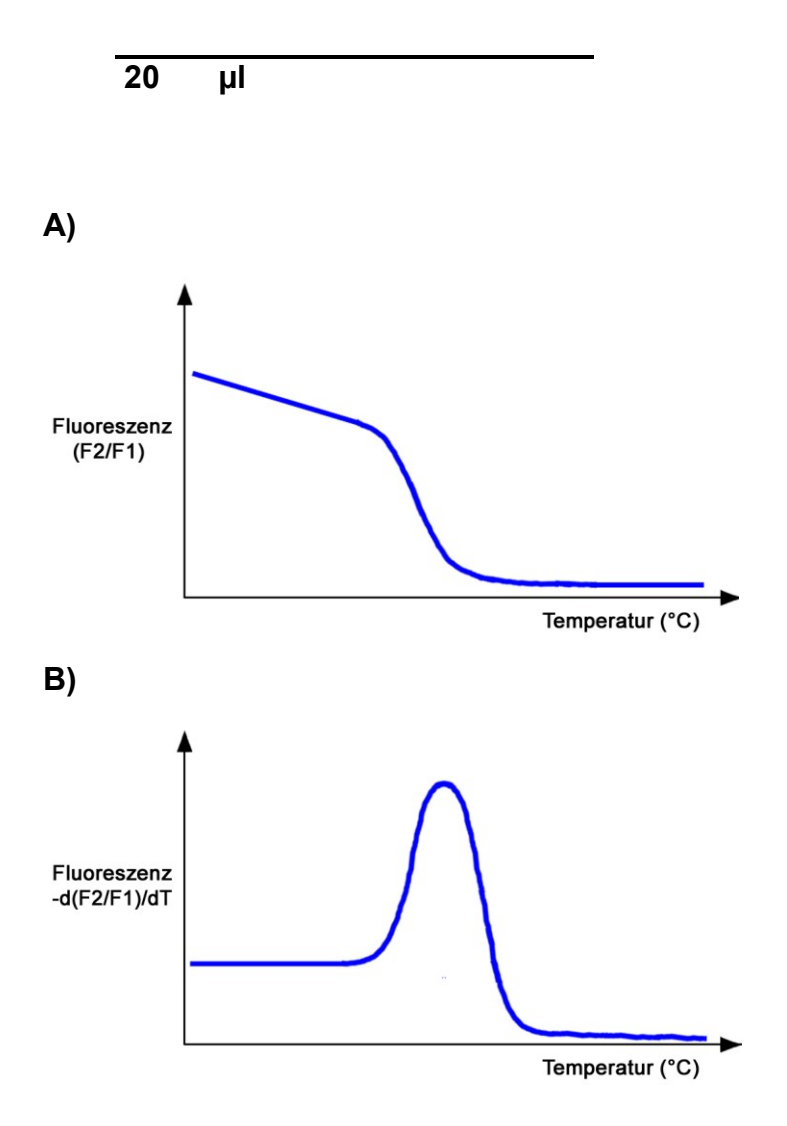

**Abbildung 14** Abhängigkeit von Fluoreszenzabnahme und Peakdarstellung.

**A)** Abnehmende Fluoreszenz des Kanals F2/F1 (Ordinate) gegen die Temperatur in °C (Abszisse)

**B)** Peak des Schmelzpunktes als erste negative Ableitung der Schmelzkurve aus A)

#### **Vergleich der HybProbe-Sondensets A und B**

Zwei HybProbe-Sondensets standen zur Schmelzkurvenanalyse der Produkte der mutationsspezifischen, mit den GNAS-A- und GNAS-S-Primern durchgeführten PCR zur Verfügung: Sondenset A: Sensor C und Anchor; Sondenset B: Sensor T und Anchor Sense (Tabelle 11). Das Sondenset A hybridisiert auf dem antisense-Strang, das Sondenset B auf dem sense-Strang des GNAS-Gens. Die beiden Sondensets A und B wurden für jeden zu untersuchenden Fall in der Schmelzkurvenanalyse eingesetzt.

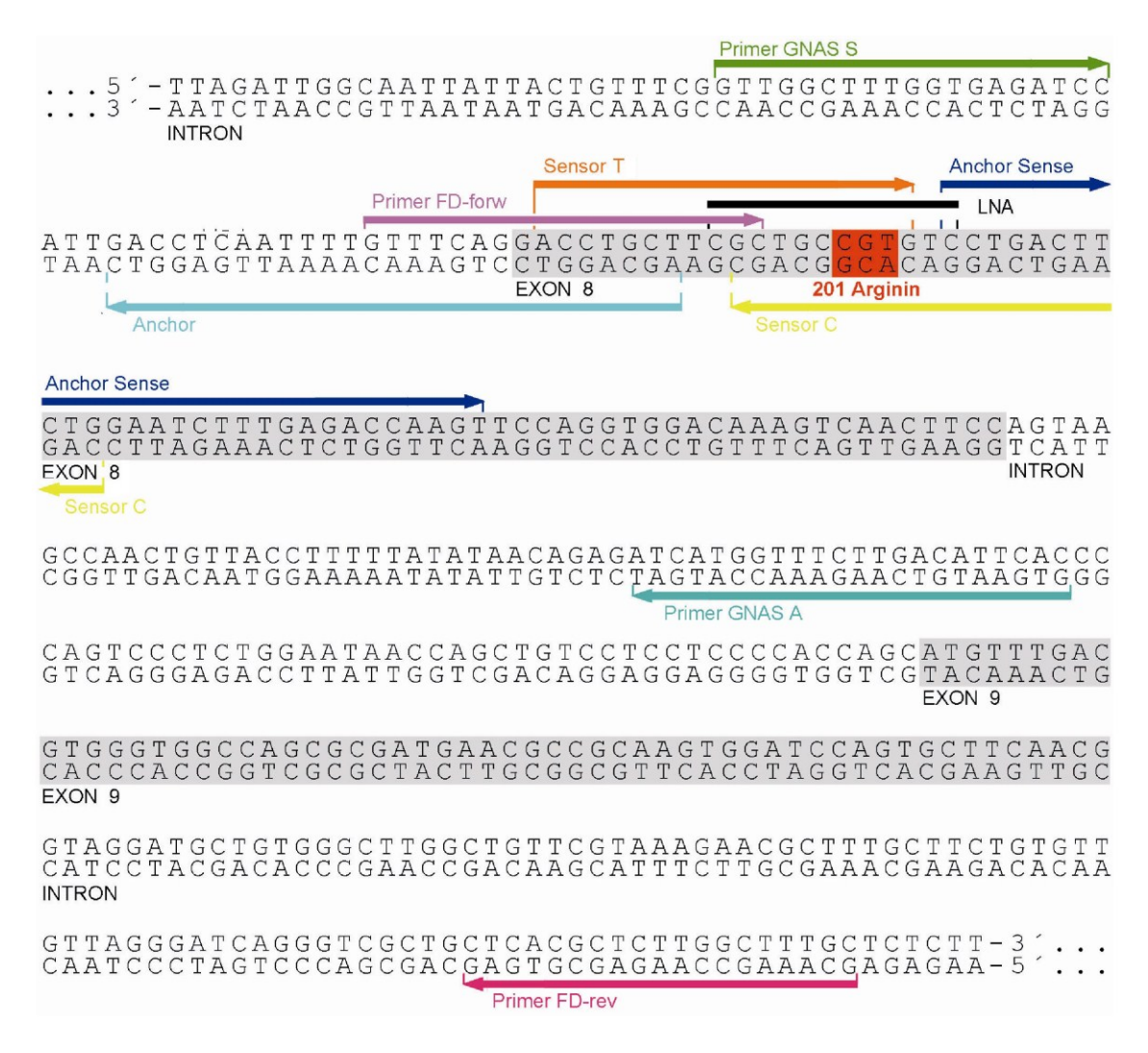

**Abbildung 15** Lage der verwendeten Primer GNAS-A, GNAS-S, FD-forw, FD-rev, der LNA und der HybProbe-Sets A (Anchor und Sensor C) und B (Sensor T und Anchor Sense) auf der GNAS-Sequenz. Quelle der Gensequenz: NCBI BLAST.

#### **4.2.16 In-situ-PCR**

Mithilfe der strukturgebundenen Untersuchungsmethode der In-situ-PCR sollten die mutationstragenden Zellen im Mikroskop sichtbar gemacht werden. In situ bedeutet, dass die PCR auf dem vorbehandelten Gewebeschnitt durchgeführt wird. Ziel der Vorbehandlung ist die Freilegung und Denaturierung der DNA, damit Primer und Polymerase bei der PCR an das DNA-Template binden können. Das von der Polymerase synthetisierte PCR-Produkt wird z.B. durch fluoreszenzmarkierte dNTPs sichtbar gemacht. Die markierten dNTPs stören hierbei die Tätigkeit der Polymerase nicht.

## **4.2.16.1 Vorbehandlung der Schnitte**

Die Vorbehandlung der Gewebe auf dem Objektträger für die In-situ-PCR erfolgte in Abwandlung eines am Institut durchgeführten Standardprotokolls für die FISH. Die Schnitte mit einer Dicke von je 4 µm wurden für je 10 min in drei unterschiedlichen Xylol-Bädern entparaffiniert und anschließend für je 5 Minuten in zwei unterschiedlichen Küvetten mit je 100 % Ethanol gewaschen. Es folgte eine Trocknung der Gewebe für 5 Minuten bei Raumtemperatur. Anschließend wurden die Schnitte in eine mit Natriumcitrat-Lösung gefüllte 100-ml-Flasche gestellt und die Flasche zur Denaturierung der im Gewebe enthaltenen DNA bei 95 °C für 40 Minuten im Wasserbad inkubiert. Die Schnitte wurden danach für 5 Minuten in dH<sub>2</sub>0 gewaschen.

Mit einer RNAse überschichtet wurde in einem Hybridisierungsgerät bei 37 °C für 60 Minuten die RNA zerstört. Es folgte ein Wasch- und Enzymdenaturierungsschritt bei 95 °C für 5 min in dH<sub>2</sub>0 im Wasserbad. Um die Hintergrundfluoreszenz durch Zellproteine in der mikroskopischen Auswertung zu verringern und die DNA von Histonproteinen zu befreien, wurde das Gewebe anschließend mit Pepsinlösung ebenfalls im Hybridisierungsgerät bei 37 °C für 4 min überschichtet und angedaut, um es dann nach dem folgenden letzten Wasch- und Enzymdenaturierungsschritt bei 95 °C für 5 min in dH<sub>2</sub>0 im Wasserbad bei Raumtemperatur zu trocknen.

#### **4.2.16.2 Bovines Serumalbumin in der In-situ-PCR**

Da die ersten Versuche einer In-situ-PCR mit normalem PCR-Ansatz (Kap. 4.2.16.6.1) erfolglos blieben, wurde als Fehlermöglichkeit die Bindung des Proteins und Enzyms TaqGold-Polymerase an die Glasoberflächen von Objektträger und Deckglas diskutiert. Dieses Adsorptionsverhalten von Proteinen an Glasoberflächen wurde von Mathes [65] beschrieben.

# **4.2.16.2.1 Nachweis des Adsorptionsverhaltens des PCR-Reaktionsansatzes an Glasoberflächen**

Um den Einfluss der Glasoberfläche auf die Syntheseleistung einer PCR quantifizieren zu können, wurden dem PCR-Reaktionsansatz Glasstücke in verschiedener Größe zugegeben. Diese Glasstücke wurden unter Zuhilfenahme einer Schablone (Kap. 4.2.16.7.1.2) mit einem Diamantglasschneider aus einem Deckglas gefertigt, anschließend mit einem Maßstab (Objektträger) fotografiert und mit dem Programm Photoshop CS5 digital planimetriert.

Die Messung ergab für einen Glassplitter, der in einem Eppendorf-Gefäß vollständig von den 50 µl PCR-Reagenz umgeben war, eine durchschnittliche Fläche von 2 (Seiten) x 15,57 mm<sup>2</sup> = 31,14 mm<sup>2</sup>. Da bereits diese kleine Glasfläche eine PCR-Amplifikation (Primer FD-forw, FD-rev, 3U AmpliTaq-Gold-Polymerase, 200 ng DNA von Nierengewebe als Template) komplett verhinderte, mussten kleinere Glasfragmente aus dem 31,14 mm<sup>2</sup> großen Glasstück hergestellt werden. Auch die kleineren Glasfragmente wurden planimetriert und in unterschiedlicher Menge PCR-Ansätzen zugegeben, um diejenige Glasfläche zu ermitteln, bei der eine PCR-Amplifikation gerade eben unterbunden wird.

# **4.2.16.2.2 Bestimmung einer idealen BSA-Konzentration im PCR-Reaktionsansatz zur Absättigung der Glasoberflächen**

Wie bereits in der Literatur beschrieben, wird BSA den In-situ-PCR-Reaktionsansätzen beigegeben, ohne jedoch auf den Wirkmechanismus hinzuweisen (z.B. Schiller et al. [87]).

BSA wird heute in vielen, z.B. immunologischen Assays als Blockierungsreagens zugegeben. So verhindert man unspezifische Proteinbindungen an polaren Glasoberflächen.

Um die ideale Konzentration des BSA im Reaktionsansatz zu bestimmen, die einerseits eine PCR und andererseits ein optimales Mikroskopieren (Schleierbildung des BSA durch Ausfällung bei 95 °C) ermöglicht, wurden PCR-Läufe mit unterschiedlichen BSA-Konzentrationen einer Verdünnungsreihe von 0,5–0,00005 % BSA durchgeführt.

# **4.2.16.3 Reaktionsansatz für die In-tube-in-situ-PCR und On-top-insitu-PCR**

Aufgrund der Ergebnisse der ersten frustranen On-top-in-situ-PCR-Läufe (Kap. 4.2.16.6.1) (on top: Glasobjektträger liegt waagrecht auf der Heizplatte des Thermocyclers), der Glasfragmentversuche und der BSA-Konzentrationsbestimmungen wurden für die In-tube-in-situ-PCR (in tube: Der zurechtgeschnittene Glasobjektträger passt in ein Eppendorf-Reaktionsgefäß, in dem die PCR durchgeführt wird) und für die On-top-in-situ-PCR die in Tabelle 30 und 31 aufgeführten Reaktionsansätze verwendet. Aufgrund des Protokolls von Schiller et al. [87] wurde ferner die Menge an Polymerase und an Primer im Vergleich zu einer normalen PCR erhöht. Zur Detektion des PCR-Produktes wurden dem Reaktionsansatz mit dem Fluoreszenzfarbstoff SpectrumGreen markierte dUTPs zugegeben und durch die Polymerase in die PCR-Produkte eingebaut. Die Markierung der Nukleinsäuren stört hierbei die Strangsynthese durch die Polymerase nicht.

Die Reaktionsansätze bei beiden In-situ-PCRs unterschieden sich nur in der eingesetzten Menge (On-top-in-situ-PCR: 65 µl; In-tube-in-situ-PCR: 50 µl), aber nicht in den Konzentrationen (Tabellen 30, 31). Soweit nicht anders beschrieben, wurde für alle In-situ-PCRs der FD-forw und der FD-rev eingesetzt.

**Tabelle 30** Reaktionsansatz der On-top-in-situ-PCR. Das Reaktionsvolumen aller PCRs auf dem In-situ-Block des FlexCyclers betrug 65 µl und wurde nach folgendem Schema pipettiert.

- 30,97 µl 0,05 % BSA
	- 6.5  $\mu$  10 $\times$  PCR-Puffer
	- 11,7 µl  $MgCl<sub>2</sub>$  [25 mM]
	- 2,47 µl dTTP [190 pmol/µl]
	- 1,3 µl Spectrum Green dUTPs [10 pmol/µl]
	- 2,6 µl dATP, dCTP, dGTP [200 pmol/µl]
	- 1,3 µl FD-forw-Primer [100 pmol/µl]
	- 1,3 µl FD-rev-Primer[100 pmol/µl]
	- 0,78 µl AmpliTaq Gold [5 U/µl]

**65 µl + Template**

**Tabelle 31** Reaktionsansatz der In-tube-in-situ-PCR. Das Reaktionsvolumen aller folgenden PCRs im Eppendorf-Gefäß betrug 50 µl und wurde nach folgendem Schema pipettiert.

- 28,5 µl 0,05 % BSA
	- 5  $\mu$ l 10 $\times$  PCR-Puffer
	- 9 µl MgCl $_2$  [25 mM]
	- 1,9 µl dTTP [190 pmol/µl]
		- 1 µl SpectrumGreen dUTPs [10 pmol/µl]
		- 2 µl dATP, dCTP, dGTP [200 pmol/µl]
		- 1 µl FD-forw-Primer [100 pmol/µl]
		- 1 µl FD-rev-Primer[100 pmol/µl]
	- 0,6 µl AmpliTaq Gold [5 U/µl]

## **50 µl + Template**

## **4.2.16.4 Cycling-Protokoll der In-tube-in-situ-PCR und On-top-in-situ-PCR**

Beide In-situ-PCR-Verfahren wurden mit dem gleichen Cycling-Protokoll durchgeführt (Tabelle 32).

**Tabelle 32** Standardprogramm der In-tube-in-situ-PCR und On-top-in-situ-PCR

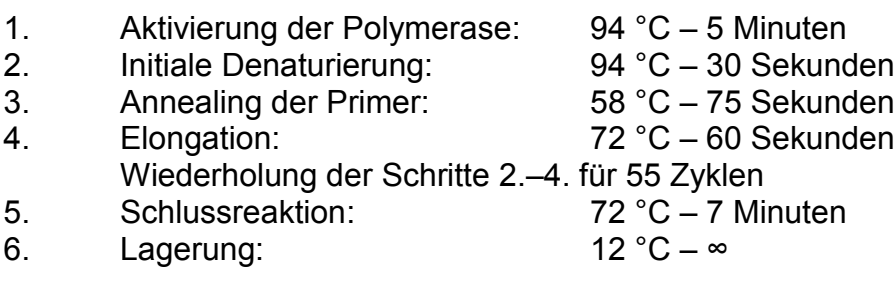

## **4.2.16.5 Waschen, Gegenfärben und Eindeckeln der Schnittpräparate**

Nach Ablauf des Cycling-Programms wurden die Schnittpräparate einem zweiminütigen Waschschritt mit 100 % Ethanol unterzogen, um den überschüssigen Reaktionsansatz abzuspülen, wie von Schiller et al. beschrieben [87]. Die für fünf Minuten luftgetrockneten Schnittpräparate wurden mit 2–4 µl des wässrigen Eindeckmediums DAPI III zur Kerngegenfärbung eingedeckelt. Am folgenden Tag erfolgte die Auswertung mit dem Fluoreszenzmikroskop.

## **4.2.16.6 On-top-in-situ-PCR**

# **4.2.16.6.1 Übernahme des unveränderten normalen In-vitro-PCR-Reaktionsansatzes**

Die Objektträger mit den Paraffinschnitten wurden wie oben beschrieben einer Vorbehandlung wie zur Fluoreszenz-in-situ-Hybridisierung unterzogen. Danach wurden die luftgetrockneten Schnittpräparate mit 50 µl des in der In-vitro-PCR funktionierenden Reaktionsansatzes (FD-forw- und FD-rev-Primer, AmpliTaq Gold) überschichtet, der für die In-situ-PCR zusätzlich mit dem Fluorenzfarbstoff SpectrumGreen markierte dUTPs enthielt.

Die Hybridisierungsstelle wurde mit einem Deckglas von 18 x 18 mm eingedeckt und das Deckglas – wie vom Hersteller empfohlen – mit einem Wall aus Pattex Universal Schmelzklebstoff auf dem Objektträger luftdicht versiegelt. Zur Hybridisierung wurde der Objektträger auf die Heizplatte eines speziell für die In-situ-PCR entwickelten Hybridisierungsgerätes (In-situ-thermal-cycler: OmniSlide; Firma Hybaid) gelegt und das Cycling-Programm gestartet (On-topin-situ-PCR). Dieses Programm entsprach dem bereits beschriebenen PCR-

Programm für die mutationsspezifische PCR am Thermocycler. Nach Ablauf des Cycling-Programms wurden die Schnittpräparate wie oben beschrieben einem Waschschritt mit 100 % Ethanol unterzogen, mit DAPI gegengefärbt und eingedeckelt.

Es zeigte sich jedoch bereits nach wenigen Versuchen, dass einerseits der PCR-Reaktionsansatz aufgrund der Undichtigkeit des Pattex-Klebstoffes verdampfte, andererseits kein spezifisches Signal in der Fluoreszenzmikroskopie zu erkennen war.

# **4.2.16.6.2 Methoden zur Abdichtung der On-top-in-situ-PCR-Reaktionskammer auf dem Objektträger und PCR-Simulation**

Da die nicht funktionierende PCR möglicherweise auf die teilweise Verdunstung der Reaktionsflüssigkeit zurückzuführen war, wurden zahlreiche Versuche zur Eindeckung unternommen, um eine verdunstungsfreie PCR durchzuführen.

Hierzu wurden die Gewebsschnitte wie für eine normale On-top-in-situ-PCR vorbehandelt (Kap. 4.2.16.6.1), anschließend allerdings mit 65 µl Hämalaun überschichtet, um aufgrund der rotvioletten Färbung die Menge an Flüssigkeit und deren Lokalisation (z.B. Unterminierung der Dichtmasse) besser erkennen zu können. Die Abdichtung des Objektträger-Deckglas-Verbundes erfolgte mit unterschiedlichen Materialen; bei einzelnen Materialien wurde auf das Deckglas verzichtet (Tabelle 33). Bei einigen Versuchen wurde ferner das Deckglas durch Deckglasfragmente als Abstandshalter zwischen dem Objektträger und dem Deckglas abgestützt. Die PCR-Simulation (Hämalaun statt Reaktionsansatz) wurde mit dem in Kap. 4.2.16.4 beschriebenen Standard-Cycling-Protokoll durchgeführt.

**Tabelle 33** Zusammenstellung der Verbundstoffe, Klebstoffe und Reagenzien, die zur Abdichtung bzw. Überschichtung des Hämalauns auf dem Objektträger eingesetzt wurden

- Pattex Universal (Henkel) (mit Deckglas)
- Bosch Schmelzkleber 11 x 200 mm (Bosch) (mit Deckglas)
- 3M Scotch Weld 3731 (3M) (mit Deckglas)
- Liquid Coverslip High Temperature (Ventana) (mit und ohne Deckglas)
- Montagekleber Fixogum (Marabu) (mit Deckglas)
- Mineralöl (Sigma Aldrich) (mit und ohne Deckglas)
- Silikondichtung (keine Herstellerangabe), Silikonfett (Mares) und 3 kg Anpressdruck durch Bleigewicht (mit Deckglas)
- tesa® Bastelband (tesa®) (mit Deckglas)
- Frame-Seal™ Incubation Chambers (Thermo Scientific) (System mit Deckfolie)

## **4.2.16.6.2.1 Pattex Universal (mit Deckglas)**

Das Hämalaun wurde auf den Objektträger pipettiert, mit einem Deckglas bedeckt und mit einem Wall aus flüssigem, 95 °C heißem Schmelzklebstoff aus einer Heißklebepistole (Schmelztemperatur ca. 90 °C lt. Herstellerangaben) versehen. In weiteren Versuchen wurde das Deckglas mit kleinen Deckglasbruchstücken als Abstandshalter abgestützt.

## **4.2.16.6.2.2 Bosch Schmelzkleber 11 x 200 mm (mit Deckglas)**

Wie in Kap. 4.2.16.6.2.1 beschrieben, wurde mit dem Bosch Schmelzkleber ein Wall aus Klebstoff um das auf Deckglasbruchstücken gelagerte Deckglas aufgetragen, sodass das Deckglas von ihm im Randbereich überlappt wurde.

## **4.2.16.6.2.3 3M Scotch Weld 3731 (mit Deckglas)**

Die bei den beiden anderen Schmelzklebstoffen beschriebene Methode zum Auftragen des Klebstoffwalls zur Abdichtung des Deckglases wurde auch beim 3M Scotch Weld 3731 angewandt.

## **4.2.16.6.2.4 Liquid Coverslip High Temperature (LCS)**

## **4.2.16.6.2.4.1 LCS ohne Deckglas**

Die Reaktionsflüssigkeit wurde mit LCS überschichtet, das aufgrund seiner Eigenschaften einen geschlossenen Flüssigkeitsfilm zur Überdeckung der Reagenzien bilden sollte. Zu diesem Zweck wird es vom Hersteller auch für die Immunhistochemie in den Handel gebracht.

#### **4.2.16.6.2.4.2 LCS mit 18 x 18 mm Deckglas**

Die Reaktionsflüssigkeit wurde mit einem auf Deckglasstücken lagernden Deckglas (18 x 18 mm<sup>2</sup>) bedeckt und dieses wiederum mit LCS überschichtet.

# **4.2.16.6.2.4.3 LCS mit einem Deckglas (18 x 18 mm) und einem weiteren Deckglas von 24 x 50 mm<sup>2</sup>**

Ein mit Abstandshaltern getragenes Deckglas von 18 x 18 mm und darunter befindlicher Reaktionsflüssigkeit wurde mit einem weiteren großen Deckglas von 24 x 50 mm<sup>2</sup> überdeckt und der Spalt über Kapillarkräfte mit einer Pipette mit LCS befüllt.

## **4.2.16.6.2.5 Montagekleber Fixogum (mit Deckglas)**

Ein von Abstandshaltern getragenes Deckglas mit darunter befindlicher Reaktionsflüssigkeit wurde mit einem Wall von Fixogum bedeckt.

Fixogum wird mit Deckglas, jedoch ohne Abstandshalter, während der FISH-Sonden-Inkubation am Institut eingesetzt.

## **4.2.16.6.2.6 Mineralöl (mit und ohne Deckglas)**

#### **4.2.16.6.2.6.1 Direkte Überschichtung mit Mineralöl**

Die Reaktionsflüssigkeit wurde mit Mineralöl – analog einer Überschichtung eines PCR-Reaktionsansatzes im Eppendorf-Tube in einem alten Thermocycler – überschichtet.

# **4.2.16.6.2.6.2 Mineralöl mit von Abstandshaltern getragenem Deckglas (18 x 18 mm)**

Ein mit Abstandshaltern getragenes Deckglas von 18 x 18 mm und darunter befindlicher Reaktionsflüssigkeit wurde mit einer kleineren Menge Mineralöl überschichtet, das als Tropfen das Deckglas bedeckte. Nach erfolglosen Versuchen wurde die Menge an Mineralöl erhöht, sodass es den gesamten Objektträger bedeckte. Die dabei eingesetzte Menge an Mineralöl war so hoch, dass die Oberflächenspannung das Mineralöl bei Raumtemperatur gerade eben noch auf dem Objektträger hielt. Während der PCR-Zyklen floss aufgrund der erhöhten Temperatur und der damit verbundenen Volumenzunahme und verringerten Oberflächenspannung etwas Öl auf die Heizplatte ab.

# **4.2.16.6.2.6.3 Reaktionsansatz unter Deckglas (18 x 18 mm) mit einem weiteren Deckglas von 24 x 50 mm<sup>2</sup> zur Bildung einer mit Mineralöl gefüllten Kammer**

Ein von Abstandshaltern getragenes Deckglas (18 x 18 mm) mit darunter befindlicher Reaktionsflüssigkeit wurde mit einem weiteren großen Deckglas von 24 x 50 mm<sup>2</sup> überdeckt und der Spalt aufgrund der Kapillarkräfte mit Mineralöl gefüllt.

# **4.2.16.6.2.7 Silikondichtung, Silikonfett (Mares) und 3 kg Anpressdruck durch Bleigewicht (mit Deckglas)**

Eine Silikondichtung mit einem gestanzten Loch von 6 mm Innendurchmesser wurde auf einen Objektträger gelegt, das Loch mit Reaktionsflüssigkeit befüllt, ein Objektträger als Deckel auf die Dichtung gelegt und dieser mittels einem Bleigewicht von 3 kg beschwert.

Schon beim ersten Versuch war festzustellen, dass bereits vor dem Aufbringen des zweiten Objektträgers Flüssigkeit unter die Silikondichtung entwichen war. Aus diesem Grund wurde eine dünne Schicht Silikonfett auf die Unterseite der Silikondichtung aufgebracht. Die Silikondichtung haftete nunmehr auf dem darunterliegenden Objektträger und ein Befüllen mit der Reaktionsflüssigkeit war problemlos möglich.

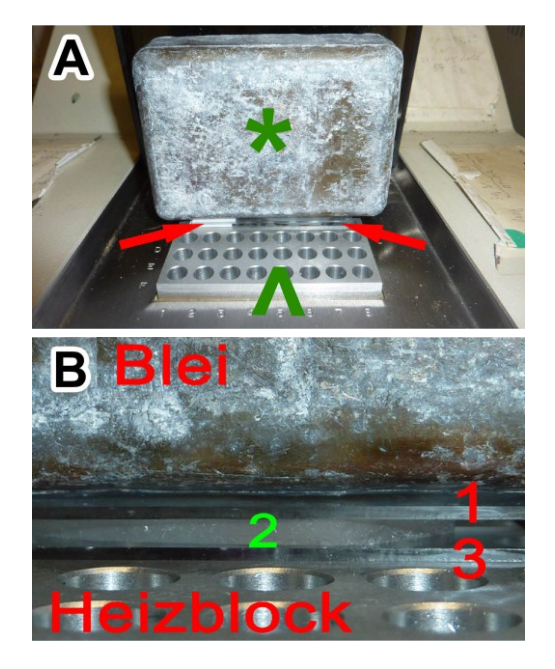

**Abbildung 16** Silikondichtung mit Bleiblock zur Beschwerung **A)** Der Bleiblock (3 kg) (Stern) steht auf zwei Objektträgern (Pfeile), welche durch eine Silikondichtung getrennt sind und ihrerseits auf dem Heizblock (Pfeilspitze) eines Thermocyclers liegen.

**B)** Vergrößerung aus Abbildung A) mit Darstellung des Bleigewichtes, der Objektträger (1, 3), der Silikondichtung (2) und des Heizblocks.

## **4.2.16.6.2.8 tesa® Bastelband (mit Deckglas)**

Ein Streifen doppelseitiges Klebeband mit einem gestanzten Loch von 6 mm Innendurchmesser wurde auf einen Objektträger geklebt. Das Loch wurde mit der Reaktionsflüssigkeit befüllt und mit einer PE-Tiefziehfolie bedeckt. Hierbei breitete sich ein Teil der Flüssigkeit schon beim Aufbringen der Folie zwischen ihr und dem Klebeband aus.

Aus diesem Grund wurde die PE-Folie mit einem Loch versehen und vor Aufbringen des Reaktionsansatzes auf das doppelseitige Klebeband geklebt. Die Reaktionsflüssigkeit wurde mit einer Pipettenspitze über das randständig angebrachte Loch bei senkrecht gestelltem Objektträger in die Kammer eingebracht (Entweichen der Luft war nach oben möglich). Das Loch über der Kammer wurde nach Befüllen mit einem weiteren Folienanteil unter Verwendung eines über einer Flamme erhitzten Skalpells verschweißt.

#### **4.2.16.6.2.9 Frame-Seal™ Incubation Chamber (System mit Deckfolie)**

Das Aufbringen der Frame-Seal™ Incubation Chambers erfolgte nach Herstellerangaben. Zuerst wurde der flexible blaue Rahmen der aus zwei Teilen bestehenden Kammer selbstklebend auf einen trockenen Objektträger aufgebracht. Die Abdeckung der obenliegenden, selbstklebenden Klebeschicht wurde entfernt und der Rahmen befüllt. Nun wurde der selbstklebende Rahmen mit der Deckfolie versehen. Zum Andrücken und zur Herstellung eines festen Verbundes der Klebekammer zu Objektträger und Deckfolie wurde diese mit einem 1,5 ml Eppendorf-Gefäß aufgepresst (Abbildung 17).

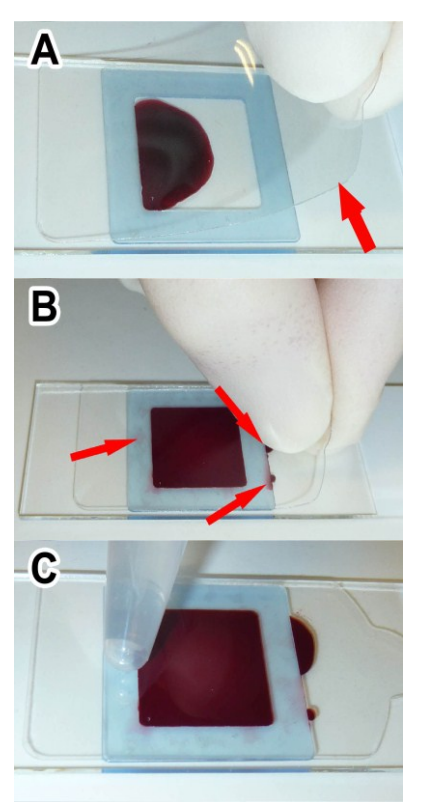

**Abbildung 17** Frame-Seal™ Incubation Chamber.

**A)** Aufbringen der Deckfolie (Pfeil) auf die mit 65 µl Reaktionsansatz befüllte Kammer (blau).

**B)** Deckfolie vollständig über den Rahmen gelegt. Die überschüssige Reaktionsflüssigkeit (Pfeile) beeinträchtigte die Adhäsion des Klebstoffes und dessen Abbindung nicht.

**C)** Andrücken der Deckfolie auf den Rahmen (blau) mithilfe der Spitze eines Eppendorf-Tubes zur gezielten Applikation der Kraft. Laut Herstellerangabe müssen nach Adaptation der Deckfolie die Klebeflächen für 10 s zusammengepresst werden. Durch den Druck wurden Reste der Reaktionsflüssigkeit von den Klebeflächen entfernt.

# **4.2.16.6.3 Durchführung de**r **On-top-in-situ-PCR unter Verwendung der Frame-Seal™ Incubation Chambers auf dem In-situ-Heizblock des FlexCycler der Firma Analytik Jena**

Die On-top-in-situ-PCRs wurden wie in Kap. 4.2.16.1–4.2.16.6 beschrieben auf dem FlexCycler der Firma Analytik Jena durchgeführt.

## **4.2.16.7 In-tube-in-situ-PCR**

# **4.2.16.7.1 Vorbereitung und Durchführung der In-tube-in-situ-PCR im Thermocycler**

## **4.2.16.7.1.1 Silanisierung von Deckgläsern**

Um eine On-top-in-situ-PCR ohne Verdunstungsprobleme simulieren zu können, wurde ein auf einem Deckglasfragment aufgezogener Gewebeschnitt im geschlossenen Eppendorf-Gefäß im Thermocycler für einen PCR-Lauf verwendet. Das Gewebe bestand aus 4 µm dicken Schnitten einer 3 mm großen Stanze eines Mammakarzinoms. Die Deckgläser wurden zur besseren Haftung des Gewebes nach dem Schema in Tabelle 34 vorbehandelt (Silanisierung).

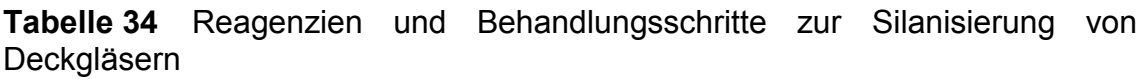

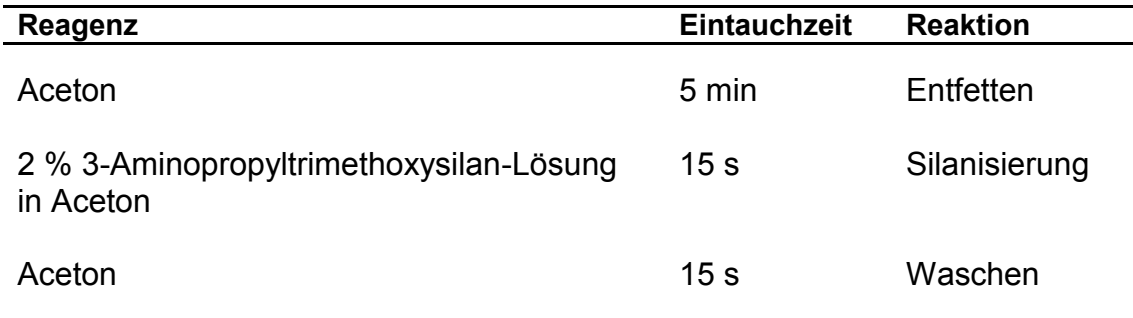

Anschließend folgte die Trocknung und eine nachfolgende Lagerung in einem staubdichten Gefäß bei Raumtemperatur.

#### **4.2.16.7.1.2 Herstellung einer Schnittschablone für die In-tube-in-situ-PCR**

Um die maximale Fläche eines Glasstückes zu bestimmen, welches in einem senkrecht stehenden Eppendorf-Gefäß bei einer zugegebenen Flüssigkeitsmenge von 50 µl von dieser vollständig bedeckt ist, wurde ein Eppendorf-Gefäß mit 50 µl Flüssigkeit gefüllt und der Füllstand mit einem Filzstift markiert. Nun wurde das Gefäß mit einem Skalpell längs geteilt und eine Papierschablone der umschriebenen Fläche (Außenwand des Eppendorf-Gefäßes und Filzstiftmarkierung) hergestellt, die wiederum von unten auf einen Objektträger geklebt wurde. So war eine Unterlage zum Zurechtschneiden von Deckglasstücken mit integrierter Schablone entstanden.

# **4.2.16.7.1.3 Zuschnitt der Gewebe und Durchführung der In-tube-in-situ-PCR**

Die silanisierten Deckgläser mit den darauf aufgezogenen Gewebestanzen wurden nach der Vorbehandlung des Gewebes (Kap. 4.2.16.1) auf die Schneideunterlage gelegt und mit einem Diamantglasschneider auf die durch die Schablone vorgegebene Größe zurechtgeschnitten. Das gewebetragende Glasstück, das genau in den sich verjüngenden Grund des Eppendorf-Gefäßes passte, wurde dann mittels einer Pinzette in ein mit Reaktionsansatz befülltes Tube gegeben und die PCR im Thermocycler gestartet.

# **4.2.16.7.2 Nachweis der Annahme des vorbehandelten Gewebes als Template**

#### **4.2.16.7.2.1 Nachweis über die Gelelektrophorese**

Um einen Nachweis über die Amplifikation des Template in der In-tube-in-situ-PCR zu erlangen, wurde nach Ablauf der PCR (55 Zyklen) dem Reaktionsgefäß Proteinase K (5 µl) zugegeben und über Nacht bei 56 °C inkubiert, um mögliche, im Gewebe (Stanze Mammakarzinom) festgehaltene PCR-Produkte aus diesem herauszulösen. 10 µl der im PCR-Reaktionsgefäß enthaltenen Flüssigkeit wurde mittels Gelelektrophorese untersucht. Eine Bande des erwarteten PCR-Amplifikates konnte jedoch nicht nachgewiesen werden.

Aus diesem Grund wurde der Versuch mit zwei Gewebsschnitten in einem PCR-Reaktionsgefäß wiederholt, das Amplifikat nach dem Proteinase-K-Verdau mit der in der Sequenzierungs-PCRs beschriebenen Methode AMPure XP aufgereinigt, in einer Vakuumzentrifuge auf 10 µl aufkonzentriert und anschließend ebenfalls mittels Gelelektrophorese untersucht.

#### **4.2.16.7.2.2 Nachweis über die Schmelzkurvenanalyse**

Um im Vergleich zur Agarosegelelektrophorese eine sensitivere Methode zur Detektion des PCR-Amplifikates zur Verfügung zu haben, wurde eine weitere In-tube-in-situ-PCR mit zwei Glasstücken (zwei Stanzen des Mammakarzinoms) und den Primern GNAS-S und GNAS-A durchgeführt.

Im Gegensatz zum vorherigen Agarosegel-Nachweis wurde nach der PCR die Flüssigkeit dem Eppendorf-Gefäß entnommen und in einem weiteren Eppendorf-Gefäß mit 5 µl Proteinase K vermischt. Die im PCR-Reaktionsgefäß verbliebenen zwei Glasstücke wurden mit 100 µl 100 % Ethanol für zwei Minuten inkubiert, um das nicht im Gewebe eingeschlossene PCR-Amplifikat in Lösung zu bringen. Nach Abschütten des Alkohols wurden die Glasstücke im Eppendorf-Gefäß in einer Vakuumzentrifuge getrocknet und anschließend ebenfalls mit 5 µl Proteinase K versetzt, welche in 50 µl PCR-Ansatz (5 ul 10X PCR-Puffer, 9 ul MgCl<sub>2</sub>, 36 ul dH<sub>2</sub>O) aufgenommen war. Damit sollte eine Vergleichbarkeit der Verdau-Lösungen vom PCR-Überstand und von den Glasstücken erreicht werden. Ebenso wurde aus der PCR-Leerkontrolle (ohne Template, d.h. ohne Gewebe, mit Glas) die Hälfte der Reaktionsflüssigkeit abgenommen und mit 2,5 µl Proteinase K versetzt. Der andere Teil wurde mit 2,5 µl dH<sub>2</sub>O verdünnt. Alle vier Proben wurden bei 56 °C über Nacht inkubiert.

Am folgenden Tag wurden alle vier Proben einer Schmelzkurvenanalyse mit dem Sondenset A der HybProbes zur Darstellung des Arg201-Wildtyps unterzogen.

#### **4.2.16.7.2.3 Nachweis über die Fluoreszenzmikroskopie**

Zum fluoreszenzoptischen Nachweis wurden die Deckglasfragmente wie oben beschrieben mit 100 % Ethanol gewaschen und mit DAPI III eingedeckelt
# **5 Ergebnisse**

### **5.1 Ergebnisse Histopathologie**

# **5.1.1 Histopathologische Merkmale der fibrösen Dysplasie nach Riminucci et al. [80]**

Die von Riminucci et al. [80] beschriebenen histopathologischen Merkmale der fibrösen Dysplasie konnten in den einzelnen Lokalisationen der vorliegenden Fällen zwar gefunden werden, jedoch nicht mit der Lokalisationsabhängigkeit, wie sie von Riminucci et al. postuliert wurde. Vielmehr traten sogar in den einzelnen Läsionen unterschiedliche beschriebene Morphologien nebeneinander auf. Stellenweise konnte keine klare Abgrenzung der einzelnen Wachstumsmuster vorgenommen werden. Die für die einzelnen Merkmale ermittelten Ergebnisse werden im Folgenden beschrieben.

### **5.1.1.1 Knochentrabekel**

Die Knochentrabekelanteile zeigten im Vergleich zum Gesamtbild der Läsionen in den Gewebeschnitten eine starke Variabilität. So war in den meisten Fällen der Knochenanteil als gering bis mäßig (5–59 %) einzustufen. Nur in sechs Fällen konnte ein hoher Knochenanteil (über 60 %) gefunden werden.

Die Trabekel zeigten auch in ihrer Dicke, Form und bezüglich ihrer Kohäsivität eine erhebliche Variabilität. Diese Kriterien stellten sich somit als nachrangiges Kriterium für die Diagnosestellung einer fibrösen Dysplasie dar.

### **5.1.1.2 Knochenresorptionen**

Die von Riminucci et al. [80] beschriebenen internen Knochenresorptionen, ähnlich denen beim Hyperparathyroidismus, konnten in den vorliegenden Fällen nicht gefunden werden. Zwar waren bei zwei Fällen (Patienten 4, 7) vereinzelt wabige Strukturen in den Trabekeln zu erkennen; ob diese jedoch als interne Resorptionen oder als Räume im dreidimensionalen Trabekelwerk zu werten waren, blieb unklar.

#### **5.1.1.3 Osteoblastensaum und osteogene Zellen**

Osteoblastensäume und diese senkrecht zur Trabekeloberfläche durchdringende Sharpey-Fasern waren in den einzelnen Läsionen zu sehen, konnten aber keiner bestimmten Lokalisation zugeordnet werden. Vielmehr zeigten die betreffenden Fälle, dass auf die Knochenoberfläche, der ein Osteoblastensaum anliegt, ein großes Augenmerk gelegt werden muss. Ist sie unregelmäßig und liegt ihr ein Osteoblastensaum an, so ist dies ein Merkmal für eine fibröse Dysplasie. Liegt ein Osteoblastensaum einer glatten Trabekeloberfläche an, war dies ein Merkmal von ossifizierenden Fibromen, die in der Nachuntersuchung als Referenz herangezogen wurden.

Die wichtige Bedeutung dieses morphologischen Merkmals wurde klar, als bei zwei Fällen (Patienten 7, 8), die am Institut für Pathologie der Universität Tübingen als ossifizierende Fibrome diagnostiziert worden waren, die Diagnose im Referenzzentrum widerlegt wurde. Auch molekularpathologisch zeigten die eigenen Untersuchungen, dass in beiden Fällen die Diagnose einer fibrösen Dysplasie zu stellen war.

Nur einseitig auftretende Osteoblastensäume an parallelen Trabekeln, wie sie für das hyperzelluläre Wachstumsmuster beschrieben wurden, konnten in den Läsionen der Patienten 18 und 30 fokal gefunden werden. Auch konnten keine vermehrten Osteocyten bei diesen Fällen nachgewiesen werden.

#### **5.1.1.4 Sharpey-Fasern**

Sharpey-Fasern wurden in allen Fällen einer diagnostizierten fibrösen Dysplasie, mit zwei Ausnahmen (Patienten 17, 27), in einer unterschiedlichen Ausprägung gefunden. Jedoch fanden sich den Sharpey-Fasern gleichende Kollagenstrukturen in einem Fall eines ossifizierenden Fibroms, das am Institut für Pathologie der Universität Tübingen diagnostiziert wurde (Abbildung 18).

#### **5.1.1.5 Dichteunterschiede im fibrösen Gewebe**

Nur in drei Fällen konnte eine Auflockerung des trabekelnahen Gewebes wie von Riminucci et al. [80] beschrieben gefunden werden (Patienten 2, 11, 23). In allen anderen Fällen war die Gewebedichte homogen.

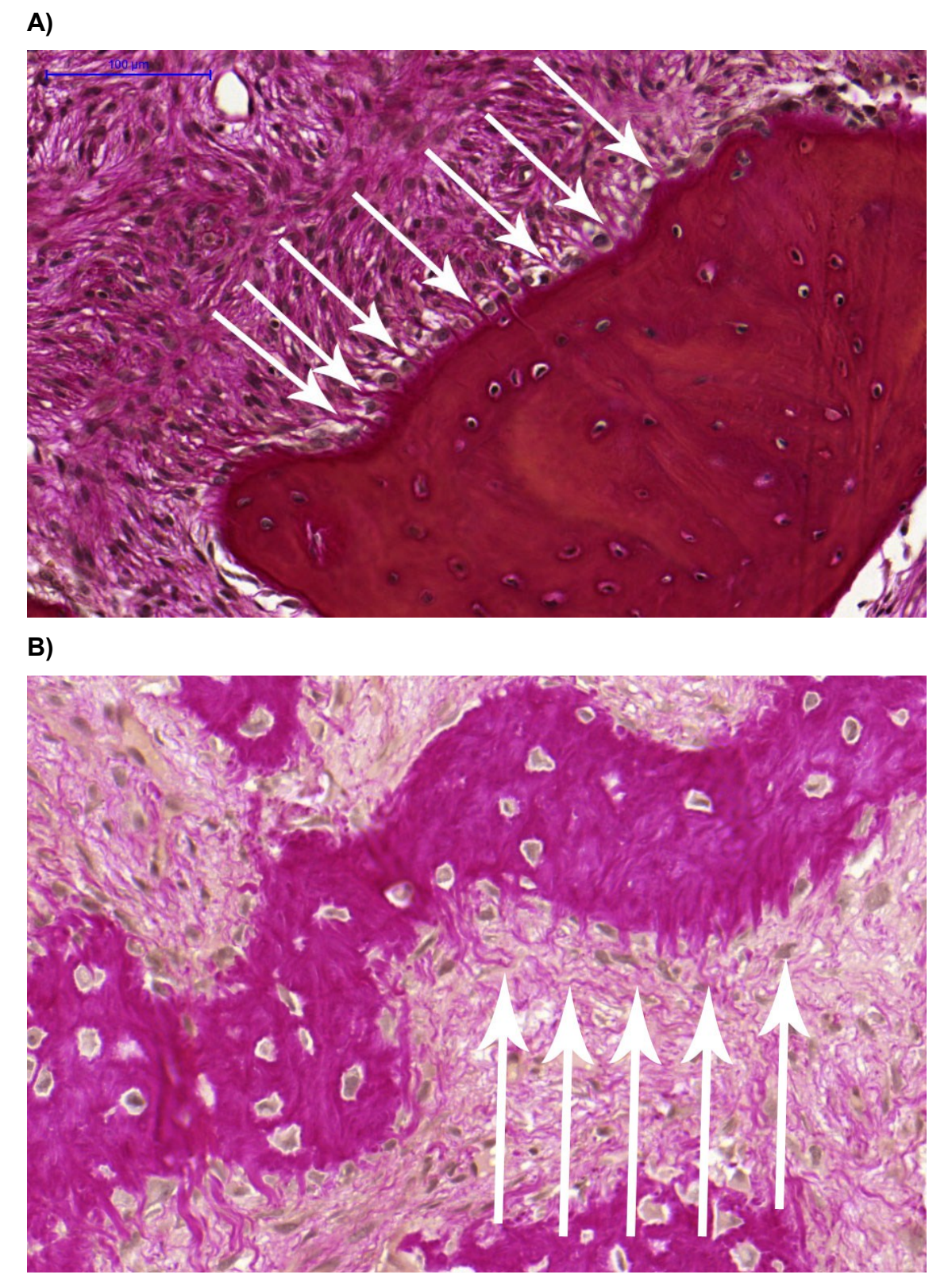

**Abbildung 18** Sharpey-Fasern der fibrösen Dysplasie (A) und Fasern eines diagnostizierten ossifizierenden Fibroms (B). Die Fasern verlaufen senkrecht ins Gewebe (an einigen Stellen beispielhaft durch Pfeile dargestellt).

#### **5.1.2 Wachstumsmuster und deren Lokalisationsabhängigkeit**

Die von Riminucci et al. [80] beschriebenen Besonderheiten der fibrösen Dysplasie in Abhängigkeit von der Lokalisation konnten in dieser Studie nicht gefunden werden. Vielmehr zeigte sich ein Mischbild der von den Autoren beschriebenen Wachstumsmuster in den einzelnen Lokalisationen oder aber die einzelnen Wachstumsmuster der fibrösen Dysplasie kamen nebeneinander in demselben Schnitt vor (Abbildung 19).

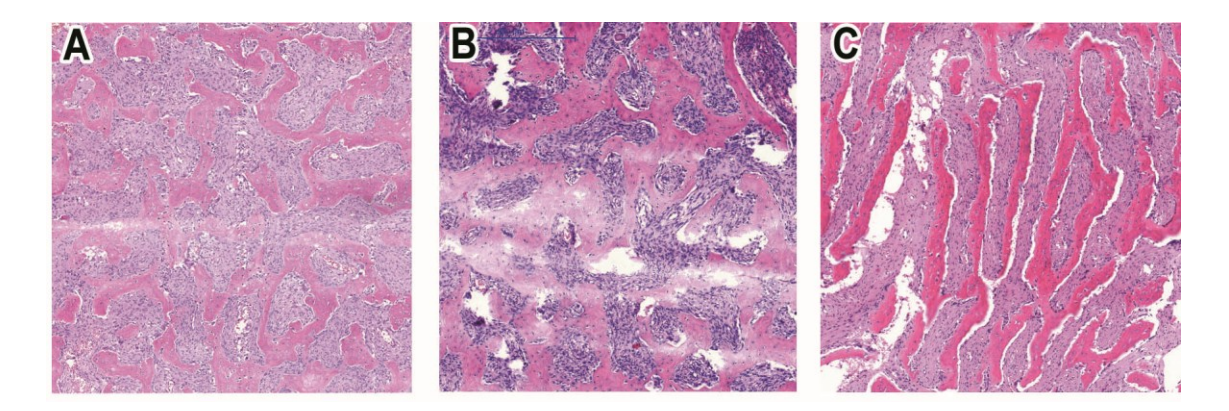

**Abbildung 19** Verschiedene Wachstumsmuster der fibrösen Dysplasie in einer Läsion der Maxilla (Patient 18). A zeigt chinesische Schriftzeichen, B das pagetoide Wachstumsmuster und C das hyperzelluläre Wachstumsmuster.

Lokalisiert waren 14 von 41 gesicherten fibrösen Dysplasien am Schädelknochen, von denen wiederum 12 in Mandibula oder Maxilla gefunden wurden.

Nach Riminucci et al. [80] sollte bei Lokalisation im Kopfbereich außerhalb der Kiefer das pagetoide Wachstumsmuster zu finden sein, in den beiden Kiefern jedoch das hyperzelluläre Wachstumsmuster. Keinesfalls dürfe das chinesische Schriftzeichenmuster auftreten.

Bei allen Fällen der fibrösen Dysplasien im Kopfbereich zeigte sich allerdings ein Mischbild aus den unterschiedlichen Wachstumsmustern. Auch traten das chinesische Schriftzeichenmuster und das pagetoide Wachstumsmuster in anderen Lokalisationen als von Riminucci et al. beschrieben auf. Für das hyperzelluläre Wachstumsmuster fand sich im vorliegenden Material kein Präparat mit Lokalisation außerhalb des Schädelknochens, wohl aber in beiden Fällen des hyperzellulären Wachstumsmusters in Schädelknochen ein Mischbild aus mindestens zwei Wachstumsmustern.

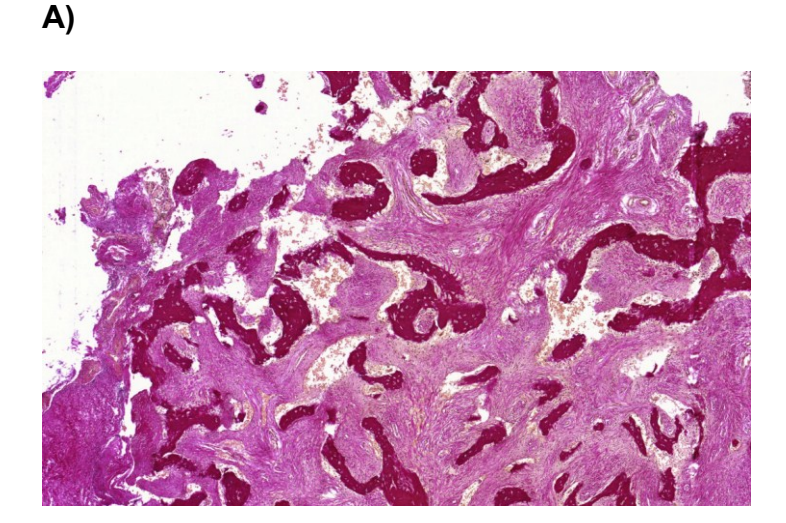

**B)**

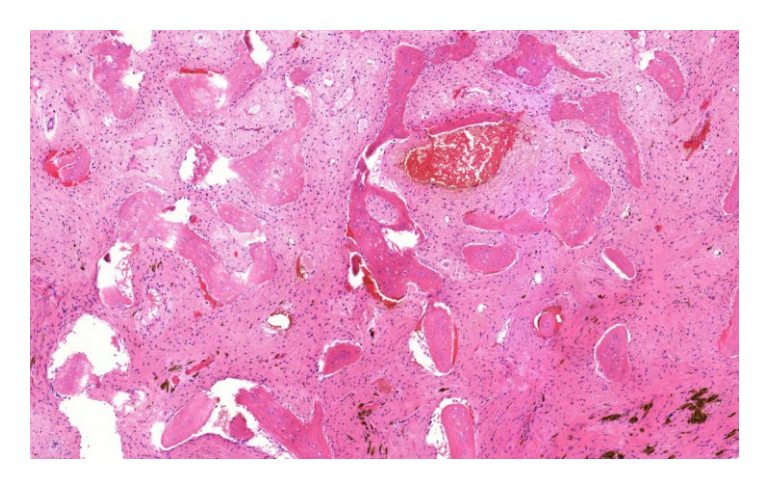

**Abbildung 20** Beispiele verschiedener Präparate, deren Wachstumsmuster nicht mit der von Riminucci et al. [80] beschriebenen Lokalisationsabhängigkeit übereinstimmen (5-fache Vergrößerung).

**A)** zeigt ein chinesisches Schriftzeichenmuster einer in Tübingen diagnostizierten fibrösen Dysplasie der Kieferhöhle. Dieses darf nach Riminucci im Bereich des Schädels nicht vorkommen.

**B)** zeigt ein pagetoides Wachstumsmuster einer in Tübingen diagnostizierten fibrösen Dysplasie des proximalen Radius. Dieses soll nach Riminucci et al. nur in Schädelknochen mit Ausnahme von Ober- und Unterkiefer vorkommen.

### **5.1.3 Histologische Färbemethoden für die fibröse Dysplasie**

Die Nachuntersuchungen zeigten, dass die HE-Färbungen zur alleinigen Untersuchung der fibrösen Dysplasie nicht ausreichten. Die von Riminucci et al. [80] beschriebene histopathologische Untersuchung zur Darstellung der Sharpey-Fasern durch Fluoreszenzmikroskopie eines HE-gefärbten Schnittpräparates ist sicherlich vorteilhaft, für die Routinediagnostik jedoch nicht gut geeignet. Für die Routine kommt die zumeist routinemäßig durchgeführte EvG-Färbung ebenso infrage. Die zuvor an den HE-Färbungen erfasste Häufigkeit und Lokalisation der Sharpey-Fasern musste in einigen Fällen nach Auswertung der EvG-Schnitte korrigiert werden.

### **5.2 Ergebnisse Molekularpathologie**

# **5.2.1 Qualitäts-PCR nach van Dongen zur Ermittlung geeigneter Fälle für eine weitergehende Mutationsanalyse**

Sechs der untersuchten Fälle einer möglichen fibrösen Dysplasie konnten auch in den Referenzinstituten nicht sicher diagnostiziert werden. In drei dieser Fälle ließen sich jedoch aus dem vorliegenden FFPE-Material mithilfe der Qualitäts-PCR nach van Dongen et al. [101] DNA-Amplifikate mit einer Basenlänge von 170 bp oder länger extrahieren und standen für die Mutationsanalyse einer gesicherten fibrösen Dysplasie zur Verfügung. Die PCR zum Nachweis einer Mutation bei der fibrösen Dysplasie benötigt eine Template-Länge von 170 bp. Das Gewebe eines Falls hatte eine EDTA-Entkalkung durchlaufen, bei den beiden anderen war keine Angabe über die Entkalkung in den Unterlagen zu finden.

Von den weiteren 22 Fällen von im Institut diagnostizierten fibrösen Dysplasien waren nur fünf Präparate für eine molekularpathologische Diagnostik geeignet. Vier dieser Proben waren einer EDTA-Entkalkung zugeführt worden, für den fünften Fall war die Art der Entkalkung nicht dokumentiert.

Von allen Präparaten, die sicher mit Ameisensäure entkalkt worden waren, ließ sich keine ausreichend langstreckige DNA für eine PCR-Untersuchung extrahieren. In sechs weiteren Fällen wurde bei zumindest dokumentierter EDTA-Entkalkung kein verwertbares PCR-Produkt gewonnen.

Aus den Präparaten mit nicht dokumentierter, jedoch sehr wahrscheinlicher Ameisensäure-Entkalkung konnten in der Qualitäts-PCR nach van

#### – Ergebnisse –

Dongen et al. [101] DNA-Fragmente von allenfalls 100 bp nachgewiesen werden. Ein Beispiel einer solchen Qualitäts-PCR zeigt Abbildung 21.

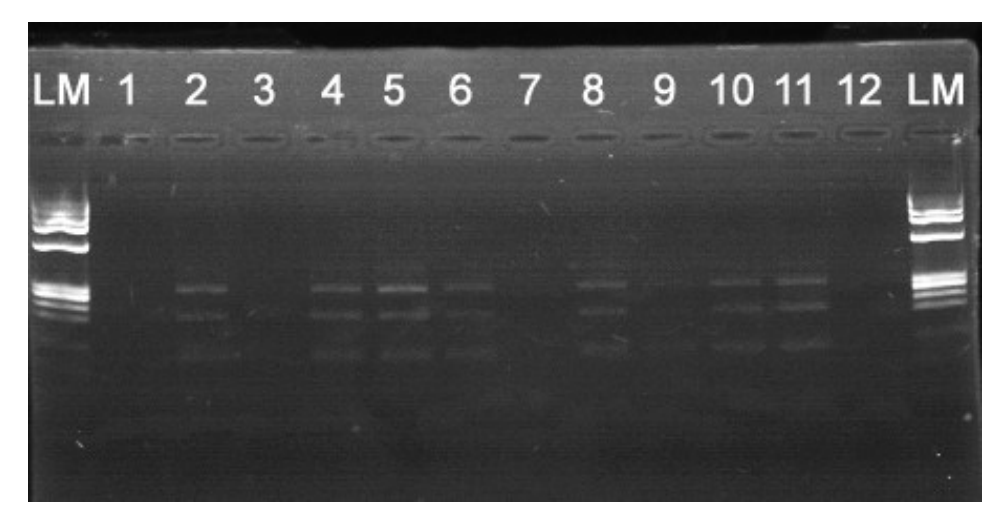

**Abbildung 21** Gelelektrophorese einer Qualitäts-PCR nach van Dongen. Die Proben 2, 4, 5, 6, 8, 10 und 11 zeigen eindeutige Banden bis 300 bp und schwache Banden bei 400 bp. Die Proben 1, 3, 7, 9 zeigen minimale oder keine Banden und konnten für den Mutationsnachweis nicht genutzt werden. LM = Längenmarker φ 174 DNA-*Hae*III; 12 = Leerkontrolle.

# **5.2.2 Ergebnisse der Sequenzierung von PCR-Amplifikaten unter Verwendung der von Bianco et al. [9] beschriebenen Primer ohne Verwendung einer PNA/LNA**

Eine Sequenzierung des GNAS-Gens zum Mutationsnachweis der fibrösen Dysplasie zeigte ohne die Verwendung einer LNA die Wildtypsequenz am mutierten Material. Das nur geringe Vorliegen von mutierten Zellen im Gewebe mit verhältnismäßig vielen nicht mutierten Zellen lässt das Ergebnis einer Sanger-Sequenzierung fasch negativ ausfallen (Abbildung 22).

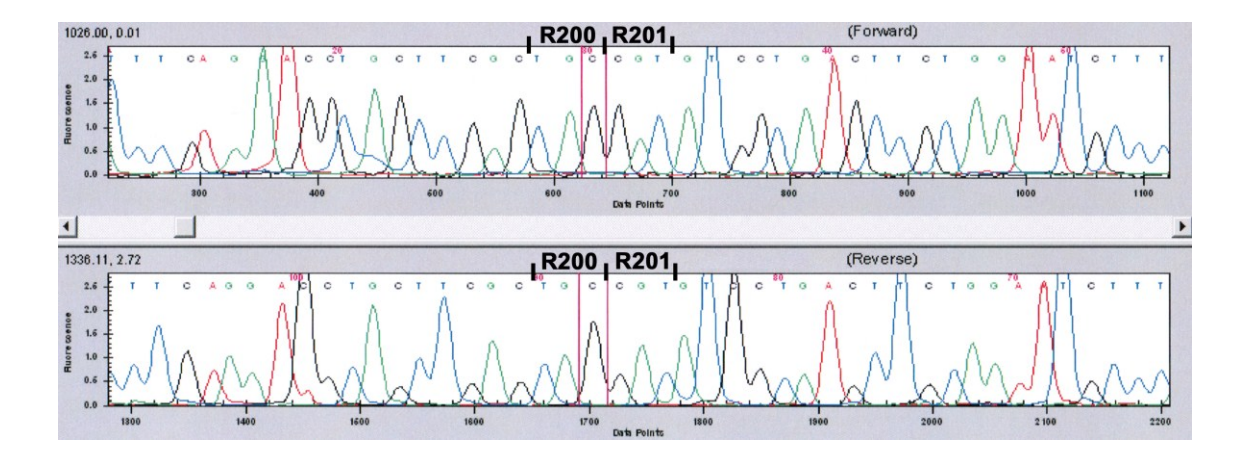

**Abbildung 22** Repräsentatives Beispiel einer Sequenzierung des GNAS-Gens nach PCR mit den Primern GNAS-S-M13 und GNAS-A-M13 in Abwesenheit von LNA (Patient 8). Der Lokus der typischen Arg201-Mutation mit R201 ist gekennzeichnet. Es ist nur die Wildtypsequenz des GNAS-Gens erkennbar, obwohl der in Tübingen als ossifizierendes Fibrom diagnostizierte Fall histopathologisch im Referenzzentrum und später mittels einer Schmelzkurvenanalyse als fibröse Dysplasie diagnostiziert werden konnte.

# **5.2.3 PCR gemäß modifiziertem Protokoll von Bianco et al. [9] unter Verwendung einer LNA als Ersatz der PNA**

Mithilfe der LNA, welche die gleiche Sequenz wie die von Bianco et al. [9] beschriebene PNA aufwies, konnte der Wildtyp des GNAS-Gens effektiv in der PCR blockiert werden, wie an zwei verschiedenen, als Negativkontrolle verwendeten Nierengewebeproben gezeigt werden konnte (Abbildung 23).

Wie aus Abbildung 24 zu ersehen ist, blockierte die LNA jedoch nicht die Bindungsstelle für den Forward-Primer am mutierten GNAS-Gen und erlaubte damit die Amplifikation des betreffenden Genabschnittes und die Möglichkeit der anschließenden Sequenzanalyse zum sicheren Mutationsnachweis.

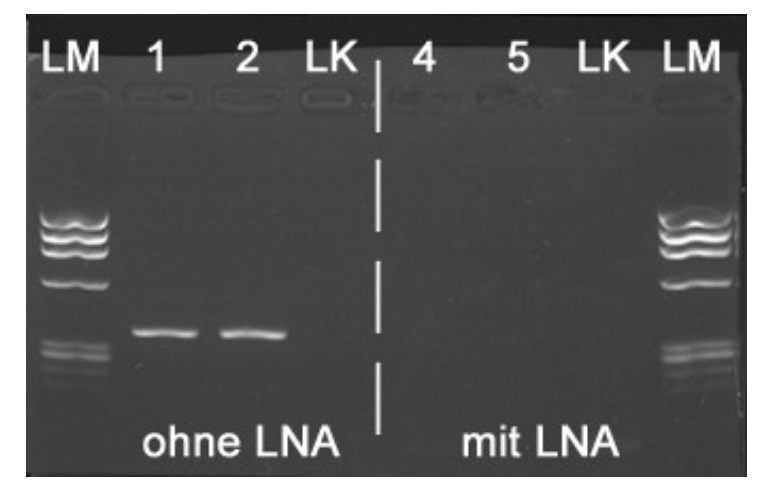

**Abbildung 23** Gelelektrophorese von PCR-Amplifikaten zum Wildtyp-Nachweis des GNAS-Gens in zwei unterschiedlichen Nierengewebeproben in An- (1, 2) und Abwesenheit von 100 pmol LNA (3, 4). Kein Wildtyp-Nachweis unter Verwendung von LNA.

LM = Längenmarker φ 174 DNA-*Hae*III; LK = Leerkontrolle.

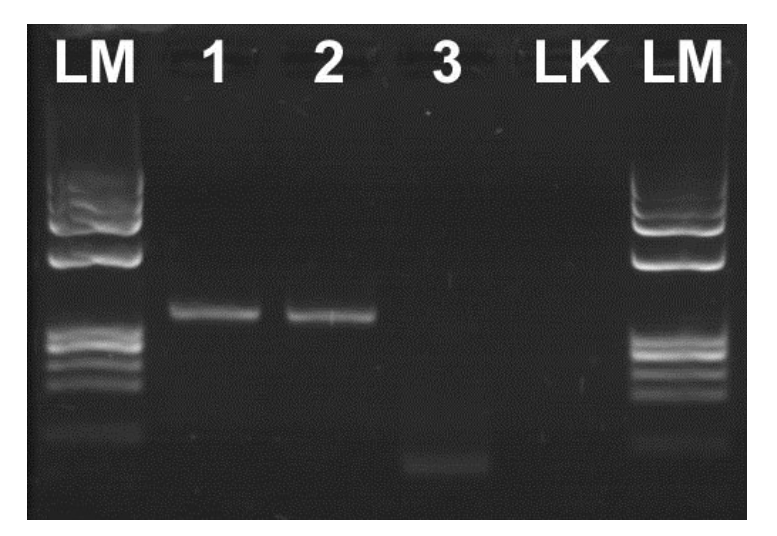

**Abbildung 24** Gelelektrophorese von PCR-Amplifikaten zum Mutationsnachweis im GNAS-Gen an zwei unterschiedlichen Patientengewebeproben (Patient 1 und 2) und an einer Nierengewebeprobe (3) zum Vergleich der Wildtypsequenz. Die PCR wurde in Anwesenheit von 100 pmol durchgeführt. Eine Amplifikation erfolgte nur bei den DNA-Proben mit Mutation.

LM = Längenmarker φ 174 DNA-*Hae*III; LK = Leerkontrolle

# **5.2.4 PCR gemäß dem modifizierten Protokoll von Bianco et al. [9] unter Verwendung unterschiedlicher LNA-Konzentrationen bei Einsatz von 200 ng Template-DNA**

Mithilfe einer LNA-Verdünnungsreihe bei konstantem Einsatz von 200 ng Template-DNA einer Nierengewebeprobe konnte gezeigt werden, dass erst ab einer Zugabe von 100 pmol LNA eine vollständige Blockierung der Amplifikation des Wildtyps durch die LNA erreicht werden konnte (Abbildung 25). Geringere Mengen von LNA blockierten den Wildtyp nicht vollständig, wodurch eine anschließende Sequenzierung des PCR-Amplifikates erschwert wurde (siehe auch Kap. 5.2.6). Gleiches gilt für die Schmelzkurvenanalyse am LightCycler**®** ; je weniger Wildtyp-Amplifikat aufgrund der Anwesenheit der LNA in der PCR-Reaktion entstand, umso größer war die Amplitude des Mutationspeaks mit entsprechend besserer Auswertbarkeit.

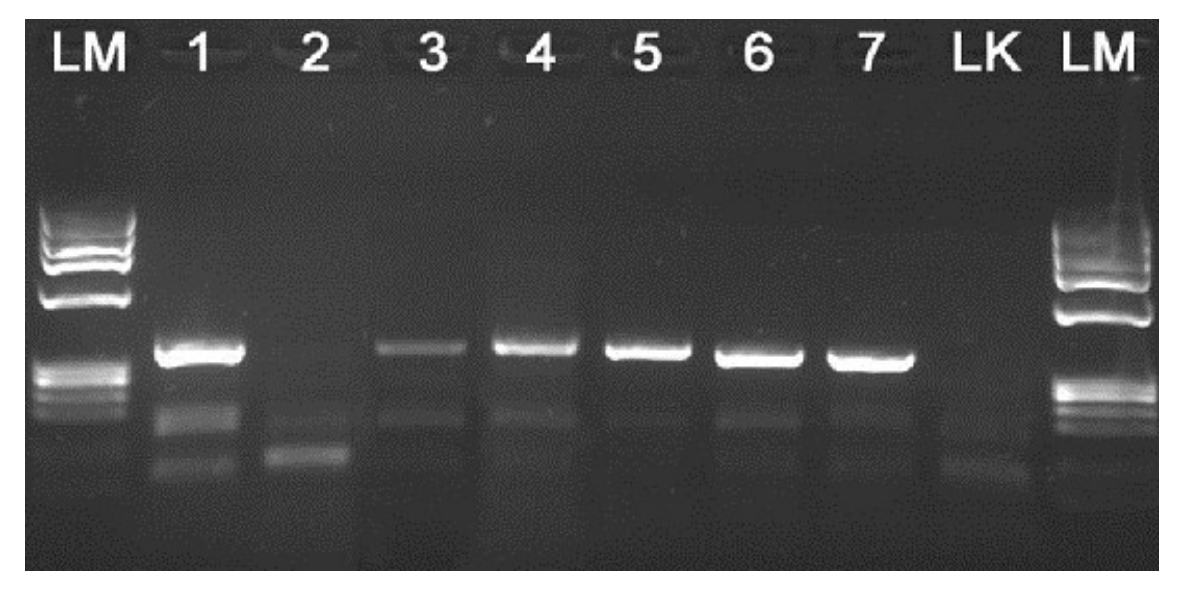

**Abbildung 25** Gelelektrophorese zum Nachweis der Unterdrückung der Wildtypsequenz bei Verwendung von unterschiedlichen LNA-Mengen unter Einsatz von 200 ng DNA aus Nierengewebe. Die nahezu vollständige Unterdrückung der Wildtypsequenz des GNAS-Gens erfolgte erst bei einer Zugabe von 100 pmol LNA.

1: 200 ng DNA – LNA 2: 200 ng DNA + 100 pmol/µl LNA  $3: 200$  ng DNA + 10 pmol/µl LNA 4: 200 ng DNA + 1 pmol/µl LNA 5: 200 ng DNA + 0,1 pmol/µl LNA

6: 200 ng DNA + 0,01 pmol/µl LNA 7: 200 ng DNA + 0,001 pmol/µl LNA LK: Leerkontrolle LM: Längenmarker φ 174 DNA-*Hae*III

#### **5.2.5 Optimierung der PCR**

Das von Bianco et al. [9] publizierte Protokoll sieht eine Annealingzeit für die PNA von 60 Sekunden bei 68 °C in jedem PCR-Zyklus vor. Für die LNA wird diese Zeit hingegen nicht benötigt, da die LNA eine deutlich höhere Affinität zur komplementären DNA zeigt und das Primerannealing deshalb sehr schnell und bereits während der Abkühlphase nach der Strangdenaturierung erfolgt.

Hingegen wurde die von Bianco et al. bei 55 °C beschriebene Annealingzeit der Primer von 60 s auf 75 s verlängert, da die verwendeten M13-Primer (FD-forw-M13: 37 Basen; FD-rev-M13: 36 Basen) im Gegensatz zu den Primern von Bianco et al. (forward-Primer: 19 Basen; reverse-Primer: 17 Basen) eine deutlich längere Basensequenz aufwiesen. Die Annealingtemperatur der Primer wurde ferner um 3 °C auf 58 °C erhöht, um unspezifische, in Anwesenheit von LNA auftretende Banden zwischen 72 und 130 bp zu vermeiden.

Ein Vergleich der Temperaturprofile des Protokolls nach Bianco et al. [9] mit dem für die LNA modifizierten Protokoll findet sich in Abb. 26.

Bei Proben, deren DNA-Banden in der Gelelektrophorese der Qualitäts-PCR eine sehr geringe Intensität aufwiesen, wurde die Aktivierungszeit der Polymerase bei 94 °C von 15 Minuten auf fünf Minuten verkürzt und die Zyklenzahl auf 55 erhöht, um einerseits die Lebenszeit der Polymerase zu verlängern und andererseits die Menge des PCR-Amplifikates zu erhöhen. Mit dieser Protokolländerung gelang die Amplifikation einer für die nachfolgende Sequenzierung und Schmelzkurvenanalyse ausreichenden DNA-Menge selbst in diesen Fällen.

107

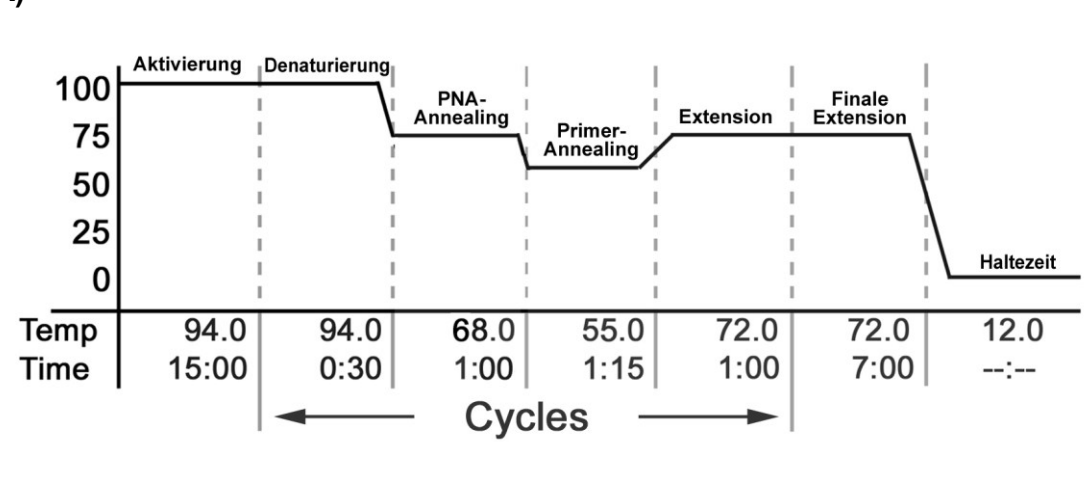

**B)**

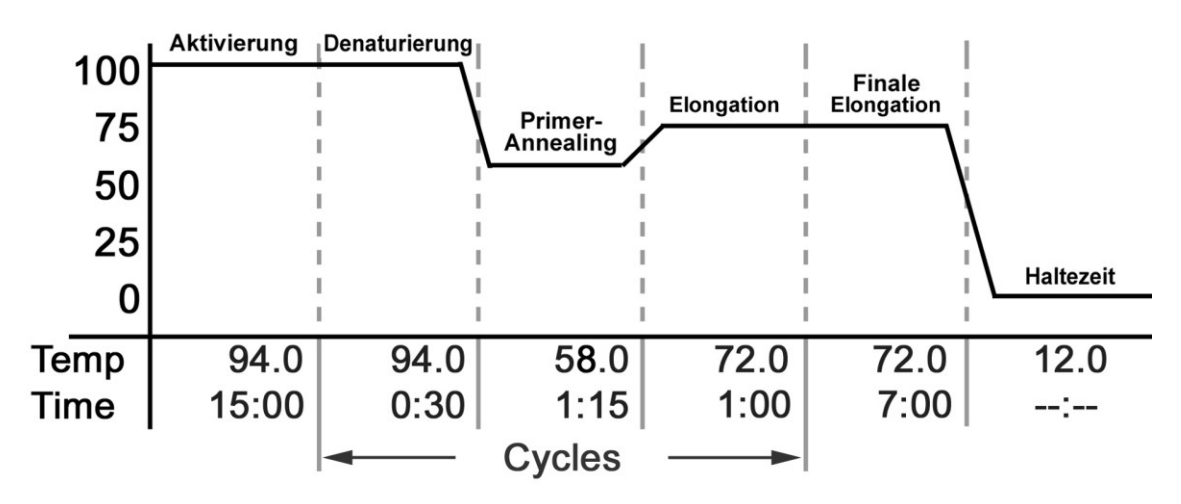

**Abbildung 26** Vergleich der Temperaturprofile von PNA und LNA.

- **A)** Temperaturprofil der PCR nach dem Protokoll von Bianco et al. für ein Clamping mit einer PNA.
- **B)** Temperaturprofil der durchgeführten PCRs mit 40 Zyklen ohne und mit LNA mit den Primern FD-fw-M13, FD-rev.-M13, GNAS-S-M13 und GNAS-A-M13. Wurden keine M13-Primer verwendet, war ein Annealing von 60 Sekunden ausreichend.

Temp = Temperatur in °C (Y-Achse); Time = Zeit in Minuten (X-Achse).

Auf Vorschlag der Fa. TIB Molbiol [pers. Mitteilung O. Landt, TIB Molbiol, Berlin, 22.07.2011] wurden statt der von Bianco et al. [9] beschriebenen Primer die von O. Landt als GNAS-S und GNAS-A bezeichneten Primer insbesondere für die Schmelzkurvenanalysen am LightCycler**®** eingesetzt, da diese Primer einerseits kürzere Amplifikate ergaben bzw. vorteilhafterweise kürzere DNA-Templates – Ergebnisse –

benötigten sowie andererseits im Gegensatz zu den mit den Bianco-Primern erhaltenen Amplifikaten eine ausreichende endständige Bindungsstelle aufwiesen, die weit von der Arg201-Mutation entfernt lag. Somit lag die Zielsequenz der Arg201-Mutation in der Mitte des amplifizierten Stranges. Die Gefahr, dass die Zielsequenz nicht richtig detektiert werden kann (z.B. bei einer Sanger-Sequenzierung), wie dies bei Bianco et al. mit einem endständigen forward-Primer gegeben ist, bestand somit nicht. Sensor T oder Anchor der LightCycler**®** -Sonden liegen in der Mitte des amplifizierten Stranges.

Für die PCR-Untersuchungen unter Verwendung der GNAS-S- und GNAS-A-Primer wurde ebenfalls das modifizierte Protokoll von Bianco et al. [9] benutzt (Kap. 4.2.12).

#### **5.2.6 Sequenzierung**

Alle acht Fälle, bei denen es gelang, DNA zu isolieren, wurden mittels Kettenabbruchmethode sequenziert (Sequenzierung nach Sanger).

Bei der Sequenzierung der PCR-Amplifikate der Patienten 1–6, welche unter Verwendung der Primer von Bianco et al. [9] erhalten wurden, ließen die Rohdaten am Anfang der Sequenz für die Patienten 2 und 6 keine eindeutige Auswertung zu (Abb. 27). Aus diesem Grund wurde die Sequenzierung der Fälle 2 und 6 nochmals mit den von Landt hergestellten Primern GNAS-S und -A durchgeführt. Es zeigte sich, dass die Auswertung der erhaltenen Gensequenzen mit der Sequence Analysis GenomeLab Systems Software sicherer erfolgen kann, wenn der Genbereich der gesuchten Mutationen in der Mitte des Amplifikats liegt (Abb. 28).

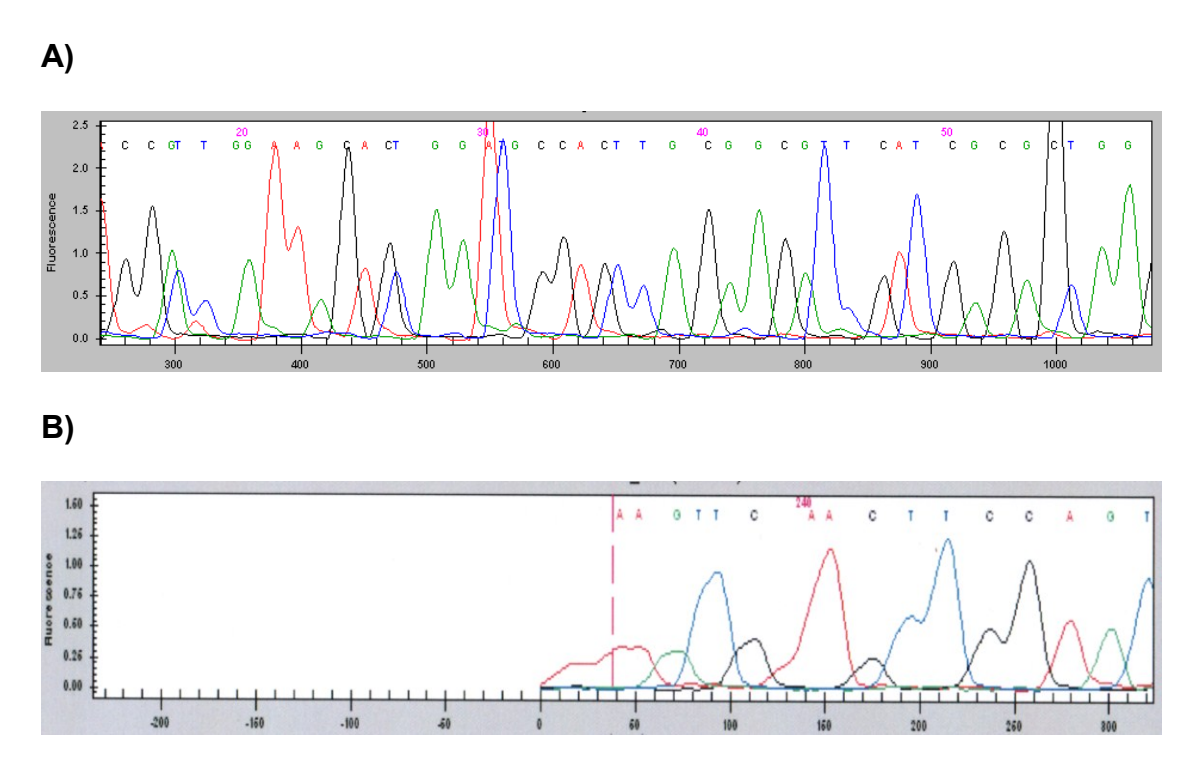

**Abbildung 27** Chromatogramme von Patient 2 (A) und Patient 6 (B). Darstellung der ersten Basen der Sequenzierungen des GNAS-Gens nach einer PCR mit Primern nach Bianco et al. [9], die keine sichere Auswertung des Sequenzbeginns zuließen.

X-Achse = Basen; y-Achse = Fluoreszenzintensität; C = Cytosin; G = Guanin;  $T = Thymin$ ;  $A = Adenin$ .

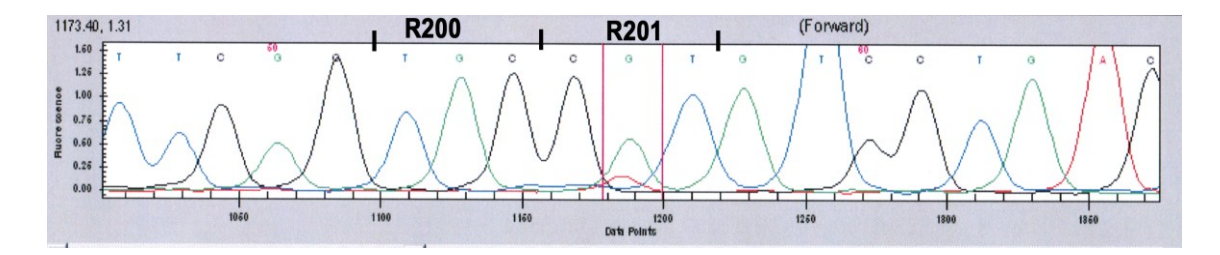

**Abbildung 28** Chromatogramm von Patient 6 mit Darstellung der Basensequenz des GNAS-Gens im Bereich von Codon 199 bis 203 nach einer PCR mit den Primern GNAS-S und GNAS-A. Die Sequenzierung lässt eine sichere Auswertung der Sequenz zu. Farblich markiert ist die Arg201His-Mutation im Codon 201.

X-Achse = Basenlänge; y-Achse = Fluoreszenzintensität; C = Cytosin;  $G =$  Guanin;  $T =$  Thymin;  $A =$  Adenin.

Die Sequenzierung der Proben 7 und 8 wurde nur mit den GNAS-S- und -A-Primern durchgeführt. Die Chromatogramme der Fälle 1–8 mit Darstellung des mutationsrelevanten Bereichs Codon 200/201 finden sich im Anhang.

Eine Übersicht über die gefundenen Mutationen in den Codons 200/201 zeigt Tabelle 36. In Abbildung 29 findet sich beispielhaft das Chromatogramm einer Sequenzierung mit einer Arg201Cys-Mutation.

Aus Tabelle 42 geht hervor, dass drei der acht untersuchten Fälle, von denen zwei in einem Referenzlabor als fibröse Dysplasie eingestuft worden waren, in der Sanger-Sequenzierung keine Arg201-Mutation aufwiesen.

**Tabelle 35** Mutationsanalyse der acht Patientenfälle mittels Sequenzierung nach Sanger für die beiden Loci R200 und R201 im GNAS-Gen. Die Tabelle zeigt die im Sanger-Sequencing gefundenen Basensequenzen mit den zugehörigen Aminosäuren im Vergleich zu den Wildtypsequenzen.

P 1–8 = Patient 1–8; RI = Referenzinstitut; WT = Wildtypsequenz des Codons; Mut. = Mutation (Angabe der Sequenz, falls Mutation vorhanden); AS = Aminosäure im Codon; R200/R201 = Lokus des beschriebenen Codons

```
C = Cytosin; G = Guanin; T = Thymin; A = Adenin; His = Histidin; Cys = Cystein
```
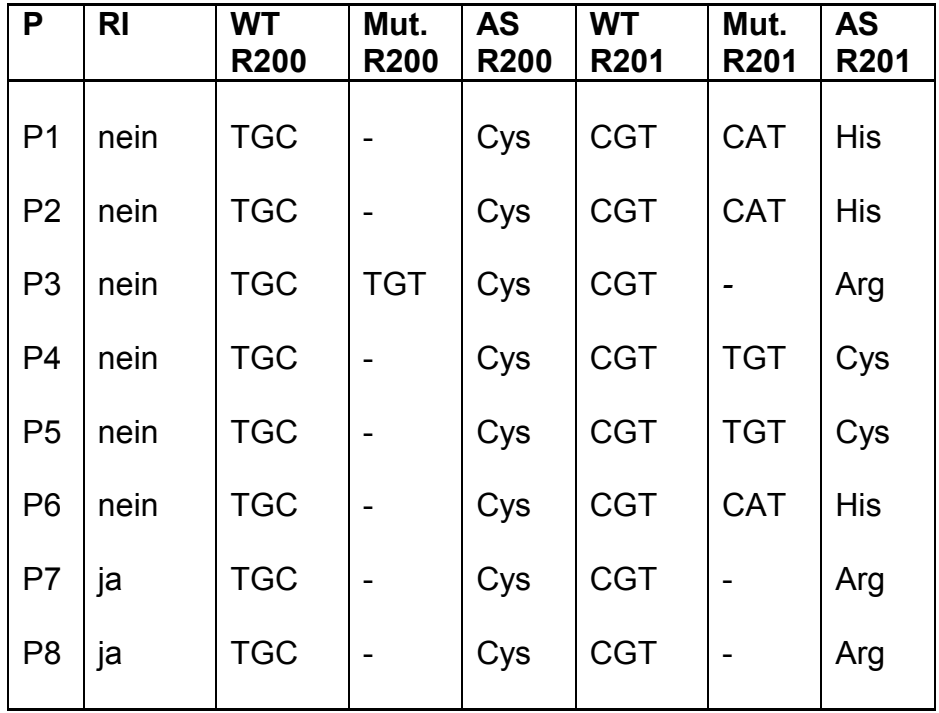

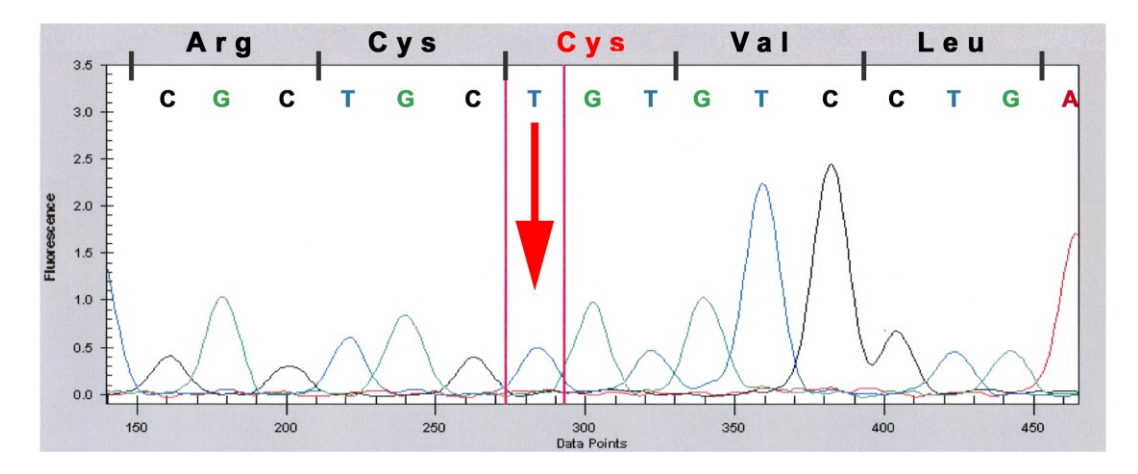

**Abbildung 29** Chromatogramm von Patient 5 mit Darstellung der Basensequenz des GNAS-Gens im Bereich von Codon 199 bis 203. Am Codon 201 Austausch von Cytosin gegen Thymin (Pfeil), der zu einem Ersatz der Aminosäure Arginin durch Cystein führt.

X-Achse = Basen; y-Achse = Fluoreszenzintensität; C = Cytosin; G = Guanin; T = Thymin; A = Adenin; Arg = Arginin; Cys = Cystein; Val = Valin; Leu = Leucin.

#### **5.2.7 Schmelzkurvenanalyse im LightCycler®**

(Alle Schmelzkurven der einzelnen Fälle finden sich im Anhang, Kapitel 7.)

# **5.2.7.1 Ausgabeunterschiede von Schmelzkurven im LightCycler® auf dem Monitor und über die Exportfunktion von LightCycler® 3 Data Analysis**

Beim Export der Daten aus dem LightCycler**®** und Speicherung der Grafiken als JPG-Bildformat mit der Data Analysis Software (Version 3.5.28) zeigte sich, dass die Schmelzkurven auf dem Monitor mit größeren Peaks ausgegeben wurden als die gleiche Schmelzkurve nach anschließendem Export ins Bildformat. Somit stellten sich die Amplituden am Monitor klarer dar und eine bessere Auswertung konnte dort erfolgen. Ein Beispiel eines solchen Ausgabeunterschiedes findet sich in Abbildung 30.

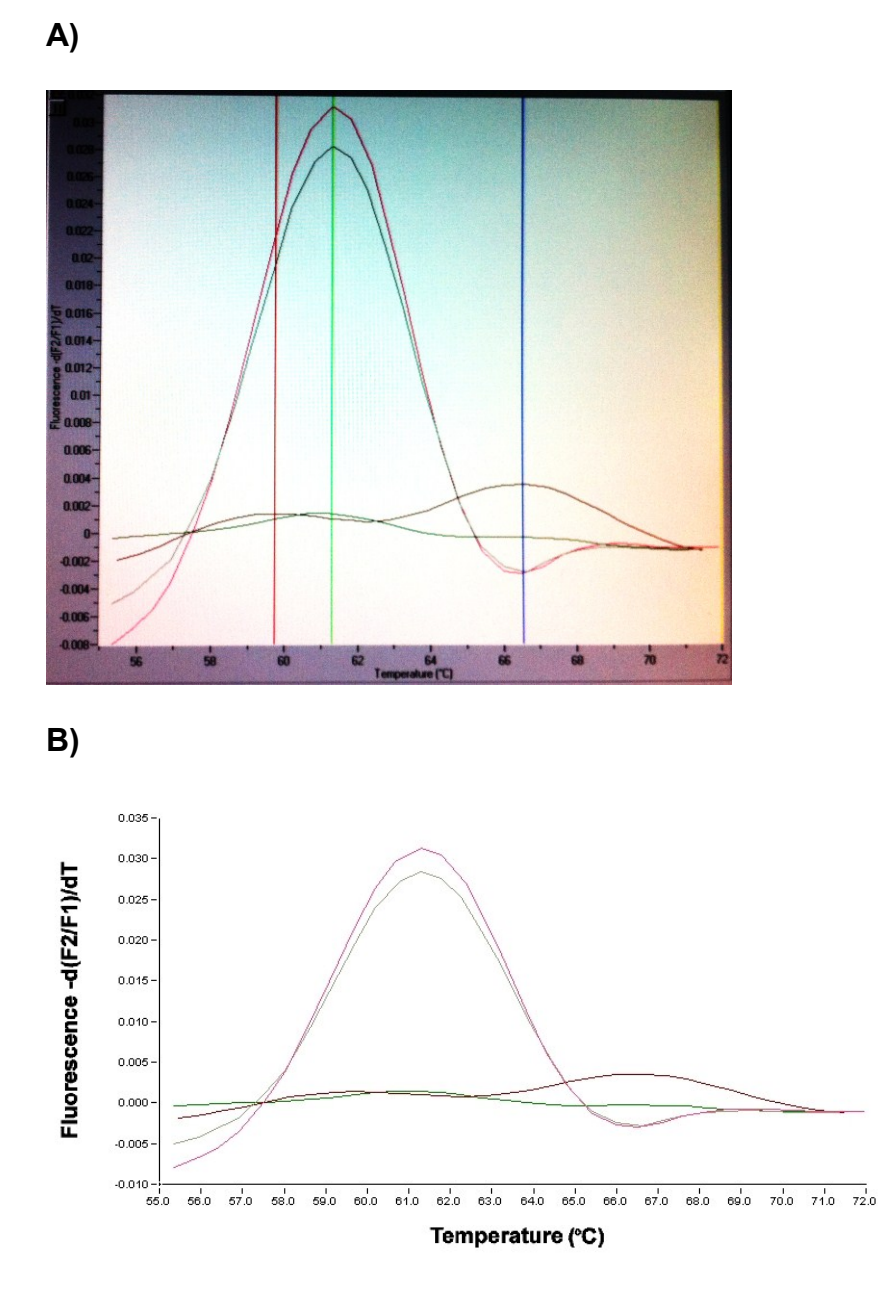

**Abbildung 30** Schmelzkurvenanalyse mit dem Sondenset A und den Primern GNAS-S und -A in An- (+ LNA) und Abwesenheit (- LNA) von 10 pmol Locked-Nucleic-Acid im Vergleich einer Patientenprobe mit einer Wildtyp-Referenz-DNA der Niere.

Schaubild A zeigt die Schmelzkurve am Monitor mit höheren Peaks als in Abbildung B, welche die gleiche Schmelzkurve nach Ausgabe über die LightCycler**®** Data Analysis Software zeigt. Bei dieser Exportfunktion wird die x-Achse automatisch verlängert und die Basis der Kurven dadurch breiter, was die Amplituden flacher erscheinen lässt.

#### **5.2.7.2 Detektion der Mutationen mit dem Sondenset A**

Mittels der Schmelzkurvenanalyse im LightCycler**®** konnte auch für die Patienten 3, 7 und 8, die im Sanger-Sequencing im Codon 201 keine Mutationen im Chromatogramm zeigten, eine Arg201Cys-Mutation nachgewiesen werden (Tabelle 37).

Tabelle 37 zeigt die im LightCycler**®** gefundenen Schmelztemperaturen (Tm) des Sondensets A der Patientenproben 1–8 und einer Referenz-Wildtyp-DNA (Nierengewebe). Die Schmelzpunkte der Wildtypsequenzen sind ohne LNA gemessen, alle mutationsspezifischen Schmelzpunkte sind in Anwesenheit der LNA angegeben. Im Gegensatz zu den Fällen mit typischen Schmelzkurven für eine Mutation im Codon R201 zeigten die Fälle P3, P6 und P7 in der Schmelzkurvenanalyse Besonderheiten.

Bei Patient 3, der schon in der Sequenzierung einen synonymen Einzelnukleotid-Polymorphismus im Codon R200 aufwies, zeigte sich ein Doppel-Peak mit den Schmelzpunkten 59,42 °C und 66,51 °C, wobei Letzterer mit einer Arg201Cys-Mutation zu vereinbaren ist.

Eine Schmelzkurve mit Doppel-Peak fand sich außerdem bei Patient 6, mit Schmelzpunkten bei 58,05 °C und 66,94 °C. Während Ersterer für das Vorliegen der bereits durch Sequenzierung nachgewiesenen Arg201His-Mutation spricht, weist der andere Schmelzpunkt auf eine Arg201Cys-Mutation und damit auf einen biklonalen Tumor hin.

Bei Patient 7 zeigte sich in der Schmelzkurve kein Peak für eine Arg201Cys-Mutation, sondern eine Hebung der Kurve im Bereich des bekannten Schmelzpunktes für die Arg201Cys-Mutation.

114

**Tabelle 36** Die im LightCycler**®** gefundenen Schmelztemperaturen für die mit den GNAS-S- und -A-Primern erhaltenen Amplifikate unter Verwendung des Sondensets A (Patientenproben 1–8, Referenz-Wildtyp-DNA aus Nierengewebe). Die Schmelzpunkte der Wildtypsequenzen wurden in Abwesenheit der LNA, alle mutationsspezifischen Schmelzpunkte in Anwesenheit der LNA gemessen.

 $\bar{P}$  1–8 = Patient 1–8;  $T_m$  = Schmelzpunkt in °C; SNP = Single Nucleotide Polymorphism; ST-DNA = Referenz-Wildtyp-DNA; R200/R201 = Lokus des beschriebenen Codons; C= Cytosin; G = Guanin; T = Thymin; A = Adenin; His = Histidin; Cys = Cystein

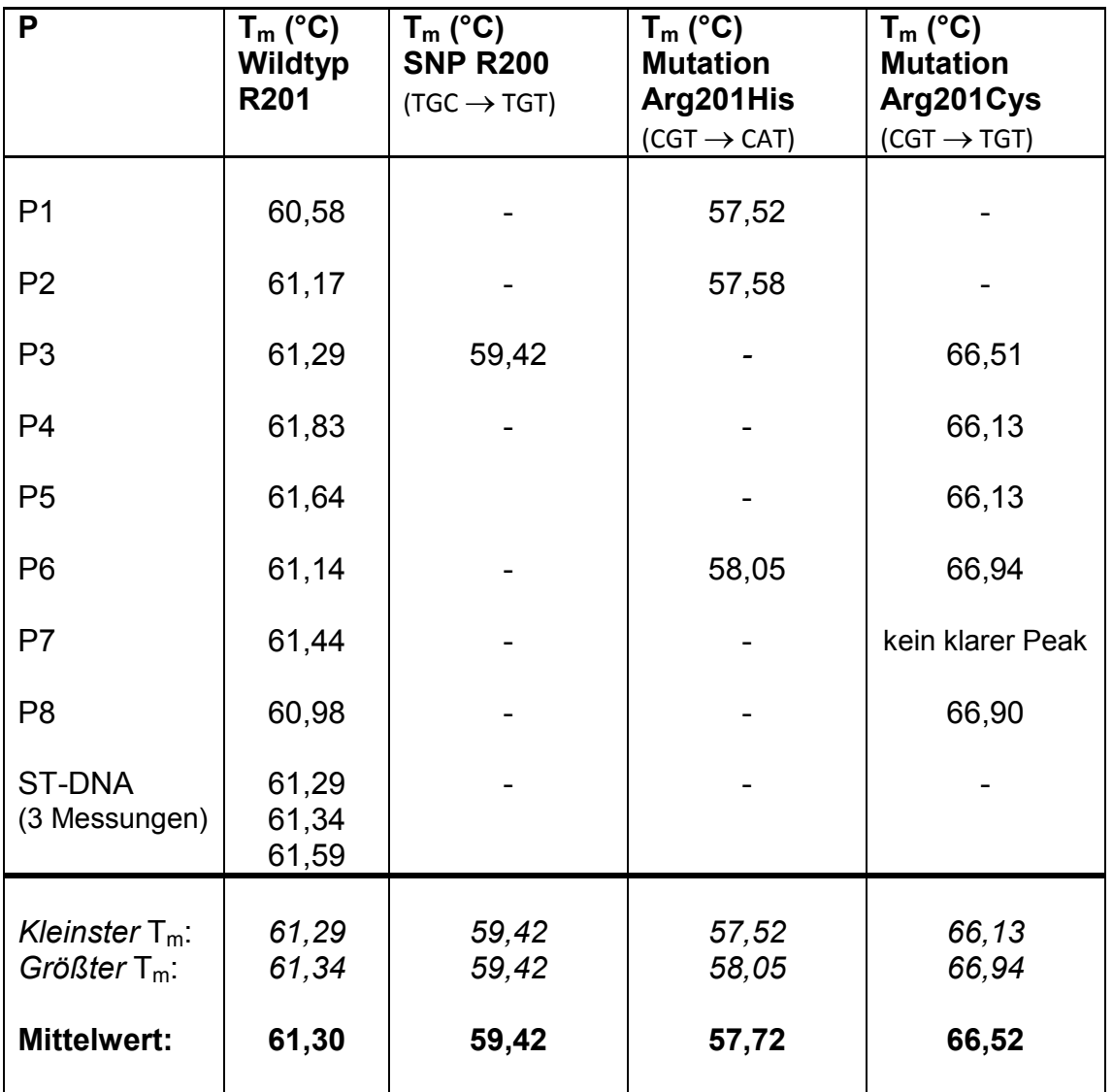

#### **5.2.7.3 Detektion der Mutationen mit dem Sondenset B**

Bei der Schmelzkurvenanalyse zeigte das Sondenset B ein anderes Schmelzverhalten als das Sondenset A (Tabelle 38).

Die bei den Patienten 1–6 mit Sondenset A gefundenen Mutationen konnten bestätigt werden. Bei den Patienten 1 und 2 fiel der Mutationspeak jedoch schwächer als mit Sondenset A aus. Die Schmelzkurve von Patient 3 zeigte keinen Doppel-Peak, sodass der SNP in Codon 200 in der Schmelzkurve nicht zu erkennen war. Bei den Patienten 3–6 fielen die Mutationspeaks für die Arg201Cys-Mutation größer aus als mit Sondenset A. Bei den Fällen 7 und 8 zeigte sich in der Schmelzkurve kein Peak für eine Arg201Cys-Mutation, sondern in beiden Fälle nur eine Hebung der Kurve im Bereich des bekannten Schmelzpunktes für diese Mutation.

#### **5.2.8 Vergleich der Sondensets A und B**

Die Differenz der Schmelzpunkte ( $T_m$  Arg201Cys – Arg201His) betrug beim Sondenset A 8,8 °C und beim Sondenset B 6,6 °C. Die größere Differenz beim Sondenset A erklärt sich aus der stärkeren Bindung des für die Arg201Cys mutationsspezifischen Sensors an das PCR-Produkt (siehe Tabelle 39).

Während bei Sondenset A die Peaks für die Arg201His-Mutation höher ausfallen, gilt dies bei Sondenset B für die Arg201Cys-Schmelzpeaks.

Unter Verwendung von Set B stellte sich der Doppel-Peak bei Patient 3 nicht dar, obwohl die TGC200TGT-Mutation mittels Sequenzierung zu finden war.

Der Doppel-Peak bei Patient 6 war mittels Sondenset B schlechter zu diagnostizieren als mit Sondenset A.

Nur mittels Sondenset A ließ sich ein Peak für die Arg201Cys-Mutation bei Patient 8 nachweisen.

**Tabelle 37** Die im LightCycler**®** gefundenen Schmelztemperaturen für die mit den GNAS-S- und -A-Primern erzeugten Amplifikaten unter Verwendung des Sondensets B (Patientenproben 1–8, Referenz-Wildtyp-DNA aus Nierengewebe). Die Schmelzpunkte der Wildtypsequenzen wurden in Abwesenheit der LNA, alle mutationsspezifischen Schmelzpunkte in Anwesenheit der LNA gemessen.

 $\overline{P}$  1–8 = Patient 1–8;  $T_m$  = Schmelzpunkt in  ${}^{\circ}C$ ; SNP = Single Nucleotide Polymorphism; ST-DNA = Referenz-Wildtyp-DNA; R200/R201 = Lokus des beschriebenen Codons

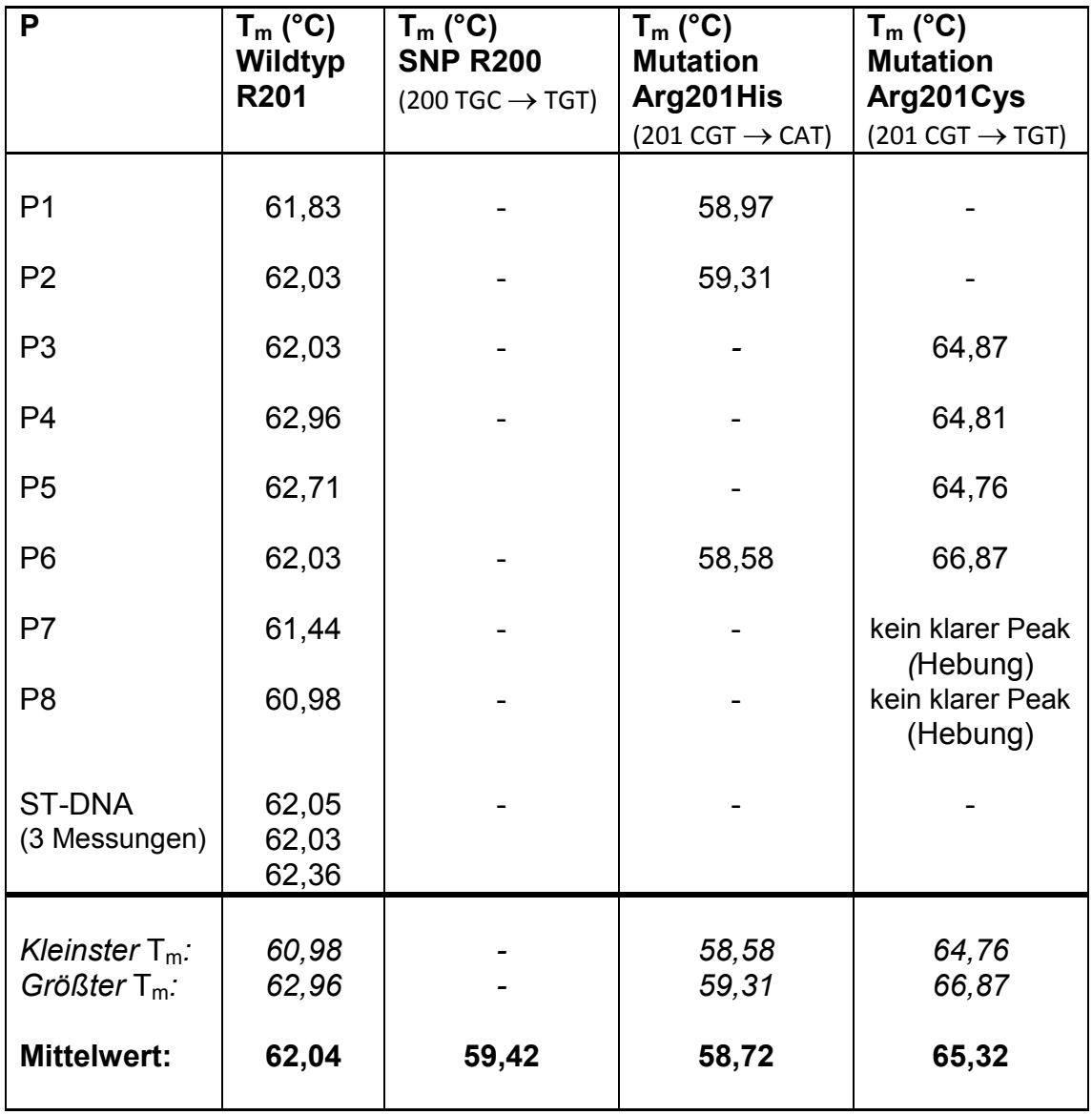

C = Cytosin; G = Guanin; T = Thymin; A = Adenin; His = Histidin; Cys = Cystein

**Tabelle 38** Basenpaarungen der Sensor-Sonden mit unterschiedlichen Gensequenzen und Anzahl der vorliegenden Wasserstoffbrücken.

Die Aufstellungen von Sondenset A und B zeigen die Basenpaarungen der Sensor-Sonden mit den jeweils möglichen Patientensequenzen, woraus sich die unterschiedlichen Schmelzpunkte aufgrund einer unterschiedlichen Anzahl von Wasserstoffbrücken ergeben.

#### **Sondenset A)**

Pat.: Patientensequenz auf dem Sense-Strang (schwarz)

Sens.: Sequenz der mutationsspezifischen Sonde auf dem Antisense-Strang (rot)

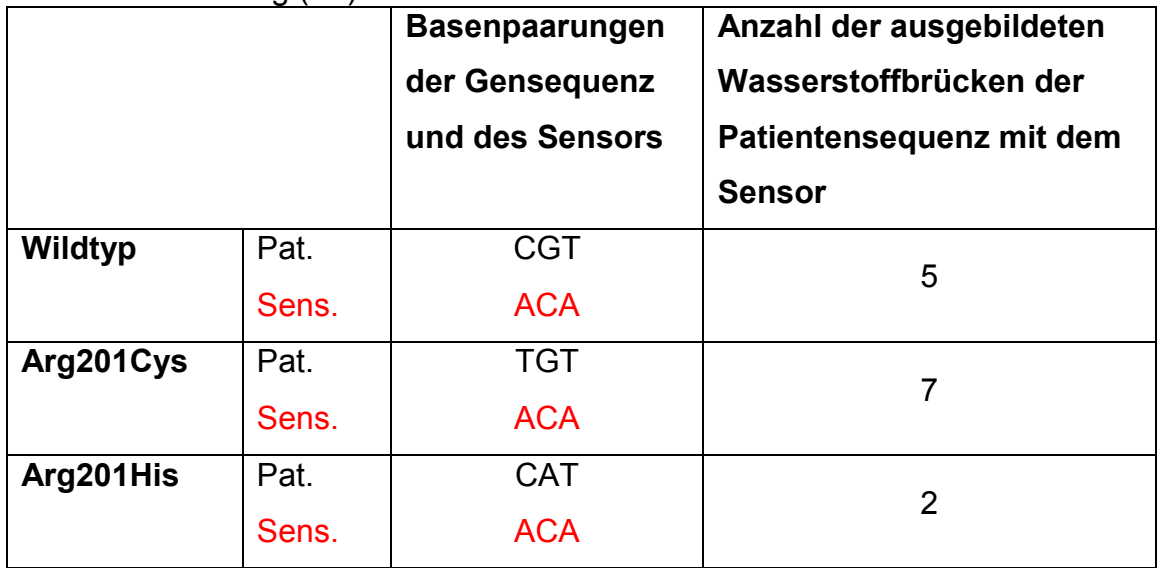

### **Sondenset B)**

Sens.: Sequenz der mutationsspezifischen Sonde auf dem Sense-Strang (rot)

Pat.: Patientensequenz auf dem Antisense -Strang (schwarz)

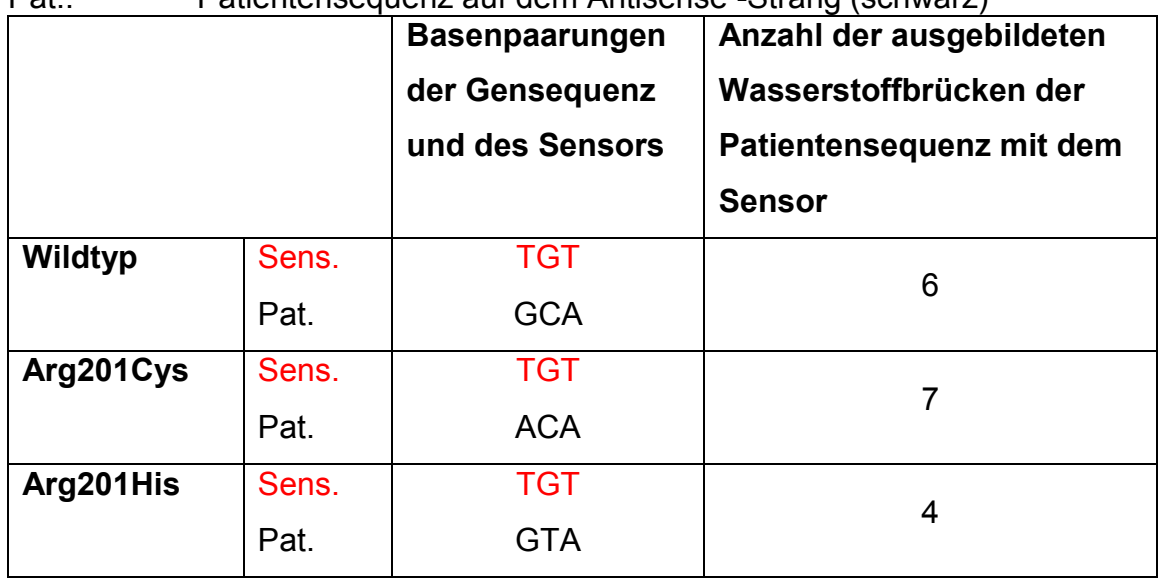

# **5.2.9 Verhalten der Schmelzkurven mit dem Sondenset A bei unterschiedlichen LNA-Konzentrationen**

Um aus Kostengründen nur eine möglichst geringe LNA-Menge in der PCR einsetzen zu müssen, wurde mittels einer Verdünnungsreihe diejenige LNA-Konzentration bestimmt, bei der die Wildtyp-DNA soweit unterdrückt wurde, dass der Mutationsnachweis noch gelang. Zu diesem Zweck wurden bei den Patienten 1 bis 6 jeweils PCRs mit einer Ausgabekonzentration der LNA von 10 pmol/µl, 0,1 pmol/µl, 0,01 pmol/µl und 0,0001 pmol/µl durchgeführt. Ähnliche LNA-Konzentrationen werden auch bei anderen Schmelzpunktanalysen wie z.B. der K-RAS- und BRAF-Mutationsanalyse eingesetzt. Anschließend folgte eine Schmelzkurvenanalyse mit dem Sondenset A.

Schon beim Einsatz einer LNA-Konzentration von 0,1 pmol/ul konnte die Wildtypsequenz im Gegensatz zur Konzentration von 10 pmol/µl nicht mehr ausreichend blockiert werden, um die Mutation sicher zu detektieren. Die Kurven zeigten keine spezifischen Mutationspeaks mehr (Abbildung 31). Ebenso war bei einer LNA-Konzentration von 0,1 pmol/µl paradoxerweise die Amplitude der Wildtypsequenz höher als ohne Einsatz der LNA (Tabelle 40). Dies galt sowohl für die Patientenproben als auch für die Negativkontrollen (Referenz-DNA: Nierengewebe). Alle zugehörigen Schmelzkurven finden sich im Anhang.

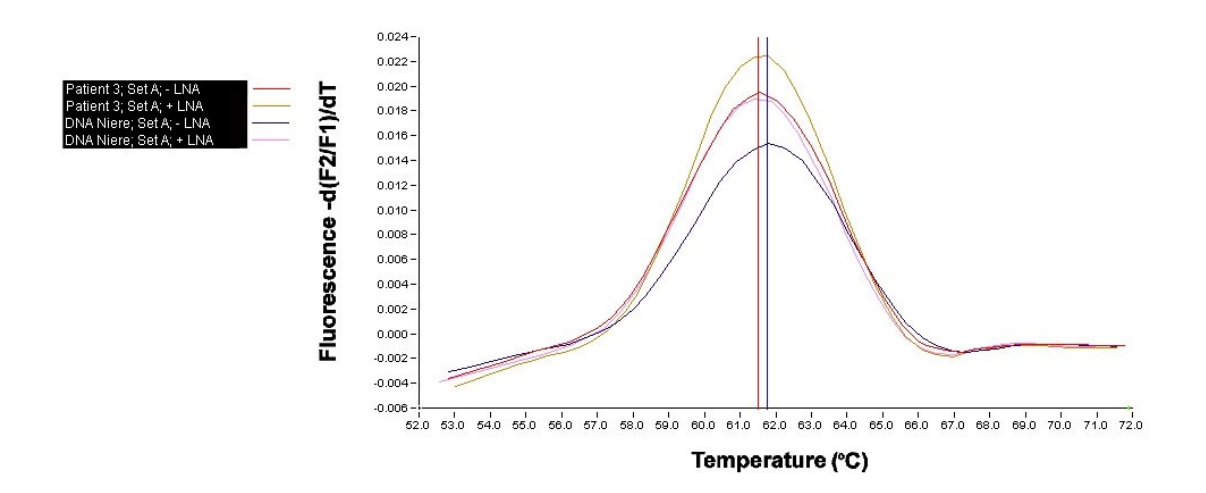

**Abbildung 31** Paradoxe Wirkung der LNA und unzureichende Blockierung der Wildtypsequenz. LNA-Konzentration von 0,1 pmol/µl mit einer paradoxen Wirkung und unzureichenden Blockierung der Wildtypsequenz. Die Amplitude der Wildtypsequenz und der Patientenprobe sind in Anwesenheit der LNA höher als ohne deren Einsatz.

**Tabelle 39** Schmelzkurven der Fälle 1–6 unter Verwendung verschiedener LNA-Konzentrationen und des Sondensets A. Die Tabelle zeigt grau hinterlegt die Schmelzkurven, bei denen in Anwesenheit der angegebenen LNA-Konzentration der Wildtyp-Peak größer war als der entsprechende Peak in Abwesenheit der LNA (LNA-Konzentrationsparadoxon). Pat. 1–6 = Patient 1–6; LNA = Locked Nucleic Acid

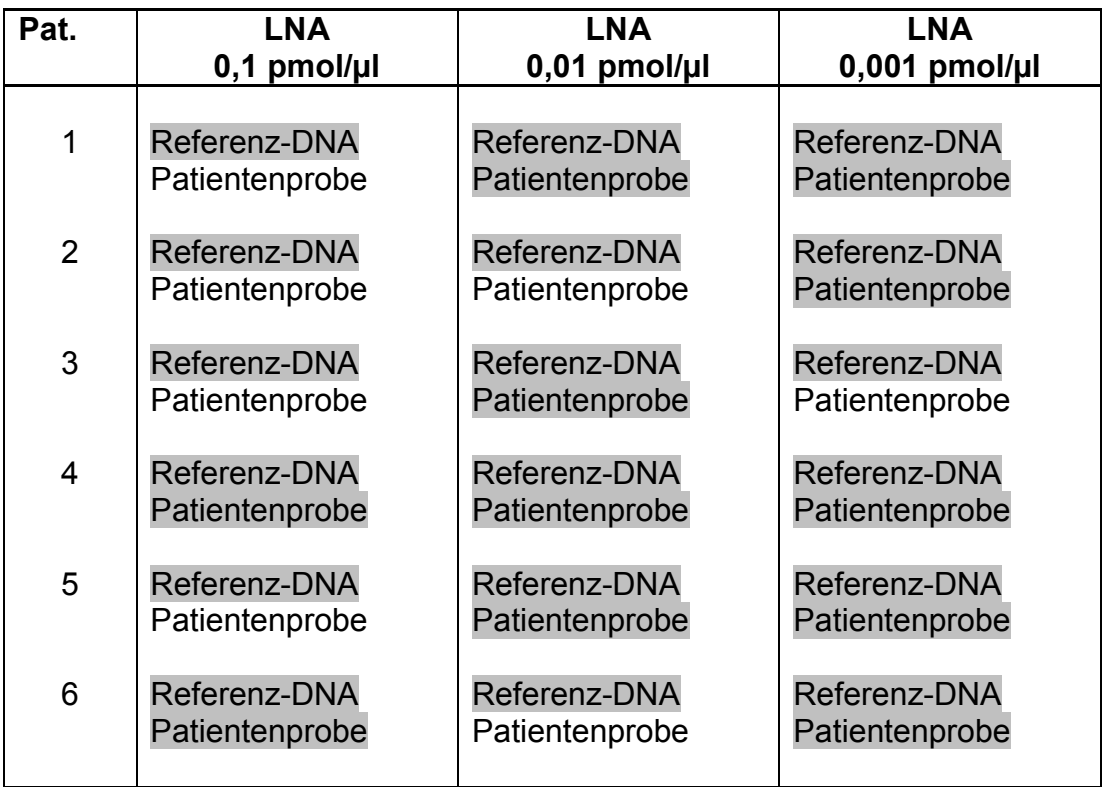

#### **5.2.9.1 In-situ-PCR**

#### **5.2.9.1.1 Eindeckung der Schnitte**

Bei der In-situ-PCR wird der Reaktionsansatz entsprechend einer normalen PCR mehrfach auf 94 °C zur Denaturierung der DNA erhitzt. Um dabei eine Verdunstung der Reaktionsflüssigkeit zu vermeiden, ist eine flüssigkeits- und dampfdichte Eindeckung der Schnittpräparate unerlässlich. Für diese Versiegelung der Präparate wurden verschiedene Materialien ausgetestet.

Besonders problematisch hierbei zeigte sich die verringerte Siedetemperatur des Reaktionsansatzes von 94 °C, wodurch es zu einer Dampfblasenbildung kam.

# **5.2.9.1.2 Pattex Universal Schmelzklebstoff zur Abdichtung eines Deckglases**

Das vom Hersteller des verwendeten Hybridisiergerätes Hybaid OmniSlide für die In-situ-PCR empfohlene Verfahren, das Aufbringen eines Pattex Schmelzklebstoffwalls mit Überschichtung der randständigen Deckglasanteile, funktionierte nicht oder nur unzureichend. Beim Aufbringen des durch das erforderliche Schmelzen des Klebstoffes in der Klebepistole erhitzten Walls (Schmelztemperatur ca. 90 °C lt. Herstellerangaben) bildeten sich beim Kontakt des Klebers mit der Reaktionsflüssigkeit Siedeblasen. Ferner zeigte sich schon nach wenigen Versuchen, dass das Gewicht des Klebstoffes das Deckglas auf die Flüssigkeit drückte und diese in den Klebstoff eindrang. Durch das Unterlegen von kleinen Deckglasbruchstücken im Randbereich des Deckglases wurde dieses über dem Objektträger abgestützt, dadurch das unter dem Deckglas befindliche Volumen konstant gehalten und das Aufbringen des Schmelzklebstoffwalls ermöglicht.

Da die Schmelztemperatur des Klebers wie oben beschrieben nahe an 94 **°**C lag, wurde durch die Verflüssigung des Klebstoffes beim In-situ-PCR-Lauf der Klebstoffwall immer flacher, da der Klebstoff zu den Deckglasseiten abfloss. Eine Überdeckung des Randspaltes zwischen Deckglas und Objektträger mit Klebstoff war jedoch immer vorhanden.

Aufgrund der Verflüssigung des Klebstoffes konnten ferner die sich während der Denaturierungsphasen der In-situ-PCR bildenden Siedeblasen des Reaktionsansatzes innerhalb des Klebstoffes aufsteigen. Diese Siedeblasen bildeten z.T. Kanäle zwischen der Raumluft und der Reaktionsflüssigkeit aus. Durch die Gasblasen und insbesondere durch diese Kanäle kam es zu einer Verdampfung der Reaktionsflüssigkeit, wodurch die In-situ-PCR nicht mehr regelhaft ablaufen konnte.

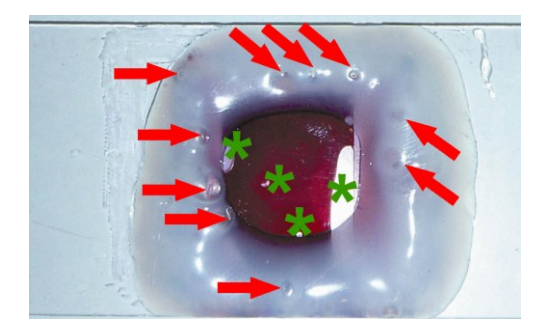

**Abbildung 32** Eindeckung mit abgestütztem Deckglas und Pattex Universal Schmelzklebstoff. Zustand nach In-situ-PCR-Simulation mit 40 Zyklen nach dem in Kap. 4.2.16.3 beschriebenen Temperaturprofil. Zu erkennen ist der Flüssigkeitsverlust anhand der unter dem Deckglas (Sterne) und im Klebstoffwall (Pfeile) gelegenen Gasblasen. Die Reaktionsflüssigkeit wurde zur besseren Erkennbarkeit mit Hämalaun gefärbt.

#### **5.2.9.1.3 Bosch Schmelzklebstoff 11 x 200 mm**

Ein Wall aus diesem Schmelzklebstoff über einem auf Deckglasstücken gelagerten Deckglas führte zu einem ähnlichen Ergebnis wie beim Pattex Universal Klebstoff. Es bildeten sich ebenfalls Siedeblasen beim Kontakt des Klebers mit der Reaktionsflüssigkeit während des Auftragens des Klebstoffes. Wiederum floss der Klebstoff während einer PCR-Simulation langsam zur Seite ab, ohne jedoch den Randspalt zwischen Deckglas und Objektträger freizugeben. Ferner stiegen Siedeblasen im Klebstoff auf und bildeten Kanäle zwischen Luft und Reaktionsflüssigkeit.

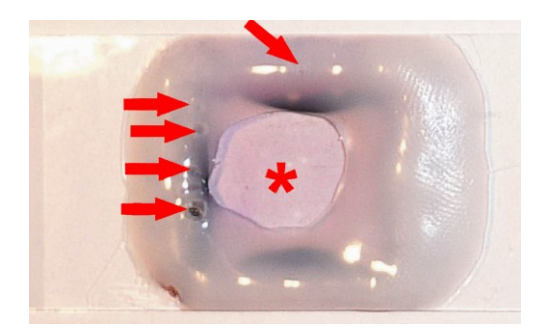

**Abbildung 33** Eindeckung mit abgestütztem Deckglas und Bosch Schmelzklebstoff 11 x 200 mm. Zustand nach In-situ-PCR-Simulation mit 40 Zyklen nach dem in Kap. 4.2.16.3 beschriebenen Temperaturprofil. Zu erkennen ist der nahezu vollständige Flüssigkeitsverlust anhand der unter dem Deckglas (Stern) und im Klebstoffwall (Pfeile) gelegenen Gasblasen. Die Reaktionsflüssigkeit wurde zur besseren Erkennbarkeit mit Hämalaun gefärbt. Die Restflüssigkeit ist aufgrund der Konzentrationserhöhung des Hämalauns durch die Verdampfung des Wassers verstärkt violett angefärbt (Pfeilspitzen).

#### **5.2.9.1.4 3M Scotch Weld 3731**

Auch ein Wall dieses Schmelzklebstoffs konnte eine Verdampfung der Reaktionsflüssigkeit nicht verhindern. Beim Auftragen des Klebstoffes bildeten sich zwar selten und allenfalls kleine Siedeblasen beim Übergang der Reaktionsflüssigkeit zum Klebstoff. Außerdem blieb die Form des Klebstoffwalls auch nach 40 Zyklen der In-situ-PCR-Simulation unverändert und bestätigt somit die vom Hersteller angegebene Temperaturbeständigkeit des Klebstoffes bis 130 °C. Jedoch stellte der Haftverbund zwischen Glas und Schmelzklebstoff ein Problem dar. Der Schmelzklebstoff löste sich bei der In-situ-PCR-Simulation von der Glasoberfläche, sodass die Flüssigkeit verdunsten konnte (Abbildung 34 B). Auch ein Anrauen der Glasoberfläche mit einem Diamantschleifer konnte die Haftung zwischen Glas und Klebstoff nicht verbessern. Die Glas-Kunststoff-Verbindung wurde immer durch den Druck der siedenden Flüssigkeit bei 94 **°**C gelöst.

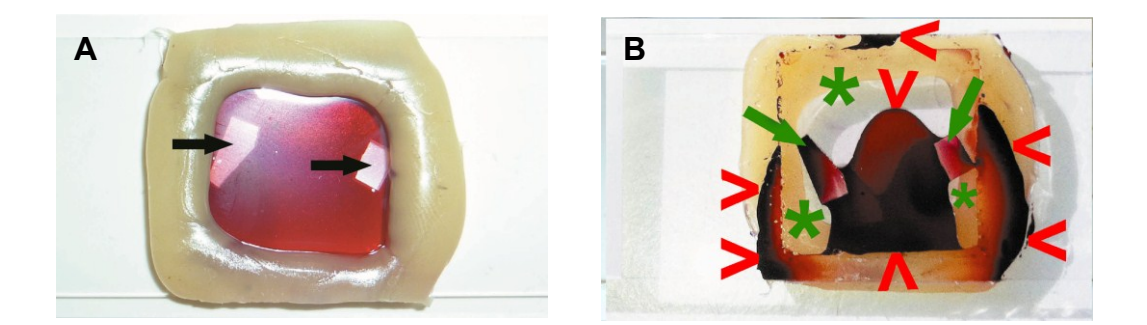

**Abbildung 34** Eindeckung mit abgestütztem Deckglas und 3M Scotch Weld 3731.

**A)** Homogener Klebstoffwall ohne Siedeblasen vor der In-situ-PCR-Simulation. Die Reaktionsflüssigkeit wurde zur besseren Erkennbarkeit mit Hämalaun gefärbt. Pfeile: Deckglasfragmente zur Abstützung des darüberliegenden Deckglases.

**B)** Zustand nach In-situ-PCR-Simulation der in Abbildung 34 (A) dargestellten Reaktionskammer mit 40 Zyklen nach dem in Kap. 4.2.16.3 beschriebenen Temperaturprofil. Durch die Ablösung des Schmelzklebstoffes vom Glasobjektträger kam es zu einem ausgeprägten Flüssigkeitsverlust, welcher anhand der unter dem Deckglas (Sterne) gelegenen Gasblase zu erkennen ist. Die Reaktionsflüssigkeit wurde zur besseren Erkennbarkeit mit Hämalaun gefärbt. Die Restflüssigkeit ist aufgrund der Konzentrationserhöhung des Hämalauns durch die Verdampfung des Wassers verstärkt violett angefärbt (Pfeilspitzen). Pfeile: Deckglasanteile zum Abstützen des darüber gelegenen Deckglases.

### **5.2.9.1.5 Liquid Cover Slip (LCS) (High Temperature)**

#### **5.2.9.1.5.1 LCS ohne Deckglas**

Beim Überschichten der Reaktionsflüssigkeit mit Liquid Coverslip High Temperature (LCS) bildete sich kein geschlossener Flüssigkeitsfilm auf dem Scheitelpunkt der Reaktionsflüssigkeit. Aus diesem Grund verdampfte die Reaktionsflüssigkeit schon nach wenigen Zyklen.

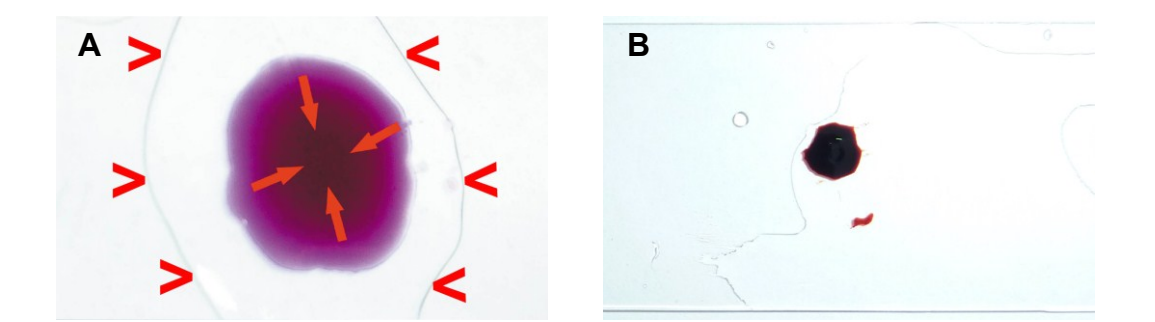

#### **Abbildung 35** Eindeckung mit LCS.

**A)** Zustand vor In-situ-PCR-Simulation. Auf dem Scheitelpunkt der Reaktionsflüssigkeit fehlende Überschichtung durch das LCS ("Augenbildung"). Das Auge ist auf dem Bild mit Pfeilen markiert. Pfeilspitzen: Außenrand des LCS-Films. **B)** Zustand nach In-situ-PCR-Simulation der in Abbildung 35 (A) dargestellten Reaktionskammer mit 40 Zyklen nach dem in Kap. 4.2.16.3 beschriebenen Temperaturprofil. Die Reaktionsflüssigkeit verdampfte zu großen Teilen; die Hämalaun-Konzentration wurde dadurch erhöht.

#### **5.2.9.1.5.2 LCS mit einem Deckglas (18 x 18 mm)**

Auch bei einer Überschichtung des mit Abstandshaltern über dem Objektträger gehaltenen Deckglases mit einem großen LCS-Volumen konnte eine Verdunstung der Reaktionsflüssigkeit nicht verhindert werden, obwohl das LCS makroskopisch einen vollständigen Flüssigkeitsfilm bildete.

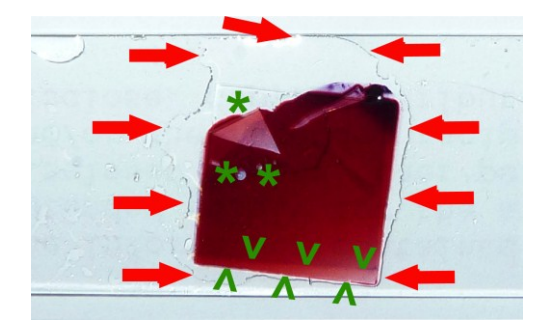

**Abbildung 36** Eindeckung mit abgestütztem Deckglas und LCS. Zustand nach In-situ-PCR-Simulation mit 40 Zyklen nach dem in Kap. 4.2.16.3 beschriebenen Temperaturprofil. Das LCS (Pfeile) wurde mit Zellstoff für das Foto schon zu großen Teilen entfernt. Zu erkennen ist der Flüssigkeitsverlust anhand der gebildeten Blasen (Sterne) unter dem Deckglas. Die Reaktionsflüssigkeit erwies sich bei Abnahme des Deckglases als vollständig eingetrocknet, wie am unteren Rand des verrutschten Deckglases zu erkennen ist (Pfeilspitzen).

# **5.2.9.1.5.3 LCS mit einem Deckglas (18 x 18 mm) und einem weiteren Deckglas von 24 x 50 mm<sup>2</sup>**

Ein mit Abstandshaltern getragenes Deckglas von 18 x 18 mm und darunter befindlicher Reaktionsflüssigkeit wurde mit einem weiteren großen Deckglas von 24 x 50 mm<sup>2</sup> überdeckt und der Spalt mithilfe der Kapillarkräfte mit LCS gefüllt. Auch hier kam es zu einer Siedeblasenbildung während der In-situ-PCR mit damit verbundener Verdunstung des Reaktionsansatzes (Abbildung 37).

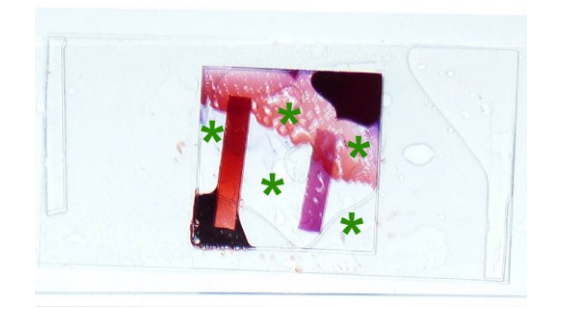

**Abbildung 37** Eindeckung mit abgestütztem 18 x 18 mm Deckglas, einem 24 x 50 mm<sup>2</sup> großen Deckglas und LCS. Zustand nach In-situ-PCR-Simulation mit 40 Zyklen nach dem in Kap. 4.2.16.3 beschriebenen Temperaturprofil. Zu erkennen ist der Flüssigkeitsverlust anhand der gebildeten Blasen (Sterne) unter dem Deckglas. Bei Abnahme des Deckglases war die Reaktionsflüssigkeit komplett eingetrocknet.

### **5.2.9.1.6 Montagekleber Fixogum (Marabu)**

Beim Überschichten des von Abstandshaltern getragenen Deckglases mit einem Wall aus Fixogum, wie (ohne Abstandshalter) aus der FISH-Vorbehandlung am Institut bekannt, verdampfte die Flüssigkeit schon nach wenigen Minuten, da die entstandenen Gasblasen bei einer Temperatur von 94 **°**C durch das Fixogum an die Oberfläche gelangten. Außerdem bildeten sich bei einer Erhitzung von Fixogum auf 94 °C aus den im Fixogum enthaltenen Lösungsmitteln Gasblasen, welche den Klebstoffwall zerstörten.

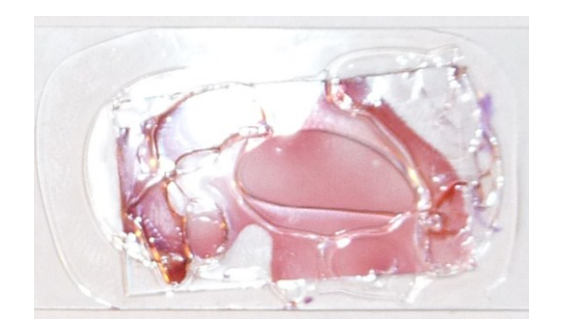

Abbildung 38 Eindeckung mit abgestütztem Deckglas (24 x 50 mm<sup>2</sup>) und Fixogum. Nach einer In-situ-PCR-Simulation von 40 Zyklen war bereits nach wenigen Minuten ein Großteil der Flüssigkeit verdampft; der Klebstoff hatte Blasen aufgeworfen.

#### **5.2.9.1.7 Mineralöl**

#### **5.2.9.1.7.1 Direkte Überschichtung mit Mineralöl**

Beim Überschichten der Reaktionsflüssigkeit für die In-situ-PCR mit Mineralöl zeigte sich, dass im Gegensatz zur Überschichtung von Reaktionsflüssigkeit für eine PCR im Eppendorf-Gefäß keine Abdichtung zustande kam und die Reaktionsflüssigkeit innerhalb weniger Zyklen verdunstete.

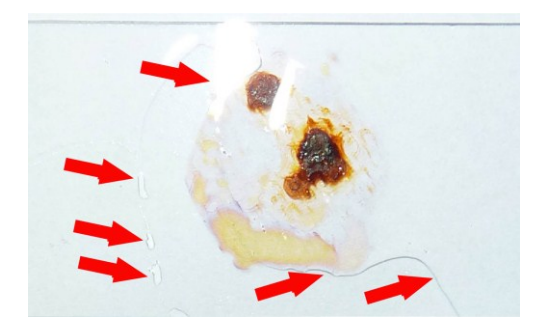

**Abbildung 39** Eindeckung mit Mineralöl. Nach einer In-situ-PCR-Simulation von 40 Zyklen ist die Reaktionsflüssigkeit vollkommen eingetrocknet. Pfeile: Mineralölreste.

### **5.2.9.1.7.2 Mineralöl mit von Abstandshaltern getragenem Deckglas (18 x 18 mm)**

#### **5.2.9.1.7.2.1 Kleine Menge Mineralöl**

Eine Überschichtung des mit Abstandshaltern über dem Objektträger gehaltenen Deckglases mit einer kleineren Menge Mineralöl, das als Tropfen das Deckglas bedeckt, führte zu einem großen Flüssigkeitsverlust.

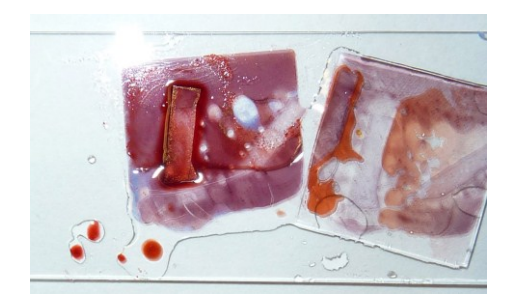

**Abbildung 40** Eindeckung mit einer kleineren Menge von Mineralöl und einem abgestützten Deckglas (18 x 18 mm). Nach einer In-situ-PCR-Simulation von 40 Zyklen nach dem in Kap. 4.2.16.3 beschriebenen Temperaturprofil war ein hoher Flüssigkeitsverlust unter dem abgenommenen Deckglas (rechts im Bild) zu erkennen. Die Reaktionsflüssigkeit links ist beinahe vollständig eingetrocknet.

#### **5.2.9.1.7.2.2 Große Menge Mineralöl**

Eine Überschichtung des mit Abstandshaltern über dem Objektträger gehaltenen Deckglases mit einer so großen Menge Mineralöl, dass dieses den gesamten Objektträger bedeckte und gerade eben nur noch durch seine

Oberflächenspannung bei Raumtemperatur im Randbereich auf dem Objektträger verblieb (während der PCR-Zyklen floss etwas auf die Heizplatte ab), zeigte weniger Verdunstung als alle anderen Versuche. Jedoch verdunstete auch hier ein Teil der Reaktionsflüssigkeit. Bei Abnahme des Deckglases fanden sich im Randbereich des Deckglases eingetrocknete Areale (Abbildungen 41 A, B).

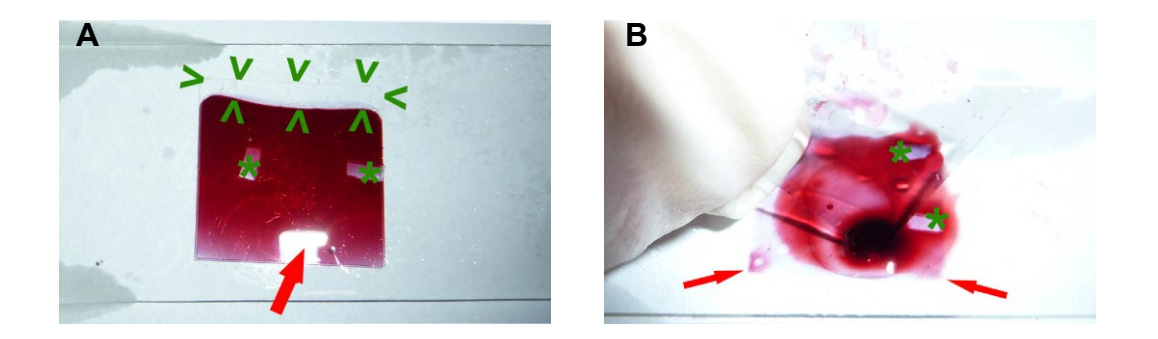

**Abbildung 41** Eindeckung mit einer größeren Menge von Mineralöl und einem abgestützten Deckglas (18 x 18 mm).

**A)** Nach einer In-situ-PCR-Simulation von 40 Zyklen nach dem in Kap. 4.2.16.3 beschriebenen Temperaturprofil fand sich nur ein geringer Flüssigkeitsverlust, welcher anhand der gebildeten Blase im oberen Bereich unter dem Deckglas (Pfeilspitzen) zu erkennen ist. Sterne: Glasabstandhalter; Pfeil: Lichtreflex am Deckglas vom Blitzlicht.

**B)** Nach einer In-situ-PCR-Simulation von 40 Zyklen nach dem in Kap. 4.2.16.3 beschriebenen Temperaturprofil zeigte sich bei Abnahme des Deckglases auch hier im Randbereich die Eintrocknung des Reaktionsgemisches (Pfeile). Sterne: Glasabstandhalter.

# **5.2.9.1.7.2.3 Reaktionsansatz unter Deckglas 18 x 18 mm mit einem weiteren Deckglas von 24 x 50 mm<sup>2</sup> zur Bildung einer mit Mineralöl gefüllten Kammer**

Ein von Abstandshaltern getragenes Deckglas (18 x 18 mm) und darunter befindlicher Reaktionsflüssigkeit wurde mit einem weiteren großen Deckglas von 24 x 50 mm<sup>2</sup> überdeckt und der Spalt mithilfe der Kapillarkräfte mit Mineralöl gefüllt. Auch hier kam es zu Siedeblasenbildung während der In-situ-PCR mit einhergehender Verdunstung des Reaktionsansatzes (Abbildung 42).

#### – Ergebnisse –

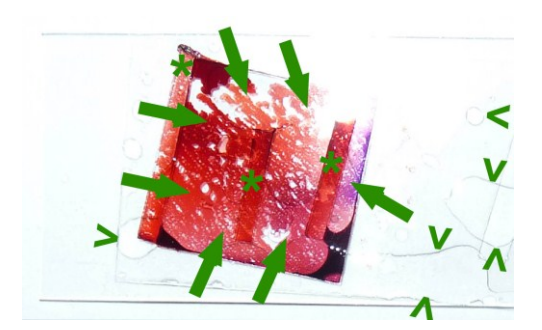

**Abbildung 42** Doppeleindeckung mit kleinem und großem Deckglas und Füllung des dazwischen befindlichen Spaltes durch Mineralöl. Nach einer PCR-Simulation von 40 Zyklen nach dem in Kap. 4.2.16.3 beschriebenen Temperaturprofil fanden sich große Gasblasen unter dem Deckglas (Pfeile) und eine eingetrocknete Reaktionsflüssigkeit. Pfeilspitzen: Mineralölanteile; Sterne: Abstandshalter.

#### **5.2.9.1.8 Silikondichtung**

Eine Silikondichtung mit einem eingestanzten Loch von 6 mm Innendurchmesser wurde auf einen Objektträger gelegt, das Loch mit Reaktionsflüssigkeit befüllt, ein Objektträger als Deckel auf die Dichtung gelegt und dieser mittels einem Bleigewicht von 3 kg beschwert.

Schon beim ersten Versuch stellte sich heraus, dass bereits vor dem Aufbringen des zweiten Objektträgers Flüssigkeit unter die Silikondichtung entwichen war. Aus diesem Grund wurde eine dünne Schicht Silikonfett auf die Unterseite der Silikondichtung aufgebracht. Die Silikondichtung haftete nunmehr auf dem darunterliegenden Objektträger und ein Befüllen mit der Reaktionsflüssigkeit war problemlos möglich. Auf die obere, ebenfalls mit Silikonfett benetzte Fläche der Silikondichtung wurde der zweite Objektträger und wiederum darauf das Bleigewicht (3 kg) gelegt. Nach Beendigung der Insitu-PCR-Simulation zeigte sich nach Entfernen des Gewichts eine nahezu vollständige Verdunstung des Reaktionsansatzes. Auf welchen Wegen sich die Reaktionsflüssigkeit während der Denaturierungsphasen bei 94 °C ausbreitete und letztlich verdampfte, ist auf der Abbildung 43 zu erkennen.

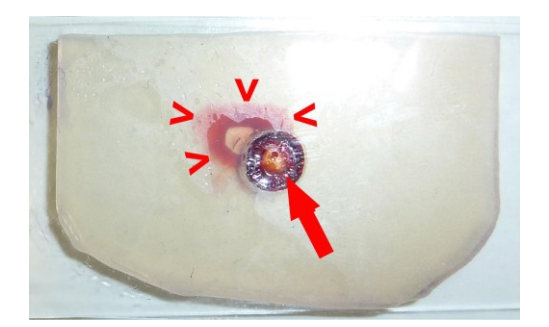

**Abbildung 43** Silikondichtung nach Entfernung des Bleiblockes zur Beschwerung. Nach einer In-situ-PCR-Simulation von 40 Zyklen nach dem in Kap. 4.2.16.3 beschriebenen Temperaturprofil fand sich die nahezu eingedampfte Reaktionsflüssigkeit im Stanzloch der Silikondichtung (Pfeil) sowie im Bereich des Silikonfettfilmes (Pfeilspitzen).

### **5.2.9.1.9 tesa® Bastelband**

# **5.2.9.1.9.1 Bau einer Kammer mittels doppelseitigem Klebeband (tesa® Bastelband) und Deckgläsern**

Um ein mögliches Entweichen von Gasblasen der Reaktionsflüssigkeit durch das im Deckglas gelegene Loch zu verhindern, wurde eine Kammer gleicher Bauart mittels einer PE-Tiefziehfolie gebaut. Das Loch über der Kammer wurde nach Befüllen mit einem weiteren Folienanteil unter Verwendung eines über einer Flamme erhitzten Skalpells verschweißt. Jedoch zeigte sich auch hier eine Verdunstung des Reaktionsansatzes, sodass die Verdunstung nur über das doppelseitige Klebeband erfolgen konnte.

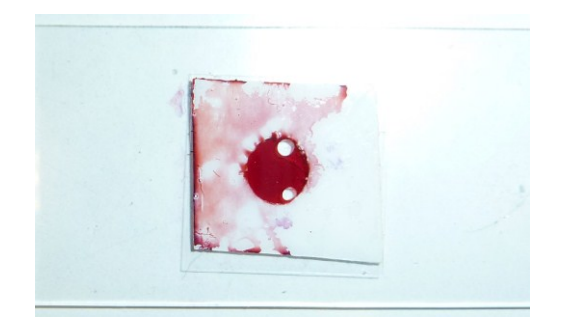

**Abbildung 44** Verteilung der Reaktionsflüssigkeit auf der oberen Klebefläche bei Auflegen des Deckglases auf das doppelseitige Klebeband.

– Ergebnisse –

Um das Problem der Ausbreitung der Reaktionsflüssigkeit auf der oberen Klebefläche zu vermeiden, wurde in das Deckglas mit einem Diamantstift ein Loch geschliffen. Das Deckglas wurde anschließend auf das doppelseitige Klebeband, das bereits auf dem Objektträger haftete, aufgebracht. Nun befüllte man die dadurch entstandene Reaktionskammer durch das Loch im Deckglas mit einer Pipette mit dem Reaktionsansatz und verschloss das Loch anschließend mit Pattex Universal. Das Einbringen der Flüssigkeit in die Reaktionskammer funktionierte problemlos. Nach der In-situ-PCR-Simulation mit 40 Zyklen war die Reaktionsflüssigkeit weitgehend verdunstet. Ferner war der zum Abdichten des Loches im Deckglas verwendete Klebstoff partiell durch das Loch in die Reaktionskammer gelaufen. Das doppelseitige Klebeband war geschrumpft. Eine Verbindung zwischen der Reaktionskammer und der Raumluft konnte nicht nachgewiesen werden: Es zeigten sich weder durch den Schmelzklebstoff entweichende Gasblasen noch im Bereich des Klebebandes durch das Hämalaun hervorgehobene Gas- bzw. Flüssigkeitskanäle.

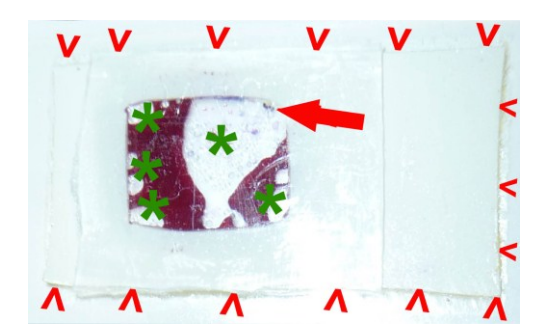

**Abbildung 45** Eindeckung mit doppelseitigem Klebeband und Deckglas. Nach einer In-situ-PCR-Simulation von 40 Zyklen nach dem in Kap. 4.2.16.3 beschriebenen Temperaturprofil zeigte sich eine ausgedehnte Verdunstung (Sterne). Pfeil: Loch im Deckglas; Pfeilspitzen: ehemals rechtwinkliges, jetzt geschrumpftes doppelseitiges Klebeband.

# **5.2.9.1.9.2 Bau einer Kammer mit doppelseitigem Klebeband (tesa® Bastelband) und einer PE-Tiefziehfolie**

Um ein mögliches Entweichen von Gasblasen der Reaktionsflüssigkeit durch das im Deckglas gelegene Loch zu verhindern, wurde eine Kammer gleicher Bauart mittels einer PE-Tiefziehfolie gebaut. Das Loch über der Kammer wurde nach Befüllen mit einem weiteren Folienanteil unter Verwendung eines über einer Flamme erhitzten Skalpells verschweißt. Jedoch zeigte sich auch hier eine Verdunstung des Reaktionsansatzes, sodass die Verdunstung nur über das doppelseitige Klebeband erfolgen konnte.

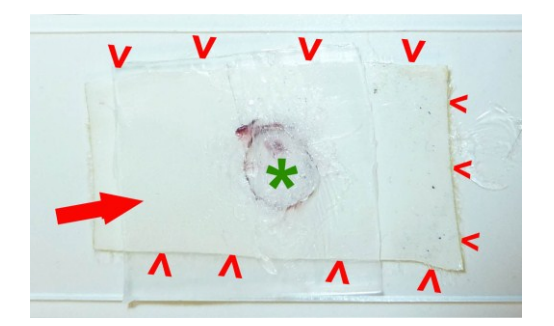

**Abbildung 46** Eindeckung mit doppelseitigem Klebeband und PE-Tiefziehfolie. Nach einer In-situ-PCR-Simulation von 40 Zyklen nach dem in Kap. 4.2.16.3 beschriebenen Temperaturprofil zeigte sich eine ausgedehnte Verdunstung (Stern). Pfeilspitzen: ehemals rechtwinkliges, jetzt geschrumpftes doppelseitiges Klebeband; Pfeil: PE-Tiefziehfolie.

### **5.2.9.1.10 Frame-Seal™ Incubation Chambers**

Die nach Herstellerangaben eingesetzte In-situ-Kammer mit einem auch in wässriger Umgebung abbindenden Klebstoff zeigte keinerlei Verdunstung des Reaktionsansatzes nach In-situ-PCR-Simulation mit 40 Zyklen. Das Aufsetzen des Rahmens auf den Objektträger ebenso wie das Befüllen der Reaktionskammer und das Verschließen der Reaktionskammer nach dem Befüllen waren problemlos durchführbar. Wie vom Hersteller beschrieben, wurden 65 µl Reaktionsansatz benötigt, die beim Aufbringen des flexiblen Kammerdeckels auch ein wenig über den aufgeklebten Rahmen der Kammer hinweglaufen konnten.

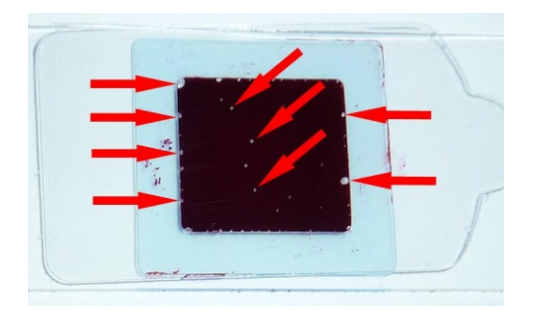

**Abbildung 47** Frame-Seal™ Incubation Chamber mit 65 µl Reaktionsansatz nach 40 Zyklen einer PCR-Simulation. Es zeigt sich lediglich ein Blasensaum im Randbereich der Kammer und wenige kleine Blasen mittig unter dem Deckglas (einige Bläschen beispielhaft dargestellt durch Pfeile).
### **5.2.9.1.11 Glasstücke und BSA-Konzentration im Reaktionsansatz der In-situ-PCR im Eppendorf-Gefäß**

#### **5.2.9.1.12 Amplifikationsverhalten einer PCR in Anwesenheit von Glas**

#### **5.2.9.1.12.1 PCR mit und ohne Beigabe von Glasbestandteilen**

Bei der Durchführung einer PCR unter Beigabe von standardisiert zugeschnittenen Deckglasanteilen mit einer Oberfläche von etwa 93 mm<sup>2</sup> und einem Reaktionssatz von 50 µl ließ sich kein Amplifikat erzielen (Abbildung 48).

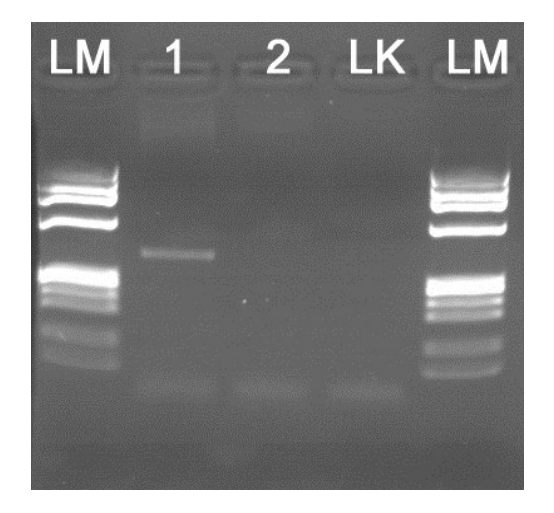

**Abbildung 48** Gelelektrophorese einer mit und ohne Glasbeigabe durchgeführten PCR. Während die ohne Glasbeigabe durchgeführte PCR eine scharfe Bande bei 327 bp zeigte (Spur 1), ließ sich bei Zugabe von Glas (ungefähre Glasoberfläche: 93,42 mm<sup>2</sup>) in der PCR kein Amplifikat nachweisen (Spur 2).

Reaktionsansatz: 50 µl. 200 ng extrahierte DNA einer Mammakarzinom-Stanze. Primer: FD-forw, FD rev.

φ 174 DNA-*Hae*III als Längenmarker (LM). LK = Leerkontrolle.

### **5.2.9.1.12.1.1 PCR mit Beigabe unterschiedlich großer Glasoberflächen**

Die Anwesenheit auch nur kleinster Glasstücke beeinflusste die PCR. Nachdem bereits ein Glasstück einer Größe von 31,14 mm<sup>2</sup> die Amplifikation vollständig verhinderte (Abbildung 49), wurde eine zweite Versuchsreihe mit noch kleineren Glasstücken durchgeführt (Abbildung 50). Eine nahezu vollständige Unterdrückung der Amplifikation gelang bereits mit einer Glasfläche von 13,76 mm<sup>2</sup>.

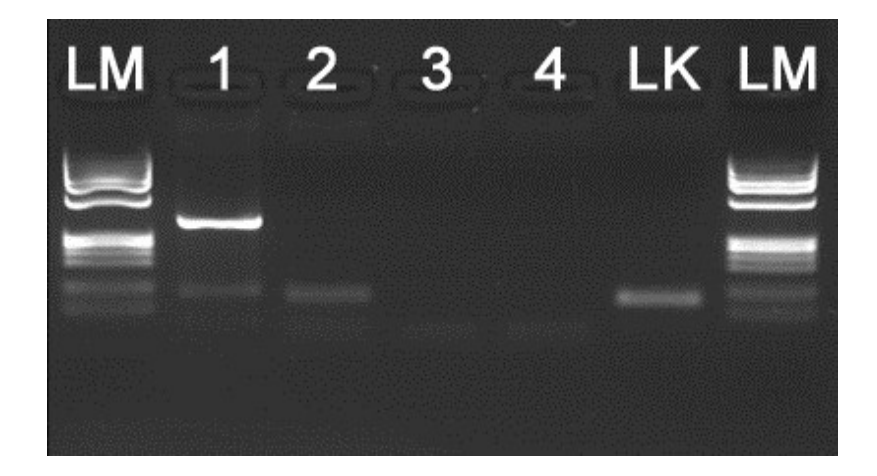

**Abbildung 49** Gelelektrophorese einer mit unterschiedlich großen Glasoberflächen durchgeführten PCR. Eine Glasoberfläche von 31,14 mm<sup>2</sup> (Spur 2) führte bereits zur vollständigen Unterdrückung der Amplifikation.

Reaktionsansatz: 50 µl. 200 ng extrahierte DNA einer Mammakarzinom-Stanze. Primer: FD-forw, FD rev. Spur 1: ohne Glaszusatz; Spur 2–4: mit Glaszusatz (Oberfläche): 2 (31,14 mm<sup>2;</sup>); 3 (62,28 mm<sup>2</sup>); 4 (93,42 mm<sup>2</sup>).

φ 174 DNA-*Hae*III als Längenmarker (LM). LK = Leerkontrolle.

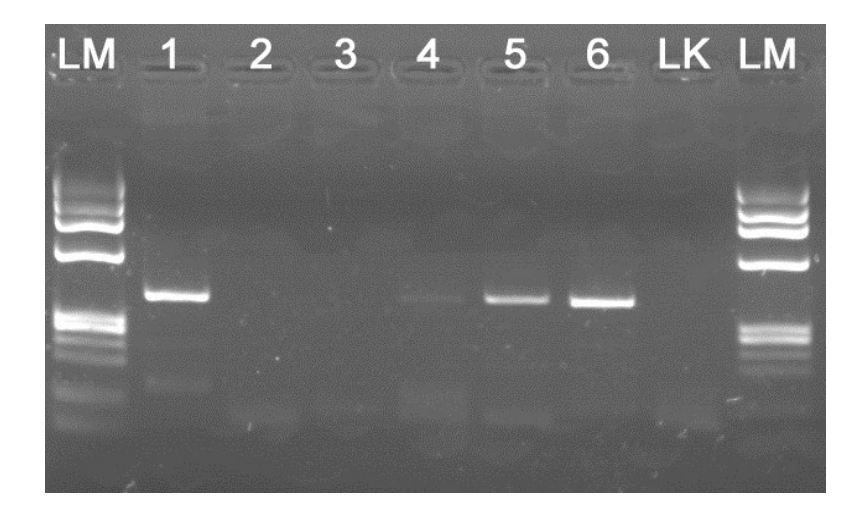

**Abbildung 50** Gelelektrophorese einer mit unterschiedlich großen Glasoberflächen durchgeführten PCR. Eine Glasoberfläche von 13,76 mm<sup>2</sup> reichte aus, um die Amplifikation weitgehend zu blockieren.

Spur 1: keine Glasbeigabe. Spuren 2–6: mit Glasbeigabe (Glasoberfläche): 2  $(31, 14 \text{ mm}^2)$ ; 3  $(22, 74 \text{ mm}^2)$ ; 4  $(13, 76 \text{ mm}^2)$ ; 5  $(6, 96 \text{ mm}^2)$ ; 6  $(2, 50 \text{ mm}^2)$ . LM = Längenmarker. LK = Leerkontrolle. φ 174 DNA-*Hae*III als Längenmarker (LM). Weitere PCR-Bedingungen wie bei Abbildung 59.

### **5.2.9.1.12.1.2 Amplifikationsverhalten einer PCR in Anwesenheit von Glas und BSA**

Gab man zu den Reaktionsansätzen der PCR statt dH<sub>2</sub>O in wässriger Lösung vorliegendes BSA unterschiedlicher Konzentration hinzu, fand trotz Anwesenheit einer Glasoberfläche von 31,14 mm<sup>2</sup> bis zu einer BSA-Konzentration von 0,00005 % eine Amplifikation statt (Abbildung 51). Bei einer BSA-Konzentration über 0,5 % bildete sich während der PCR ein Proteinkoagel, welches durch den für die In-situ-PCR vorgeschriebenen Waschschritt von 2 min mit 100 % Ethanol nicht mehr von den Glasoberflächen entfernt werden konnte (Abbildung 52). Die richtige BSA-Konzentration ist somit sehr wichtig, weil nach der In-situ-PCR der Schnitt unter dem Mikroskop analysiert werden muss und daher keinen Proteinfilm aufweisen darf.

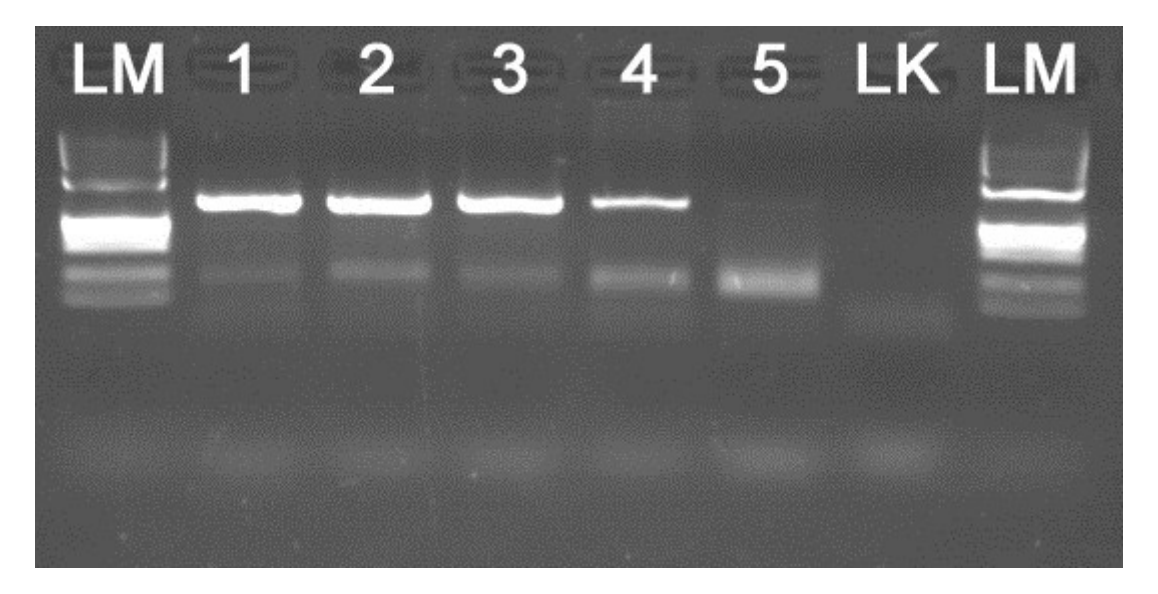

**Abbildung 51** Gelelektrophorese einer mit unterschiedlichen BSA-Konzentrationen durchgeführten PCR (BSA-Verdünnungsreihe) in Anwesenheit einer 31,14 mm<sup>2</sup> großen Glasoberfläche. Selbst bei einer Konzentration von nur 0,00005 % BSA konnte noch eine sehr schwache Bande des Amplifikates nachgewiesen und somit die hemmende Wirkung des Glases unterdrückt werden.

Spuren 1–5: Verschiedene BSA-Konzentrationen: 1 – 0,5 % BSA; 2 – 0,05 % BSA; 3 – 0,005 % BSA; 4 – 0,0005 % BSA); 5 – 0, 00005 % BSA.

PCR in einem 50 µl Reaktionsansatz an 200 ng extrahierter DNA einer Mammakarzinom-Stanze. φ 174 DNA-*Hae*III als Längenmarker (LM); LK = Leerkontrolle; mm<sup>2</sup> = Glasoberfläche.

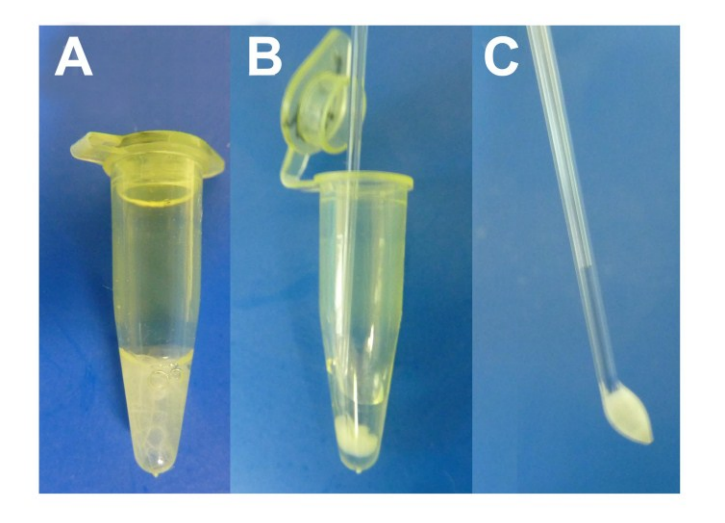

**Abbildung 52** BSA-Koagel im Reaktionsgefäß nach 40 PCR-Zyklen unter Beigabe von 31,14 mm<sup>2</sup> Glasoberfläche und einer BSA-Konzentration von  $0.5 \%$ .

**A)** BSA-Koagel im Eppendorf-Tube.

**B)** BSA-Koagel nach Verdichtung mit einer Häkchensonde.

**C)** BSA-Koagel nach Entfernung aus dem Eppendorf-Tube mittels einer Häkchensonde.

#### **5.2.9.2 Annahme der vorbehandelten Gewebe als Template**

#### **5.2.9.2.1 Nachweis über die Gelelektrophorese**

Um das Problem der Abdichtung der Reaktionskammern bei der In-situ-PCR zu umgehen, wurden die auf silanisierte Deckgläser aufgezogenen Gewebsanteile mittels Glasschneider ausgeschnitten und unter Zugabe von Reaktionsflüssigkeit in ein Eppendorf-Tube zur In-tube-in-situ-PCR überführt. Da an diesen Gewebsstücken fluoreszenzmikroskopisch kein sicheres PCR-Amplifikat nachgewiesen werden konnte, sollte überprüft werden, ob die DNA der Schnitte überhaupt als Template für die PCR angenommen wird.

Ein Nachweis des Amplifikates in 10 µl des Überstandes der In-tube-in-situ-PCR gelang trotz eines über Nacht durchgeführten Proteinase-K-Verdaus des Gewebes mittels Gelelektrophorese nicht.

Das Amplifikat und somit die Funktionsfähigkeit der In-tube-in-situ-PCR konnte erst nach Aufreinigung (AMPure XP) und Aufkonzentration in der Vakuumzentrifuge am Material aus zwei Stanzen eines Mammakarzinoms (Durchmesser: 3 mm) nach zuvor erfolgtem Verdau über Nacht mit Proteinase K nachgewiesen werden. Die folgende Gelelektrophorese nach PCR mit 0,05 % BSA und den Primern FD-forw und FD-rev erbrachte eine entsprechende Bande und somit den Nachweis, dass das Amplifikat zu detektieren war.

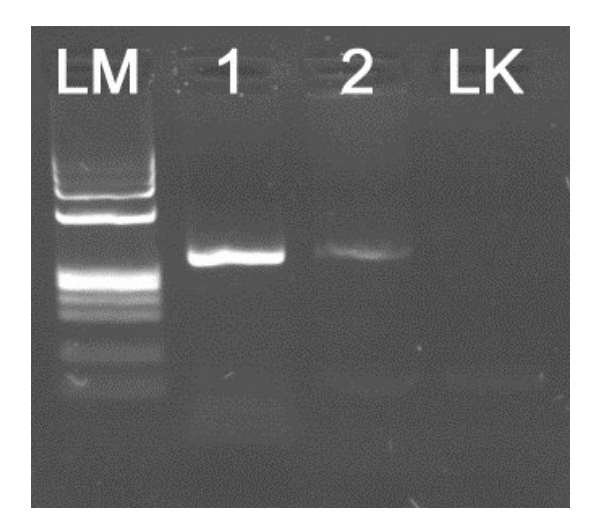

**Abbildung 53** Gelelektrophorese einer In-tube-in-situ-PCR mit anschließender Aufreinigung des PCR-Produktes. Spur 2 zeigt eine schwache Bande (327 bp) des Amplifikates, welches aus dem Überstand eines über Nacht mit Proteinase K verdauten Gewebeschnittes eines Mammakarzinoms nach In-tube-in-situ-PCR extrahiert und anschließend aufkonzentriert wurde. Spur 1: Positivkontrolle: starke Bande (327 bp) des Amplifikates bei DNA-Extraktion aus dem Mammakarzinomgewebeschnitt vor Durchführung der PCR. Primer: FD-forw-M13, FD-rev-M13. 0,05 % BSA-Zugabe. Längenmarker φ 174 DNA-*Hae*III (LM); LK = Leerkontrolle.

#### **5.2.9.2.2 Nachweis über die Schmelzkurvenanalyse**

Um die Herkunft des mittels Gelelektrophorese nachgewiesenen Amplifikates bei der In-tube-in-situ-PCR bestimmen zu können, wurde die sensitivere Methode der Schmelzkurvenanalyse angewandt.

Wie aus Abbildung 54 zu ersehen ist, stammt der größte Teil des nach der In-tube-in-situ-PCR nachweisbaren Amplifikates aus dem Überstand und nicht aus dem Gewebe. Die Leerkontrolle wurde mit und ohne Proteinase K mitgeführt, um einen Einfluss der Proteinase K durch Modifikation der Amplitudenhöhe auszuschließen.

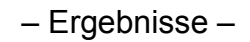

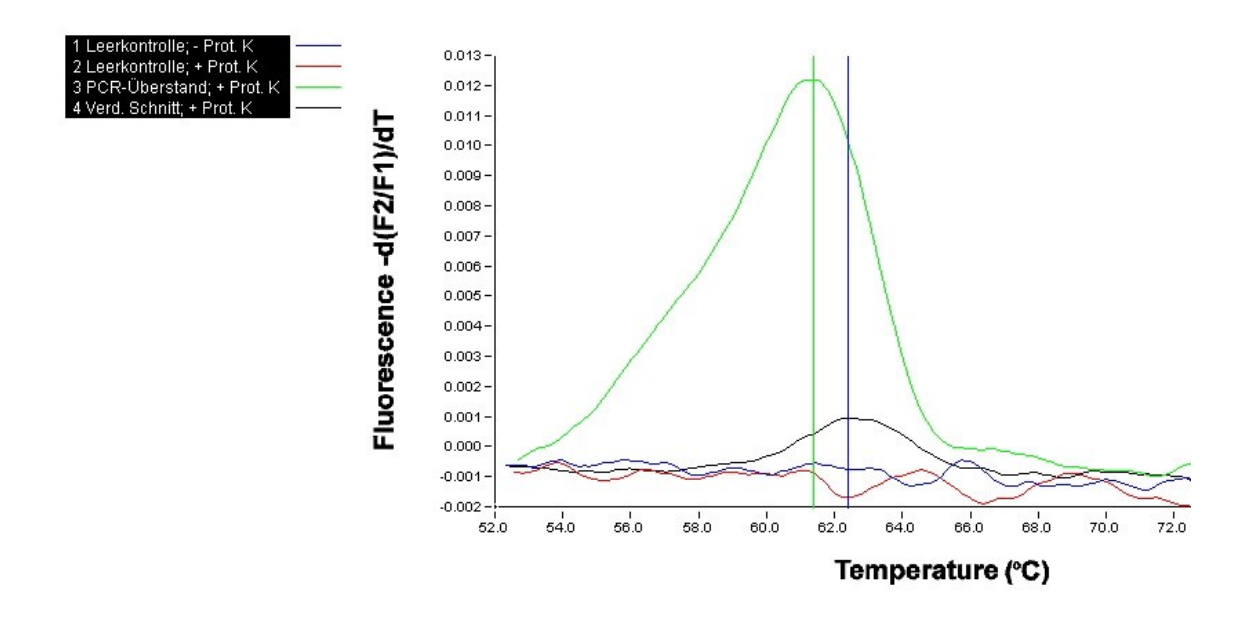

**Abbildung 54** Schmelzkurvenanalyse des nach der In-tube-in-situ-PCR selektiv aus dem Gewebe und dem Überstand gewonnenen Amplifikates. Im Überstand fand sich deutlich mehr Amplifikat (grün) als im Gewebe nach Proteinase-K-Verdau (schwarz).

Sondenset A. Primer: GNAS-S-M13, GNAS-A-M13.

#### **5.2.9.2.3 Nachweis über die Fluoreszenzmikroskopie**

Die In-situ-PCRs zeigten in der Fluoreszenzmikroskopie keine eindeutigen Signale, welche als Positivnachweis zu werten gewesen wären. Es fanden sich zwar in den Mammakarzinomzellen 1–2 große Signale/Tumorzellkern, welche als nukleoläre Anfärbung interpretiert wurden. Stellenweise lagen diese Signale auch außerhalb der Zellen. Die beschriebenen Signalmuster ließen sich sowohl in den Schnitten der In-tube-in-situ-PCR als auch in denen der In-situ-PCR (FlexCycler, Analytik Jena) identifizieren (Abbildung 55, A). Eine unter Zugabe von LNA durchgeführte In-situ-PCR zeigte ein ähnliches Bild (Abbildung 55, B). Bei fehlenden Primern in den Leerkontrollen fanden sich wenige, aber ähnliche Signale, die auf eine unspezifische Bindung der fluoreszenzmarkierten Nukleotide hinweisen.

Aufgrund des fehlenden Positivnachweises der In-situ-PCR und der In-tube-insitu-PCR wurde auf eine Untersuchung von Geweben der fibrösen Dysplasie verzichtet.

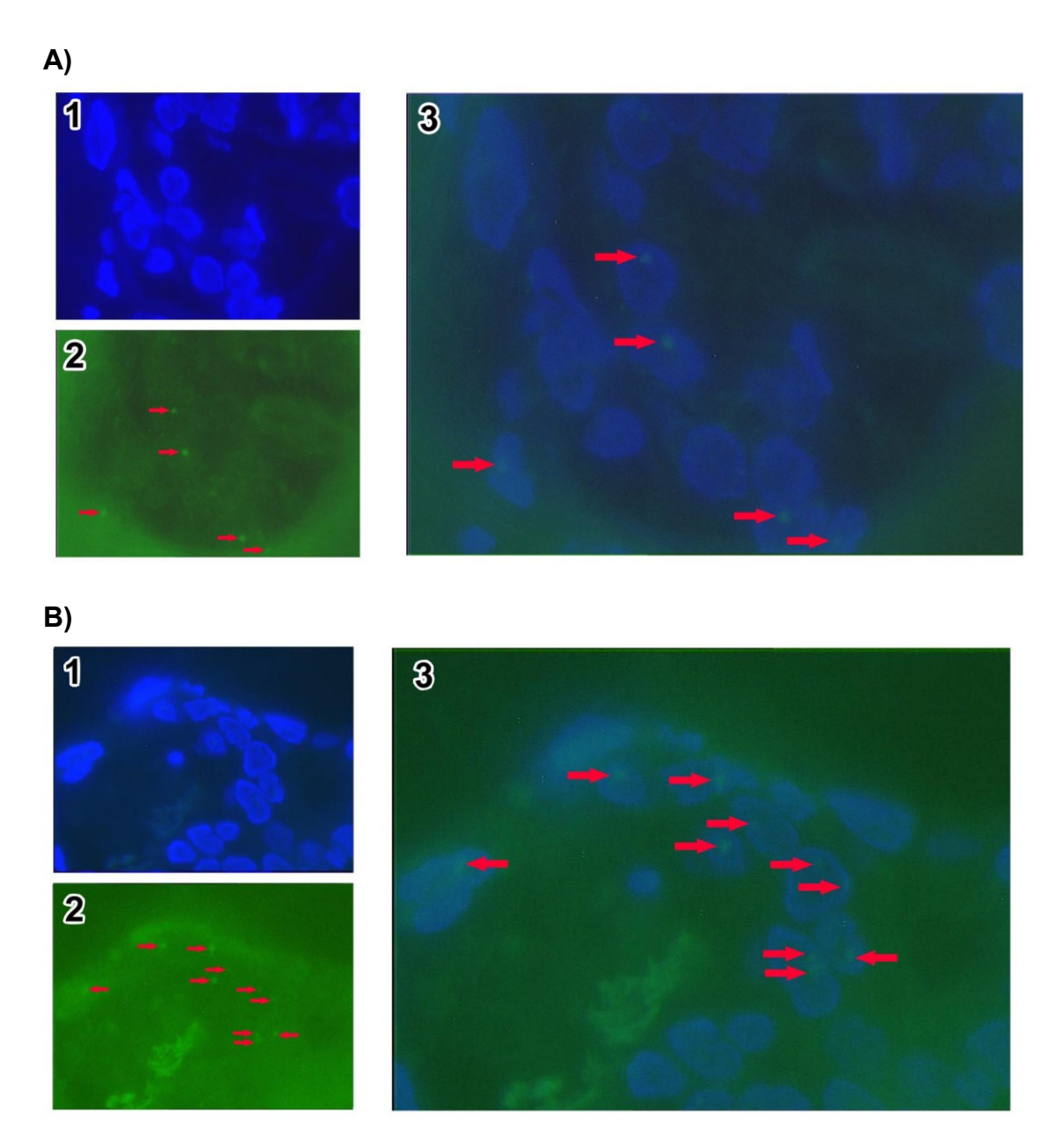

**Abbildung 55** Fluoreszenzmikroskopische Darstellung der bei der In-situ-PCR aufgetretenen Signale. 1: Zellkerndarstellung mittels DAPI. 2: Große runde grüne Signale in den Zellkernen (SpectrumGreen-markierte Nukleotide) (Pfeile). 3: Fusionsbild. (SpectrumGreen-markierte Nukleotide) (Pfeile). Primer: FD-forw-M13, FD-rev-M13. Gewebe: Mammakarzinom.

**A)** In-situ-PCR in Abwesenheit von LNA.

**B)** In-situ-PCR in Anwesenheit von LNA.

## **6 Diskussion**

#### **6.1 Histologischer Teil**

Der von Riminucci et al. [80] beschriebene Zusammenhang zwischen dem Wachstumsmuster der fibrösen Dysplasie und der Lokalisation der Läsion ließ sich am vorliegenden Untersuchungsmaterial mit 41 Fällen einer fibrösen Dysplasie nicht bestätigen. Insbesondere fand sich das chinesische Schriftzeichenmuster auch im kraniofazialen Bereich, wo es nach dem Autoren nicht vorkommen sollte. Vielmehr stellte sich heraus, dass die fibröse Dysplasie in unterschiedlichen Lokalisationen stellenweise alle von Riminucci et al. beschriebenen Wachstumsmuster gleichzeitig in einem Präparat aufwies.

So wurde, wie in Abbildung 19 gezeigt, neben dem von Riminucci et. al. beschriebenen hyperzellulären Wachstumsmuster im Bereich der Kieferknochen auch das chinesische Schriftzeichenmuster gefunden. Das pagetoide Wachstumsmuster war meist als Mischbild mit dem chinesischen Schriftzeichenmuster in den Kieferknochen zu finden, wo beide jedoch laut Riminucci et al. [80] nicht vorkommen sollten. Die Anzahl von 13 Fällen, die von diesen Autoren untersucht worden waren, ist viel zu gering, um aus ihnen eine tatsächliche Lokalisationsverteilung von Wachstumsmustern abzuleiten.

Auch Cohen et al. [20] zweifelten an, dass sich bestimmte Wachstumsmuster der fibrösen Dysplasie auf bestimmte Lokalisationen beschränken. Sie konnten das von Riminucci et al. beschriebene Verteilungsmuster mit ihren Daten nicht bestätigen.

Die Aussagen der Arbeitsgruppe um Riminucci hinsichtlich der Verteilung bestimmter Wachstumsmuster in bestimmten Lokalisationen des Körpers dürfen somit als nicht haltbar angesehen werden. Aus diesem Grund fanden ihre Erkenntnisse auch keinen Eingang in die Lehrbücher (Beispiel: "Pathology and Genetics of Head and Neck Tumours" der WHO [5]).

Allerdings können die von Riminucci et al. [80] beschriebenen Wachstumsmuster, welche auch in dieser Arbeit nachgewiesen werden konnten, dabei helfen, die fibröse Dysplasie besser zu erkennen und gegen andere Krankheitsbilder, z.B. das ossifizierende Fibrom, die osteofibröse Dysplasie oder die

aneurysmatische Knochenzyste, abzugrenzen. Die fibröse Dysplasie tritt eben nicht nur mit dem in den Lehrbüchern gewöhnlich beschriebenen Wachstumsmuster der chinesischen Schriftzeichen auf.

Trotz bzw. gerade wegen des nunmehr bekannten erweiterten morphologischen Spektrums der fibrösen Dysplasie muss ihre Diagnose sorgfältig gegenüber den Differentialdiagnosen (z.B. eines ossifizierenden Fibroms) abgegrenzt werden. So scheint insbesondere der Nachweis von Sharpey-Faser-ähnlichen Bindegewebsstrukturen ein wichtiger Diagnosefaktor zu sein. In der vorliegenden Arbeit zeigte sich, dass ein HE-gefärbtes Schnittpräparat zur Beurteilung der Sharpey-Fasern oftmals für die Diagnostik nicht ausreicht und somit unbedingt eine EvG-Färbung vorgenommen werden sollte. Nur mit dieser Färbung konnten die Fasern zuverlässig dargestellt werden.

Laut Literatur sind die Sharpey-Faser-ähnlichen Bindegewebsstrukturen ein wichtiges Merkmal der fibrösen Dysplasie. Pollandt et al. fanden in einer Studie mit 222 Patienten in 97,8 % der Fälle radiär in die Trabekeloberfläche einstrahlende Kollagenfasern [77]. Andere Autoren geben keinen Zahlenwert an, beschreiben jedoch in ihren Untersuchungen ebenfalls das Vorhandensein von Sharpey-Fasern [5, 80, 109].

Ferner ist bei der histologischen Befundung ein Augenmerk auf die Osteoblastensäume zu legen. Diese wurden bereits von Jundt im Buch "Pathology and Genetics of Head and Neck Tumours" für alte Läsionen beschrieben [5]. Auch andere Autoren messen den Osteoblastensäumen eine hohe Bedeutung bei. So fanden Pollandt et al. in einem Drittel ihrer Fälle einer fibrösen Dysplasie Osteoblastensäume [77].

In den untersuchten Fällen einer fibrösen Dysplasie, die mit zwei Fällen eines ossifizierenden Fibroms histologisch verglichen wurden, konnte häufiger eine Osteoblastenansammlung an den Knochentrabekeln beobachtet werden, die auf eine Aktivität der Läsion schließen ließ. Genau zwischen diesen Osteoblasten verliefen die Sharpey-Fasern in das angrenzende Gewebe. Im Gegensatz zum ossifizierenden Fibrom wies die fibröse Dysplasie eine unruhige Trabekelkontur an den mit Sharpey-Fasern besetzten Stellen auf. Dennoch war es stellenweise sehr schwer, die fibröse Dysplasie vom ossifizierenden Fibrom

abzugrenzen, da letzteres ebenfalls stellenweise Sharpey-Faser-artige Bindegewebsstrukturen aufwies (Abbildung 56).

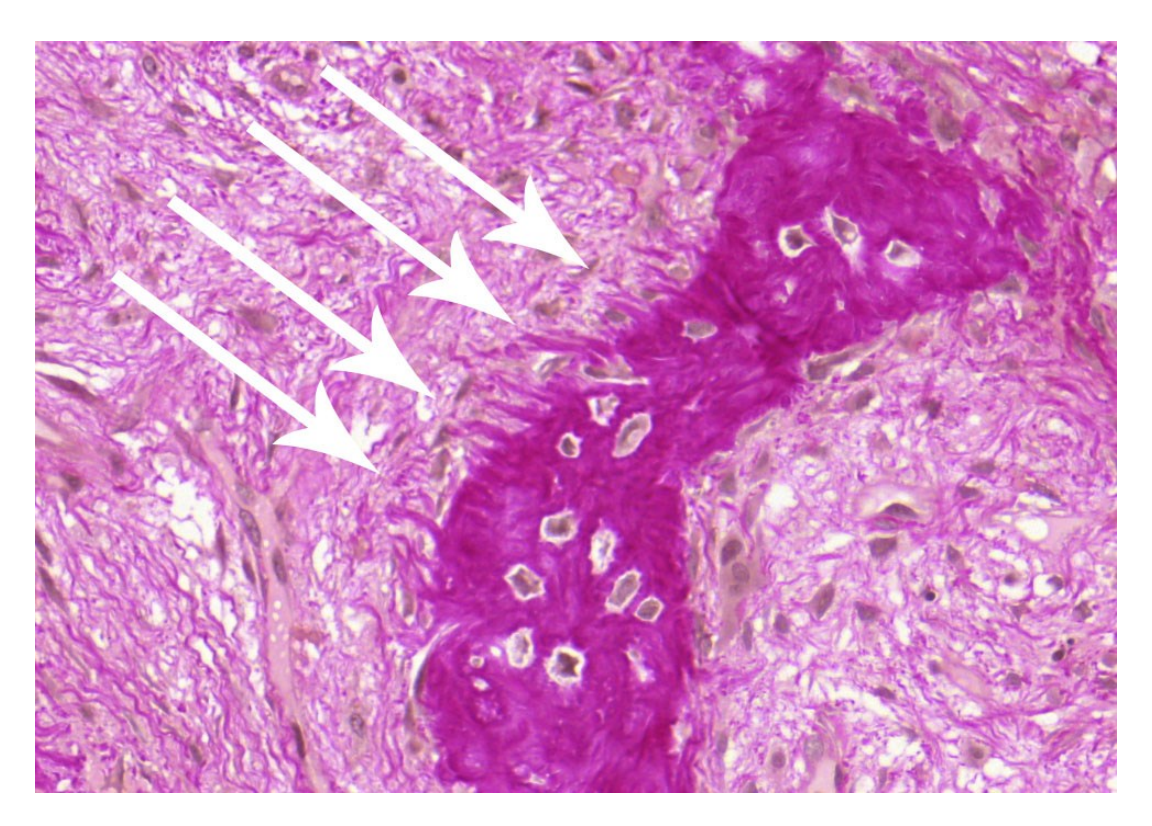

**Abbildung 56** Sharpey-Faser-artige Bindegewebsstrukturen eines diagnostizierten ossifizierenden Fibroms. Die Fasern verlaufen senkrecht ins Gewebe, wie auch bei einer fibrösen Dysplasie (beispielhaft dargestellt durch Pfeile; 40-fache Vergrößerung).

Bei lange bestehenden Läsionen der fibrösen Dysplasie soll laut Jundt Lamellenknochen in Form von parallel angeordneten Knochentrabekeln als Zeichen der Reifung nachzuweisen sein [5]. Das Auftreten von Lamellenknochen bei der Alterung einer fibrösen Dysplasie ist jedoch laut Feller et al. auf kraniofaziale Läsionen beschränkt. Bei einer Läsion der langen Röhrenknochen sollen sie nicht auftreten [27].

Auch im vorliegenden Material ließ sich Lamellenknochen nur in den kraniofazialen Läsionen nachweisen (siehe beispielhaft Abbildung 20).

Waldron et al. konnten bei Ausreifung ebenfalls lamellären Knochen nachweisen [103]. Bei Cohen und Howell trat ein laut Riminucci "remarkably ordered, often parallel pattern" in ihren Untersuchungen nur gelegentlich auf [20]. Pollandt et al., die in ihrer Untersuchung keine Trennung der Präparaten aus unterschiedlichen Körperregionen vornahmen, fanden ausgereiften, lamellaren Knochen stets nur am Übergangsbereich zum umgebenden Gewebe [77].

Inwieweit nun die Ausreifung in Lamellenknochen und die damit verbundene mögliche parallele Anordnung der Knochentrabekel in Form des von Riminucci et al. [80] beschriebenen hyperzellulären Typs tatsächlich kraniofazial beschränkt ist, müssen Studien mit umfangreicheren Fallzahlen beantworten.

Damit bleibt die Frage nach der Ursache für eine mögliche Beschränkung des hyperzellulären Typs auf das Kraniofazium unbeantwortet. Liegt es – wie von Riminucci et al. [80] postuliert – an der unterschiedlichen Knochenanatomie (Axialskelett, periphere Knochen versus kraniofaziales Skelett) oder am Alter der Läsion, bis diese zur Diagnostik gelangt? So greifen Cohen und Howell [20] die von Riminucci et al. [80] angeführten Strukturunterschiede der verschiedenen Knochen auf und weisen auf den unterschiedlichen Gehalt an Kompakta und Spongiosa hin.

Inwieweit eine kraniofaziale Läsion eher als eine axiale oder periphere Läsion diagnostiziert wird, lässt sich schwer beantworten. Einerseits könnte eine kraniofaziale fibröse Dysplasie aufgrund der erhöhten Sensitivität im Bereich des Kopfes, der geringeren Knochendicken des Kopfes und der damit schnell spürbaren Beschwerden, wie zum Beispiel Zahnwanderungen in den Kiefern oder Deformitäten, relativ früh erkannt werden. Andererseits wirken auf die axialen und peripheren Knochen zumeist größere Belastungen, welche möglicherweise früher zu einer pathologischen Fraktur führen.

2008 gelang es Kuznetsov et al., den bereits von Lichtenstein et al. [57] aufgrund von klinischen Beobachtungen beschriebenen Zusammenhang zwischen der Alterung der Läsionen der fibrösen Dysplasie und dem Lebensalter der Patienten zellbiologisch zu erklären [51]. Sie zeigten in Versuchen an immunsupprimierten Mäusen, dass die Läsionen der fibrösen Dysplasie durch mutationstragende mesenchymale Stammzellen ausgelöst werden. In den Versuchstieren, die subkutan mit klonierten Stammzellen aus Patientenläsionen (mutationstragend und nicht mutiert) in einem Gemisch aus Hydroxylapatit und

Trikalziumphosphatkeramik-Partikeln beimpft wurden, wuchsen typische "Ossikel" heran, welche die histologisch typischen Merkmale der fibrösen Dysplasie zeigten. Dies geschah jedoch nur, wenn ein sehr hoher Anteil an mutationstragenden mesenchymalen Stammzellen (Anteil mutierter zu gesunden Zellen 1:2 oder 1:3) im transplantierten Gemisch vorhanden war. Lag der Anteil deutlich darunter (bis zu 1:200), dann wuchs histologisch lamellarer Knochen in den Mäusen heran.

Wurden die Tiere nur mit mutationstragenden Zellen und dem Gemisch aus Hydroxylapatit und Trikalziumphosphatkeramik-Partikeln beimpft, formierten sich keine Ossikel. Dies belegt die These von Happle [33], dass die fibröse Dysplasie als somatisches Mosaik vorliegen muss und die Mutation postzygotisch auftritt. Die fehlende Ossikelreifung in den Versuchstieren bei Übertragung eines homozygoten Gemisches lässt den Schluss zu, dass eine Keimbahnmutation beim Menschen letal ist [33, 51].

Die Untersuchung von Kuznetsov et al. ergab auch, dass alle Patienten mit einem hohen Anteil an mutationstragenden mesenchymalen Stammzellen jünger als 35 Jahre und somit innerhalb der Lebensjahrzehnte mit der größten Wachstumsrate von Läsionen der fibrösen Dysplasie waren. Bei vier Patienten unter 35 Jahren wurde von Kuznetsov et al. die Apoptoserate der mesenchymalen Stammzellen in den Läsionen mittels der TUNEL-Methode auf Paraffinschnitten bestimmt. Es fand sich eine hohe Anzahl apoptotischer mesenchymaler Stammzellen. Schnittpräparate mit von Kossa-, Giemsa- und HE-Färbung wiesen ebenfalls im Bereich der Läsionen typische apoptotische Osteoblasten und Osteozyten auf [51].

Die histologischen Präparate von sieben Patienten über 35 Jahren zeigten bei der histologischen Untersuchung überraschende Ergebnisse. Obwohl die Patienten vor der Studie aufgrund der typischen klinischen Merkmale nach Knochenszintigrafie und Röntgenuntersuchung ausgesucht wurden, ergab die Nachuntersuchung bei genauerer Betrachtung, dass zahlreiche dichte Knochenschichten vorlagen und die typischen milchglasartigen Verschattung in den Röntgenbildern fehlten. Überraschenderweise besaßen vier dieser Patienten histologisch vollkommen normalen lamellären Knochen.

Insbesondere der intertrabekuläre Raum war frei von fibrotischen Veränderungen und mit blutbildenden Zellen und Adipozyten besiedelt. Bei den übrigen drei Präparaten war ebenfalls eine lamellare Knochenbälkchenstruktur mit einem Osteoblastensaum normaler Morphologie zu finden, wobei der intertrabekuläre Raum fokal nicht näher beschriebenes verändertes fibrotisches Gewebe enthielt [51].

Die Untersuchungen von Kuznetsov et al. stützen somit Beobachtungen, dass die Läsionen der fibrösen Dysplasie mit zunehmendem Alter der Patienten einen Rückgang ihrer Wachstumsrate und eine Veränderung ihres histologischen Erscheinungsbildes erleben. So normalisieren sie sich in höherem Lebensalter aufgrund des apoptotischen Untergangs der mutierten mesenchymalen Stammzellen bei gleichzeitigem Überleben der nicht mutierten Stammzellen, da durch Letztere eine Neustrukturierung des Knochens möglich wird [51].

Die bislang gültige Therapie der fibrösen Dysplasie ist durch eine zurückhaltende Operationstätigkeit gekennzeichnet und umfasst nur wenige modellierende Osteotomien oder Eingriffe bei pathologischen Frakturen. Sie wurde durch die Untersuchung von Kuznetsov et al. auf eine wissenschaftlich abgesicherte Basis gestellt und beruht somit nicht mehr nur auf klinischer Erfahrung [83].

#### **6.2 Molekularpathologischer Teil**

### **6.2.1 Vorbehandlung, Konservierung und Untersuchung von FFPE-Gewebe für molekularpathologische Nachweise**

Die molekularpathologischen Untersuchungen der vorliegenden 47 Fälle der fibrösen Dysplasie ergaben, dass nur in einigen Präparaten (n = 8) eine DNA-Extraktion aus dem FFPE-Gewebe möglich war, weil das Gewebe überwiegend mit Ameisensäure entkalkt worden war, welche die DNA über eine saure Hydrolyse zerstört hatte.

Wie wichtig eine die DNA erhaltende Entkalkungstechnik für spätere molekularpathologische Untersuchungen am Gewebe ist, wird von Freyschmidt, Ostertag

und Jundt beschrieben. Diese Autoren empfehlen, nichtmineralisierte und verkalkte Anteile von Knochenläsionen getrennt aufzuarbeiten und Knochenanteile ggf. einer getrennten Entkalkung zuzuführen. Für eine schnelle histologische Diagnostik sollte mit einem Teil des Materials eine Ameisensäureentkalkung durchgeführt werden. Am Restmaterial sollte eine schonende Chelatentkalkung (z.B. mit EDTA) vorgenommen werden [29]. An den nicht verkalkten oder mittels Chelat entkalkten Geweben kann dann eine molekularpathologische Untersuchung auf eine Arg201-Mutation vorgenommen werden, dessen Ergebnis dem klinischen Kollegen in einem Nachbericht mitgeteilt werden kann.

Auch empfehlen Freyschmidt, Ostertag und Jundt, von der Nutzung zahlreicher Kits diverser Hersteller zur Säureentkalkung abzusehen und stattdessen mittels 20-prozentiger Ameisensäure in 10-prozentigem Formalin oder in 6-prozentiger Salpetersäure zu entkalken, da diese Lösungen nach ihren Erfahrungen weniger destruierend wirken [29].

Fünf Fälle des eigenen Untersuchungsguts waren nach dokumentierter EDTA-Entkalkung nicht für eine molekularpathologische Untersuchung zu verwenden. Möglicherweise war in diesen Fällen nach begonnener, letztlich jedoch frustraner EDTA-Entkalkung bei zu dicken Corticalisanteilen eine Ameisensäure-Behandlung angeschlossen worden, welche jedoch nicht dokumentiert wurde. Ferner sei darauf hingewiesen, dass das Gewebe vor einer Entkalkung zuerst ausreichend fixiert sein muss.

### **6.2.2 PCR und Schmelzkurvenanalyse zur Detektion der fibrösen Dysplasie**

### **6.2.2.1 PCR nach dem Protokoll von Bianco et al. [9] mit unzureichender Sensitivität bzw. Ungenauigkeiten am Sequenzbeginn**

Die Untersuchungen im Rahmen der vorliegenden Arbeit ergaben, dass die Methode von Bianco et al. [9] mit einem modifizierten Protokoll auch mit einer 12-mer LNA anstatt der von den Autoren verwendeten PNA funktioniert, wobei forward-Primer und LNA um den gleichen Sequenzabschnitt konkurrieren. Jedoch zeigte sich auch, dass das von Bianco et al. beschriebene Primerset einen Nachteil für die anschließende Sequenzierung bedeutet. Der forward-Primer des Protokolls von Bianco et al. liegt nur 22 Basenpaare vom Codon 201 entfernt. Eine PCR mit Blockierung der Wildtypsequenz ist durch diese Technik zweifelsfrei gewährleistet, jedoch ist eine anschließende Sanger-Sequenzierung nur schwierig auszuwerten, da bei dieser Technik die ersten Basenpaare stets keine aussagekräftigen Peaks ergeben. Sol-Church und Holbrook beschreiben in einem Essay zum Troubleshooting bei Sanger-Sequenzierungen, dass etwa die ersten 25 Basenpaare einer Sequenz runde, dicht gedrängte Peaks bilden und somit nicht aussagekräftig sind. Die Peakhöhe ist meist kleiner, obwohl manchmal auch sehr hohe Peaks aufgrund von Primerdimeren vorkommen [96]. Die Autoren empfehlen, dass der Abstand zwischen den Primern und der gesuchten Sequenz mindestens 40–50 Basenpaare groß sein sollte. Dies deckt sich mit den eigenen Erfahrungen mit den Primern FD-forward und FD-reverse. Auch kann eine mangelnde Aufreinigung des PCR-Produktes vor der Sequenzierung durch nicht eingebaute ddNTPs zu übergroßen Peaks am

Beginn eines Chromatogramms führen. Diese Fehlerquelle ist in einer Produktbeschreibung eines Aufreinigungs-Kits von Applied Biosystems beschrieben, wobei als Lösungsansatz ein Protokoll mit einer Aufreinigung mittels Ethanol/EDTA vorgeschlagen wird [3]. Auf das Problem der Primerdimeren wurde bereits hingewiesen.

Eine nicht aussagekräftige Sequenz am Beginn eines Chromatogramms kann auch durch das oftmals schlechte Laufverhalten sehr kurzer einzelsträngiger DNA-Fragmente bedingt sein [pers. Mitteilung S. Colak, Institut für Pathologie, Tübingen, 17.11.2011].

### **6.2.2.2 Veränderungen im PCR-Protokoll zur Verlängerung der Lebensdauer der AmpliTaq-Gold-Polymerase**

In den Fällen, in denen die Qualitäts-PCR Hinweise auf eine schlechte Amplifikation der DNA aufgrund schwacher Banden in der Gelelektrophorese ergab, wurde die Aktivierungszeit der DNA-Polymerase von 15 Minuten auf fünf Minuten reduziert sowie die Zyklenanzahl der PCR auf 55 Zyklen erhöht. Die Verkürzung der Aktivierungszeit könnte über eine erst schrittweise beginnende Aktivierung der Polymerase bei den ersten Zyklen eine verlängerte Lebensdauer der Polymerase beim Thermocycling ermöglichen. Die PCR-Ergebnisse bewiesen, dass durch die Verkürzung der Aktivierungszeit auch aus schlechtem DNA-Material noch auswertbare Amplifikate gewonnen werden konnten.

### **6.2.2.3 PCR mit den Primern GNAS-S und GNAS-A und Vorteile des Primersets gegenüber dem Protokoll nach Bianco et al. [9]**

Das bislang nicht publizierte Primerset GNAS-S und GNAS-A [pers. Mitteilung, O. Landt, TIB Molbiol, Berlin, 25.07.2011] zeigte sich dem von Bianco et al. [9] veröffentlichten Primer-Paar überlegen. Durch den in der Mitte liegenden Mutationsort des nur 170 bp kurzen PCR-Amplifikates ermöglichte es einerseits eine eindeutige Auswertung eines Chromatogramms nach Sanger-Sequenzierung (siehe auch Kap. 6.2.2.1). Andererseits liegt ein weiterer Vorteil in der Möglichkeit, dass die ebenfalls von Landt hergestellten HybProbes im LightCycler<sup>®</sup> an die Amplifikate des mittig liegenden Mutationsortes binden können und so die schnelle und zeitsparende Untersuchung einer Schmelzkurvenanalyse im LightCycler® möglich wird.

Die HybProbes könnten aufgrund ihrer Lage zum Mutationsort zwar auch mit den Primersets von Bianco et al. [9] (nur Sondenset A) und Karadag et al. [42] (Sondenset A, B) eingesetzt werden. Jedoch ergeben diese Primersets deutlich längere Amplifikate (Bianco et al.: 327 bp, Karadag et al.: 811 bp), d.h., sie benötigen längere DNA-Templates, welche jedoch bei zumeist durch Autolyse fragmentierter DNA im Gewebsmaterial nicht vorliegen und somit eine Untersuchung unmöglich wird.

Beide HybProbes-Sets könnten auch mit den Primern von Toyosawa et al. [100] angewendet werden, dessen Primerset ein nur 115 bp langes PCR-Produkt ergibt und somit auch für eine Untersuchung bei stark denaturierter DNA geeignet ist. Eine PCR mit dem Primerset von Toyosawa wurde in dieser Arbeit jedoch nicht durchgeführt.

Nachdem mit dem aus der Literatur bekannten Primerpaar nach Bianco et al. [9] die Sequenzdaten im Bereich der Arg201-Mutation keine hinreichend aussagekräftigen Peaks im Chromatogramm ergaben und zudem in einem von vier bereits sequenzierten Fällen das Primerset GNAS-S/GNAS-A im Vergleich zum

Primerset FD-forward/FD-reverse einen Mutationspeak erbrachte, wurde nurmehr mit den Primern GNAS-S und GNAS-A gearbeitet.

#### **6.2.2.4 Mutationsnachweis mittels einer zur PNA nach Bianco et al. [9] sequenzidentischen LNA**

Für den Nachweis der fibrösen Dysplasie eignet sich ein PNA- oder LNA-Clamping-Verfahren, bei dem aufgrund der sehr geringen Anzahl von mutierten Zellen vor einem großen Hintergrund von Wildtypsequenzen die Amplifikation des gesunden Genmaterials verhindert wird. Da die PNAs aus patentrechtlichen Gründen für diese Arbeit nicht zur Verfügung standen, wurde mit einer LNA (Landt, TIB Molbiol) gearbeitet, welche in dieser Form bisher nicht publiziert ist. Die LNA, die analog der von Bianco et al. [9] beschriebenen Sequenz erstellt wurde, blockierte die Wildtypsequenzen in der PCR, sodass sich auch in der Gelelektrophorese die Wildtypsequenz bei einer Konzentration von 100 pmol pro Ansatz unterdrücken ließ. Während anfänglich mit sehr hohen LNA-Konzentrationen analog des Protokolls von Bianco et al. für die PNA gearbeitet wurde, konnte nach Durchführung einer Verdünnungsreihe die LNA-Konzentration auf 10 pmol gesenkt werden. Für die sehr viel sensitivere Technik der Schmelzkurvenanalyse im LightCycler® genügten beim vorliegenden Material der Patienten 1–8 10 pmol einer LNA-Lösung pro Ansatz, um die Wildtypsequenzen soweit zu blockieren, dass eine einfache Differenzierung der Mutations-Peaks möglich war.

### **6.2.2.5 Kosten und Eigenschaften der LNA im Vergleich zur PNA nach Bianco et al. [9]**

Der Preis des in dieser Arbeit verwendeten LNA-Nukleotids lag bei 325,25 EUR inkl. anteiliger Patentgebühren und Versand für 9,2 nmol (Hersteller TIB Molbiol). Zu Beginn der Versuche wurde mit einer extrem hohen LNA-Konzentration, analog der von Bianco et al. [9] beschriebenen Konzentrationen, gearbeitet. Die Versuche zeigten, dass für eine PCR mit anschließender Schmelzkurvenanalyse im LightCycler<sup>®</sup> jedoch 10 pmol LNA pro Reaktionsansatz ausreichten, um eindeutig auswertbare Schmelzkurven zu erhalten. Dies deckt sich mit den Ergebnissen von Landt aus einem Vergleich von PNA und – Diskussion –

LNA bei einem Nachweis von K-RAS-Mutationen, bei dem eine zehnfach geringere Menge einer LNA die gleichen blockierenden Eigenschaften wie eine sequenzidentische PNA aufwies [53]. Zudem sind die Eigenschaften der LNA besser vorherzusagen als die der PNA. Auch bei der LNA muss allerdings für jeden Assay individuell das Blockierungsverhalten getestet werden, da sich jede Mutation beim Clamping unterschiedlich verhält [pers. Mitteilung O. Landt, TIB Molbiol, 05.09.2011].

In der Sanger-Sequenzierung war der Mutationspeak so ebenfalls eindeutig vom Rauschen zu unterscheiden. Ohne Verwendung der LNA ergab sich dagegen nur ein geringer Unterschied zwischen dem Hintergrundrauschen und der Amplitude des Mutationspeaks.

Die Durchführung einer PCR mit anschließender Sequenzierung oder Schmelzkurvenanalyse unter Verwendung einer geringen Menge einer an sich teuren LNA könnte für die Einführung als Routineanwendung von Vorteil sein. So kostete die LNA in der eingesetzten Konzentration von 10 pmol je Probe ca. 0,33 EUR. Für eine Schmelzkurvenanalyse fallen für die benötigten HybProbes je Untersuchung weitere Kosten an. Bei Zugabe von 10 pmol/Ansatz ergeben sich je Sondenset inkl. Versand ca. 3,30 EUR (Hersteller TIB Molbiol).

Während eine PCR (Reaktionsansatz 50 µl) mit Einsatz eines Mikroliters einer LNA (10 pmol/µl) mit anschließender Schmelzkurvenanalyse am Institut Selbstkosten von ca. 10 EUR verursacht, kostet eine nachfolgende Sequenzierung nach Sanger weitere ca. 20 EUR. Somit ist der Nachweis der Mutation im GNAS-Gen mittels LightCycler**®** trotz der benötigten LNA und HybProbes deutlich kostengünstiger als bei Durchführung einer PCR nach Bianco et al. [9] mit anschließender Sequenzierung [pers. Mitteilung S. Colak, Institut für Pathologie, Tübingen, 10.10.2012].

#### **6.2.2.6 Mutationsnachweis mittels Gelelektrophorese**

Die Mutationen im GNAS-Gen lassen sich jedoch auch ohne Sequencer oder LightCycler**®** nachweisen, sofern ein Thermocycler und eine Gelelektrophorese zur Verfügung stehen. Hierbei sollte die Konzentration der LNA jedoch deutlich erhöht werden, um ein mögliches falsch positives Ergebnis durch die

Amplifikation nicht blockierter Wildtypsequenz sicher zu verhindern. Die Vorversuche zeigten, dass sich die Wildtypsequenz in der Gelelektrophorese bei Zugabe von 100 pmol einer LNA pro Ansatz vollkommen blockieren ließ. Schon bei 10–facher Verdünnung der LNA-Stammlösung war im Agarosegel eine eindeutige Bande der Wildtypsequenz zu finden.

Inwieweit diese teurere Methode (100 pmol pro Ansatz ergeben Kosten von ca. 3,33 EUR) für die Routinediagnostik aufgrund der möglicherweise reichlich vorhandenen Wildtyp-DNA für Labore ohne Sequencer sicher und sinnvoll ist, müsste weiter geprüft werden. Möglicherweise würden Mutationen unter Umständen nicht diagnostiziert werden, weshalb diese Methode als kritisch anzusehen ist.

#### **6.2.2.7 Mutationsnachweis mittels Schmelzkurvenanalyse im LightCycler®**

### **6.2.2.7.1 Schmelzkurvenanalyse im LightCycler® nach PCR in Anwesenheit von LNA**

Die Vorteile der PCR mit anschließender Schmelzkurvenanalyse am LightCycler<sup>®</sup> liegen u.a. im einfach durchführbaren und schnellen, direkten Nachweis der Mutation anhand eines Diagramms (Schmelzkurvenanalyse), welches 20 Minuten nach Abschluss der PCR vorliegt. Im Gegensatz dazu benötigt eine Sanger-Sequenzierung mehr als vier Stunden nach Ablauf der PCR. (Vorbereitung der Sequenzierungs-PCR: ca. 15 min; Sequenzierungs-PCR 2:42 h; Aufreinigung: ca. 15 min; Sequenzierung: ca. 1 h).

Im Falle einer Schmelzkurvenanalyse sollte mit den von Landt beschriebenen Primern GNAS-S und GNAS-A gearbeitet werden (siehe Kap. 6.2.2.3, 6.2.2.4).

Die hohe Sensitivität des LightCycler**®** beim Nachweis von Punktmutationen unter Verwendung einer LNA zur Blockierung der Amplifikation der Wildtypsequenz bei heterozygotem Material ist auch in der Literatur beschrieben. Senescau et al. fanden, dass das Detektionslimit einer Schmelzkurvenanalyse im LightCycler**®** bei 1:1600 lag. D.h., dass noch ein mutiertes Amplifikat unter 1600 Wildtypsequenzen nachgewiesen werden konnte [91]. Land gibt ebenfalls ein Detektionslimit von weit unter 1 % an [pers. Mitteilung O. Landt, TIB Molbiol, Berlin, 05.09.2011].

– Diskussion –

Die Sensitivität der Schmelzkurvenanalyse zeigte sich in der vorliegenden Arbeit insbesondere auch bei den Patienten 3 und 6. Bei beiden Fällen lag eine Schmelzkurve mit einem Doppel-Peak vor. Bei Patient 3, der schon in der Sequenzierung einen synonymen Einzelnukleotid-Polymorphismus im Codon R200 aufwies, zeigte sich ein Doppel-Peak: Der eine Schmelzpunkt bei 66,51 °C spricht für eine Arg201Cys-Mutation, der andere Schmelzpunkt könnte die Mutation am Codon 200 erklären.

Mittels der LNA als Kompetitor wird bei der Schmelzkurvenanalyse jede andere Variante als die der Wildtypsequenz einer Probe angereichert. So finden sich auch andere Mutationen, die sich durch einen anderen Schmelzpunkt oder ein anderes Schmelzprofil auszeichnen. Die gesuchte Mutation ist trotzdem meist recht sicher von anderen abgrenzbar. Artefakte oder falsch positive Ergebnisse bei Doppel-Peaks, hervorgerufen durch Kontaminationen der DNA, sind dennoch nicht auszuschließen.

Eine Schmelzkurve mit Doppel-Peak mit den Schmelzpunkten bei 58,05 °C und 66,94 °C fand sich ebenfalls bei Patient 6. Während der Schmelzpunkt von 58,05 °C für das Vorliegen der bereits durch Sequenzierung nachgewiesenen Arg201His-Mutation spricht, weist der andere Schmelzpunkt von 66,94 °C auf eine Arg201Cys-Mutation und damit auf einen biklonalen Tumor hin.

Bei Patient 7 zeigte sich in der Schmelzkurve kein Peak für eine Arg201Cys-Mutation, sondern nur eine Hebung der Kurve im Bereich des bekannten Schmelzpunktes für die Arg201Cys-Mutation. Trotz des fehlenden Peaks wird die Hebung als Ausdruck einer Arg201Cys-Mutation gewertet, da in diesem Fall anscheinend zu wenig Tumor-DNA im Verhältnis zur Wildtyp-DNA vorlag, wie aus dem hohen Peak für den Wildtyp in der Schmelzkurvenanalyse zu entnehmen ist. Die Konzentration der LNA hat zumindest in diesem Fall nicht ausgereicht, um den anscheinend sehr hohen Wildtyp-DNA-Anteil für das Primer-Annealing zu blockieren.

Beim Vergleich der Sondensets A und B stellte sich heraus, dass das Sondenset A dem Sondenset B leicht überlegen war, nachdem insbesondere bei Patient 8 mit dem Sondenset A die Arg201Cys-Mutation mittels eines Schmelzpunktpeaks nachgewiesen werden konnte.

– Diskussion –

Die Differenz der Schmelzpunkte (T<sub>m</sub> Arg201Cys – Arg201His) beträgt beim Sondenset A 8,8 °C und beim Sondenset B 6,6 °C. Die höhere Differenz beim Sondenset A erklärt sich aus der stärkeren Bindung des für die Arg201Cys mutationsspezifischen Sensors an das PCR-Produkt.

### **6.2.2.7.2 Unterschiede der Schmelzkurvenanalyse im LightCycler® bei Verwendung von DNA-, PNA- und LNA-HybProbes**

Karadag et al. entwickelten ebenfalls zwei FRET-basierte Clamped-Probe-Assays mit dem Ziel, die Menge der mutierten DNA im Untersuchungsgut zu bestimmen [42]. Für Arg201His, Arg201Cys und die Arg201-Wildtypsequenz wurden jeweils komplementäre, sequenzidentische HybProbes mit DNA- sowie mit PNA-Nukleotiden hergestellt. Es zeigte sich, dass die DNA-basierten HybProbes für Arg201His einen Schmelzpunktunterschied von 5 **°**C zur Wildtypsequenz aufwiesen, die Arg201Cys-DNA-Hybprobes jedoch nur von 1 **°**C. Bei Austausch der DNA-Nukleotide durch ein sequenzidentisches PNA-Gerüst zeigten die Schmelzkurven sprunghaft veränderte Schmelzpunkte. Diese lagen nun für Arg201His bei 14 **°**C und für die Arg201Cys-Mutation bei ca. 8 **°**C, womit eine Detektion einwandfrei möglich wurde. Da das Ziel der Arbeit von Karadag et al. die Quantifikation der mutierten Zellen und nicht die allgemeine Detektionsmöglichkeit war, führte man keine Versuche zur Detektion unterschiedlicher Arg201-Mutationen mit nur einer PNA-HybProbe durch, wobei die Autoren aufgrund der hohen Schmelzpunktunterschiede eine Detektion aber für möglich hielten [42].

Karadag et al. nutzten das Clamping-Verhalten der PNA, um die Mutationen direkt mittels FRET nachzuweisen, wohingegen das in dieser Arbeit genutzte Verfahren in einem ersten Schritt mittels LNA die Wildtypsequenzen blockiert und in einem zweiten Schritt die Mutation mittels DNA-HybProbes nachgewiesen wird. Zudem sind die Kosten des Assays, wie er von Karadag et al. genutzt wurde, aufgrund der drei benötigten PNA-HybProbes wesentlich höher als mit nur einer LNA und zwei DNA-HybProbes.

Zwischenzeitlich werden von verschiedenen Herstellern auch LNA-substituierte HybProbes analog der PNA-HybProbes hergestellt. Diese steigern nochmals die Spezifität und Sensitivität bei der Detektion von Einzel-Nukleotid-

Polymorphismen. Ist in einer LNA-substituierten HybProbe ein Mismatch zur Wildtypsequenz zu finden, destabilisiert dieser den DNA-LNA-HybProbe-Duplex deutlicher und der Schmelzpunktunterschied wird größer als mit einer DNA-HybProbe [59].

### **6.2.2.8 Unterschiedliches Blockierungsverhalten von Wildtyp- und mutierter Sequenz bei verschiedenen LNA-Konzentrationen**

Erhöht man in den PCR-Reaktionen die LNA-Konzentration über 10 pmol/Ansatz, wird die zur LNA komplementäre Wildtypsequenz effektiver blockiert. In geringerem Maße wird jedoch auch die Amplifikation der mutierten Sequenz blockiert, was sich in einem kleineren Mutationspeak äußert.

Für eine Mutation im katG-Gen zeigte Landt 2007 dieses Blockierungsverhalten der LNA auf Wildtyp- und mutierte Sequenz in einem Vortrag auf und stellte die unterschiedliche Verschiebung der Schmelzpeaks bei verschiedenen LNA-Konzentrationen dar. Weil die Mutation relativ weniger blockiert wird als die Wildtypsequenz, kommt es zur Anreicherung der Mutation [54].

Die Qualität und die eingesetzte Menge an DNA beeinflussen das Blockierungsverhalten zusätzlich, weshalb von TIB Molbiol für das k-ras-LightMix®-Kit zwei verschiedene Konzentrationen LNA eingesetzt werden, um für die überwiegende Zahl der untersuchten Fälle ein vernünftiges Ergebnis zu erhalten [pers. Mitteilung O. Landt, TIB Molbiol, Berlin, 05.09.2011].

Interessanterweise zeigte die LNA eine paradoxe Reaktion bei einigen Proben in einer Konzentration kleiner als 0,1 pmol/Ansatz (Konzentrations-Paradoxon). Trotz LNA-Zugabe war der Wildtyp-Peak der Schmelzkurvenanalyse höher als bei einer PCR ohne LNA-Zugabe, obwohl die LNA die Amplifikation des Wildtyps behindern sollte. Möglicherweise wird die Abschrift des Gegenstranges behindert, sodass die PCR leicht asymmetrisch verlief, immer etwas mehr vom Zielstrang für die Bindung des Sensors vorlag und daraus ein höheres Signal resultierte [pers. Mitteilung O. Landt, TIB Molbiol, Berlin, 05.09.2011].

### **6.2.2.9 Nachweis der Sensitivität der Schmelzkurvenanalyse im LightCycler® am eigenen Untersuchungsgut**

Wie zuvor in Kap. 6.2.2.7.1 beschrieben, ist die Schmelzkurvenanalyse wesentlich sensitiver als die Sanger-Sequenzierung, welche auch von Bianco et al. [9] angewendet wurde. Während bei der Schmelzkurvenanalyse an extrahierter Proben-DNA das Detektionslimit je nach Angabe bei 1:1600 [91] oder unter 1 % liegt [pers. Mitteilung O. Landt, TIB Molbiol, Berlin, 05.09.2011], kann es bei der Sanger-Sequenzierung bei der Suche nach einem SNP im PCR-Produkt schon bei einem Verhältnis von kleiner 1:1 von mutierter zu nicht mutierter Sequenz unter Umständen unmöglich sein, die Mutation zu detektieren [39].

Kuznetsov et al. [51] veröffentlichten eine Untersuchung, in der sie das Detektionslimit einer Sequenzierung in An- und Abwesenheit der PNA nach dem Protokoll nach Bianco et al. [9] bei Verwendung von kultivierten mesenchymalen Knochenmarksstammzellen aus Patientenläsionen einer fibrösen Dysplasie darstellten. Während in elf Proben bei einer Direktsequenzierung die Mutation im Untersuchungsgut nachgewiesen werden konnte, erbrachte dies bei weiteren elf Proben ein negatives Ergebnis. Nach einer Amplifikation in Anwesenheit der PNA nach Bianco et al. konnte hingegen auch in diesen elf Proben in der anschließenden Sequenzierung die Mutation nachgewiesen werden. Kuznetsov et al. gaben für die Sequenzierung in Anwesenheit von PNA ein Detektionslimit von 1:200 Zellen an [51]. Somit ist die Sequenzierung ohne Clamping-Technik selbst an aufbereitetem Zellkulturmaterial unsicher.

In zwei Fällen der vorliegenden Arbeit mit einem hohen Anteil an Wildtyp-DNA und sehr geringer mutierter DNA-Menge gelang der Mutationsnachweis nur mittels Schmelzkurvenanalyse (Patienten 7 und 8).

Die Beobachtung, dass bei der fibrösen Dysplasie aufgrund der unter Umständen reichlich vorhandenen Wildtypsequenzen die Labordiagnostik ohne den Einsatz einer Clamping-Technik unmöglich sein kann, zeigen in der Literatur die Versuche von Bianco et al. [9]. In zwei von acht Fällen ihrer Untersuchung war eine Arg201-Mutation bei direkter Sequenzierung (ohne PNA-

Clamping) nicht zu erkennen. Bei Zugabe von PNA zeigte sich im Chromatogramm die mutierte Sequenz. Die Autoren folgern, dass sich mit der Clamping-Technik eine mutierte Zelle unter 100–1000 nicht mutierten Zellen detektieren lässt.

#### **6.2.3 In-situ-PCR zur Detektion der fibrösen Dysplasie**

Die zahlreichen Vorversuche zur In-situ-PCR deckten deren allgemeine Probleme auf. So wird häufig in Veröffentlichungen und von Geräteherstellern auf Verdunstungsprobleme des PCR-Reaktionsgemisches aufmerksam gemacht [70, 97, 98]. In der vorliegenden Arbeit konnten diese letztlich nur mit der Hybridisierungskammer Frame-Seal™ Incubation Chamber vermieden werden. Die Funktionsfähigkeit dieser Kammern beruht wohl auf der Verwendung eines zumindest bis 100 °C hitzeresistenten Klebstoffes, welcher auch in wässriger Umgebung wasserdicht aushärten kann.

Alle Versuche, eine kostengünstige Alternative herzustellen, schlugen fehl. Die selbst erdachten, aber auch die von Geräteherstellern empfohlenen Verfahren (z.B. Abdecken mit Deckglas und Abdichten mit Kunststoffklebstoff z.B. von Pattex) konnten die während des Denaturierungsschrittes der PCR (94 °C) aufsteigenden Siedeblasen und die damit verbundene Verdunstung nicht verhindern. Durch die Hydratisierung der im PCR-Ansatz enthaltenen Salze (MgCl2, Tris-Cl, KCl) oder des zu Testzwecken eingesetzten Hämalauns (Kaliumaluminiumsulfat: Kal[SO<sub>4</sub>]<sub>2</sub> 12 H<sub>2</sub>O, Chloralhydrat: C<sub>2</sub>H<sub>3</sub>Cl<sub>3</sub>O<sub>2</sub>, Zitronensäure: C<sub>6</sub>H<sub>8</sub>O<sub>7</sub>) kommt es zu einer Siedepunkterniedrigung [36]. Dem durch die Siedeblasen aufgebauten Druck hielten die selbst hergestellten Kammern nicht stand.

Ein weiteres Problem bei der In-situ-PCR stellt die Anhaftung der enthaltenen Proteine (z.B. der DNA-Polymerase) an Glasoberflächen dar. So beschreiben Schiller et al. [87] in ihrem In-situ-PCR-Protokoll zwar die Verwendung von bovinem Serumalbumin, gehen jedoch nicht näher auf die Unabdingbarkeit des Albumins für die In-situ-PCR ein. Auch andere Autoren wie Morel et al. führen die Nutzung eines Proteins (BSA; fettreduziertes Milchpulver) im PCR-Ansatz an, ohne deren Wirkung direkt zu beschreiben [68].

Durch die in der vorliegenden Arbeit beschriebenen Versuche konnte gezeigt werden, dass bereits kleinste Glaspartikel in einem Reaktionsgemisch die PCR stören oder gar inhibieren können. Jedoch kann diese Inhibition bereits durch die Zugabe von geringsten Mengen Albumin (0,00005 % BSA) wieder aufgehoben werden, da das Albumin die Glasflächen besetzt und somit z.B. die DNA-Polymerase weitgehend in der Reaktionsflüssigkeit verbleibt und aktiv ist. 0,05 % BSA haben sich in den vorliegenden Versuchen für die In-situ-PCR bewährt, da einerseits eine ausreichende Amplifikation stattfinden konnte, andererseits der Reaktionsansatz nach der PCR mit 100 % Ethanol noch gut vom Schnitt abzuwaschen war. Eine Konzentration von über 0,5 % BSA hinterließ ein nicht entfernbares Koagel auf dem Schnitt und erwies sich somit als ungeeignet.

Das Problem der Proteinanhaftung an Glasoberflächen ist auch aus anderen Anwendungen bekannt. So fanden sich Angaben in einer Dissertation über eine Proteinadsorption an Glasampullen, wonach zum Beispiel 52 % eines Insulins (30 U/l) nach fünf Minuten an der Glasoberfläche anhaften [65]. Im Rahmen der Proteinreinigung werden z.B. seit vielen Jahren silanisierte Glasoberflächen verwendet bzw. entsprechende Zusätze zu den Proteinlösungen gegeben.

Zur Durchführung einer LightCycler®-Real-Time-PCR, bei der die Amplifikation in Glasröhrchen stattfindet, benötigt man ferner ein besonderes, relativ teures, von der Fa. Roche vertriebenes Reaktionsgemisch (LC-FastStart DNA Master Hybridization Probes). Bei Verwendung von normalen Reaktionsgemischen gelingt die PCR nicht. Aufgrund der Erfahrungen bei den Vorversuchen zur Insitu-PCR wurde nun dem normalen Reaktionsgemisch BSA zugesetzt und die PCR funktionierte, wenngleich das BSA ausfiel. Die Firma Roche hat mit großer Wahrscheinlichkeit ein hitzestabiles Protein von thermophilen Bakterien ihrem PCR-Reaktionsansatz zugesetzt, um das Problem der Proteinadhäsion an Glasoberflächen und gleichzeitig auch das hitzebedingte Ausfallen des Proteins zu vermeiden.

Die Zugabe von BSA bei gleichzeitiger Erhöhung der Polymerasekonzentration ist aus diesem Grund für den Erfolg einer In-situ-PCR entscheidend, um die an das Glas adsorbierten Proteine im Reaktionsansatz ausgleichen zu können.

Ein Grund, warum auch die Primerkonzentration bei einer In-situ-PCR im Gegensatz zu einer PCR erhöht werden sollte, konnte in der Literatur nicht gefunden werden.

Mittels der In-tube-in-situ-PCR, bei der in einem Eppendorf-Gefäß ein Deckglasbruchstück mit aufgezogenem Gewebe von einem PCR-Reaktionsansatz umgeben ist, konnte die Funktionsfähigkeit der PCR gezeigt werden. So ließen sich nach Aufreinigung des PCR-Reaktionsansatzes mittels LightCycler® und Gelelektrophorese regelhafte DNA-Amplifikate nachweisen.

Durch unterschiedliche Waschverfahren konnte jedoch gezeigt werden, dass die Hauptmenge der DNA-Amplifikate im Reaktionsgemisch und nicht im Gewebe zu finden waren. Die DNA der Zellkerne des Gewebes wurde zwar als Template angenommen, die Amplifikation fand jedoch nicht im Gewebe statt bzw. die Amplifikate konnten womöglich nicht am Gewebe haften.

Der Vorbehandlung der Gewebe, der sich der Waschschritt anschließt, wird von verschiedenen Autoren eine besondere Rolle zur Funktionsweise der In-situ-PCR beigemessen. Eine zu lange Fixation führt in zahlreichen Fällen zu einer undurchlässigen Zellmembran [7, 46]. Um die DNA-Zielsequenz für die Oligonukleotide der PCR freizulegen, müssen mittels Pepsin über einen proteolytischen Verdau Quervernetzungen des Gewebes aufgelöst und die DNA von anhaftenden Hüllproteinen befreit werden. Der Verdau darf diese aber nicht soweit zerstören, dass beim Waschvorgang nach der In-situ-PCR die Amplifikate ausgeschwemmt werden. Dieser Waschvorgang wird in zahlreichen Protokollen (wie auch im für die Arbeit angewandten Protokoll von Schiller et al. [87]) mittels Ethanol durchgeführt. Es ist stringent darauf zu achten, dass das Ethanol vor der In-situ-PCR komplett vom Gewebeschnitt entfernt wird, da es die Taq-Polymerase inhibiert [68]. Bei den in dieser Arbeit durchgeführten Untersuchungen ist aufgrund der eingehaltenen Trocknungszeiten nicht von einer Kontamination mit Ethanol auszugehen.

Für falsch positive Ergebnisse werden von Komminoth et al. Mispriming und diffuse Signale durch unspezifische Bindungen an mRNA angeführt. Ein Mispriming lässt sich laut deren Angaben durch eine Anpassung der Mg $_2$ Cl-Konzentration und des pH-Wertes im Reaktionsansatz verhindern [46]. PH-Wert

und MG<sub>2</sub>CI-Konzentration wurden für die durchgeführte In-situ-PCR dem Protokoll nach Schiller et al. [87] entnommen und nicht verändert. Um eine unspezifische Bindung an RNA zu verhindern, wurden die Gewebeschnitte mit einer RNAse vorbehandelt, womit eine unspezifische Bindung an RNA nicht stattgefunden haben sollte.

Als weiteren Grund für falsch positive Ergebnisse beschrieben Komminoth und Long schon 1993 die DNA-Reparatur während der Gewebevorbehandlung zerstörter Sequenzen. Bei der Reparatur durch die Polymerase werden die im Reaktionsansatz enthaltenen ddNTPs in die Amplifikate der Zielsequenz und in die reparierte DNA eingebaut. Eine unspezifische Anfärbung der Zellkerne ist die Folge [45].

Die zuvor beschriebenen Probleme der Amplifikat-Lokalisation fanden sich in der fluoreszenzmikroskopischen Auswertung bestätigt. Es zeigte sich zwar überwiegend eine starke punktförmige nukleäre Anfärbung, die jedoch nicht eindeutig als positiv gewertet werden konnte. Für einen Nachweis eines Amplifikates von etwa 300 bp waren diese Signale auch viel zu groß. Selbst bei einem Einsatz von 130 pmol einer LNA in einem Reaktionsansatz war eine ähnliche Signalstärke mit allenfalls geringen Unterschieden zu erkennen. Somit muss von einer unspezifischen Anfärbung von Nukleolen ausgegangen werden. Im Gewebe war wohl viel zu wenig Amplifikat vorhanden, um ein fluoreszenzmikroskopisches Signal generieren zu können.

Der fluoreszenzmikroskopische Nachweis des SNP der fibrösen Dysplasie mit der In-situ-PCR gelang somit nicht, obwohl das Protokoll wie in der Literatur beschrieben eingehalten wurde [87].

Schiller et al. prognostizierten 1996, als die In-situ-PCR noch in ihren Anfängen steckte, dass trotz der schwierigen Etablierung eines Assays in absehbarer Zeit Routineanwendungen durch verfeinerte Techniken möglich sein würden [87]. Diese Prognose stellte sich im Nachhinein als falsch heraus, da die In-situ-PCR nach Literaturrecherche in der Routinediagnostik weltweit bis heute nicht angewendet wird.

Auch die wenigen verkauften In-situ-PCR-Thermoblöcke, die speziell für den FlexCycler (Analytik Jena) hergestellt werden, sprechen für die ausgesprochen

seltene Anwendung in Laboren. Bis Herbst 2011 war die Anzahl der verkauften In-situ-PCR-Thermoblöcke im Vergleich zur Anzahl der verkauften FlexCycler sehr gering [pers. Mitteilung Dr. Meyer-Waarden, Analytik Jena, Jena, 02.11.2011]. Die verkauften In-situ-PCR-Thermoblöcke wurden allerdings wohl überwiegend für die Fluoreszenz-in-situ-Hybridisierung genutzt.

#### **6.3 Schlussbetrachtung und Ausblick**

Die histologische Untersuchung der 47 im Institut für Pathologie befundeten Fälle einer fibrösen Dysplasie widerlegte die von Riminucci et al. [80] postulierte Beschränkung von unterschiedlichen Wachstumsformen auf bestimmte Regionen des menschlichen Körpers. Jedoch kann die von den Autoren vor genommene Katalogisierung der Wachstumsformen helfen, die Wachstumsmuster und damit die fibröse Dysplasie besser zu erkennen; nicht jede fibröse Dysplasie geht zumindest zum Zeitpunkt der histologischen Untersuchung mit den in den Lehrbüchern zumeist beschriebenen chinesischen Schriftzeichen einher.

Die Ergebnisse von PCR, Sequenzierung und Schmelzkurvenanalyse zeigten, dass bei adäquater Gewebebehandlung in Form einer ausreichenden Fixierung und insbesondere einer schonenden Entkalkung diese Methoden zum Mutationsnachweis im GNAS-Gen herangezogen und in die molekularpathologische Routinediagnostik zum Nachweis einer fibrösen Dysplasie am Institut für Pathologie übernommen werden können.

Mittels In-situ-PCR konnte eine DNA-Amplifikation im Gewebe durchgeführt werden; jedoch reichte die Produktmenge nicht aus, um ein sichtbares Fluoreszenzsignal zu erzeugen. Mithilfe einer Darstellung der Punktmutation im Gewebe der fibrösen Dysplasie mit dieser Methode könnten jedoch erstmals die tatsächlich erkrankten Zellen sichtbar gemacht und von angrenzenden, normalen Zellen abgegrenzt werden.

Der Nachweis von Punktmutationen im Gewebe der fibrösen Dysplasie wird wahrscheinlich mit der neuen Technik der Rolling-Circle-Amplification unter Nutzung von sogenannten Padlock-Probes gelingen [55]. Bei dieser Technik wird ein zur Zielsequenz komplementärer Genabschnitt geteilt und die beiden

Teilstücke werden einer Universalsequenz angehängt. So entsteht ein lineares Molekül. Dieses wird vor der Amplifikation nach dem Annealing der Enden zu einem kreisförmigen Molekül ligiert. Nun folgt eine Amplifikation des entstandenen Moleküls. An das amplifizierte lineare Molekül können sich wiederum zur eingearbeiteten Universalsequenz zahlreiche komplementäre fluoreszenzmarkierte Oligonukleotide anlagern, welche ein sichtbares Signal ergeben [55].

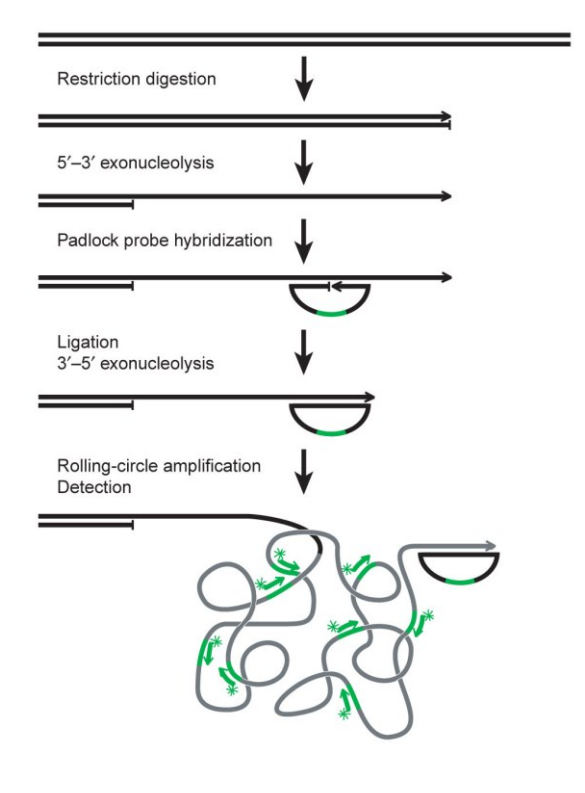

**Abbildung 57** Schaubild des Ablaufes einer Rolling-Circle-Amplification (RCA) nach Larsson et al. [55]. Im Beispiel wird mit einer F29-DNA-Polymerase nach dem Annealing die RCA der Padlock-Probe durchgeführt. Anschließend erfolgt eine Hybridisierung mit fluoreszenzmarkierten Oligonukleotiden (grüne Pfeile).

Gelingt es, bei einem Assay mit dieser neuen Technik die Nutzung einer LNA im Rahmen der Methode von Bianco et al. [9] zu etablieren, könnten selektiv die mutierten Zellen dargestellt werden. Am Anschluss daran könnte der Schnitt mit einem Antikörper gegen den Fluoreszenzfarbstoff immunhistochemisch gefärbt werden. Mit diesem Untersuchungsverfahren könnten die mutierten Zellen besser charakterisiert und die Diagnostik auf molekularpathologischer Ebene bereits strukturgebunden erfolgen.

Die zahlreichen Veröffentlichungen in den letzten Jahren zur Rolling-Circle-Amplification lassen diese Methode als zukünftigen Schlüssel zur Detektion von SNPs auf dem Gewebeschnitt erscheinen [18, 34, 55, 63, 66, 104].

# **7 Anhang**

**Untersuchungsergebnisse der molekularpathologischen Detektion der fibrösen Dysplasie**

**Patient 1:**

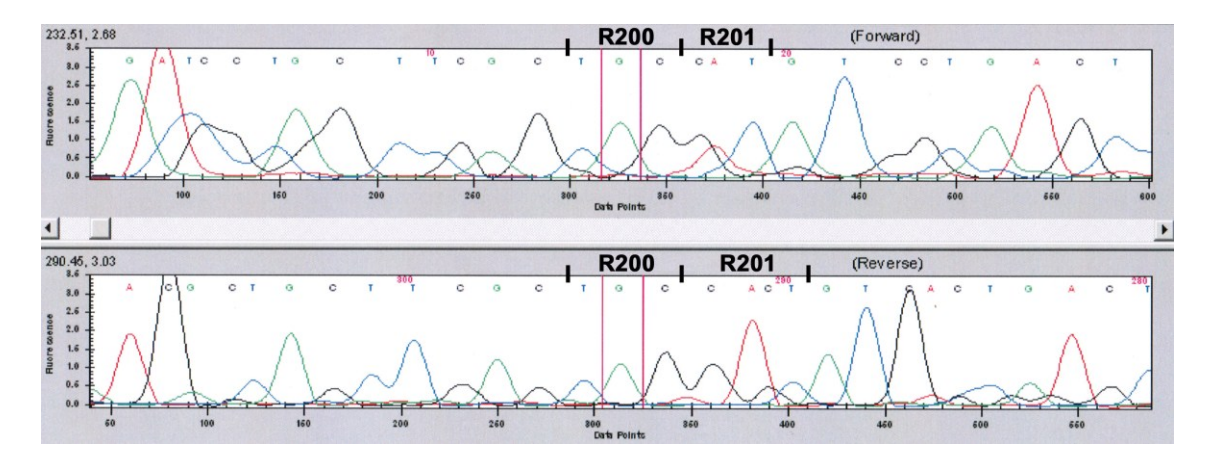

**Abbildung 58** Chromatogramm und Auszug der Basensequenz nach Sequenzierung des PCR-Produkts einer PCR mit den Primern nach Bianco et al. [9]. In Codon 200 ist die Wildtypsequenz dargestellt, Codon 201 trägt die Sequenz einer Arg201His-Mutation.

 $X-Achse = Basen$ ; y-Achse = Fluoreszenz; C = Cytosin; G = Guanin;  $T = Thymin$ ;  $A = Adenin$ 

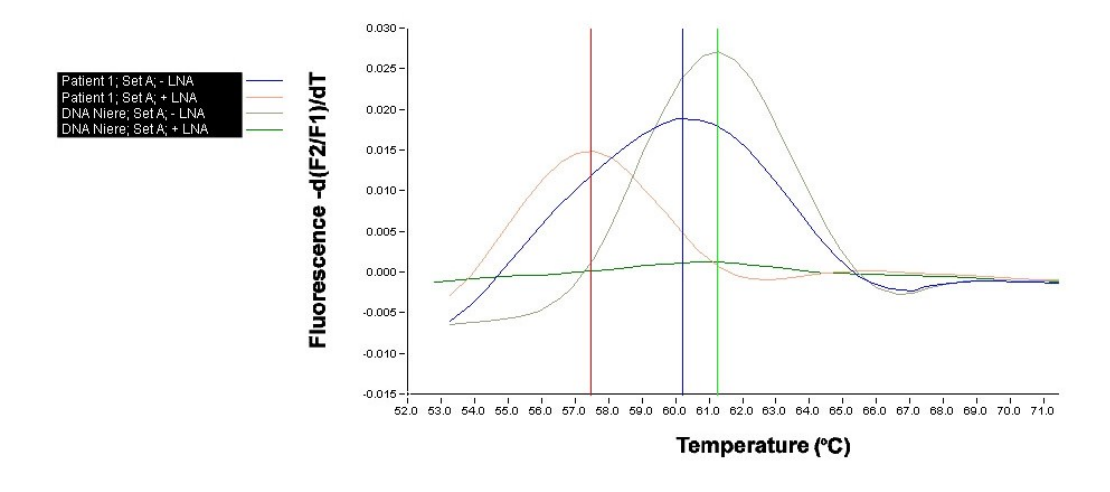

**Abbildung 59** Schmelzkurvenanalyse mit dem Sondenset A und den Primern GNAS-S und -A in An- (+ LNA) und Abwesenheit (- LNA) von 10 pmol Locked-Nucleic-Acid im Vergleich einer Patientenprobe mit einer Wildtyp-Referenz-DNA der Niere. Zu erkennen ist ein Arg201His-Mutationspeak der Patientenprobe in Anwesenheit der LNA (gelb) und eine verbreiterte Amplitudenbasis der Patientenprobe in Abwesenheit der LNA (blau).

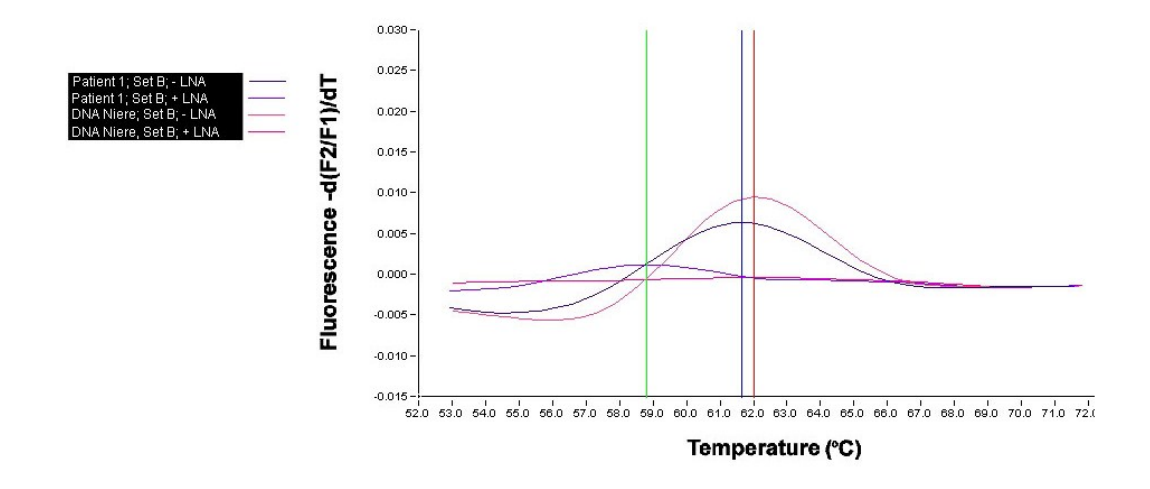

**Abbildung 60** Schmelzkurvenanalyse mit dem Sondenset B und den Primern GNAS-S und -A in An- (+ LNA) und Abwesenheit (- LNA) von 10 pmol Locked-Nucleic-Acid im Vergleich einer Patientenprobe mit einer Wildtyp-Referenz-DNA der Niere. Zu erkennen ist ein schwacher Arg201His-Mutationspeak der Patientenprobe in Anwesenheit der LNA (helles lila) und eine verbreiterte Amplitudenbasis in Abwesenheit der LNA (lila).

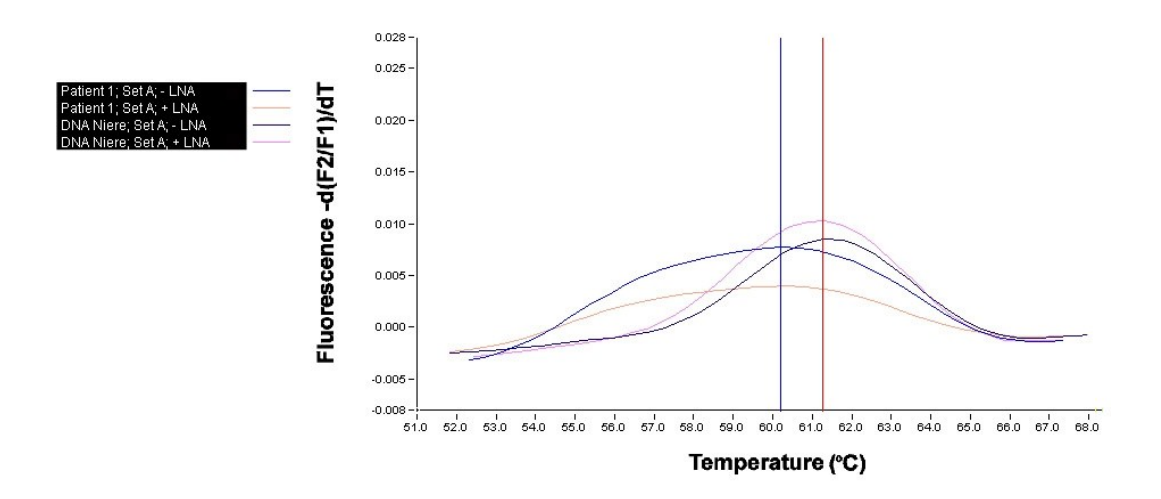

**Abbildung 61** Schmelzkurvenanalyse mit dem Sondenset A und den Primern GNAS-S und -A in An- (+ LNA) und Abwesenheit (- LNA) von 0,1 pmol Locked-Nucleic-Acid im Vergleich einer Patientenprobe mit einer Wildtyp-Referenz-DNA der Niere. Zu erkennen ist ein sehr breiter Arg201His-Mutationspeak der Patientenprobe in Anwesenheit der LNA (orange) und eine verbreiterte Amplitudenbasis der Patientenprobe in Abwesenheit der LNA (lila). Die LNA zeigt bei der Patientenprobe das LNA-Konzentrationsparadoxon (rosa).

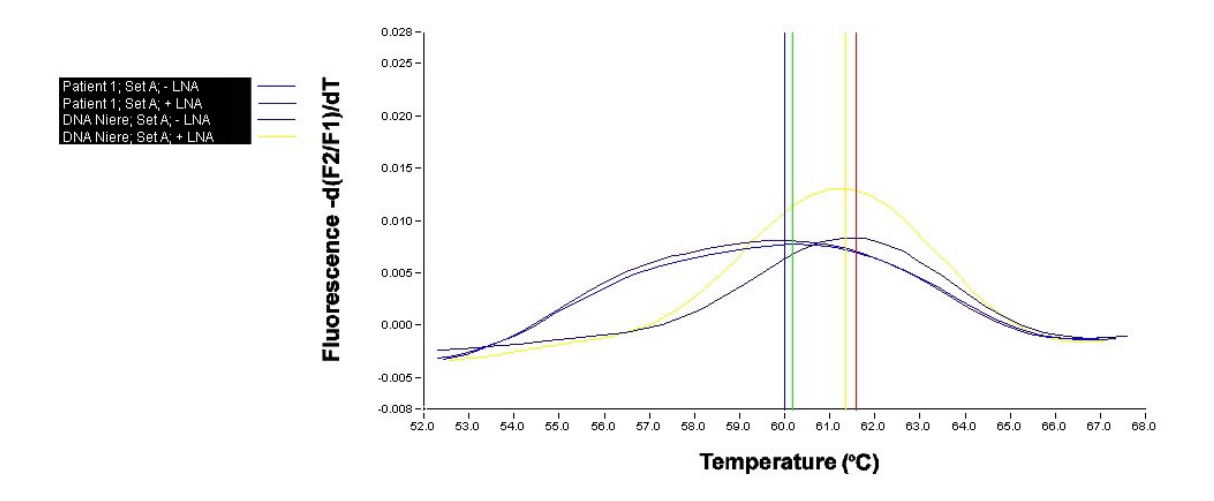

**Abbildung 62** Schmelzkurvenanalyse mit dem Sondenset A und den Primern GNAS-S und -A in An- (+ LNA) und Abwesenheit (- LNA) von 0.01 pmol Locked-Nucleic-Acid im Vergleich einer Patientenprobe mit einer Wildtyp-Referenz-DNA der Niere. Zu erkennen ist die Arg201His-Mutation der Patientenprobe an sich gleichendenden Peaks mit einer verbreiterten Basis in An- und Abwesenheit der LNA (lila hell und dunkel). Die LNA zeigt nahezu keine Wirkung mehr in dieser Konzentration.

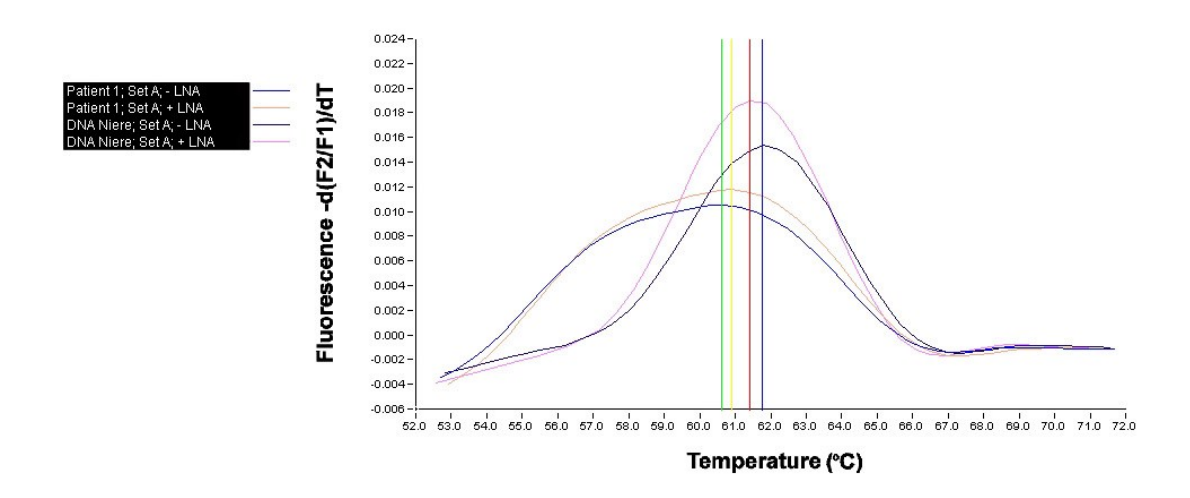

**Abbildung 63** Schmelzkurvenanalyse mit dem Sondenset A und den Primern GNAS-S und -A in An- (+ LNA) und Abwesenheit (- LNA) von 0,001 pmol Locked-Nucleic-Acid im Vergleich einer Patientenprobe mit einer Wildtyp-Referenz-DNA der Niere. Zu erkennen ist die Arg201His-Mutation der Patientenprobe an sich gleichendenden Peaks mit einer verbreiterten Basis in An- und Abwesenheit der LNA (lila und orange). Die LNA zeigt bei der Patientenprobe das LNA-Konzentrationsparadoxon (orange).

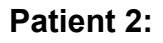

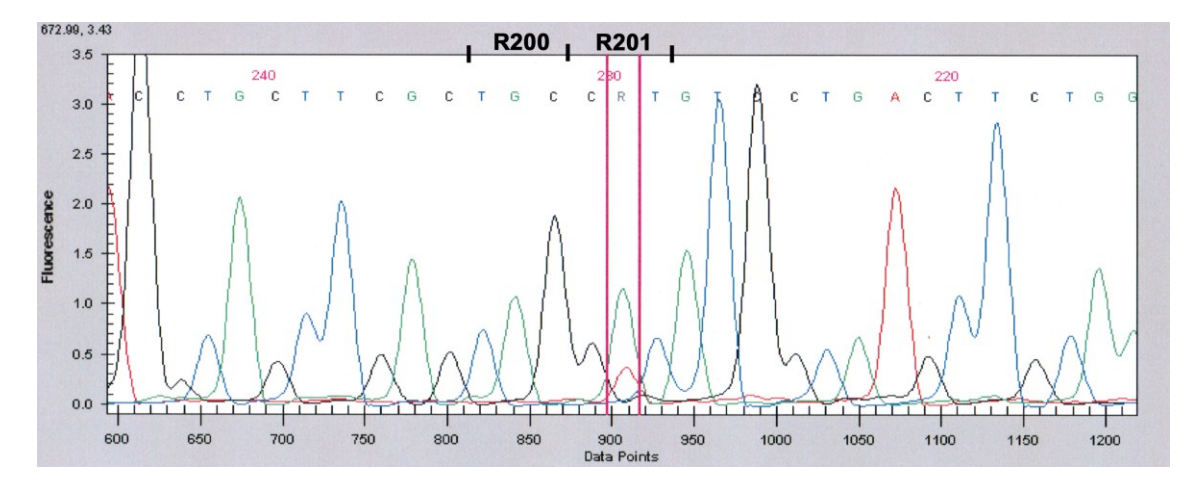

**Abbildung 64** Chromatogramm und Auszug der Basensequenz nach Sequenzierung des PCR-Produkts einer PCR mit den Primern nach Bianco et al. [9]. In Codon 200 ist die Wildtypsequenz dargestellt, Codon 201 trägt die Sequenz einer Arg201His-Mutation.

 $X-Achse = Basen$ ; y-Achse = Fluoreszenz; C = Cytosin; G = Guanin;  $T = Thymin$ ;  $A = Adenin$ 

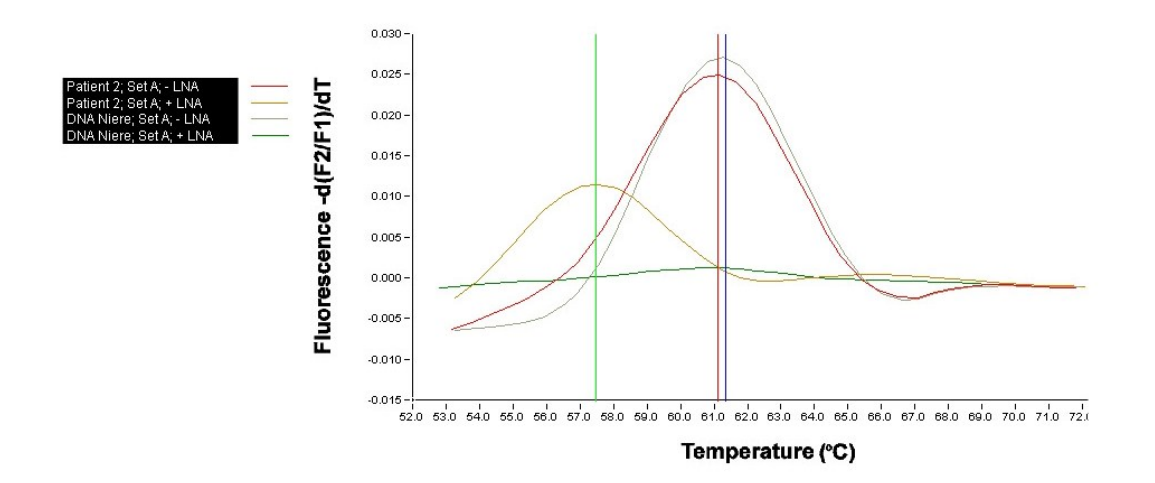

**Abbildung 65** Schmelzkurvenanalyse mit dem Sondenset A und den Primern GNAS-S und -A in An- (+ LNA) und Abwesenheit (- LNA) von 10 pmol Locked-Nucleic-Acid im Vergleich einer Patientenprobe mit einer Wildtyp-Referenz-DNA der Niere. Zu erkennen ist ein Arg201His-Mutationspeak der Patientenprobe in Anwesenheit der LNA (gelb) und eine verbreiterte Amplitudenbasis der Patientenprobe in Abwesenheit der LNA (blau).
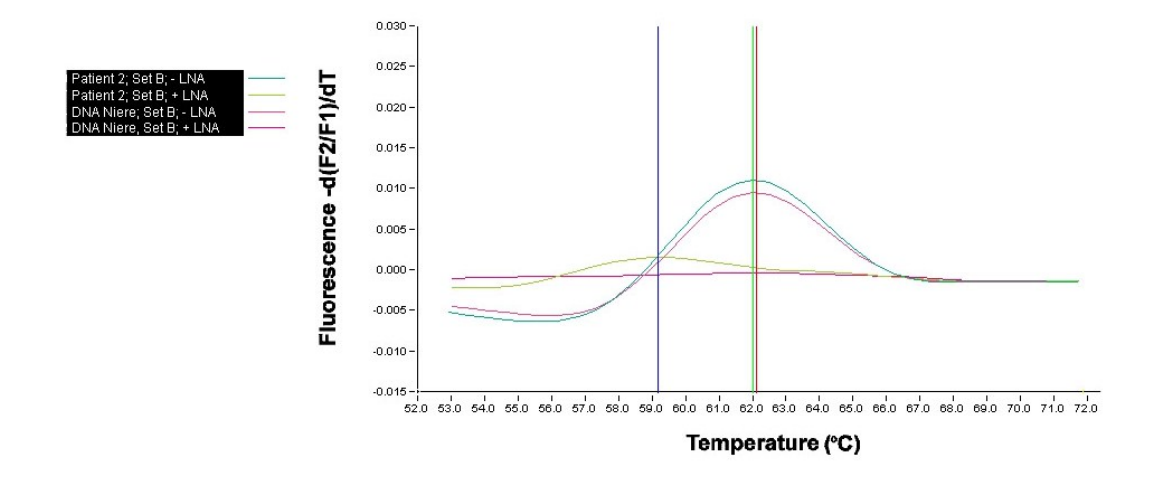

**Abbildung 66** Schmelzkurvenanalyse mit dem Sondenset B und den Primern GNAS-S und -A in An- (+ LNA) und Abwesenheit (- LNA) von 10 pmol Locked-Nucleic-Acid im Vergleich einer Patientenprobe mit einer Wildtyp-Referenz-DNA der Niere. Zu erkennen ist ein schwacher Arg201His-Mutationspeak der Patientenprobe in Anwesenheit der LNA (grün) und eine minimal verbreiterte Amplitudenbasis in Abwesenheit der LNA (hellblau).

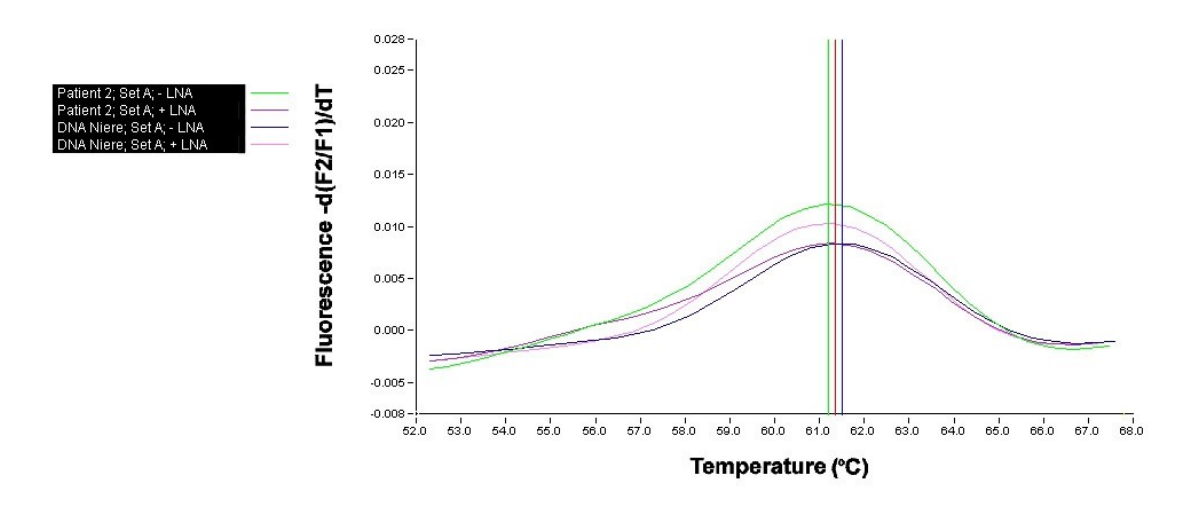

**Abbildung 67** Schmelzkurvenanalyse mit dem Sondenset A und den Primern GNAS-S und -A in An- (+ LNA) und Abwesenheit (- LNA) von 0,1 pmol Locked-Nucleic-Acid im Vergleich einer Patientenprobe mit einer Wildtyp-Referenz-DNA der Niere. Zu erkennen ist ein sehr breiter Arg201His-Mutationspeak der Patientenprobe in Anwesenheit der LNA (lila) und eine ebenso verbreiterte Amplitudenbasis der Patientenprobe in Abwesenheit der LNA (grün).

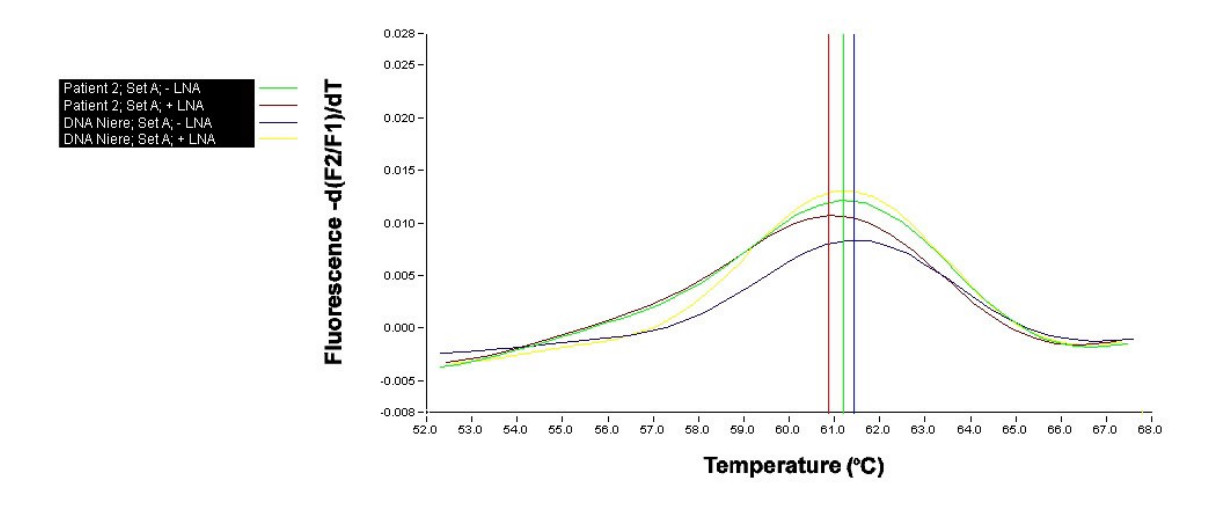

**Abbildung 68** Schmelzkurvenanalyse mit dem Sondenset A und den Primern GNAS-S und -A in An- (+ LNA) und Abwesenheit (- LNA) von 0,01 pmol Locked-Nucleic-Acid im Vergleich einer Patientenprobe mit einer Wildtyp-Referenz-DNA der Niere. Zu erkennen ist die Arg201His-Mutation der Patientenprobe an sich gleichendenden Peaks mit einer verbreiterten Basis in An- und Abwesenheit der LNA (gelb und braun). In Anwesenheit der LNA zeigt sich bei der Referenz-DNA das Konzentrationsparadoxon (gelb).

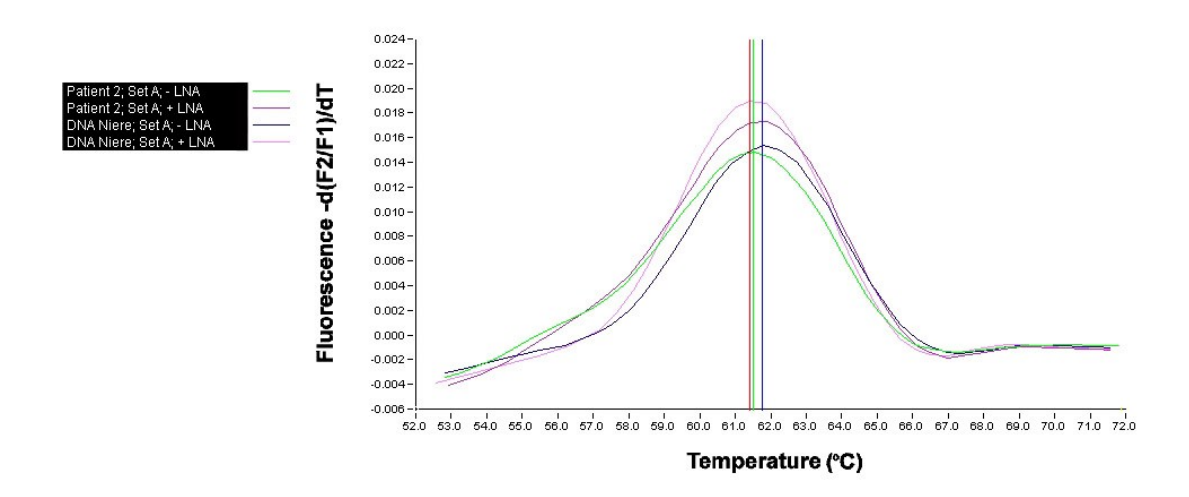

**Abbildung 69** Schmelzkurvenanalyse mit dem Sondenset A und den Primern GNAS-S und A in An- (+ LNA) und Abwesenheit (- LNA) von 0,001 pmol Locked-Nucleic-Acid im Vergleich einer Patientenprobe mit einer Wildtyp-Referenz-DNA der Niere. Zu erkennen sind die Arg201His-Mutationen der Patientenprobe an sich gleichendenden Peaks mit einer verbreiterten Basis in An- und Abwesenheit der LNA (grün und rosa).

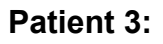

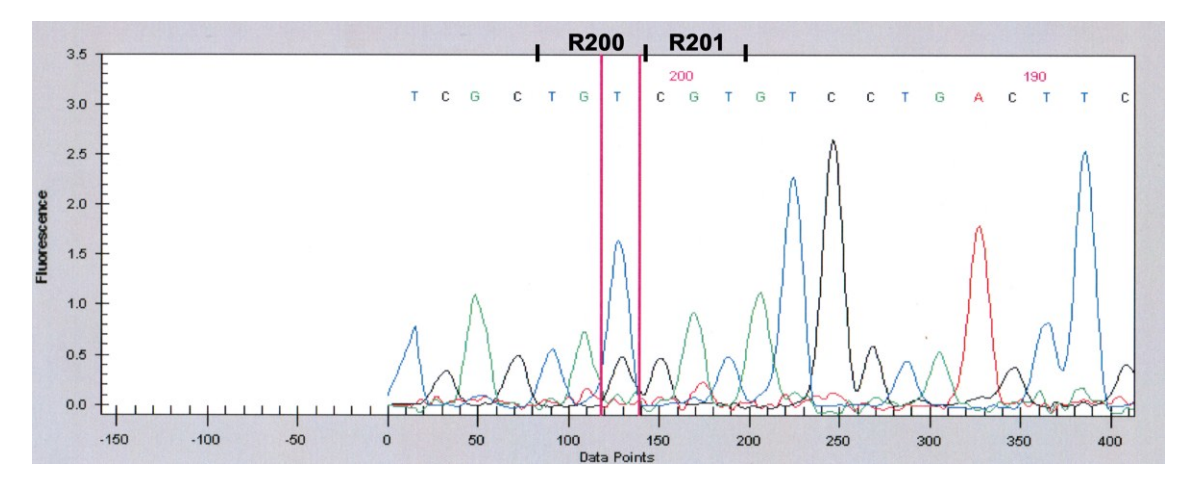

**Abbildung 70** Chromatogramm und Auszug der Basensequenz nach Sequenzierung des PCR-Produkts einer PCR mit den Primern nach Bianco et al. [9]. In Codon 200 ist ein SNP (TGC→TGT) dargestellt, Codon 201 trägt die Wildtypsequenz.

X-Achse = Basen; y-Achse = Fluoreszenz; C = Cytosin; G = Guanin;  $T = Thymin$ ;  $A = Adenin$ .

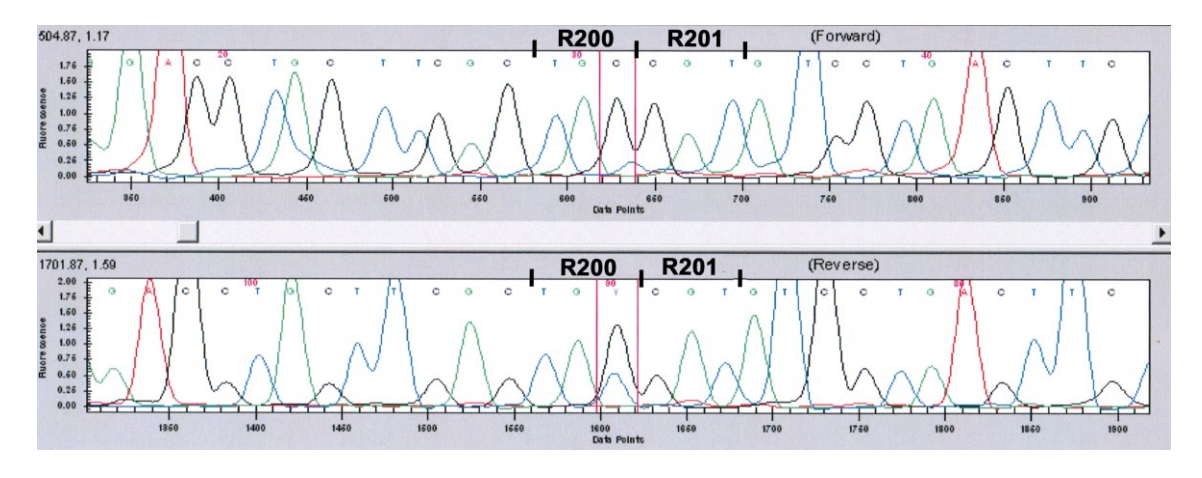

**Abbildung 71** Chromatogramm und Auszug der Basensequenz nach Sequenzierung des PCR-Produkts einer PCR mit den Primern GNAS-S und A. In Codon 200 ist ein SNP (TGC->TGT) dargestellt, Codon 201 trägt die Wildtypsequenz.

X-Achse = Basen; y-Achse = Fluoreszenz; C = Cytosin; G = Guanin;  $T = Thvmin: A = Adenin.$ 

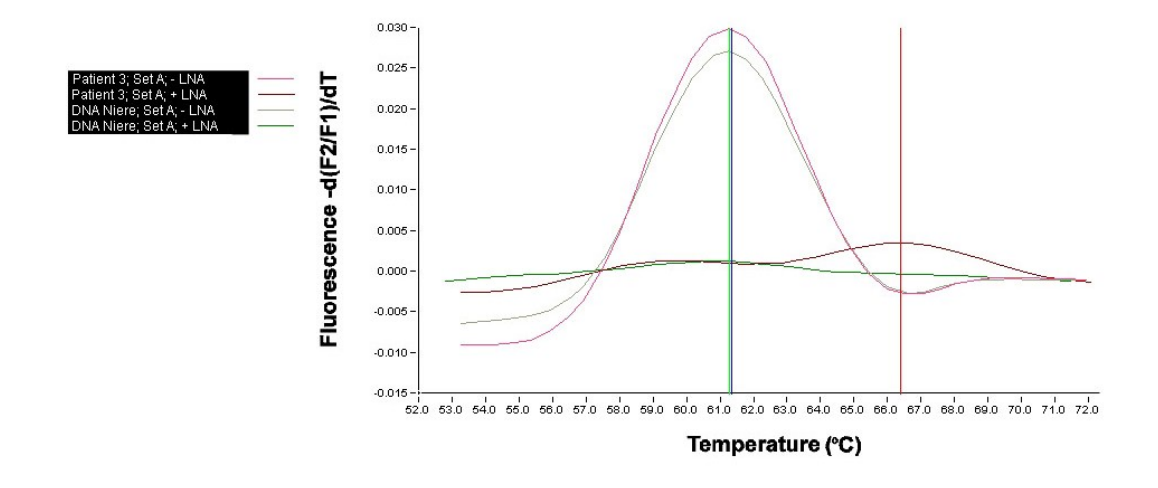

**Abbildung 72** Schmelzkurvenanalyse mit dem Sondenset A und den Primern GNAS-S und -A in An- (+ LNA) und Abwesenheit (- LNA) von 10 pmol Locked-Nucleic-Acid im Vergleich einer Patientenprobe mit einer Wildtyp-Referenz-DNA der Niere. Zu erkennen ist ein Arg201Cys-Mutationspeak der Patientenprobe in Anwesenheit der LNA (braun) sowie eine Erhebung der gleichen Kurve im Sinne eines SNP.

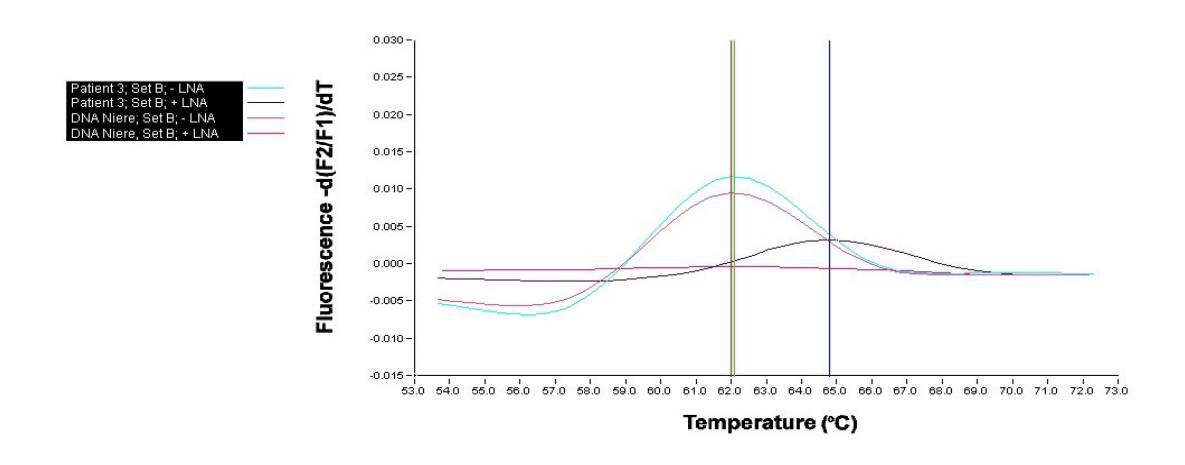

**Abbildung 73** Schmelzkurvenanalyse mit dem Sondenset B und den Primern GNAS-S und -A in An- (+ LNA) und Abwesenheit (- LNA) von 10 pmol Locked-Nucleic-Acid im Vergleich einer Patientenprobe mit einer Wildtyp-Referenz-DNA der Niere. Zu erkennen ist ein Arg201Cys-Mutationspeak der Patientenprobe in Anwesenheit der LNA (dunkelblau) und eine minimal verbreiterte Amplitudenbasis in Abwesenheit der LNA (hellblau).

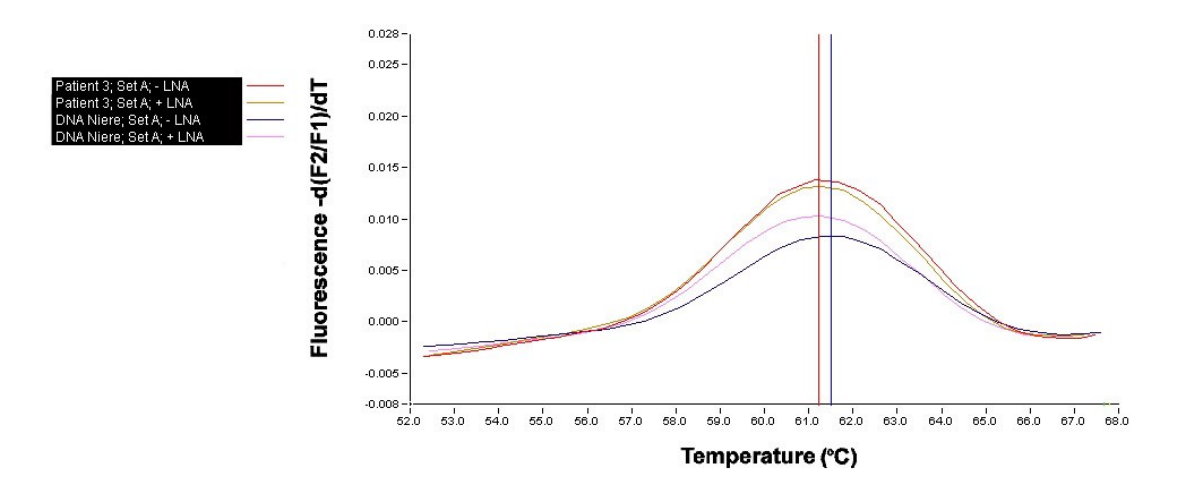

**Abbildung 74** Schmelzkurvenanalyse mit dem Sondenset A und den Primern GNAS-S und -A in An- (+ LNA) und Abwesenheit (- LNA) von 0,1 pmol Locked-Nucleic-Acid im Vergleich einer Patientenprobe mit einer Wildtyp-Referenz-DNA der Niere. Zu erkennen ist eine verbreiterte Amplitudenbasis bei den Patientenproben nach links (rot und gelb) in An- und Abwesenheit der LNA.

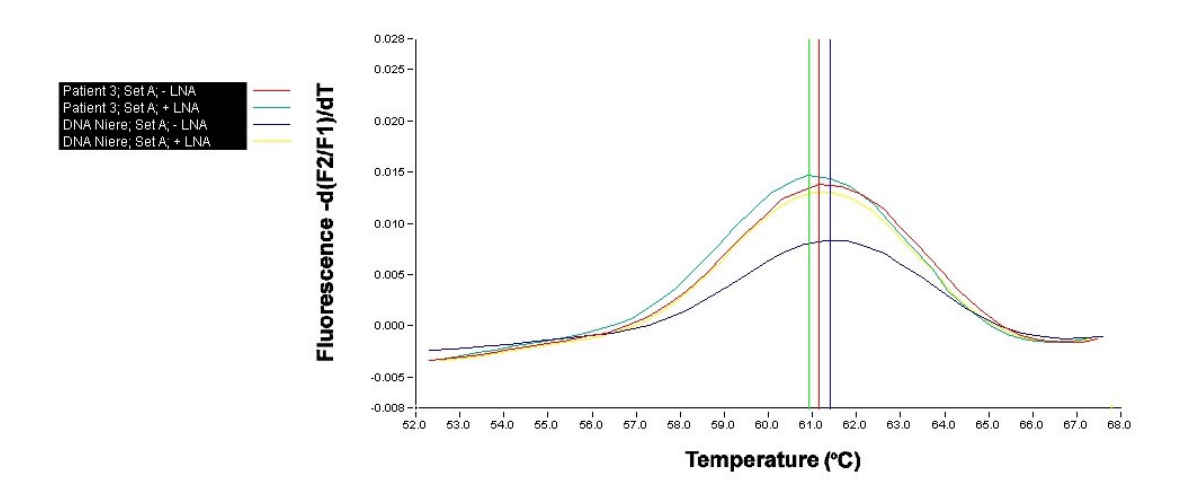

**Abbildung 75** Schmelzkurvenanalyse mit dem Sondenset A und den Primern GNAS-S und -A in An- (+ LNA) und Abwesenheit (- LNA) von 0,01 pmol Locked-Nucleic-Acid im Vergleich einer Patientenprobe mit einer Wildtyp-Referenz-DNA der Niere. Zu erkennen ist eine verbreiterte Amplitudenbasis bei den Patientenproben nach links (rot und hellblau) in An- und Abwesenheit der LNA. Bei der Referenz-DNA zeigt sich das LNA-Konzentrationsparadoxon (gelb).

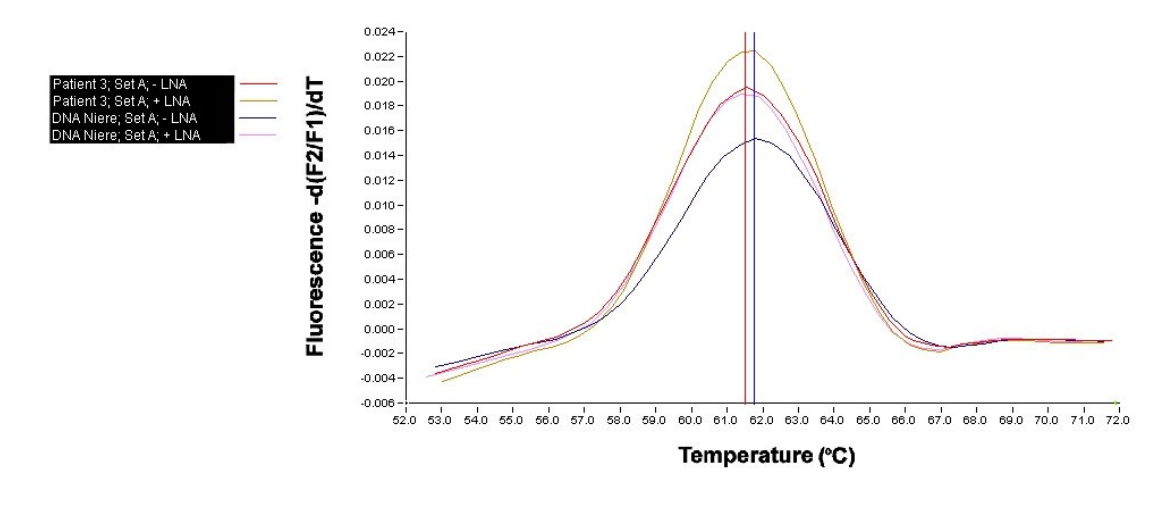

**Abbildung 76** Schmelzkurvenanalyse mit dem Sondenset A und den Primern GNAS-S und -A in An- (+ LNA) und Abwesenheit (- LNA) von 0,001 pmol Locked-Nucleic-Acid im Vergleich einer Patientenprobe mit einer Wildtyp-Referenz-DNA der Niere. Zu erkennen ist eine verbreiterte Amplitudenbasis bei den Patientenproben nach links (gelb und rot) in An- und Abwesenheit der LNA. Bei der Referenz-DNA zeigt sich das LNA-Konzentrationsparadoxon (rosa).

#### **Patient 4:**

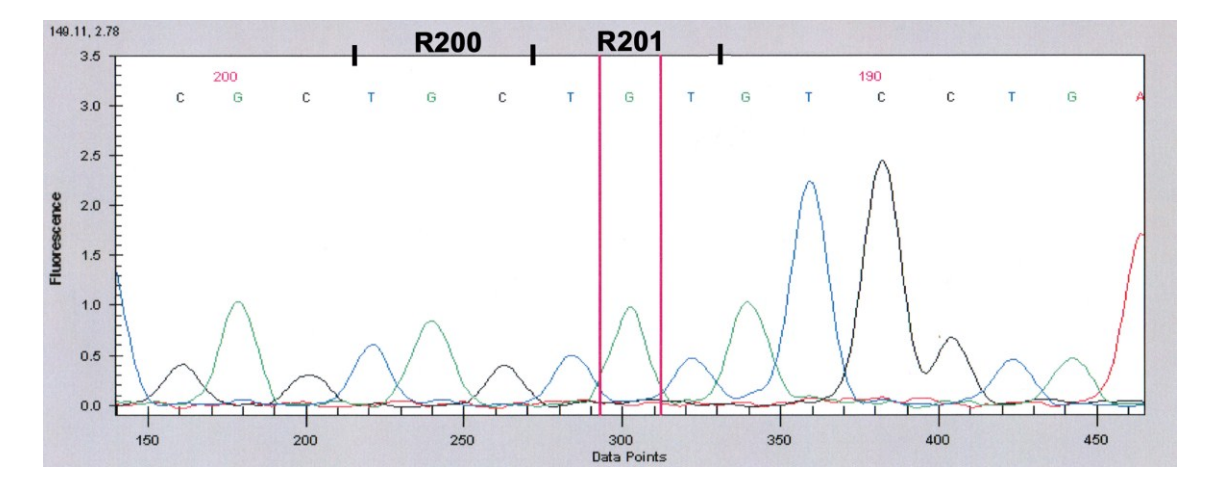

**Abbildung 77** Chromatogramm und Auszug der Basensequenz nach Sequenzierung des PCR-Produkts einer PCR mit den Primern nach Bianco et al. [9]. In Codon 200 ist die Wildtypsequenz dargestellt, Codon 201 trägt die Sequenz einer Arg201Cys-Mutation.

 $X-Achse = Basen$ ; y-Achse = Fluoreszenz; C = Cytosin; G = Guanin;  $T = Thymin$ ;  $A = Adenin$ .

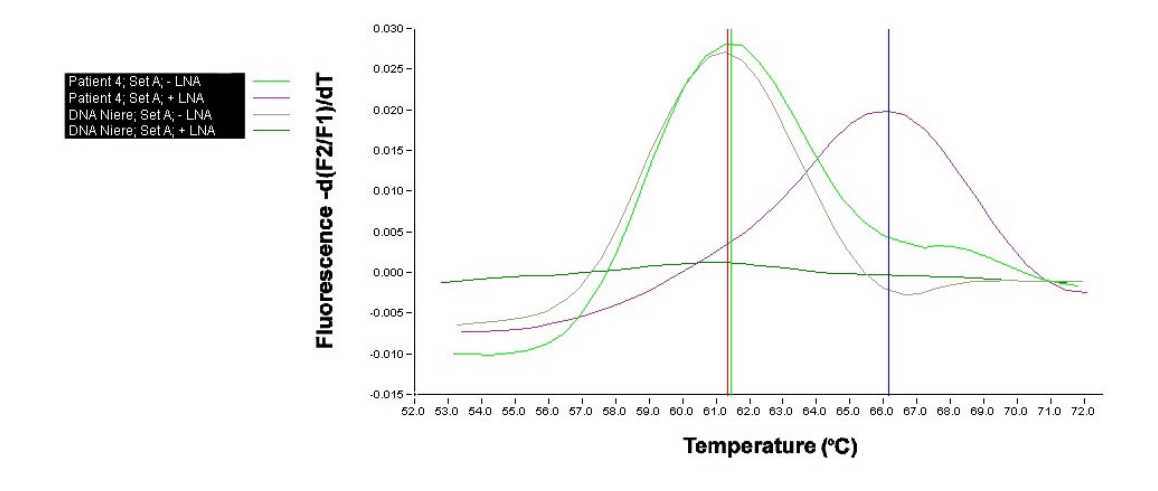

**Abbildung 78** Schmelzkurvenanalyse mit dem Sondenset A und den Primern GNAS-S und -A in An- (+ LNA) und Abwesenheit (- LNA) von 10 pmol Locked-Nucleic-Acid im Vergleich einer Patientenprobe mit einer Wildtyp-Referenz-DNA der Niere. Zu erkennen ist ein Arg201Cys-Mutationspeak der Patientenprobe in Anwesenheit der LNA (lila); auch in Abwesenheit der LNA ist ein Mutationspeak zu erkennen (hellgrün). Die Referenz-DNA wird in Anwesenheit der LNA vollkommen unterdrückt (dunkelgrün).

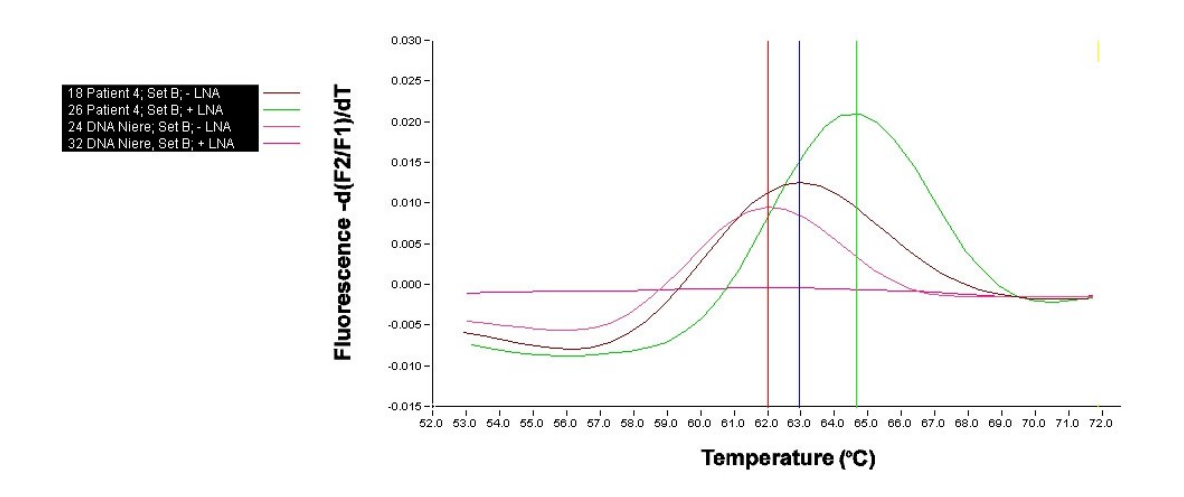

**Abbildung 79** Schmelzkurvenanalyse mit dem Sondenset B und den Primern GNAS-S und -A in An- (+ LNA) und Abwesenheit (- LNA) von 10 pmol Locked-Nucleic-Acid im Vergleich einer Patientenprobe mit einer Wildtyp-Referenz-DNA der Niere. Zu erkennen ist ein Arg201Cys-Mutationspeak der Patientenprobe in Anwesenheit der LNA (grün) und eine verbreiterte Amplitudenbasis in Abwesenheit der LNA (braun). Die Referenz-DNA wird in Anwesenheit der LNA vollkommen unterdrückt (violett).

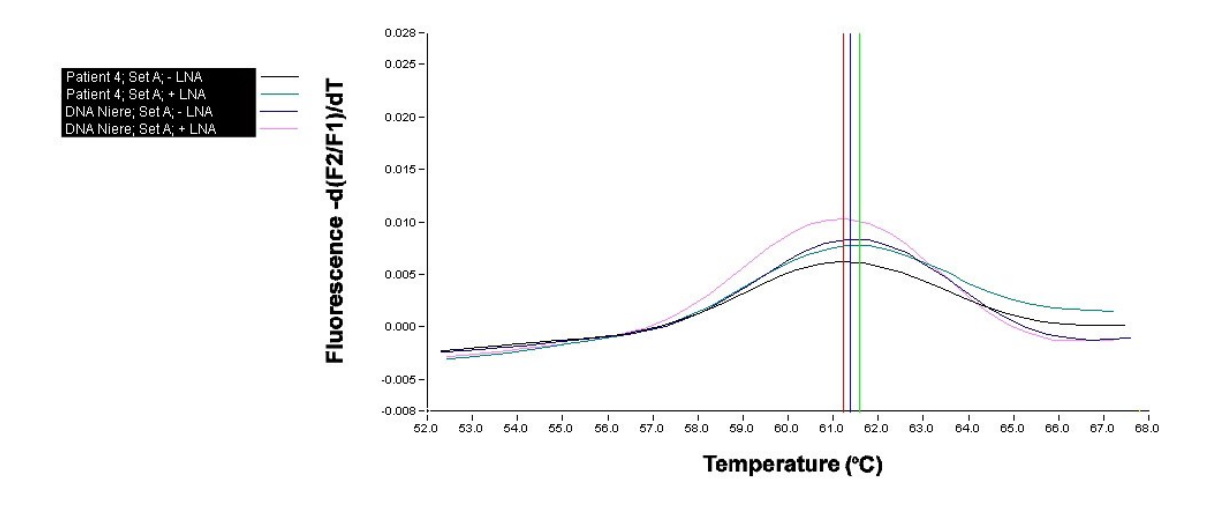

**Abbildung 80** Schmelzkurvenanalyse mit dem Sondenset A und den Primern GNAS-S und -A in An- (+ LNA) und Abwesenheit (- LNA) von 0,1 pmol Locked-Nucleic-Acid im Vergleich einer Patientenprobe mit einer Wildtyp-Referenz-DNA der Niere. Eine Arg201Cys-Mutation der Patientenprobe in Anund Abwesenheit der LNA ist an einer erhöhten Amplitude zu erkennen (hellblau und schwarz). Referenz-DNA und Patientenprobe zeigen das LNA-Konzentrationsparadoxon in Anwesenheit der LNA (rosa, hellblau).

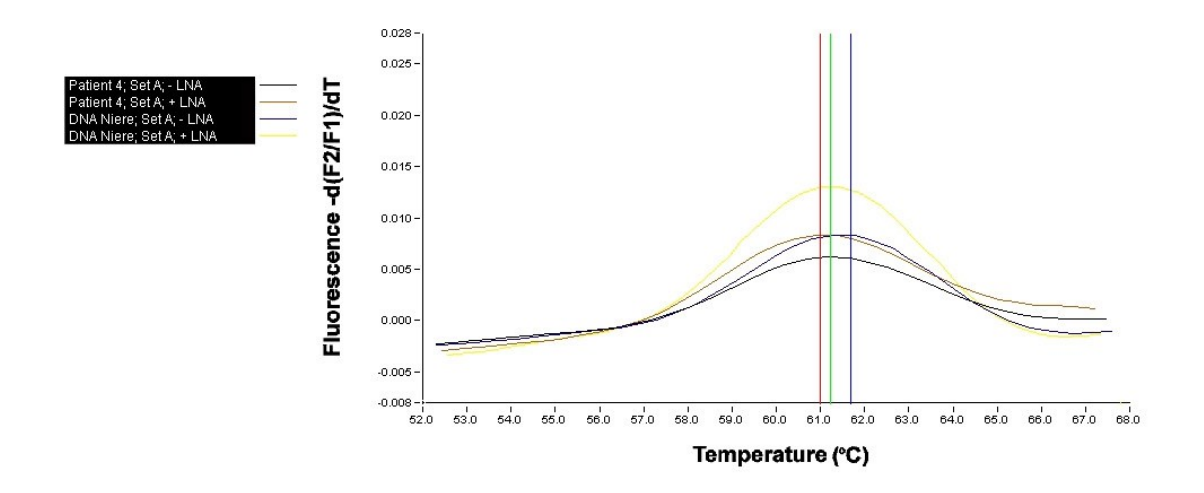

**Abbildung 81** Schmelzkurvenanalyse mit dem Sondenset A und den Primern GNAS-S und -A in An- (+ LNA) und Abwesenheit (- LNA) von 0,01 pmol Locked-Nucleic-Acid im Vergleich einer Patientenprobe mit einer Wildtyp-Referenz-DNA der Niere. Eine Arg201Cys-Mutation der Patientenprobe in An- und Abwesenheit der LNA ist an einer erhöhten Amplitude zu erkennen (braun und schwarz). Referenz-DNA und Patientenprobe zeigen das LNA-Konzentrationsparadoxon in Anwesenheit der LNA (gelb, braun).

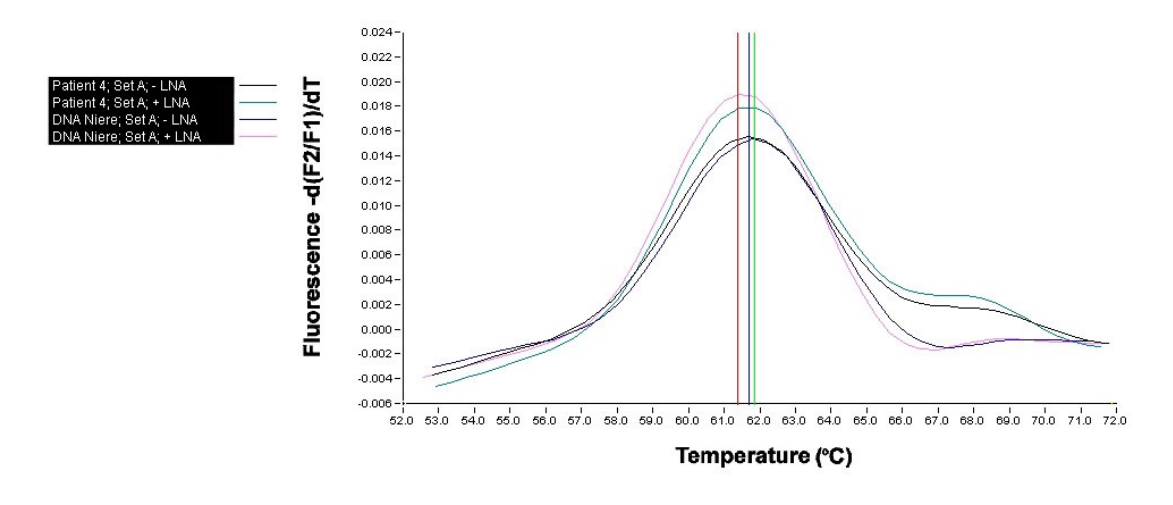

**Abbildung 82** Schmelzkurvenanalyse mit dem Sondenset A und den Primern GNAS-S und -A in An- (+ LNA) und Abwesenheit (- LNA) von 0,001 pmol Locked-Nucleic-Acid im Vergleich einer Patientenprobe mit einer Wildtyp-Referenz-DNA der Niere. Eine Arg201Cys-Mutation der Patientenprobe in An- und Abwesenheit der LNA ist an Mutationspeaks (hellblau und schwarz) zu erkennen. Referenz-DNA und Patientenprobe zeigen das LNA-Konzentrationsparadoxon in Anwesenheit der LNA (rosa, hellblau).

## **Patient 5:**

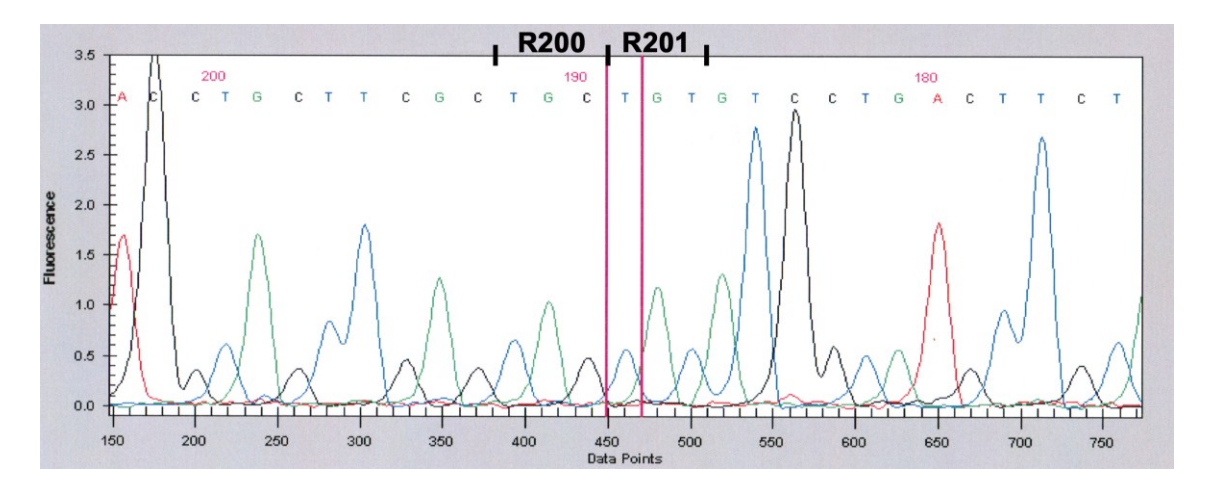

**Abbildung 83** Chromatogramm und Auszug der Basensequenz nach Sequenzierung des PCR-Produkts einer PCR mit den Primern nach Bianco et al. [9]. In Codon 200 ist die Wildtypsequenz dargestellt, Codon 201 trägt die Sequenz einer Arg201Cys-Mutation.

 $X-Achse = Basen$ ; y-Achse = Fluoreszenz; C = Cytosin; G = Guanin;  $T = Thymin$ ;  $A = Adenin$ .

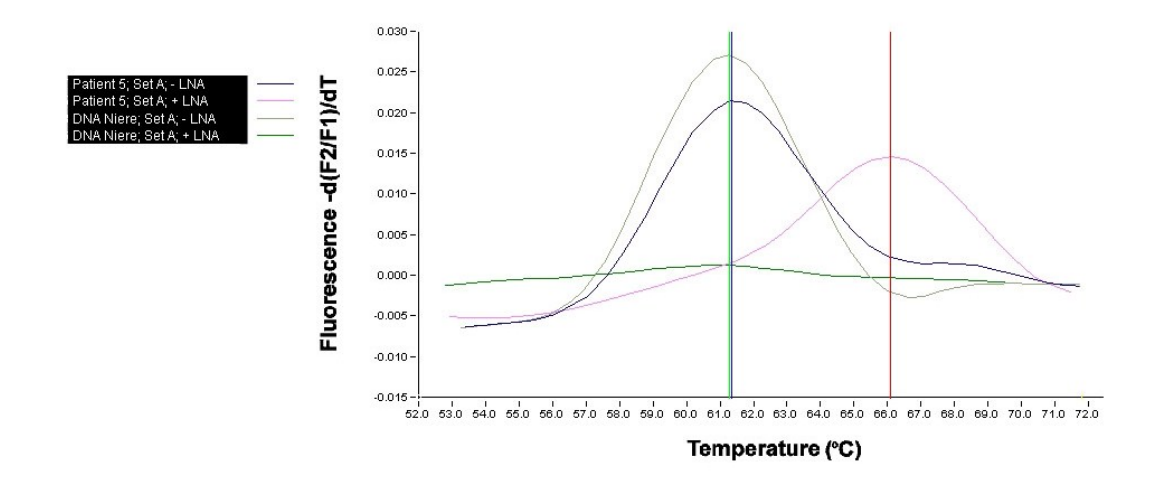

**Abbildung 84** Schmelzkurvenanalyse mit dem Sondenset A und den Primern GNAS-S und -A in An- (+ LNA) und Abwesenheit (- LNA) von 10 pmol Locked-Nucleic-Acid im Vergleich einer Patientenprobe mit einer Wildtyp-Referenz-DNA der Niere. Eine Arg201Cys-Mutation der Patientenprobe in Anwesenheit der LNA ist an einem klaren Mutationspeak (rosa) zu erkennen. In Abwesenheit der LNA ist die Kurve noch deutlich erhöht (blau). Die Wildtypsequenz der Referenz-DNA wird in Anwesenheit der LNA deutlich unterdrückt (grün), im Gegensatz zur Probe mit einem klaren Wildtyppeak ohne LNA (grau).

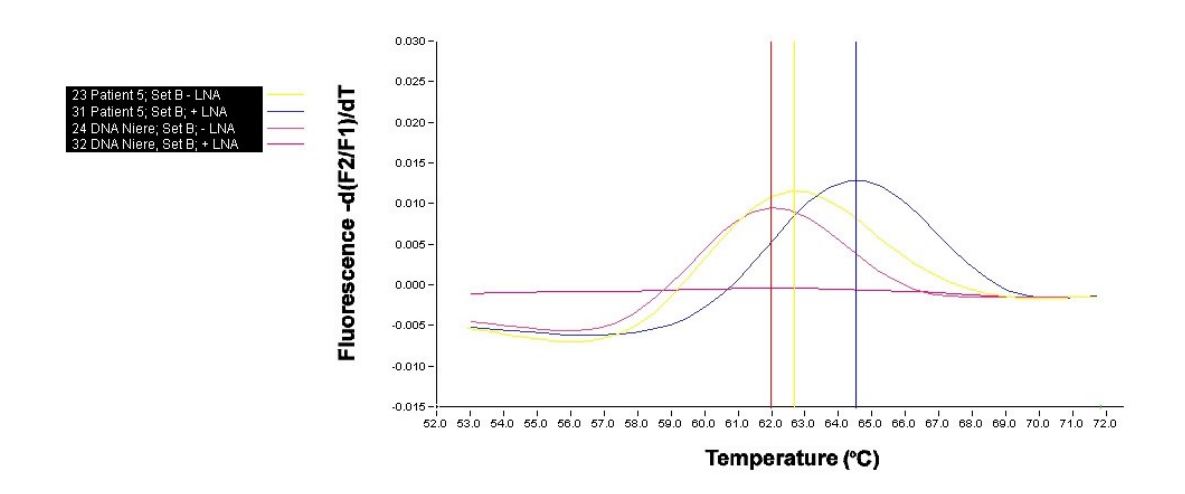

**Abbildung 85** Schmelzkurvenanalyse mit dem Sondenset B und den Primern GNAS-S und -A in An- (+ LNA) und Abwesenheit (- LNA) von 10 pmol Locked-Nucleic-Acid im Vergleich einer Patientenprobe mit einer Wildtyp-Referenz-DNA der Niere. Eine Arg201Cys-Mutation der Patientenprobe in Anwesenheit der LNA ist an einem klaren Mutationspeak (blau) zu erkennen. In Abwesenheit der LNA ist die Kurve gut erkennbar verbreitert (gelb). Die Wildtypsequenz der Referenz-DNA wird in Anwesenheit der LNA deutlich unterdrückt (violett), im Gegensatz zur Probe mit einem klaren Wildtyppeak ohne LNA (lila).

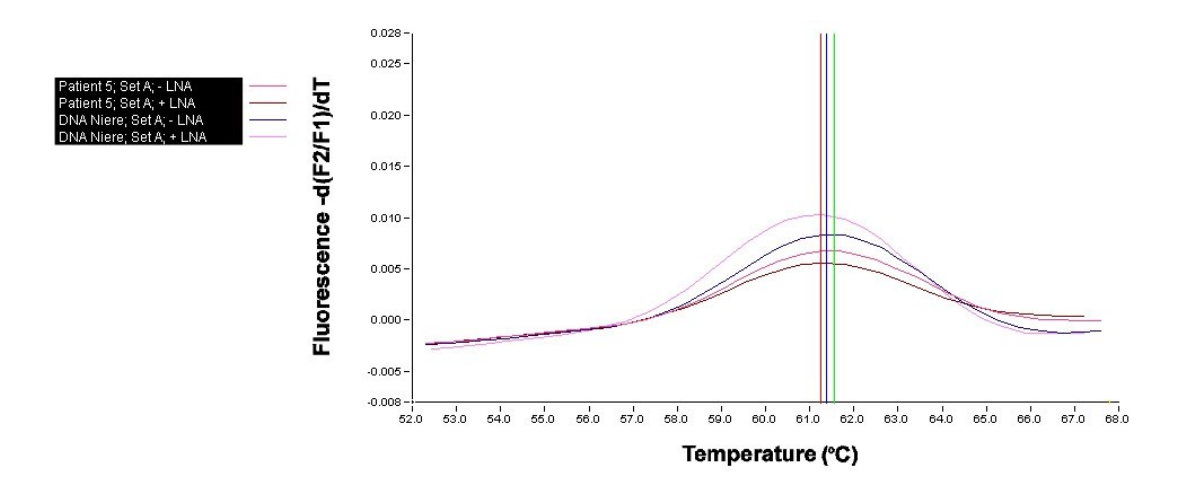

**Abbildung 86** Schmelzkurvenanalyse mit dem Sondenset A und den Primern GNAS-S und -A in An- (+ LNA) und Abwesenheit (- LNA) von 0,1 pmol Locked-Nucleic-Acid im Vergleich einer Patientenprobe mit einer Wildtyp-Referenz-DNA der Niere. Eine Arg201Cys-Mutation der Patientenprobe in Anund Abwesenheit der LNA ist an einer erhöhten Amplitude zu erkennen (braun und violett). Die Referenz-DNA zeigt das LNA-Konzentrationsparadoxon in Anwesenheit der LNA (blau, rosa).

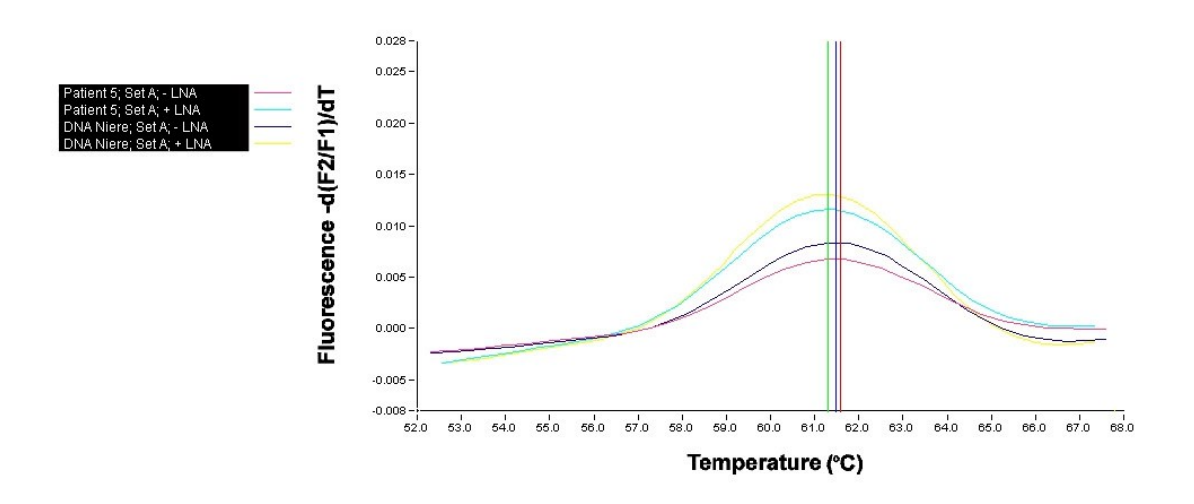

**Abbildung 87** Schmelzkurvenanalyse mit dem Sondenset A und den Primern GNAS-S und -A in An- (+ LNA) und Abwesenheit (- LNA) von 0.01 pmol Locked-Nucleic-Acid im Vergleich einer Patientenprobe mit einer Wildtyp-Referenz-DNA der Niere. Eine Arg201Cys-Mutation der Patientenprobe in An- und Abwesenheit der LNA ist an einer erhöhten Amplitude zu erkennen (rosa und hellblau). Referenz-DNA und Patientenprobe zeigen das LNA-Konzentrationsparadoxon in Anwesenheit der LNA (gelb, dunkelblau).

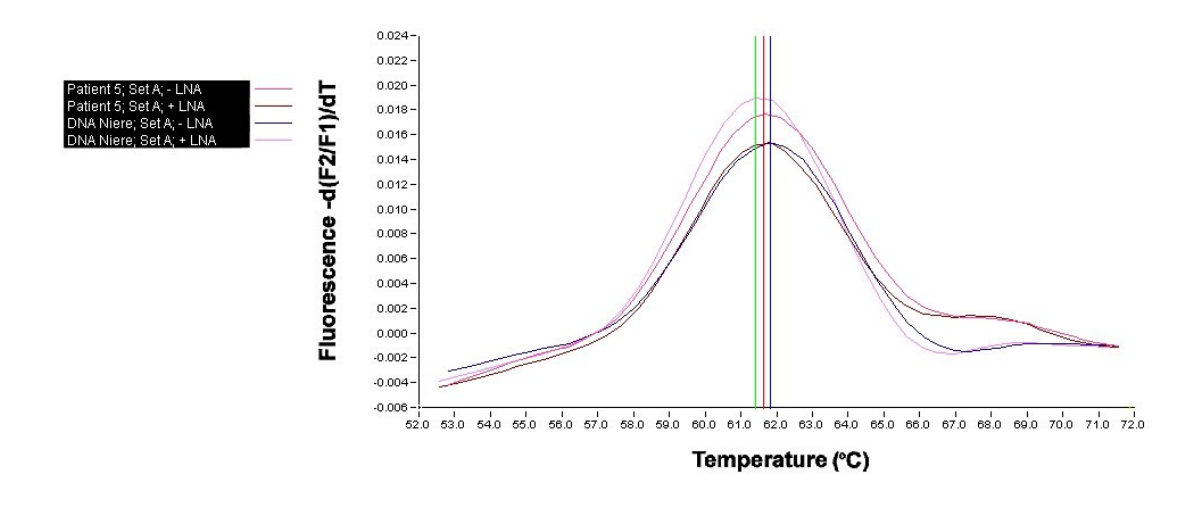

**Abbildung 88** Schmelzkurvenanalyse mit dem Sondenset A und den Primern GNAS-S und -A in An- (+ LNA) und Abwesenheit (- LNA) von 0,001 pmol Locked-Nucleic-Acid im Vergleich einer Patientenprobe mit einer Wildtyp-Referenz-DNA der Niere. Eine Arg201Cys-Mutation der Patientenprobe in An- und Abwesenheit der LNA ist an einem Mutationspeak zu erkennen (braun und violett). Die Referenz-DNA zeigt das LNA-Konzentrationsparadoxon in Anwesenheit der LNA (rosa).

## **Patient 6:**

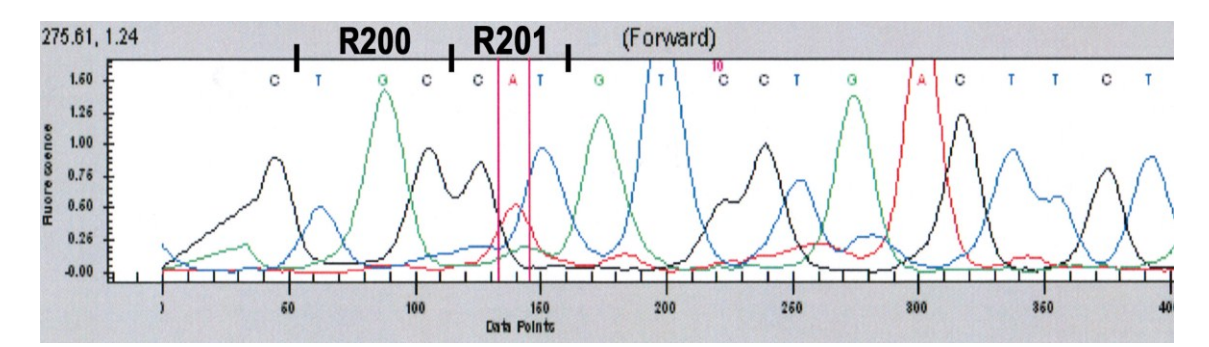

**Abbildung 89** Chromatogramm und Auszug der Basensequenz nach Sequenzierung des PCR-Produkts einer PCR mit den Primern nach Bianco et al. [9]. In Codon 200 ist die Wildtypsequenz dargestellt, Codon 201 trägt die Sequenz einer Arg201His-Mutation.

 $X-Achse = Basen$ ; y-Achse = Fluoreszenz; C = Cytosin; G = Guanin;  $T = Thymin$ ;  $A = Adenin$ .

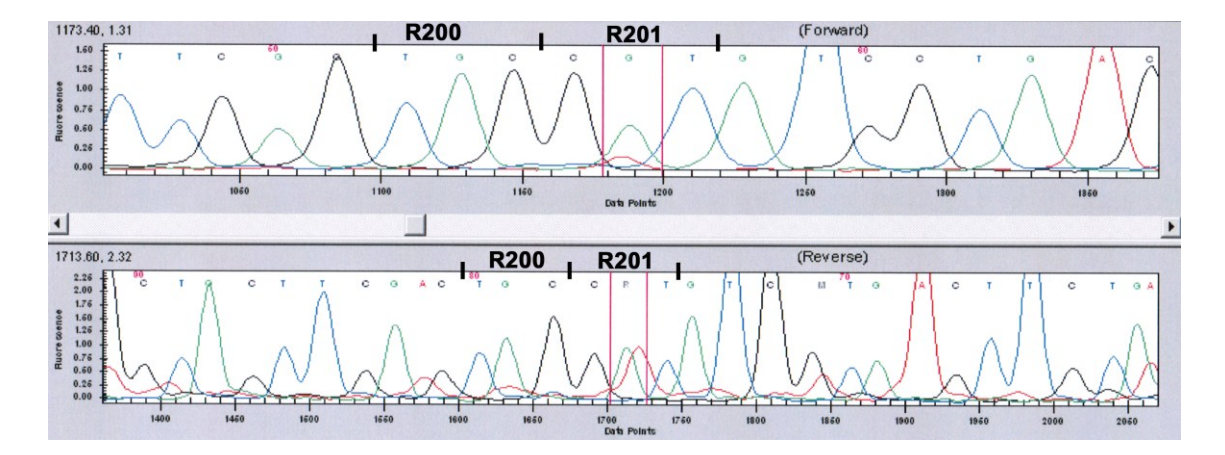

**Abbildung 90** Chromatogramm und Auszug der Basensequenz nach Sequenzierung des PCR-Produkts einer PCR mit den Primern GNAS-S und A.  $X-Achse = Basen$ ; y-Achse = Fluoreszenz; C = Cytosin; G = Guanin;  $T = Thymin$ ;  $A = Adenin$ .

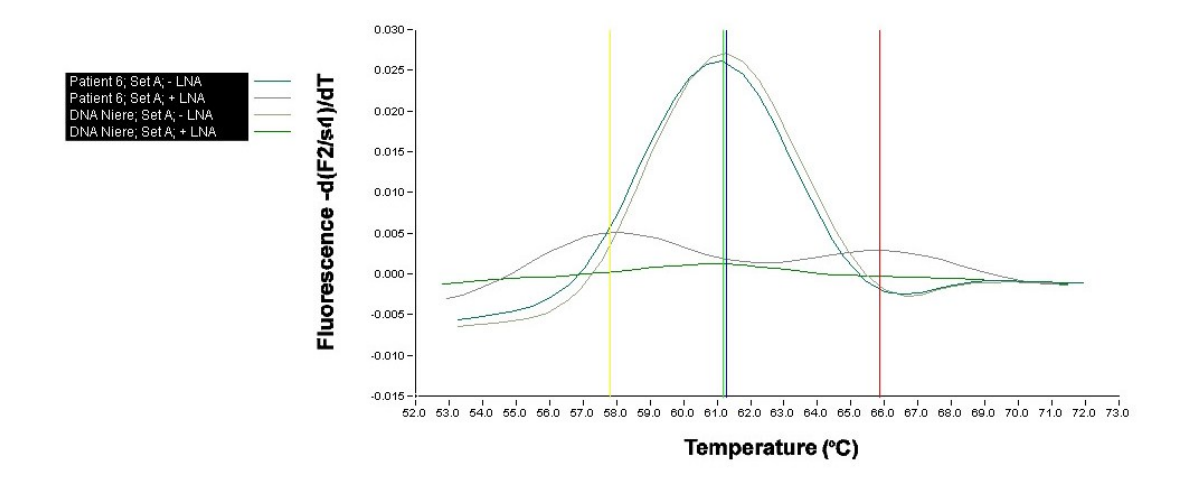

**Abbildung 91** Schmelzkurvenanalyse mit dem Sondenset A und den Primern GNAS-S und -A in An- (+ LNA) und Abwesenheit (- LNA) von 10 pmol Locked-Nucleic-Acid im Vergleich einer Patientenprobe mit einer Wildtyp-Referenz-DNA der Niere. An einer Kurve mit zwei Peaks im Bereich der bekannten Schmelzpunkte (dunkelgrau) ist eine heterozygote Doppelmutation (Arg201His und Arg201Cys) der Patientenprobe in Anwesenheit der LNA zu erkennen. In Abwesenheit der LNA ist die Mutation nicht darzustellen (dunkelgrün). Die Referenz-DNA wird in Anwesenheit der LNA in der Wildtypsequenz vollkommen unterdrückt (hellgrün), im Gegensatz zur Probe ohne LNA (hellgrau).

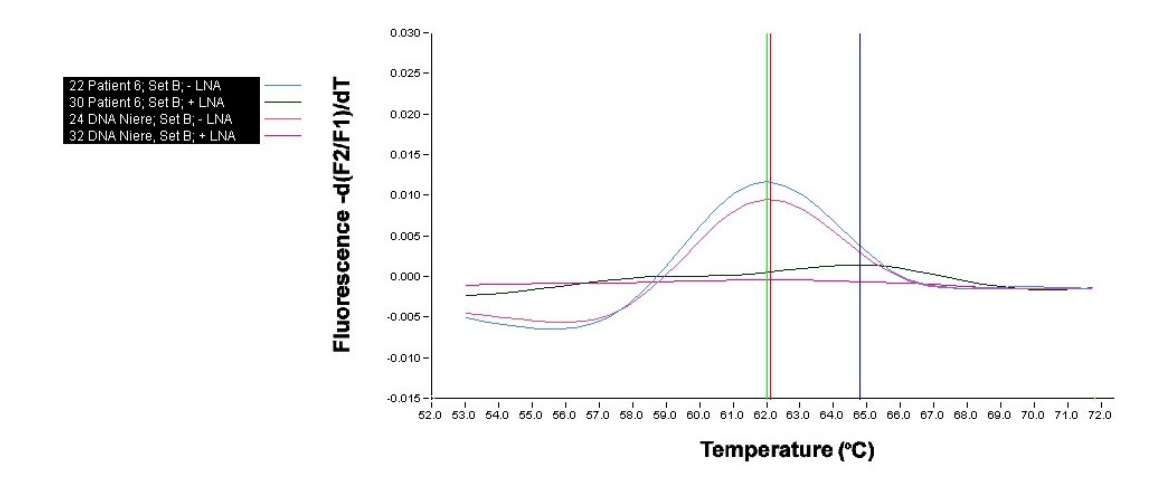

**Abbildung 92** Schmelzkurvenanalyse mit dem Sondenset B und den Primern GNAS-S und -A in An- (+ LNA) und Abwesenheit (- LNA) von 10 pmol Locked-Nucleic-Acid im Vergleich einer Patientenprobe mit einer Wildtyp-Referenz-DNA der Niere. Eine Arg201Cys-Mutation der Patientenprobe in Anwesenheit der LNA ist an einer erhöhten Amplitude (grün) zu erkennen. Der Mutationspeak der Arg201His-Mutation ist noch schwach an einer erhöhten Kurve im Bereich des bekannten Schmelzpunktes erkennbar. In Abwesenheit der LNA ist bei der Patientenprobe nur die Wildtypsequenz sichtbar (blau). Die Referenz-DNA wird in Anwesenheit der LNA vollkommen unterdrückt (dunkellila), im Gegensatz zur Probe ohne LNA (hellviolett).

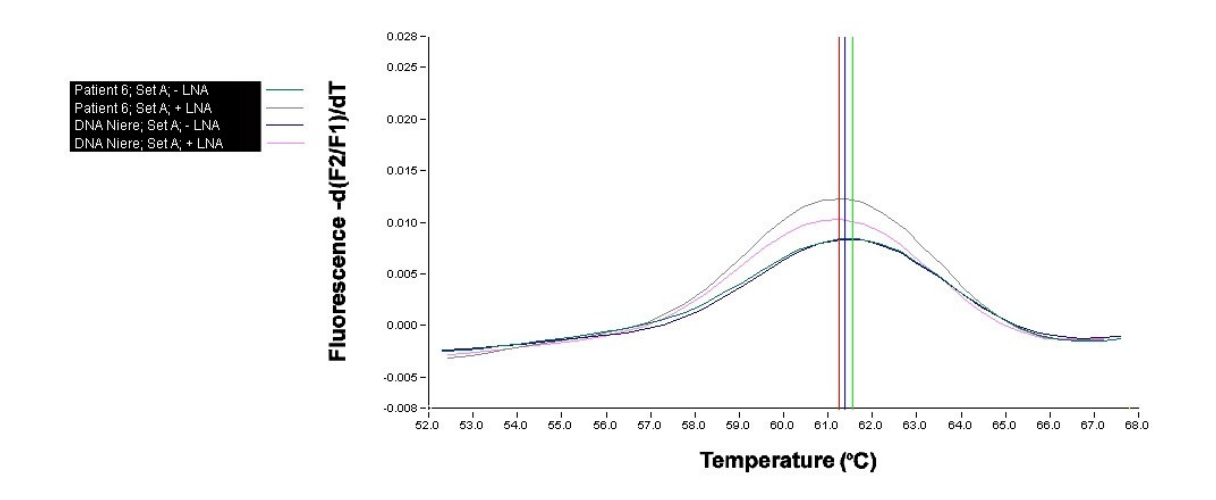

**Abbildung 93** Schmelzkurvenanalyse mit dem Sondenset A und den Primern GNAS-S und -A in An- (+ LNA) und Abwesenheit (- LNA) von 0,1 pmol Locked-Nucleic-Acid im Vergleich einer Patientenprobe mit einer Wildtyp-Referenz-DNA der Niere. Die Doppelmutation der Patientenprobe in An- und Abwesenheit der LNA ist nicht mehr erkennbar (grün, grau). Referenz-DNA und Patientenprobe zeigen das LNA-Konzentrationsparadoxon in Anwesenheit der LNA (rosa, grau).

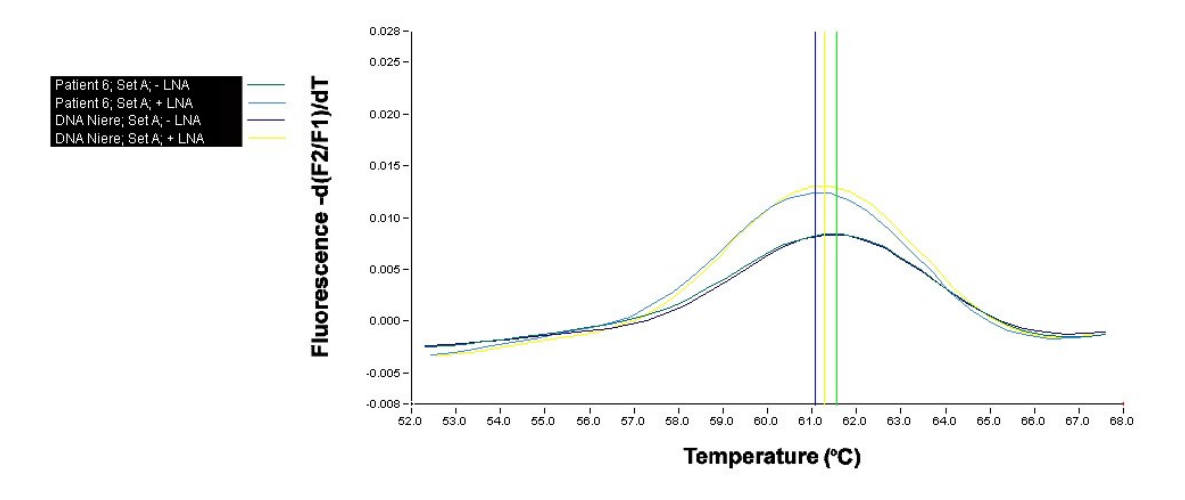

**Abbildung 94** Schmelzkurvenanalyse mit dem Sondenset A und den Primern GNAS-S und -A in An- (+ LNA) und Abwesenheit (- LNA) von 0,01 pmol Locked-Nucleic-Acid im Vergleich einer Patientenprobe mit einer Wildtyp-Referenz-DNA der Niere. Die Doppelmutation der Patientenprobe in An- und Abwesenheit der LNA ist nicht mehr zu erkennen (grün, blau). Referenz-DNA und Patientenprobe zeigen das LNA-Konzentrationsparadoxon in Anwesenheit der LNA (gelb, hellblau).

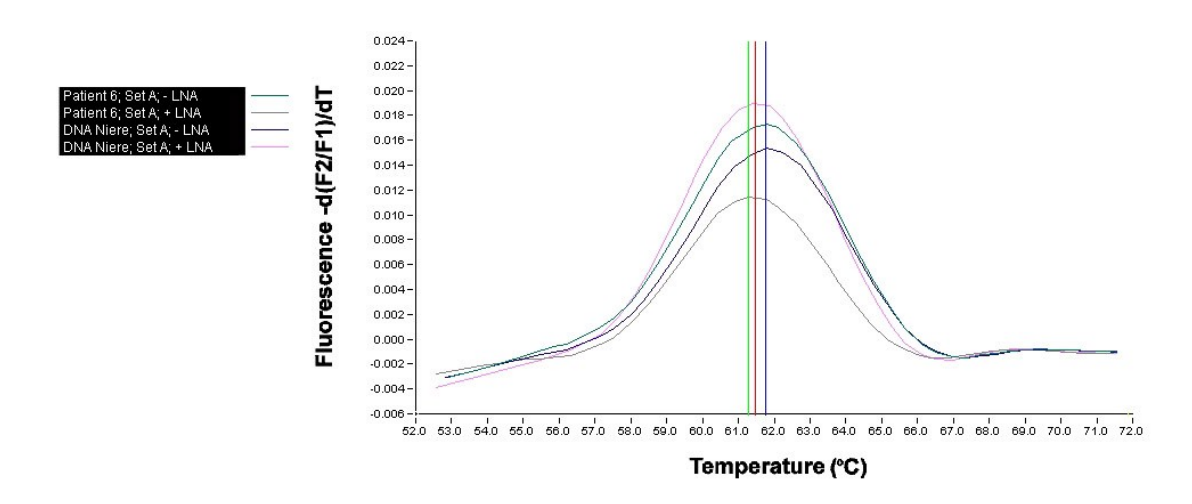

**Abbildung 95** Schmelzkurvenanalyse mit dem Sondenset A und den Primern GNAS-S und -A in An- (+ LNA) und Abwesenheit (- LNA) von 0,001 pmol Locked-Nucleic-Acid im Vergleich einer Patientenprobe mit einer Wildtyp-Referenz-DNA der Niere. Die Doppelmutation der Patientenprobe in An- und Abwesenheit der LNA ist nicht mehr zu erkennen (grau, hellblau). Die Referenz-DNA zeigt das LNA-Konzentrationsparadoxon in Anwesenheit der LNA (rosa).

## **Patient 7:**

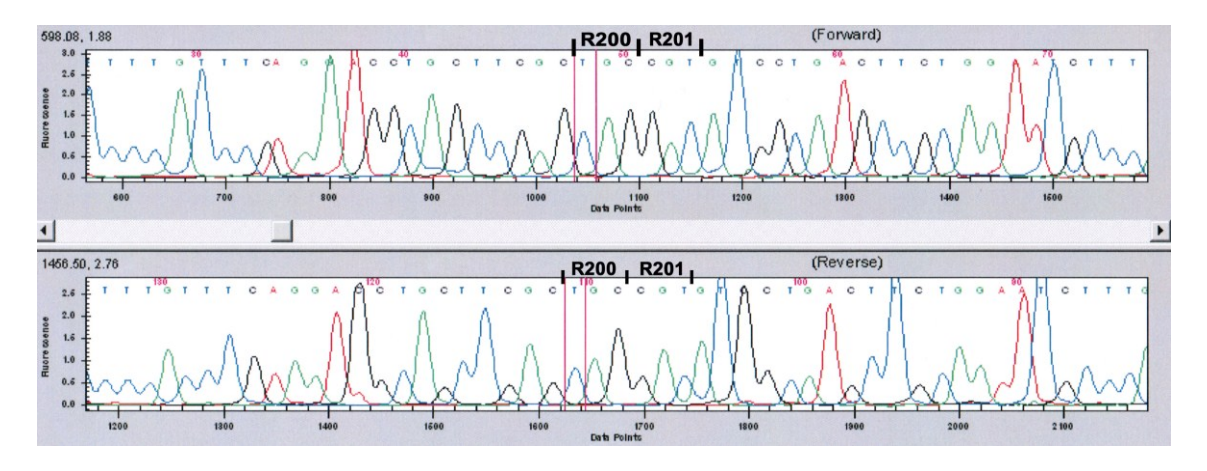

**Abbildung 96** Chromatogramm und Auszug der Basensequenz nach Sequenzierung des PCR-Produkts einer PCR mit den Primern GNAS-S und A. In Codon 200 ist die Wildtypsequenz dargestellt, Codon 201 trägt ebenfalls die Wildtypsequenz.

 $X-Achse = Basen$ ; y-Achse = Fluoreszenz; C = Cytosin; G = Guanin;  $T = Thymin$ ;  $A = Adenin$ .

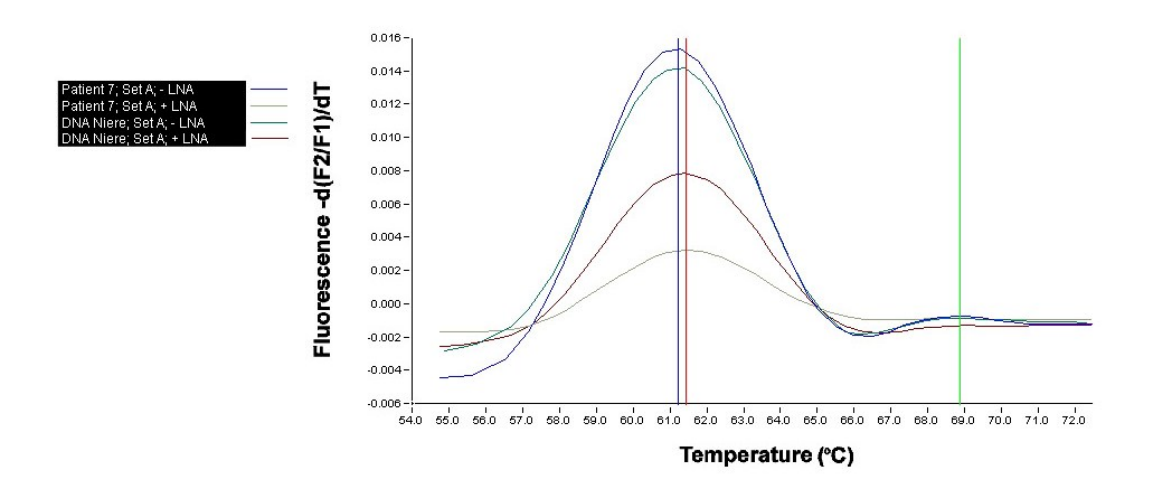

**Abbildung 97** Schmelzkurvenanalyse mit dem Sondenset A und den Primern GNAS-S und -A in An- (+ LNA) und Abwesenheit (- LNA) von 10 pmol Locked-Nucleic-Acid im Vergleich einer Patientenprobe mit einer Wildtyp-Referenz-DNA der Niere. An einer Hebung der Patientenprobe in Anwesenheit der LNA ist eine Arg201Cys-Mutation zu erkennen (grau).

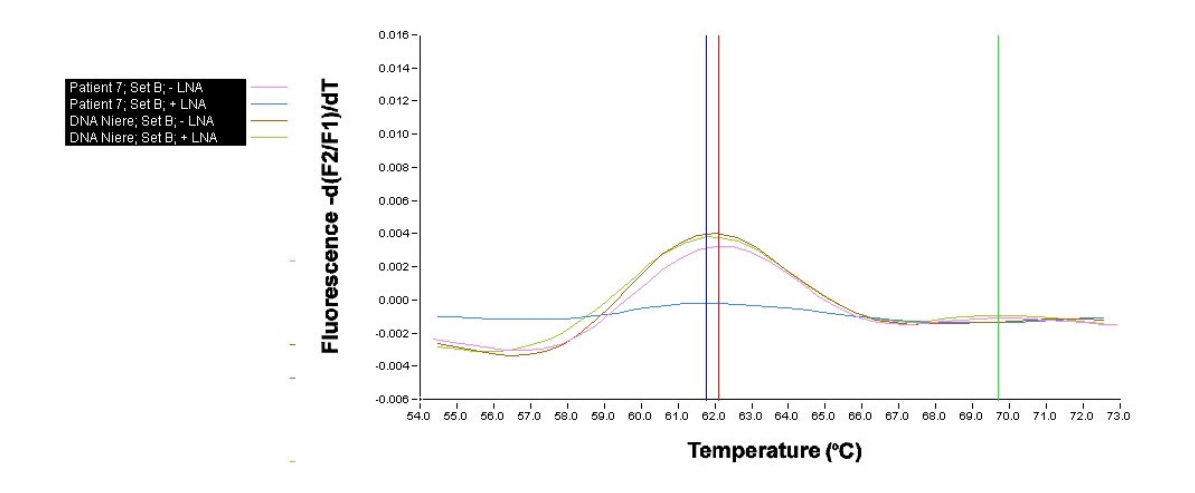

**Abbildung 98** Schmelzkurvenanalyse mit dem Sondenset A und den Primern GNAS-S und -A in An- (+ LNA) und Abwesenheit (- LNA) von 10 pmol Locked-Nucleic-Acid im Vergleich einer Patientenprobe mit einer Wildtyp-Referenz-DNA der Niere. Die Mutation der Patientenprobe in An- und Abwesenheit der LNA ist nicht mehr zu erkennen (rosa, blau). Die Referenz-DNA zeigt das LNA-Konzentrationsparadoxon in Anwesenheit der LNA (braun).

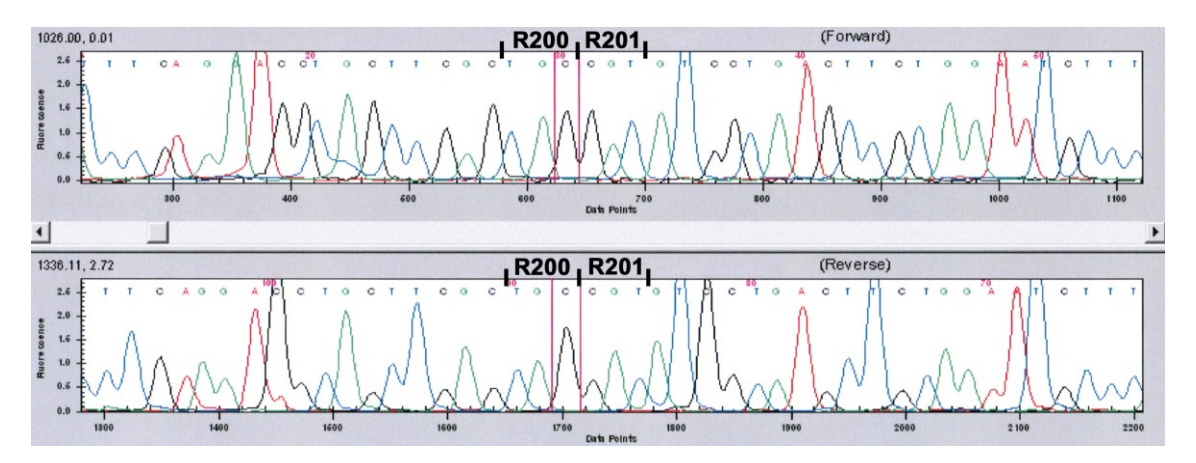

## **Patient 8:**

**Abbildung 99** Chromatogramm und Auszug der Basensequenz nach Sequenzierung des PCR-Produkts einer PCR mit den Primern GNAS-S und -A. In Codon 200 ist die Wildtypsequenz dargestellt, Codon 201 trägt ebenfalls die Wildtypsequenz.

X-Achse = Basen; y-Achse = Fluoreszenz; C = Cytosin; G = Guanin;  $T = Thymin$ ;  $A = Adenin$ .

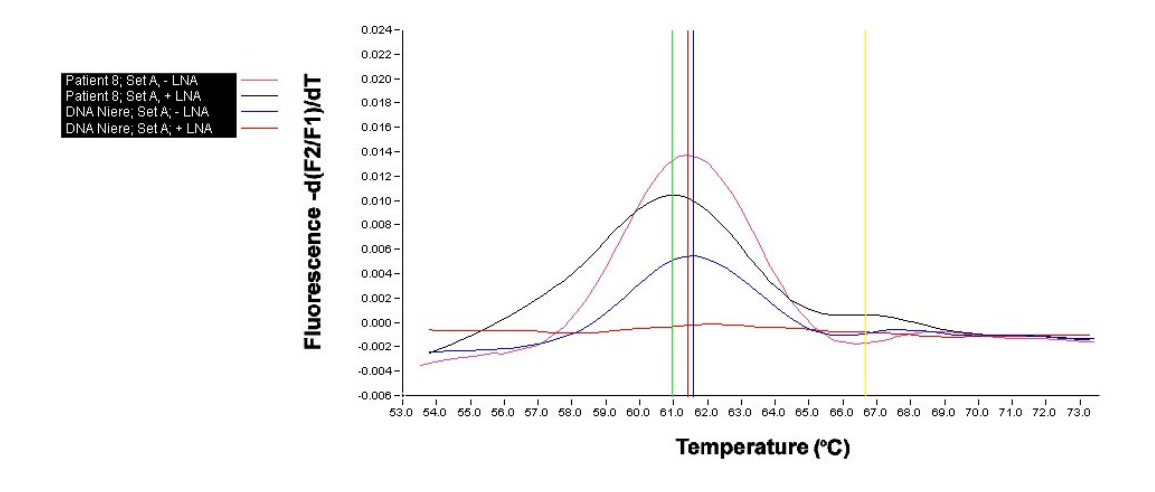

**Abbildung 100** Schmelzkurvenanalyse mit dem Sondenset A und den Primern GNAS-S und -A in An- (+ LNA) und Abwesenheit (- LNA) von 10 pmol Locked-Nucleic-Acid im Vergleich einer Patientenprobe mit einer Wildtyp-Referenz-DNA der Niere. Zu erkennen ist die Arg201Cys-Mutation der Patientenprobe am Mutationspeak in Anwesenheit der LNA (schwarz). Ohne LNA ist die Mutation nicht darstellbar. Die Referenz-DNA wird in Anwesenheit der LNA vollkommen unterdrückt (rot).

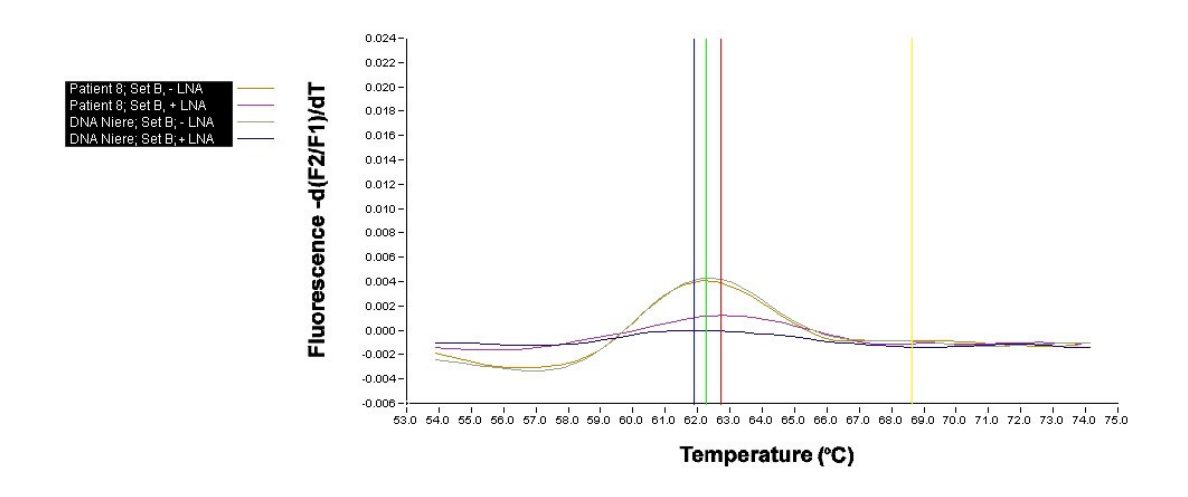

**Abbildung 101** Schmelzkurvenanalyse mit dem Sondenset B und den Primern GNAS-S und -A in An- (+ LNA) und Abwesenheit (- LNA) von 10 pmol Locked-Nucleic-Acid im Vergleich einer Patientenprobe mit einer Wildtyp-Referenz-DNA der Niere. Die Arg201Cys-Mutation der Patientenprobe ist in Anund Abwesenheit der LNA nicht zu erkennen (ocker und lila). In Anwesenheit der LNA wird die Wildtypsequenz der Referenz-DNA vollkommen unterdrückt (blau).

# **8 Zusammenfassung**

Die fibröse Dysplasie ist eine seltene, genetisch bedingte Knochenerkrankung, die im Kopfbereich, in den Extremitäten oder an Wirbelsäule, Rippen und Becken auftritt. Typische Symptome sind Knochenauftreibungen, damit einhergehende Gesichtsasymmetrien, Zahnfehlstellungen, Knochendeformitäten und pathologische Frakturen. Die fibröse Dysplasie kann einzelne Knochen (monostotisch), zahlreiche (polyostotisch) oder aber alle Knochen des Körpers (panostotisch) betreffen. Außerdem kann sie als Bestandteil des McCune-Albright-Syndroms auftreten, das durch eine Trias aus Pigmentflecken der Haut, endokrinologischen Störungen und fibrösen Läsionen gekennzeichnet ist. Die histopathologische Diagnose ist schwierig, da sich die morphologischen Merkmale mit denen anderer Krankheitsbilder, z.B. des ossifizierenden Fibroms, überlappen. Ein Problem ist, dass in manchen Standardlehrbüchern der Histopathologie nur das typische Wachstumsmuster der sogenannten chinesischen Schriftzeichenform der neugebildeten Knochenbälkchen beschrieben wird, nicht aber die von Riminucci et al. [80] zusätzlich beschrieben Wachstumsformen (pagetoid, hyperzellulär).

Daher war es Ziel der vorliegenden Arbeit, die im Institut für Pathologie zwischen dem 01.01.1993 und dem 20.07.2011 diagnostizierten Fälle einer fibrösen Dysplasie zu ermitteln, die Histomorphologie nach den Wachstumsformen zu bestimmen sowie mithilfe molekularbiologischer Techniken (PCR, Sanger-Sequenzierung, Schmelzkurvenanalyse, In-situ-PCR) die für die fibröse Dysplasie in der Literatur beschriebenen, bisher im Institut für Pathologie jedoch nicht nachweisbaren Punktmutationen nachträglich zu bestimmen und damit die Diagnose zu sichern.

Insgesamt wurden 47 Fälle mit fibröser Dysplasie als Primär-, Differential- oder Sekundärdiagnose, von denen Paraffinmaterial für weitergehende Unter suchungen vorhanden war, ausgewertet. Davon konnte in 41 Fällen die gesicherte Diagnose einer fibrösen Dysplasie (22 Fälle ohne und 19 Fälle mit Referenzbegutachtung) gestellt werden.

187

– Zusammenfassung –

Bei der histomorphologischen Nachbegutachtung der Fälle mit fibröser Dysplasie konnten alle von Riminucci et al. [80] beschriebenen Wachstumsformen (chinesisches Schriftzeichenmuster, pagetoide und hyperzelluläre Wachstumsform) erkannt werden. Jedoch wurde die ebenfalls von Riminucci et al. [80] postulierte Abhängigkeit der speziellen Wachstumsmuster von der Lokalisation eindeutig widerlegt. Unterschiedliche Wachstumsformen traten in einzelnen Läsionen gleichzeitig auf. Womöglich ist der Wachstumstyp vom Alter der Läsion und nicht von seiner Lokalisation abhängig.

Zur Unterstützung der histomorphologischen Diagnostik wurde der molekularpathologische Nachweis von der fibrösen Dysplasie zugrunde liegenden Mutationen im GNAS-Gen etabliert. Es konnte jedoch nur in acht Fällen mengen- und längenmäßig ausreichendes genomisches Material für die weitergehenden Untersuchungen aus dem paraffinierten Gewebe extrahiert werden, da möglicherweise eine unzureichende Fixierung und die Ameisensäure-Entkalkung der Präparate die DNA zerstört hatten. Eine Entkalkung des Gewebes mit Chelatbildnern ist für weitergehende molekulare Untersuchungen unabdingbar.

Ein Mutationsnachweis mittels standardmäßiger Polymerasekettenreaktion (PCR) mit anschließender Sanger-Sequenzierung gelang aufgrund zu vieler Wildtypsequenzen im Gewebe nicht. Diese können bei der Amplifikation durch oligonukleotidähnliche Peptide-Nucleic-Acids (PNAs) oder Locked-Nucleic-Acids (LNAs) unterdrückt werden. Da PNAs aus patentrechtlichen Gründen nicht zur Verfügung standen, wurde mit einer LNA (O. Landt, TIB Molbiol) gearbeitet, welche in dieser Form bisher nicht publiziert ist. Im Falle der fibrösen Dysplasie verhielt sich die LNA wie eine PNA und konnte zur Mutationsdiagnostik im GNAS-Gen verwendet werden. Ferner erwies sich ein bislang nicht publiziertes Primer-Paar (Landt, TIB Molbiol) dem aus der Literatur bekannten Primer-Paar als überlegen, da das entsprechende PCR-Amplifikat durch eine zentrale Lage des Mutationsortes besser zu sequenzieren war. Der Mutationsnachweis zur Sequenzierung nach Sanger gelang in fünf der acht molekularpathologisch untersuchten Fälle.

188

– Zusammenfassung –

Mittels Schmelzkurvenanalyse am LightCycler**®** konnte in allen acht Fällen die Mutation nachgewiesen werden. Diese Methode erwies sich somit als sensitiver für den Mutationsnachweis. Eingesetzt wurden zwei verschiedene Sondensets (Landt, TIB Molbiol), von denen das (bislang nicht publizierte) Sondenset, das am anti-sense Strang bindet, aufgrund vermehrter Wasserstoffbrückenbindung besser geeignet war. Somit konnte für den molekularpathologischen Mutationsnachweis im GNAS-Gen ein Nachweisverfahren mittels Schmelzkurvenanalyse etabliert werden, welches in der vorliegenden Form bislang nicht publiziert ist und sich den bereits veröffentlichten Verfahren als überlegen zeigte.

Der Nachweis der Mutation im GNAS-Gen mittels In-situ-PCR gelang nicht, da die im Gewebe vorliegenden PCR-Amplifikate mengenmäßig zu gering waren, um ein fluoreszenzmikroskopisch detektierbares Signal zu erzeugen. Es konnte jedoch gezeigt werden, dass die Methode der PCR an sich funktionierte und die DNA der Gewebskerne als Template angenommen wurde.

Problematisch in der In-situ-PCR war die Herstellung einer geeigneten Reaktionskammer auf dem histologischen Schnittpräparat. Die in der Literatur oftmals publizierten Methoden zur eigenen Herstellung einer Reaktionskammer auf dem histologischen Schnittpräparat (z.B. Deckglas mit Kunststoffkleberabdichtung) erwiesen sich als ungeeignet. Nur mit den kommerziell erhältlichen Frame-Seal Incubation Chambers (Thermo Scientific) ließ sich eine Verdunstung des PCR-Reaktionsgemisches verhindern. Ferner wurde die adäquate Menge an BSA zur Benetzung der Objektträger ermittelt, damit die DNA-Polymerase nicht am Glas adhäriert und dadurch für die DNA-Amplifikation nicht mehr zur Verfügung steht.

Die Methode der In-situ-PCR zum Nachweis einer Mutation im Gewebe erscheint aufgrund der vorliegenden Ergebnisse als nicht zielführend.

Mutierte Zellen lassen sich möglicherweise in Zukunft strukturgebunden – insbesondere die Strukturbindung kennzeichnet das Fach Pathologie – mit der Rolling Circle Amplification in Verbindung mit LNAs nachweisen.

189